МІНІСТЕРСТВО ОСВІТИ І НАУКИ, МОЛОДІ ТА СПОРТУ УКРАЇНИ ДНІПРОПЕТРОВСЬКИЙ НАЦІОНАЛЬНИЙ УНІВЕРСИТЕТ імені ОЛЕСЯ ГОНЧАРА

> *В. І. Коробов В. Ф. Очков*

# **ХІМІЧНІ РОЗРАХУНКИ В СЕРЕДОВИЩІ MATHCAD**

*Навчальний посібник*

Дніпропетровськ Видавництво ДНУ 2012

#### УДК 518.12 + 541 ББК 24.54+32.97 К 68

*Друкується за рішенням вченої ради Дніпропетровського національного університету імені Олеся Гончара (протокол № 3 від 31.10.2011 р.)*

#### **Коробов В. І.**

К 68 Хімічні розрахунки в середовищі Mathcad : навч. посібник / В. І. Коробов, В. Ф. Очков. – Д. : Вид-во ДНУ, 2012. – 216 с.

ISBN 978-966-551-383-4

Навчальний посібник охоплює основні типи хімічних розрахунків та засоби їх реалізації в середовищі сучасної системи комп'ютерної математики Mathcad. Розглянуто хімічні задачі, розв'язання яких потребує проведення обчислень із застосуванням різноманітних чисельних методів. Наведена велика кількість задач для самостійної роботи студентів, які охоплюють найважливіші розділи хімії (фізична, аналітична, колоїдна, неорганічна хімія).

Для студентів хімічних та хіміко-технологічних спеціальностей.

**УДК 518.12 + 541 ББК 24.54+32.97**

**ISBN 978-966-551-383-4**

© В. І. Коробов, В. Ф. Очков, 2012 © Видавництво ДНУ, оформлення, 2012

### ЗМІСТ

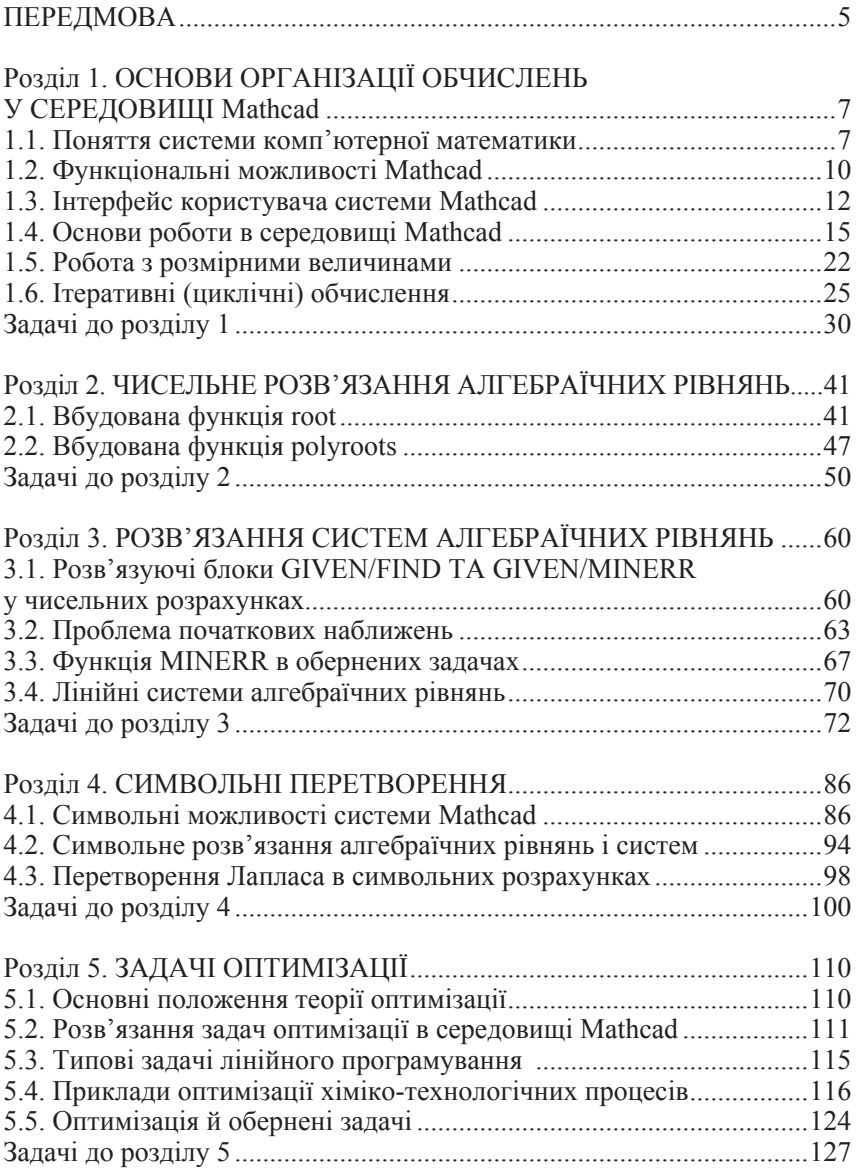

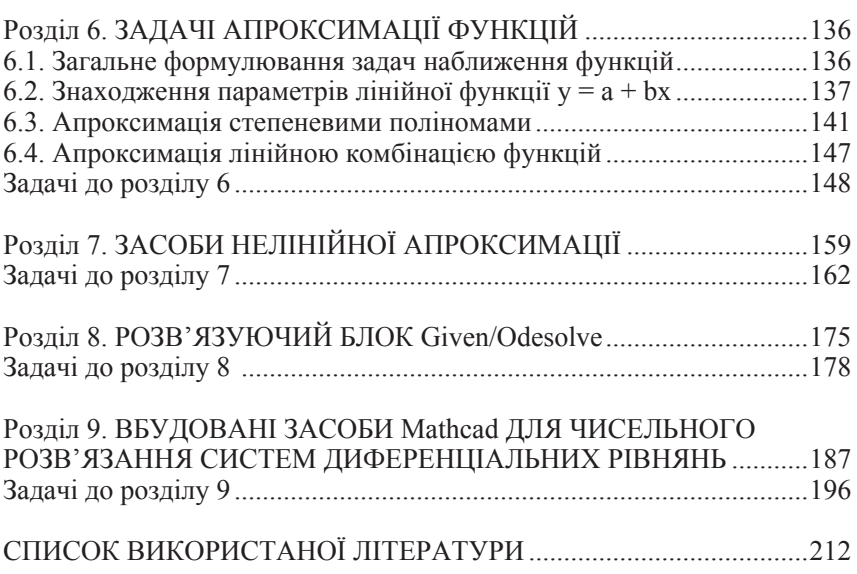

### **ПЕРЕДМОВА**

Посібник, що пропонується до уваги, написаний на основі курсу лекцій з дисциплін «Системи комп'ютерної математики в хімії» та «Інформатика», які читаються авторами протягом багатьох років у Дніпропетровському національному університеті імені Олеся Гончара та Національному дослідному університеті «Московський енергетичний інститут» для студентів хімічних та технологічних спеціальностей.

Головна мета, яку ставили автори, – навчити студента-хіміка осмислено використовувати комп'ютерну техніку для розв'язання конкретних хімічних задач навчального та науково-дослідницького характеру, використовуючи для цього новітні програмні продукти. Незважаючи на те, що хімія загалом залишається експериментальною наукою, вирішення великого кола питань цієї науки неможливе без звернення до математики та методів, які надають саме математика та її прикладні розділи (чисельні методи, математичне моделювання, методи оптимізації та ін.). У запропонованому посібнику мова буде йти про одну з систем комп'ютерної математики – комплекс сучасних програмних продуктів, які дозволяють розв'язувати різноманітні задачі з застосуванням математичних методів. При цьому важливо, що ефективне застосування таких програмних продуктів не вимагає від користувача глибоких знань у галузі програмування.

Розв'язання будь-якої хімічної задачі, яка потребує застосування математичних методів, у загальному випадку має три етапи. Перший – осмислення умови задачі та, насамперед, головної мети розрахунку. Тут суттєвим моментом є коректний перехід від вербального опису умови до її точного математичного формулювання. Другий етап полягає в проведенні необхідних обчислень. На цьому етапі також постає проблема вибору конкретного методу проведення розрахунків з метою отримання результату найбільш оптимальним шляхом, із забезпеченням гарантії того, що цей результат буде задовольняти умовам точності. Нарешті, одержання результату в тій чи іншій формі ще не означає, що розв'язання задачі завершено. Настає третій, не менш важливий етап – це аналіз отриманого результату на відповідність його фізичному змісту умови задачі. Треба пам'ятати, що комп'ютер може допомогти лише на другому з перелічених етапів. Всі інші етапи розв'язання потребують прояву власної думки хіміка-дослідника, яка має базуватися на фундаментальних природничих знаннях та підкріплюватися логікою хімічного та математичного мислення. Якщо недооцінювати цей суттєвий момент, можна дуже легко потрапити до ситуації, коли підсумком проведених обчислень є отримання абсолютно точного з математичного погляду, але абсолютно неприйнятного з погляду фізичної суті розглянутого явища кінцевого результату.

Наведемо конкретний приклад. Дослідник вивчає деяку хімічну реакцію з метою встановлення кінетичних закономірностей її перебігу. В результаті проведеного експерименту він отримує певну інформацію про змінення складу реакційної суміші з часом. Далі він висуває гіпотезу про можливий механізм хімічного перетворення і намагається встановити, наскільки виправданою є ця гіпотеза. З позицій формальної кінетики він складає кінетичну схему процесу. Це може бути сукупність послідовних, паралельних, послідовно-паралельних стадій тощо. Від кінетичної схеми він переходить до складання математичної моделі процесу, яка для багатостадійної реакції представляється у вигляді системи диференціальних рівнянь, що описують змінення або накопичення концентрацій реагентів у часі. Фактично перший етап розв'язання задачі на цьому завершено. Тепер треба перейти до моделювання ходу кінетичних кривих реагентів. Якщо запропонована кінетична схема адекватно описує природу досліджуваного процесу, то хід кінетичних кривих, отриманих на підставі математичного аналізу моделі, повинен співпадати з ходом експериментальних кінетичних кривих. Але для проведення такого аналізу необхідно здійснити розв'язання отриманої системи диференціальних рівнянь. Як правило, кінетичним схемам, що описують реальні хімічні об'єкти, відповідають досить складні математичні моделі, і їх точний аналіз без використання комп'ютерної техніки є взагалі неможливим. Зауважимо, що на певний час задача переходить з площини хімічної кінетики у площину математики та інформатики, адже треба мати певні уяви про методи розв'язання систем диференціальних рівнянь та вміти втілювати ідеологію цих методів у конкретні комп'ютерні програми. Використання традиційних алгоритмічних мов програмування на цьому етапі навряд чи доцільне, оскільки при складанні програми необхідно також закладати в неї конкретний алгоритм розв'язку, а така задача може бути непосильною для хіміка, який не має (і, взагалі кажучи, не зобов'язаний мати) професійних знань програміста. Саме на цьому етапі незамінними є системи комп'ютерної математики, які дозволяють швидко й точно розв'язати задачу, реалізуючи кращі на сьогоднішній день алгоритмічні доробки. Завдяки цьому розрахунок кінетичних кривих для всіх можливих складників реакції не викликає труднощів. Більше того, сучасні програмні засоби дозволяють проводити й аналітичні обчислення, що дуже важливо, наприклад, на етапі складання математичної моделі досліджуваного процесу.

У посібнику розглядаються основні засоби організації та проведення хімічних розрахунків за допомогою системи Mathcad. Автори висловлюють сподівання, що запропонований матеріал буде корисним студентам різних напрямів, навчальний план підготовки яких передбачає вивчення хімічних дисциплін та сприяє формуванню у них свого ставлення до ролі математики в хімії.

## **Розділ 1 ОСНОВИ ОРГАНІЗАЦІЇ ОБЧИСЛЕНЬ У СЕРЕДОВИЩІ MATHCAD**

### **1.1. Поняття системи комп'ютерної математики**

Системи комп'ютерної математики (СКМ) – це програмні засоби нового покоління, призначені для виконання чисельних та аналітичних розрахунків будь-якого рівня складності, спрямованих на розв'язання різноманітних задач, які допускають коректне формулювання в термінах математики. При цьому, як правило, в системах комп'ютерної математики реалізовано високий ступінь візуалізації як проміжних, так і кінцевих розрахунків. Це потужні програмні середовища, які може ефективно застосовувати будь-який користувач ПЕОМ для створення власних інформаційних продуктів високого рівня, не будучи при цьому професійним програмістом та математиком. Характерною рисою СКМ є їх гнучкість – користувачеві надається можливість активного втручання в хід обчислень, за необхідності спрямовуючи розв'язання задачі у потрібне йому русло. Такого не можна сказати про велику кількість пакетів існуючих прикладних програм.

За класифікацією, запропонованою В. П. Д'яконовим [11, 13], усі сучасні СКМ можна поділити на 7 основних класів:

– системи для чисельних розрахунків;

– табличні процесори;

– матричні системи;

– системи для статистичних розрахунків;

– системи для символьних розрахунків (системи комп'ютерної алгебри);

– системи для спеціальних розрахунків;

– універсальні системи.

На сьогоднішній день до універсальних СКМ можна віднести відомі програмні продукти, розроблені великими фірмами, такими як PTC, MathWorks, Waterloo Maple, Wolfram. Найбільшу популярність мають системи Mathcad, Maple, Mathematica, MATLAB. Саме вони все частіше використовуються для розв'язання навчальних, інженерних, науково-дослідницьких задач у різних галузях природничих наук.

Не дивлячись на те, що кожна з СКМ відрізняється від інших своїми можливостями, загальну її структуру можна представити

#### **Розділ 1. ОСНОВИ ОРГАНІЗАЦІЇ ОБЧИСЛЕНЬ У СЕРЕДОВИЩІ Mathcad**

схемою, зображеною на рис. 1. Центральне місце належить *ядру* системи. *Ядро –* це коди сукупності еталонно відкомпільованих процедур та функцій, які забезпечують працездатність системи та проведення обчислень. *Інтерфейс* дає можливість користувачеві спілкуватися з системою, звертаючись до ядра з конкретними задачами, та одержувати візуалізований на екрані дисплея результат обчислень. Інтерфейс більшості сучасних СКМ базується на засобах найбільш популярних операційних систем Windows/95/98/NT/XP/7. Об'єм ядра іноді обмежують з метою забезпечення його швидкої роботи. За необхідністю до ядра можуть підключатися *бібліотеки* додаткових процедур та функцій або так звані *пакети розширення.* Саме такий підхід використано, зокрема, розробниками системи Maple: в звичайному режимі роботи використовується стандартна бібліотека команд, яка забезпечує проведення найпоширеніших математичних операцій. У разі потреби, однак, можна підключити інші бібліотеки, що реалізують, наприклад, обчислення з застосуванням спеціального математичного апарату.

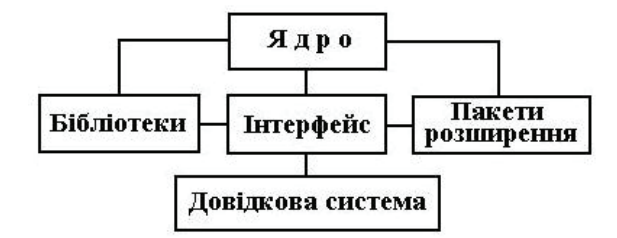

**Рис. 1. Структура СКМ**

Важливу роль у СКМ відіграє *довідкова система*. Як правило, вона має глибоко продуману розгалужену структуру і містить обширний об'єм інформації щодо функціональних можливостей системи, прийомів роботи з нею та конкретними прикладами розв'язання типових задач.

Усі системи комп'ютерної математики пройшли в своєму розвитку декілька етапів. Вони постійно вдосконалюються розробниками, і на сьогоднішній день існують декілька *версій* кожної з систем. Зокрема, версія системи Mathcad 2.0, яка була випущена в кінці 80-х років, працювала під керуванням операційної системи MSDOS і для її успішного використання було достатньо процесора типу Intel 80286. Ядро системи разом з допоміжними файлами та колекцією прикладів цілком «вміщувалося» на дискету ємністю 720 Кбайт, отже, з системою

можна було працювати навіть на комп'ютерах з дуже обмеженим об'ємом оперативної пам'яті. На певному етапі досконалість систем комп'ютерної математики залежала від рівня розвитку апаратних ресурсів персональних комп'ютерів. Так, версія Mathсad 2.52 вже мала засоби створення тривимірної графіки, але ефективність роботи з системою при цьому знизилась через підвищення вимог до оперативної пам'яті. По мірі розвитку ринку персональних комп'ютерів вдосконалювалась і сама система Mathcad. По–справжньому користувач зміг оцінити її переваги з появою процесорів типу Pentium та з виходом версії MathCAD 5.0, яка працювала під керуванням системи Windows 3.11. Особливістю цієї версії був потужний та дуже зручний для користувача інтерфейс, загальна структура якого збереглась і в останніх версіях пакета. В наступних версіях (Mathсad 6.0–8.0, 2000, 2001, 2001і, 11–15) розширювались, насамперед, обчислювальні можливості ядра системи, додавались нові вбудовані процедури та функції, засоби програмування, засоби для проведення аналітичних (нечисельних) розрахунків, вдосконалювався інтерфейс та довідкова система. Зараз найбільш розповсюдженими є версії Mathcad 11–15, ядро яких можна вважати цілком оптимізованим для ефективного розв'язання будь-яких обчислювальних задач. Досить важливо, що розробники намагаються вдосконалювати систему таким чином, щоб зберегти «спадкоємність» версій: у більшості випадків більш нові версії «розуміють» файли, створені користувачем за допомогою більш ранніх версій. Хоча слід зауважити, що така тенденція дещо порушена при розробці останніх версій сімейства Mathcad Prime<sup>1</sup>.

Значна роль у розвитку систем комп'ютерної математики належить мережі INTERNET. На сьогоднішній день створено спеціальні сайти, на яких можна одержати загальну інформацію як щодо функціонування конкретної системи, так і щодо застосування її для розв'язання задач з тієї чи іншої галузі знань (http://ptc.communities.com, www.mapleapps. com тощо). Характерно, що всі сучасні СКМ дозволяють працювати в режимі «співробітництва» (Collaboration): за наявності Internet-браузера користувач має змогу звернутися за допомогою у розв'язанні своєї задачі до інших користувачів. Як правило, таке звернення супроводжується кваліфікованою відповіддю з боку фахівців, що використовують системи комп'ютерної математики для власних потреб. Серед подібних сайтів співробітництва треба відзначити англомовний http://ptc.commu-

<sup>1</sup> На момент підготовки рукопису офіційно «останньою» версією вважалась версія Mathcad Prime 2.0.

nities.com (сайт для прихильників програмних продуктів фірми PTC) та російськомовний сайт www.exponenta.ru. На сторінках останнього активно спілкуються ті, хто використовує в своїй навчальній або науковій діяльності системи Mathcad, Maple, Mathematica, MATLAB.

### **1.2. Функціональні можливості Mathcad**

Розглянемо можливості, які надає система Mathcad. Як вже вказувалося, вона призначена, насамперед, для розв'язання різноманітних задач, які допускають однозначний математичний опис їх умов. Працюючий з системою Mathcad має можливість:

1. Описувати умову задачі та одержувати результат розв'язання у загальноприйнятому математичному вигляді.

2. Подавати одержані в процесі обчислень результати у вигляді таблиць, масивів, графіків, окремих файлів даних, відеофайлів.

3. Задавати або змінювати на власний розсуд формати представлення проміжних або кінцевих розрахунків.

4. Здійснювати різноманітні операції над математичними виразами, в тому числі алгебраїчні символьні перетворення.

5. Використовувати вбудовані засоби для розв'язання алгебраїчних та трансцендентних рівнянь та систем рівнянь, у тому числі і для пошуку аналітичного розв'язку.

6. Перевіряти одержувані величини на відповідність одиниць вимірювань, здійснювати математичні операції з розмірними величинами.

7. Використовувати вбудовані процедури та функції, які реалізують поширені алгоритми чисельних методів, для розв'язання задач апроксимації функцій, оптимізації, статистичної обробки даних, математичного моделювання тощо.

8. Чисельно розв'язувати класичні типи диференціальних рівнянь, включаючи системи диференціальних рівнянь.

9. Використовувати вбудовані засоби, що здійснюють розв'язання задачі через використання спеціальних розділів математики (лінійної алгебри, операційного числення, перетворення Фур'є, комбінаторики та ін.).

10. Здійснювати динамічний обмін даними з іншими СКМ.

11. Створювати власні інтерактивні засоби навчального або наукового характеру.

Робота в середовищі Mathcad передбачає створення так званих *документів* (рис. 2), які по суті є самостійними програмами.

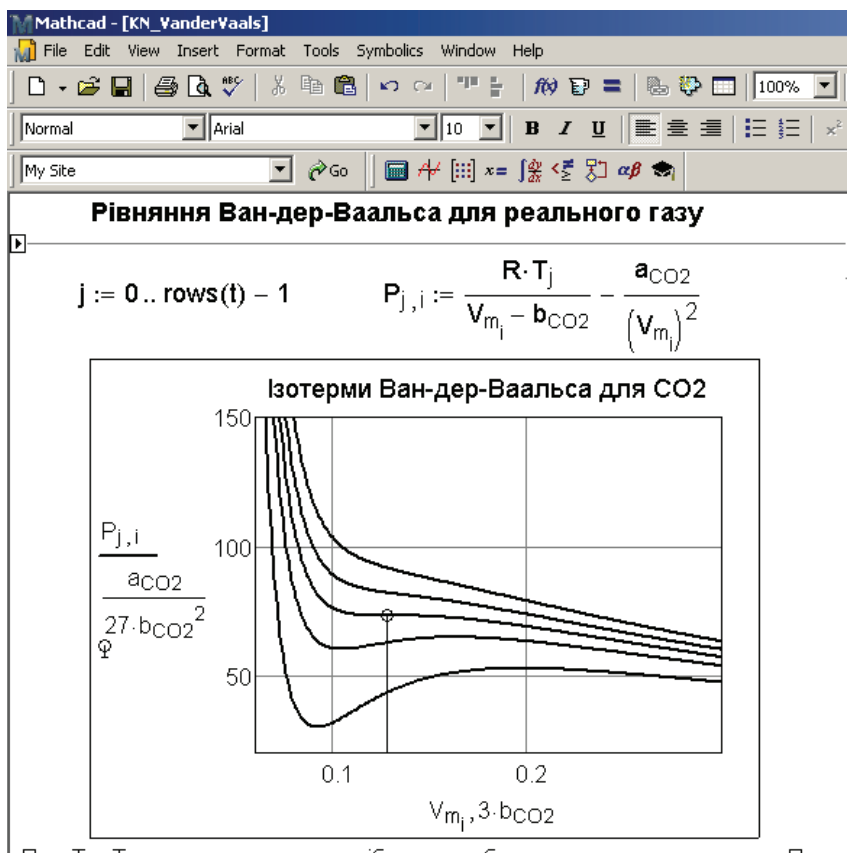

При Т > Т<sub>ко</sub> система є газоподібною при будь-яких значеннях тиску. При Т < Ткр кожна ізотерма характеризується трьома значеннями об'єму. Ці величини можна визначити, якщо розв'язати рівняння відносно V.

#### **Рис. 2***.* **Фрагмент документа, створеного в системі Mathcad**

Можна стверджувати, що Mathcad набув світового визнання. Галузь його використання вже давно не обмежується «чистою» математикою. Він активно застосовується механіками, фізиками, економістами, екологами, астрономами та іншими фахівцями окремих галузей природознавства. Втілюються системи також і в хімічні галузі

### **Розділ 1. ОСНОВИ ОРГАНІЗАЦІЇ ОБЧИСЛЕНЬ У СЕРЕДОВИЩІ Mathcad**

знань. У кінці 90-х років йде активне впровадження системи Mathcad у навчальні хімічні дисципліни провідних університетів США та Європи. Зокрема, паралельно з викладанням фізичної хімії в цих закладах йде викладання основ роботи в системі Mathcad. Виконання розрахункових завдань при цьому передбачає використання середовища Mathcad. Розробляються спеціальні інтернет-сайти, спрямовані на впровадження системи Mathcad у базові хімічні дисципліни. В глобальній мережі можна знайти електронні підручники, а також інші корисні матеріали з фізичної, аналітичної, квантової хімії, хімічної технології, створені в середовищі системи Mathcad.

### **1.3. Інтерфейс користувача системи Mathcad**

Після запуску системи Mathcad 15 у верхній частині екрана з'являється декілька панелей, за допомогою яких здійснюється взаємний діалог «користувач-система» (рис. 3).

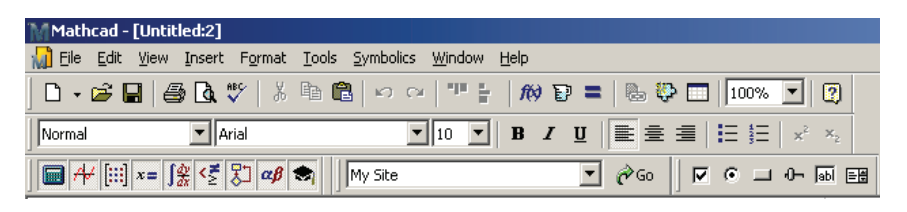

**Рис. 3. Структура головного меню системи Mathcad**

Панелі розташовані в декількох рядках:

1. *Рядок заголовка*. Містить назву системи та ім'я поточного файла. На початку кожного нового етапу роботи з системою поточному файлу привласнюється ім'я Untitled.

2. *Рядок головного командного меню*. Містить найбільш важливі команди керування системою: File – робота з файлами; Edit – засоби редагування; View – змінення зовнішнього оформлення інтерфейсу; Insert – вставлення різних об'єктів; Math – керування обчисленнями; Graph – засоби роботи з графікою; Symbolic – засоби проведення символьних обчислень; Window – керування вікнами; Help – доступ до довідкової системи.

3. *Рядок стандартної панелі інструментів*. Містить деякі команди керування системою, які найбільш часто використовуються при роботі з поточними файлами. Кожна з кнопок цієї панелі фактично дублює аналогічні команди головного командного меню.

4. *Рядок панелі інструментів форматування*. Дозволяє встановлювати стиль зовнішнього оформлення документа, тип та розмір шрифта для вбудованого в систему текстового редактора та ін.

5. *Рядок панелі математичних операцій*. Це найважливіший елемент інтерфейсу. За допомогою панелі математичних операцій проводиться організація та проведення всіх можливих типів обчислень. Кожна з кнопок цієї панелі може бути активізованою, і при цьому на екрані з'являються інші панелі, призначені для організації та проведення конкретних обчислювальних операцій. Структуру повністю активізованої панелі Math представлено на рис. 4.

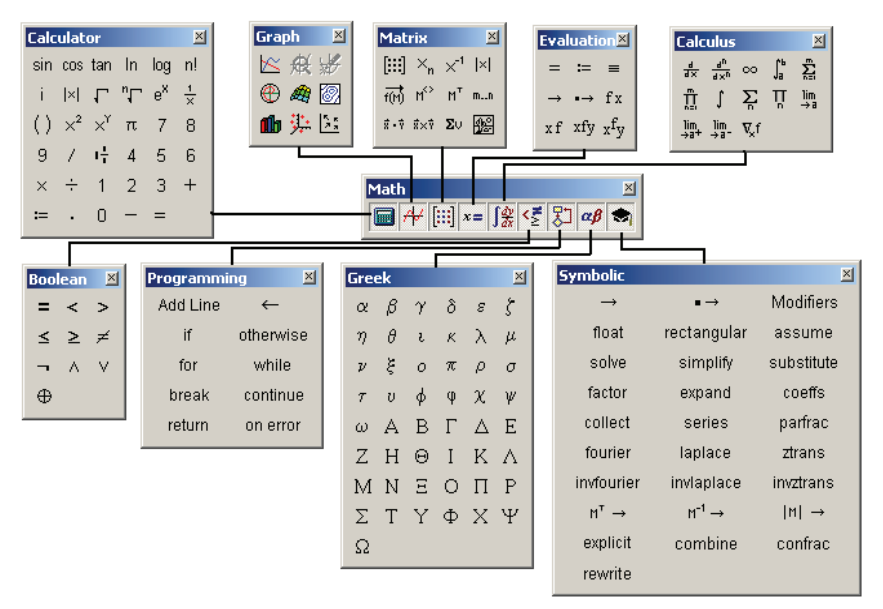

**Рис. 4. Структура повністю активізованої панелі Math системи Mathcad**

Панель Calculator дає змогу використовувати систему в режимі звичайного калькулятора, тобто проводити звичайні арифметичні обчислення. Всі символи, які відповідають кожній позиції цієї панелі, візуалізуються на екрані після підведення курсора миші до відповідного символа та натиснення лівої кнопки миші. Кожний з символів можна також вводити безпосередньо з клавіатури.

#### **Розділ 1. ОСНОВИ ОРГАНІЗАЦІЇ ОБЧИСЛЕНЬ У СЕРЕДОВИЩІ Mathcad**

Активізована панель Graph робить доступними засоби створення та редагування графічної інформації: побудови графіків у декартових, полярних координатах, відображення на екрані різних видів тривимірної графіки та ін.

За допомогою панелі Matrix можна працювати з матричними об'єктами та використовувати при проведенні обчислень засоби лінійної алгебри.

Палітра Evaluation дозволяє здійснювати операції привласнення та виведення інформації.

Палітра Calculus забезпечує проведення основних обчислювальних операцій, пов'язаних з диференціюванням, інтегруванням, розрахунками рангованих сум та добутків, обчисленням границь.

За допомогою панелі Boolean можна вводити логічні оператори та проводити обчислення за допомогою апарата алгебри логіки.

Панель Programming призначена для формування користувачем програмних блоків. Mathcad має власні засоби програмування, які базуються, як бачимо, на застосуванні поширених у традиційних мовах операторів while, for, if тощо.

Аналітичні обчислення в системі Mathcad проводяться за допомогою палітри Symbolics.

Символи грецького алфавіту в іменах змінних або в інших математичних конструкціях вводяться за допомогою панелі Greek.

Зараз ми обмежимося коротким описом інтерфейсу Mathcad. За необхідності деякі особливості його, що стосуються застосування відповідних команд, будуть деталізуватися в наступних розділах. Повний опис інтерфейсу можна знайти, наприклад, в [12, 13, 16, 18, 28].

Уся інша частина екрана є *робочим полем* документа. В робочому полі створюються різноманітні обчислювальні конструкції, проводиться візуалізація результатів обчислень, вставляються текстові, графічні зони, а також об'єкти, створені з використанням інших програмних засобів (наприклад, файли, створені засобами Microsoft Office, графічні зображення в форматах jpg, bmp, gif тощо).

Істотним доповненням довідкової системи є *центр ресурсів* Mathcad (доступ до центра ресурсів здійснюється активізацією відповідної кнопки на стандартній панелі інструментів). Він містить керівництво для починаючих користувачів (розділ Overview and Tutorial), довідкові таблиці, необхідні для проведення багатьох типів прикладних розрахунків, колекцію зразкових документів, що ілюструють застосування вбудованих функцій системи в конкретних задачах (розділи QuickSheets, Reference Tables).

### **1.4. Основи роботи в середовищі Mathcad**

Робота в середовищі системи Mathcad здійснюється шляхом формування за математичних конструкцій та їх обчислень за певними командами. За умовчанням пакет встановлює автоматичний режим обчислень, тобто після формування будь-якого обчислюваного виразу та подання відповідної команди зразу здійснюються обчислення. Конструкції можна формувати у будь-якому місці робочого поля документа, але всі обчислення проводяться у послідовності «зліва-направо» та «зверхувниз». Особливістю роботи в системі Mathcad є те, що будь-який вираз у процесі його набору приймає на екрані звичну для сприйняття форму. Це є однією з причин її широкої популярності. Для успішного розв'язання відносно простих задач достатньо засвоїти лише декілька головних команд. Серед них відзначимо наступні:

**`**=**`** – («звичайний» знак рівності). Команда, що повертає результат чисельного розв'язання;

**`**→**`** – команда на проведення символьних (аналітичних) обчислень;

**`=` – (**«жирний» знак рівності). Пов'язує ліву та праву частини рівнянь у розв'язуючих блоках, а також використовується при проведенні символічних обчислень;

**`**:=**`** – оператор привласнювання чисельного значення змінній (оператор локального визначення);

**`**≡**`** – оператор глобального визначення змінної;

**`←` –** оператор привласнювання значення змінній у програмних блоках.

Усі команди та оператори можна вводити або безпосереднім набором з клавіатури або натисненням відповідної кнопки на панелі інструментів. Окрім математичних конструкцій (*обчислювальних зон*), у робочому полі можна створювати також *графічні* та *текстові зони*, вставляти об'єкти, створені за допомогою інших програмних продуктів. Готовий документ можна записати у вигляді файла. Якщо цей файл буде використовуватися для подальших обчислень, йому необхідно привласнити розширення `.xmcd` або `.mcd`. При цьому є можливість запису файла в форматі різних версій системи. Можна також записувати документ у форматах .rtf, .htm, але після цього його не можна використовувати для проведення обчислень.

Розглянемо основні прийоми формування документів Mathcad на прикладах конкретних розрахункових задач.

*Приклад 1***.** Розрахувати значення осмотичного тиску розчину неелектроліта з концентрацією *с* = 0,005 моль/л при *T* = 293 K.

*Розв'язання.* В загальному випадку складання документа для розв'язання задач подібного типу має три етапи:

а) визначення констант, тобто привласнення їм конкретних чисельних значень;

б) запис розрахункових формул у вигляді комбінації визначених змінних;

в) застосування команди на проведення обчислень з візуалізацією результата.

Як відомо, для розбавлених розчинів неелектролітів осмотичний тиск *p* визначається простою формулою *Вант-Гоффа*:

$$
p = cRT.
$$

Отже, для розв'язання задачі достатньо привласнити чисельні значення трьом змінним: концентрації *c*, універсальній газовій сталій *R* та температурі *T*, визначити обчислювальну конструкцію та дати команду на проведення обчислень*.* Привласнювання чисельних значень та формування обчислювальних конструкцій здійснюється за допомогою операторів **`:=`** або **`**≡**`**, подання команди на обчислення – введенням «звичайного» знака рівності. Звичайно, всі обчислення, необхідні при розв'язанні даної задачі, можна провести без комп'ютера, використовуючи будь-який мікрокалькулятор та готову розрахункову формулу. Але покажемо (рис. 5), як саме буде виглядати розрахунок при застосуванні системи Mathcad.

Один з варіантів відповідного документа наведений на рис. 5.

#### $c := 0.005$  $R := 8.3144$  T:= 293 p:= c·R·T  $p = 12.181$

#### **Рис. 5. Розрахунок осмотичного тиску через локальне визначення змінних**

Отже, задачу можна вважати розв'язаною. Зробимо, однак, важливе зауваження. При використанні локального визначення змінних наведеної послідовності етапів розрахунків порушувати не можна – це призведе до синтаксичної помилки. Будь-яка змінна повинна бути визначена до того, як в документі зустрічається та обчислювальна конструкція, в якій зустрічається ця змінна. Паралельно з проведенням обчислень система Mathcad автоматично діагностує стан поточного документа, виявляючи різні синтаксичні помилки або так звані *аварійні ситуації* – неможливість проведення обчислень з якихось причин (наприклад, такою аварійною ситуацією може бути спроба ділення на нуль). У таких випадках некоректно визначені конструкції або їх певні елементи на екрані набувають червоного кольору і безпосередньо в тому місці, де вони розташовані, з'являється діагностичне повідомлення з вказівкою конкретної причини неможливості подальшого проведення розрахунків. На рис. 6 показано, як саме діагностується синтаксична помилка при некоректному складанні документа. Зараз змінній p привласнюється значення **`**p:=c. R. T**`**, але при цьому змінна c ще не визначена (This variable or function is not defined above).

$$
p := c \cdot R \cdot T \qquad R := 8.3144 \qquad T := 293 \qquad p = p
$$
  
Thus variable or function  
is not define above

**Рис. 6. Діагностика помилки** 

Виправити помилку можна, якщо перенести всі конструкції, в яких локально визначені змінні с, R, T, у будь-яке вільне місце робочого поля перед конструкцією **`**p:=c. R. T**`**. Сказане стосується лише тих ситуацій, коли при визначенні змінних використовується оператор локального привласнювання.

У документах можна застосовувати також і глобальне визначення змінних. При глобальному визначенні порядок розташування в робочому полі відповідних конструкцій, призначених для привласнювання чисельних значень, не має значення. Зокрема, цілком коректно скласти документ так, як це показано на рис. 7. Відзначимо, що для визначення необхідних змінних використано оператор глобального привласнювання чисельного значення, і всі відповідні конструкції при цьому розташовані у кінці документа.

 $p := c \cdot R \cdot T$   $|p = 12.181$  $c = 0.005$  R = 8.3144 T = 293

#### **Рис. 7. Глобальне визначення**

Звернемо увагу на те, що в процесі формування обчислювальних конструкцій вони набувають свого «природного» вигляду – такого, до якого ми звикли, коли записуємо будь-які формули на папері. Звичайно, ці конструкції можуть мати будь-який рівень складності, і забезпечення високої наочності розрахунків є дуже характерним для документів системи Mathcad. Додатковим засобом підвищення наочності документів є формування у просторі робочого поля *текстових зон*. Текстову зону можна сформувати за допомогою команд головного командного меню `Insert|Text Region`. При цьому стають доступними для роботи засоби вбудованого текстового редактора. Вся інформація, яку містять текстові зони, відіграє лише роль коментарю й не бере участі в обчисленнях. Можна підключати і більш потужні текстові редактори. Наприклад, за командами головного командного меню `Insert|Object|Document Microsoft Word` у робочому полі можна формувати текстові зони, використовуючи офісні засоби Windows.

**Приклад 2** [34]. Електроосадження кадмію з розчину CdCl<sub>2</sub> на фоні KCl ведуть на дисковому катоді, що обертається зі швидкістю *f* = 120 об/хв. При густині струму *i* = 21,1**.** 10–5 A/см<sup>2</sup> величина концентраційної поляризації дорівнює D*E* = –15 мВ*.* Розрахувати товщину дифузійного шару  $\delta$  на дисковому електроді, граничну дифузійну густину струму *і<sub>а</sub>* та об'ємну концентрацію  $C_0$  іонів кадмію у розчи*d* ні, якщо коефіцієнт дифузії *D* цих іонів складає 0,72**.** 10–5 см<sup>2</sup> /с. Кінематична в'язкість розчину  $\mu = 1{,}4{\cdot}10^{-2}\,\text{cm}^2/\text{c}$ . Числом переносу іонів кадмію знехтувати.

*Розв'язання*. Товщина дифузійного шару на дисковому обертовому електроді визначається за формулою

$$
\delta = 1{,}61D^{1/3}\mu^{1/6}\omega^{-1/2},
$$

де  $\omega$  – кутова швидкість обертання електрода, яка пов'язана з лінійною швилкістю  $f(c^{-1})$  співвідношенням  $\omega = 2\pi f$ . Гранична густина струму дорівнює

 $i_d = i/{1 - \exp[nF\Delta E/(RT)]}.$ 

Тут *n* – число електронів. Нарешті, для розрахунку об'ємної концентрації слід використати основне рівняння методу обертового дискового електрода, з якого випливає, що

$$
C_0 = i/(0.61nFD^{2/3}\mu^{-1/6} \omega^{1/2}).
$$

 $C_0 = i_0 / (0.61 n F D^{2/3} \mu^{-1/6} \omega^{1/2}).$ На рис. 8 наведено відповідний документ Mathcad, в якому поряд з математичними конструкціями використано текстові зони, що пояснюють хід розв'язання задачі.

Відзначимо, що з метою відображення на екрані змінних `i<sub>d</sub>` i `C<sub>o</sub>` необхідно набирати з клавіатури відповідно `i.d` i `C.0`. В цьому разі будемо мати так звані *змінні з літерними індексами.*

У попередніх прикладах ми залишили без уваги ще один важливий момент при розв'язанні будь-якої задачі – це аналіз отриманих результатів. Так, ми повинні чітко уявляти, якій саме розмірності відповідає розраховане чисельне значення осмотичного тиску *p* (приклад 1), адже всі складові формули *Вант-Гоффа* мають цілком певні розмірності. В нашому випадку:

 $[p]$  = моль·л<sup>-1</sup>.Дж·моль<sup>-1</sup>·K<sup>-1</sup> = (10<sup>-3</sup>·м<sup>3</sup>)<sup>-1</sup>·н·м = 1000 н·м<sup>-2</sup> = кПа.

Отже, осмотичний тиск досліджуваного розчину складає 121,806 кПа. Відповідно, для прикладу 2 нескладно довести, що товщина дифузійного шару складає 4,305**.** 10–3 см, гранична дифузійна густина струму – 3,062**.** 10–5 А/см<sup>2</sup> і концентрація іонів кадмію – 9,662**.** 10–8 моль/см3 (а не моль/л!). Згодом ми покажемо, що системи комп'ютерної математики дозволяють автоматизувати і операцію контролю розмірності результату.

#### 1. Локальне визначення основних параметрів

і := 21.1·10<sup>-6</sup> (густина струму) п := 2 (число електронів)  $\Delta E := -0.015$  (поляризація)  $t := 25$  (температура) D := 0.72  $10^{-5}$  (коефіцієнт дифузії)  $\mu$  := 1.4  $10^{-2}$  (кінематична в'язкість) 2. Формування обчислювальних конструкцій  $f := 2 \qquad \omega := 2 \cdot \pi \cdot f$ (кутова швидкість обертання диску)  $T := 273 + t$ (перерахунок у шкалу Кельвіна)  $I_{\mathbf{d}} := \frac{I}{1 - \exp\left(\frac{n \cdot F \cdot \Delta E}{R \cdot T}\right)}$  (граничний дифузійний струм)<br>  $C_{\mathbf{0}} := \frac{I_{\mathbf{d}}}{\frac{2}{\sqrt{3}} \cdot \frac{1}{\sqrt{6}} \cdot \frac{1}{\sqrt{6}}} \frac{3}{\sqrt{2}} = 1.61 \cdot D^{\frac{1}{3}} \cdot \mu^{\frac{1}{6}} \cdot \omega^{\frac{-1}{2}}$ <br>
0.61 · n · F · D  $\frac{3}{\sqrt{6}} \cdot \omega^{\frac{1}{$ 3. Візуалізація результатів обчислень  $\sqrt{6} = 4.305 \times 10^{-3}$   $\sqrt{a} = 3.062 \times 10^{-5}$   $\sqrt{C_0} = 9.662 \times 10^{-8}$ 4. Глобальне визначення фундаментальних констант  $R = 8.3144$  $F = 96485$ 

**Рис. 8. Документ Mathcad для прикладу 2**

Деякі імена змінних уже попередньо зарезервовані системою і їм локально привласнені певні чисельні значення (окрім символьної змінної CWD). Це так звані *наперед визначені змінні*. Таких змінних у середовищі Mathcad декілька, їх перелік та призначення наведені в табл. 1. При поточній роботі з наперед визначеними змінними не рекомендується без потреби привласнювати їм інші значення або використовувати наведені імена іншим змінним.

#### **Розділ 1. ОСНОВИ ОРГАНІЗАЦІЇ ОБЧИСЛЕНЬ У СЕРЕДОВИЩІ Mathcad**

Розглянемо ще один важливий елемент роботи з системою Mathcad. Це встановлення формату результату, тобто форми, в якій візуалізується на екрані число, що є результатом обчислень. Спочатку спробуємо здійснити досить просте обчислення: розділимо одиницю на деяке відносно велике число, скажімо, на 1023. Очевидно, що маємо отримати 10–23. Але подивимося, як прореагує на цю операцію система Mathcad:

$$
\frac{1}{10^{23}} = 0
$$

З міркувань здорового глузду – це безсумнівна помилка. Але насправді ніякої помилки тут немає. Справа в тому, що при створенні нового документа системою автоматично встановлюється такий режим розрахунків, при якому будь-яка обчислена змінна, яка має значення менше за 10–15, візуалізується на екрані з нульовим значенням. Такий дещо дивний підхід є вимушеним, оскільки при великих об'ємах обчислень він запобігає накопиченню похибок округлення. Але в багатьох хімічних задачах необхідно проводити обчислення за участю дуже малих величин (наприклад, поверхневої концентрації ад-атомів, величин гіббсовської адсорбції тощо). Тому при створенні відповідних документів цю обставину треба мати на увазі і вміти коректно змінювати характеристики *чисельного формату результату*.

*Таблиця 1*

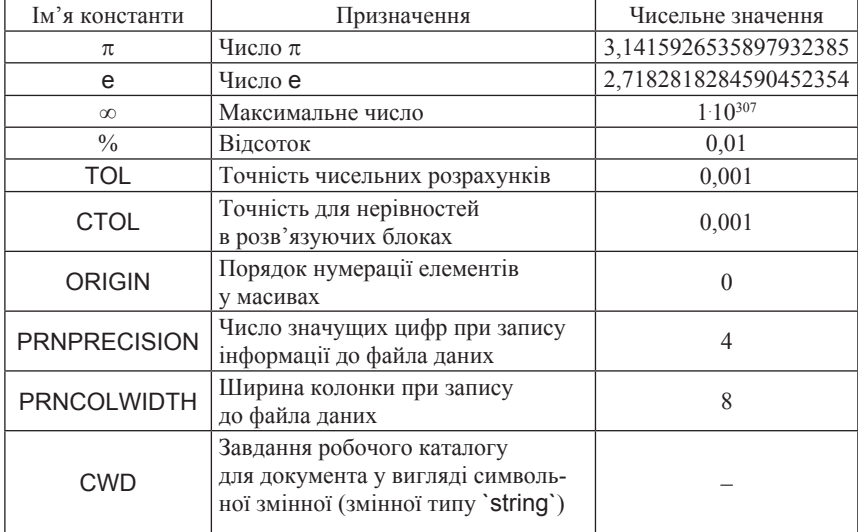

#### **Наперед визначені константи (**predefined variables**)**

Так, якщо звернутися до головного меню та застосувати команди Format|Result, з'явиться діалогове вікно Result Format (рис. 9). Воно має декілька закладок, кожна з яких дозволяє змінювати певні характеристики числових форматів. Зокрема, закладка Number Format має можливість змінювати дві важливі характеристики: Number of decimal places (кількість цифр у мантисі числа) та Exponential threshold (умова експоненціальної форми подання числа). Обидві характеристики за умовчанням мають значення 3, отже при обчисленнях виводиться результат у вигляді числа з трьома цифрами після коми. Якщо обчислена величина лежить поза діапазоном  $10^{-3}\text{--}10^{3}$ , то вона візуалізується в експоненціальній формі. Ці характеристики можуть набирати будь-якого цілочисельного значення від 0 до 15 і їх можна довільно змінювати з метою досягнення найбільш зручної форми представлення результату. Наприклад, визначимо деяку змінну a:

 $a := 0.000000123456$ .

Тепер візуалізуємо її значення: a = 1.235**.** 10–7 (за умовчанням), a = 1.2346**.** 10–7 (встановлено характеристику Number of decimal  $places = 5$ ).  $a:=0.000000123456$  (Number of decimal places = 12, Exponential threshold  $= 8$ ).

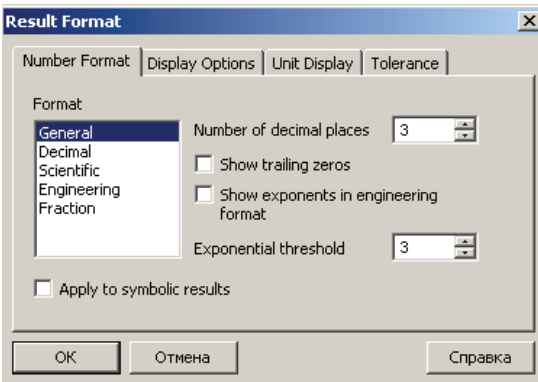

**Рис. 9. Порядок встановлення чисельного формату результату**

Інша важлива характеристика формату результату розташована на закладці Tolerance. Це характеристика Zero threshold (15) («чутливість» до нуля). За умовчанням встановлено Zero threshold = 15, тобто при обчисленні конструкції 1/1023 дійсно в результаті будемо мати нуль. У хімічних розрахунках рекомендується встановити максимально можливе значення цієї характеристики – 307 (рис. 10). В цьому випадку отримуємо:

$$
\frac{1}{10^{23}}\!=\!1\cdot 10^{-23}\cdot
$$

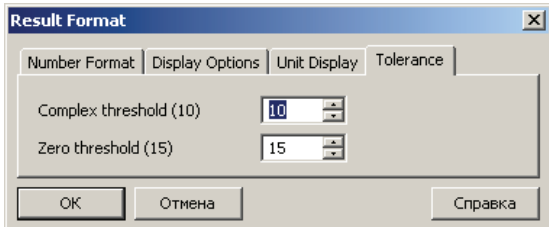

**Рис. 10. Встановлення характеристики Tolerance**

### **1.5. Робота з розмірними величинами**

Досить розповсюдженим джерелом помилок при розв'язанні багатьох хімічних задач є некоректне використання розмірностей. Наприклад, досить характерною є помилка при використанні молярної концентрації розчину в різних рівняннях, які потребують використання базових розмірностей. Для будь-якого хіміка звичною є розмірність молярної концентрації моль*/*л. При розрахунках, зокрема, молярної електропровідності l треба молярну концентрацію *c* приводити у відповідність з розмірністю питомої електропровідності χ згідно співвідношенням  $\lambda = \chi/c$ . Оскільки  $[\chi] = \text{Om}^{-1}$ см<sup>-1</sup>, то при розрахунку необхідно визначити молярну концентрацію у відповідних одиницях, а саме [*c*] = моль/cм3 . Про це досить часто забувають, що призводить до неправильного результату обчислення. У системі Mathcad можна ефективно контролювати коректність застосування розмірностей, оскільки ці системи передбачають роботу з розмірними одиницями.

У середовищі Mathcad за умовчанням встановлені всі базові одиниці вимірювань, комбінацією яких можна отримати практично будь-які розмірності за бажанням користувача. При цьому він має змогу попередньо встановити режим роботи в одній із систем одиниць вимірювань: СІ, МКС, СГС або американській системі одиниць вимірювань. Так, нагадаємо, що в системі СІ основними одиницями є метр (m), кілограм (kg), секунда (s), ампер (А), кельвін (K), моль (mol), кандела (cd). Додатковими одиницями є також радіан (rad) та стерадіан (sr). Всі інші одиниці вимірювань є похідними від основних. Для більшості розповсюджених одиниць зарезервовані відповідні словосполучення або символи, перелік деяких з них наведений у табл. 2.

Принцип роботи з розмірними змінними в Mathcad дуже простий: після визначення чисельного значення змінної через оператор добутку вказується її розмірність. Усі арифметичні операції над розмірними величинами здійснюються точно так, як і у випадку безрозмірних величин. Наприклад, для розглянутого прикладу 1 розрахунок осмотичного тиску 0,005 М розчину неелектроліту можна провести з застосуванням розмірних величин. Відповідний варіант документа наведено на рис. 11.

 $c := 0.005 \cdot \frac{mol}{liter}$   $T := 293 \cdot K$   $p := c \cdot R \cdot T$  $p = 1.218 \times 10^4$  Pa  $p = 91.362$  torr  $p = 0.12$  atm  $p = 3.597$  in\_Hg  $R = 8.3144 \cdot \frac{joule}{mol·K}$ 

#### **Рис. 11. Розрахунок осмотичного тиску з використанням розмірних змінних**

Як видно з рис. 11, система Mathcad автоматично визначає розмірність результату, не дивлячись на те, що при визначенні змінних не дотримувалась умова відповідності одиниць їх вимірювань. Більше того, при візуалізації результату з'являється показник у вигляді прямокутника. Замість показника можна ввести ту одиницю розмірності, в якій користувач бажає бачити результат. Зокрема, можна замість показника ввести одиницю розмірності atm. Результат буде миттєво переобчислений в атмосферах.

Можна застосовувати режим роботи з розмірними одиницями й у випадках більш складних розрахунків, наприклад, коли постане вимога обчислення інтегралів. Розв'яжемо, наприклад, задачу про визначення кількості електрики.

**Приклад 3**. При електролізі розчину AgNO<sub>3</sub> струм на катоді змінювався за законом  $I(t) = (1 + t)^{-1}$  де  $t -$ час, виражений у годинах. Чому дорівнює маса осадженого срібла, якщо електроліз тривав дві години?

#### **Розділ 1. ОСНОВИ ОРГАНІЗАЦІЇ ОБЧИСЛЕНЬ У СЕРЕДОВИЩІ Mathcad**

*Розв'язання*. Оскільки струм є функцією часу, рівняння закону *Фарадея* має бути записаним у вигляді

$$
m=\frac{A_{Ag}}{nF}Q=\frac{A_{Ag}}{nF}\cdot\int\limits_{1}^{Q}I(t)dt
$$

*Таблиця 2*

#### **Деякі зарезервовані позначення одиниць вимірювання фізичних величин у середовищі** Mathcad**\***

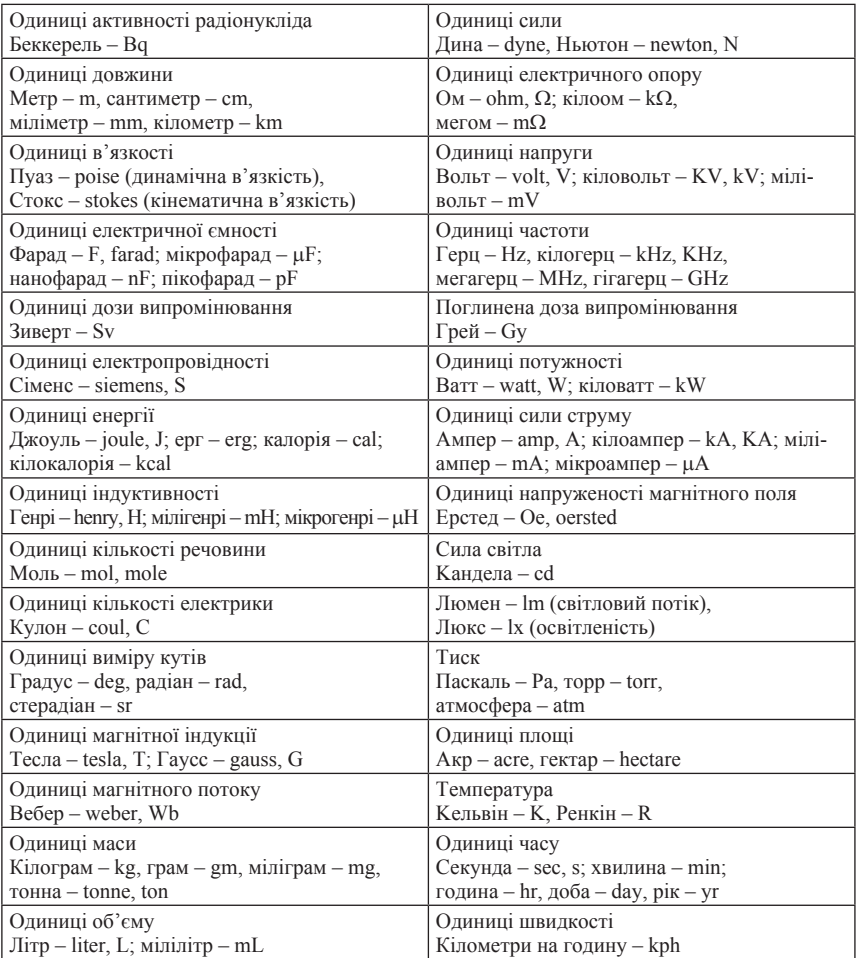

 $*3$ мінна g є напередвизначеною розмірною змінною (g = 9.807 m/s<sup>2</sup>).

Відповідний розрахунок з використанням розмірних змінних наведений на рис. 12.

1. Визначення констант та границь інтегрування.

2. Визначення функції струму, обчислення кількості електрики та маси осаду на електроді.

$$
I(t) := \frac{1}{1 + \frac{t}{hr}} \cdot A \qquad Q := \int_{t_1}^{t_2} I(t) dt \qquad m_{Ag} := \frac{A_{Ag}}{n \cdot F} \cdot Q
$$
  
Q = 1.099 A \cdot hr \qquad Q = 3955.004 coul \qquad m\_{Ag} = 4.423 gm

#### **Рис. 12. Розрахунок маси осаду при електролізі за умов** *I(t)≠***const**

Певні труднощі при роботі з розмірними одиницями можуть виникнути у тих випадках, коли розмірну величину підставити під знак логарифму або коли розмірна величина стоїть у показнику ступеня. Наприклад, спроба обчислення конструкцій

$$
m := 0.001 \cdot \frac{mol}{kg} \qquad \qquad \log(m) = \qquad \qquad \exp(m) = \blacksquare
$$

призводить до появи діагностичного повідомлення «Can't have anything with units or dimension here» (некоректне використання розмірностей). Для отримання результата необхідно попередньо позбутися розмірності під логарифмом або експонентою:

$$
\log\left(\frac{m \cdot \text{kg}}{\text{mol}}\right) = -3 \qquad \qquad \exp\left(\frac{m \cdot \text{kg}}{\text{mol}}\right) = 1.001
$$

З повним описом прийомів роботи з розмірностями та з певними особливостями такої роботи користувач може ознайомитися в [30].

### **1.6. Ітеративні (циклічні) обчислення**

Приклади, наведені вище, стосувались режиму одноразових розрахунків: здійснювалось обчислення математичних конструкцій, до складу яких входили змінні, кожна з яких мала лише єдине чисельне значення. За необхідності обчислення виразу за інших чисельних значень змінних необхідно перевизначити змінну у відповідному місці

документа, тобто привласнити їй інше чисельне значення. На практиці в основному зустрічаються випадки, коли треба обчислити вираз саме при різних значеннях змінних. Такі обчислення мають назву *ітеративних* і для їх реалізації необхідно застосовувати *упорядковані змінні*.

*Упорядкована змінна* – це така змінна, якій одночасно приписано декілька чисельних значень. При кожному використанні такої змінної ведеться обчислення за всіма її значеннями. Результати ітеративних обчислень можуть зображатися у вигляді таблиць, вектор-стовпчиків, масивів, а також у вигляді графіків.

У середовищі Mathcad iснує декілька засобів рангування змінних. Так, якщо шукана величина подана у вигляді функції, то вона стає упорядкованою, коли упорядковано аргумент цієї функції. Упорядкування можна здійснити за допомогою наступної конструкції:

### змінна := a, a+ $\Delta$  .. b,

де  $a$  – вихідне значення змінної,  $\Delta$  – крок рангування,  $b$  – кінцеве значення змінної. Важливим елементом цієї конструкції є знак горизонтальної двокрапки `**..`**, який візуалізується натисненням на клавіатурі клавиші звичайної двокрапки. Допустимим є також використання конструкції

### змінна := а **..** b ,

тобто наступне за вихідним значення змінної можна не вказувати. В цьому випадку величина параметра  $\Delta$  встановлюється такою, що дорівнює одиниці.

*Приклад 4*. Розрахувати значення осмотичних тисків розчину неелектроліту концентрацією 0,005 моль/л при зміненні температури від 20 °C до 32 °C з кроком 2 градуси.

*Розв'язання*. Для проведення розрахунків температуру слід визначити як ранговану змінну, при цьому обчисленні значення осмотичного тиску будуть подані у вигляді таблиці (рис. 13).

Документ можна дещо змінити таким чином, щоб одержати можливість розрахунку не тільки тисків *p* при різних температурах, але й при різних концентраціях розчину. Для цього слід представити концентрацію *c* також у вигляді рангованої змінної. Тоді осмотичний тиск можна визначити як функцію двох аргументів *p*(*c*,*T*). Сказане ілюструє рис. 14.

Зауважимо, що такий спосіб упорядкування підходить лише до ситуацій, коли значення конкретного параметра змінюються зі сталим кроком. Якщо буде необхідно обчислити значення функції при довільних *нерівнорозташованих* значеннях аргументу, то можна використати засіб рангування за допомогою *вихідного вектора-* *стовпчика.* У вихідному векторі-стовпчику можна розміщувати довільно вибрані значення температур. Кінцевий результат у цьому випадку також буде представленим у вигляді вектора-стовпчика осмотичних тисків (рис. 15).

 $T = 293 \cdot K$ , 295 $\cdot K$ .. 305 $\cdot K$ - визначення температури Т як рангованої змінної c := .005.  $\frac{mol}{L}$  R := 8.3144.  $\frac{J}{mol \cdot K}$ - опис інших змінних  $p(T) := c \cdot R \cdot T$ - визначення осмотичного тиску як функції температури  $p(T) =$ Візуалізація результату

здійснюється після набору з клавіатури виразу `p(T)=`. Як бачимо, одночасно розраховуються усі значення осмотичних тисків при температурах, передбачених умовою задачі. Результат розрахунку при ЦЬОМУ ВИВОДИТЬСЯ У ВИГЛЯДІ ПІДСУМКОВОЇ таблиці.

 $1.21810<sup>4</sup>$  Pa  $1.226 \cdot 10^{4}$  $1.235 \cdot 10^{4}$  $1243.10^{4}$  $1.251 \cdot 10^{4}$  $1.26 \cdot 10^{4}$  $1.268$   $10^4$ 

**Рис. 13. Визначення рангованої змінної**

| $R = 8.3144 \cdot \frac{J}{mol \cdot K}$                         |                    |         |
|------------------------------------------------------------------|--------------------|---------|
| с := .001. mol , .002. mol  .005. mol Визначення концентрації та | температури у      | вигляді |
| $T = 293$ K, 295 K, 305 K                                        | рангованих змінних |         |

p(c, T) := с R T Визначення осмотичного тиску як функції двох аргументів

Подання результатів у вигляді підсумкових таблиць

Зараз сформовано дві підсумкові таблиці. В першій виведені обчисленні значення осмотичних тисків при фіксованій концентрації розчину. Друга таблиця містить результати обчислень р для температури 295 К для всіх заданих концентрацій розчинів.

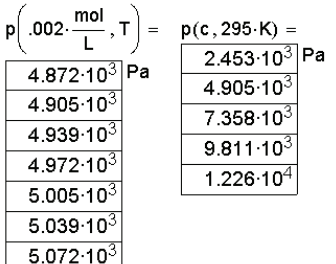

**Рис. 14. Розрахунок осмотичного тиску для різних температур та концентрацій**

$$
R := 8.3144 \cdot \frac{J}{mol \cdot K} \qquad c := 0.005 \cdot \frac{mol}{liter}
$$
  
\n
$$
T := \begin{pmatrix} 294.3 \\ 298.7 \\ 300.1 \end{pmatrix} \cdot K \qquad p := c \cdot R \cdot T \qquad p = \begin{pmatrix} 1.223 \times 10^4 \\ 1.242 \times 10^4 \\ 1.248 \times 10^4 \end{pmatrix} Pa
$$

**Рис. 15. Упорядкування за допомогою вихідного вектора**

Рангування змінних можна також провести шляхом *використання допоміжної змінної*, яка фактично відіграє роль лічильника кількості значень змінної. Цей спосіб рангування є особливо важливим при організації ітеративних обчислень, тому зупинимося на ньому детальніше. По-перше, допоміжна змінна дає змогу формувати *вихідні таблиці* даних. У наступному документі (рис. 16) показано, яким чином можна сформувати вихідну таблицю температур для розрахунку осмотичних тисків. Крім того, можна визначати *змінні з індексами*.

$$
R := 8.3144 \cdot \frac{J}{mol \cdot K} \qquad c := 0.005 \cdot \frac{mol}{liter}
$$

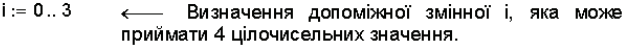

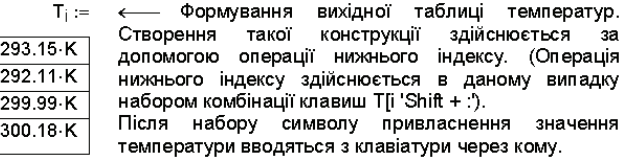

 $p_i = c \cdot R \cdot T_i$  « Визначення рангованої змінної рі. При цьому також необхідно застосувати операцію нижнього індексу.

Візуалізація результату за такої форми визначення змінних може бути здійснена двома способами:

а) у вигляді сукупності скалярних б) у вигляді підсумкового значень р (таблиця); вектора

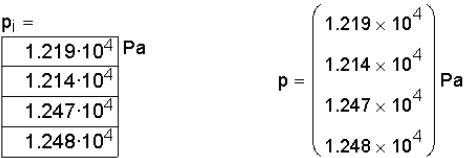

**Рис. 16. Використання допоміжної змінної**

#### **1.6. Ітеративні (циклічні) обчислення**

При використанні допоміжної змінної перелік заданих значень аргументу можна задати також у вигляді формули. Прикладом є фрагмент документа, показаний на рис. 17.

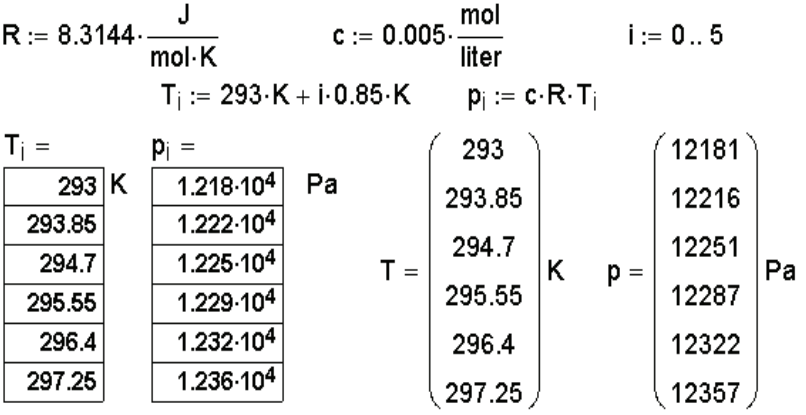

#### **Рис. 17. Використання індексних змінних**

Таким чином, упорядкування змінних у середовищі Mathcad є ефективним засобом організації циклічних обчислень.

Окремо підкреслимо, що *операцію нижнього індексу* слід чітко відокремлювати від *операції літерного індексу*. Літерний індекс є лише частиною імені змінної і не має ніякого відношення до рангування змінної. Наприклад, якщо набрати з клавіатури послідовність символів `N.A`, то на екрані монітора будемо мати: `N<sub>a</sub>`. У даному випадку символ А виконує роль літерного індексу. Нижній індекс на відміну від літерного вказує на те, що змінна являє собою масив. При цьому можна звертатися до конкретного елемента цього масиву, вказуючи номер елемента масиву. Так, наприклад, значення p розглянутого документа розташовані в масиві з 6 елементів, як це визначено допоміжною змінною i. Оскільки нумерація елементів масивів у середовищі Mathcad починається з нуля, то останнім елементом масиву буде  $p_s$ . При спробі обчислення елемента масиву з недопустимим значенням індексу змінної з'являється відповідне діагностичне повідомлення про помилку (рис. 18).

 ${\bf p}_0 = 1.218 \times 10^4$  Pa  ${\bf p}_1 = 1.222 \times 10^4$  Pa  ${\bf p}_2 = 1.225 \times 10^4$  Pa  $p<sub>6</sub> =$ This array index is invalid for this array

**Рис. 18. Спроба обчислення елемента масиву з некоректним значенням індексу**

### **Задачі до розділу 1**

**1.1.** Залежність істинної ізобарної теплоємності вуглекислого газу від температури має вигляд  $c_p = a + bT + c'/T^2$ . Довідкові значення коефіцієнтів *a*, *b*, *c'* складають 44,14 Дж/(моль**.** K), 9,04**.** 10–3 Дж/(моль. K<sup>2</sup> ) та –8,54. 10–5 Дж**.** K/моль відповідно. Розрахувати: a) стандартну істинну молярну теплоємність  $CO<sub>2</sub>$  при 298 К; середню молярну ізобарну теплоємність  $\mathrm{CO}_2$  в інтервалі температур від 298 К до 1000 К. Подати у вигляді таблиці значення істинної молярної ізобарної теплоємності в інтервалі температур 300–1200 К з кроком 50 К.

**1.2**. Розрахувати об'єм одного моля метану при 0 °С і  $p = 50$  атм, використовуючи: а) рівняння стану ідеального газу; б) рівняння Вандер-Ваальса.

*Примітка*. В розрахунках за пунктом б) треба розв'язувати кубічне рівняння. Засоби розв'язання алгебраїчних рівнянь будуть розглянуті пізніше, тому зараз треба скористатися методом послідовних наближень. Для цього рівняння Ван-дер-Ваальса можна записати у вигляді

$$
V = \frac{RT}{p + \frac{a}{V^2}} + b.
$$

Значення *V*, одержане з закону ідеального газу, підставити в праву частину цього рівняння і розрахувати наближене значення *V*. Це значення знову підставити в праву частину рівняння для уточнення *V*. Операцію повторювати доти, доки ліва та права частини рівняння припинять суттєво розрізнятися.

1.3. Одним з методів розрахунку активності води  $a_w$  в багатокомпонентному розчині електролітів є розрахунок за модифікованим рівнянням Езрохи:

$$
\lg a_W = \sum_{i=1}^h \left( F_i + Q_i \sum_{j=1}^h \frac{N_j}{K_j} \right) \frac{N_i}{K_i} ;
$$

30

$$
N_i = \frac{18020c_i}{M_i \left(1 - \sum_{i=1}^h c_i\right)},
$$

де  $F_i$ ,  $Q_i$ ,  $K_i$  – коефіцієнти;  $N_i$  – концентрація компонента, виражена в моль речовини на 1000 моль *розчинника*; *с*<sup>і</sup> – концентрація компонента, виражена в кг речовини на 1 кг розчину;  $M_i$  – мольна маса розчиненої речовини. Коефіцієнти $\mathit{F}_i$  і  $\mathcal{Q}_i$ в свою чергу обчислюються за формулами:

$$
F_i = f_{0i} + f_{1i} \cdot t + f_{2i}t^2;
$$
  

$$
Q_i = q_{0i} + q_{1i} \cdot t + q_{2i}t^2,
$$

де  $t$  – температура, <sup>о</sup>С. Значення коефіцієнтів  $f_{ni}$ ,  $q_{ni}$ ,  $K_i$  для деяких неорганічних речовин наведені в таблиці:

| Сполука         | $-f_{0}$ ; 10 <sup>6</sup> | $-f_{ii}10^6$ | $-f$ <sub>2</sub> :10 <sup>6</sup> | $-q_{0i}$ 10 <sup>8</sup> | $-q_{ii}$ :10 <sup>8</sup> | $-q$ ; 10 <sup>8</sup> | K. |
|-----------------|----------------------------|---------------|------------------------------------|---------------------------|----------------------------|------------------------|----|
| CaCl,           | 839,00                     | 32,9          | $-0,2000$                          | 2919,00                   | $-52,300$                  | 0,2710                 |    |
| KC <sub>1</sub> | 1417,00                    | 0,035         | 0,0006                             | $-651,56$                 | $-0.008$                   | $-0,0007$              |    |
| NaCl            | 1473,00                    | $-0.01$       | 0,0011                             | 1438,00                   | $-4,307$                   | 0,0009                 |    |

Розрахувати активність води в розчині KCl–NaCl–CaCl<sub>2</sub>-H<sub>2</sub>O при  $25 \text{ °C}$ ;  $c_{\text{NaCl}} = c_{\text{KCl}} = c_{\text{CaCl2}} = 0.1 \text{ K} \text{F} / \text{K} \text{F}$ .

**1.4.** Скласти документ, який дозволяв би розраховувати константи рівноваг газофазних реакцій за табличними термодинамічними даними за методом Тьомкіна–Шварцмана. Метод базується на використанні температурної залежності константи рівноваги, яка представлена у вигляді співвідношення:

$$
K_T = \exp\bigg[\frac{1}{R}\bigg(-\frac{\Delta H_{298}}{T} + \Delta S_{298} + \Delta a_1 M_1 + \Delta a_2 M_2 + \Delta a_0 M_0 + \Delta a_{-2} M_{-2}\bigg)\bigg],
$$

де  $R$  – універсальна газова стала; *Т* – температура;  $\Delta H_{298}$  і  $\Delta S_{298}$  – тепловий ефект реакції та змінення ентропії при її перебігу при *T* = 298,15 *K*;  $a_0$ ,  $a_1$ ,  $a_2$ ,  $a_{-2}$  – коефіцієнти температурної залежності теплоємності  $c_p$ учасників реакції:

$$
c_p = a_0 + a_1 T + a_2 T^2 + a_{-2} T^{-2}.
$$

31

Для обчислення величин, які містять символ « $\Delta$ », використовується єдина формула

$$
\Delta F = \sum_{i=1}^n V_i F_i^0 ,
$$

де під  $F_i^0$  розуміють значення відповідної величини  $(a_0, a_1, a_2, a_2)$  для і-го компонента. При цьому стехіометричні коефіцієнти  $\mathsf{v}_{\mathsf{i}}$  для вихідних речовин слід вважати негативними, а для продуктів – позитивними. Розрахунок коефіцієнтів  $M_{_0}, M_{_1}, M_{_2}, M_{_{-2}}$  ведуть за наступними формулами:

$$
M_0 = \ln \frac{T}{298,15} + \frac{298,15}{T} - 1;
$$
  
\n
$$
M_1 = \frac{(T - 298,15)^2}{2T};
$$
  
\n
$$
M_2 = \frac{T^2}{6} + \frac{298,15^3}{3T} - \frac{298,15^2}{2T};
$$
  
\n
$$
M_{-2} = \frac{(T - 298,15)^2}{2 \cdot (T \cdot 298,15)^2}.
$$

Використовуючи довідкові дані [20], розрахувати значення константи рівноваги для реакції  $CH_4 + 2O_2 = CO_2 + 2H_2O$  в діапазоні температур 800–1200 К через кожні 50 К.

**1.5**. Якщо три компоненти суміші утворюють потрійний азеотроп, то розрахунок його складу та температури кипіння можна провести за методом *Малесинського* [21]. Цей метод дозволяє розраховувати молярні частки компонентів 1, 2 і 3 ( $x_i^a$ ,  $x_i^a$ ,  $x_j^a$ ) у потрійному азеотропі при *р* = const та його температуру кипіння *t a* за даними щодо складу та температур кипіння чистих компонентів. При цьому можливе використання різних варіантів розрахунку з застосуванням інформації про склади бінарних азеотропів: а) 12 і 23; б) 13 і 23; в) 12 і 13. Основні розрахункові формули мають вигляд:

$$
x_1^a + x_2^a + x_3^a = 1 \; ; \; x_1^a = \frac{x_1^{12} + ax_3^{23}}{1 - ab} \; ; \; x_3^a = \frac{x_3^{23} + bx_1^{12}}{1 - ab} \; ;
$$
\n
$$
T^a = T_2^0 - Z_{12}x_1x_1^{12} - Z_{23}x_3x_3^{12} \; ;
$$
\n
$$
x_1^a = \frac{x_1^{13} + cx_2^{23}}{1 - cd} \; ; \; x_2^a = \frac{x_2^{23} + dx_1^{13}}{1 - cd} \; ; \; T^a = T_3^0 - Z_{13}x_1x_1^{13} - Z_{23}x_2x_2^{12} \; ;
$$

$$
x_2^a = \frac{x_2^{12} + e x_3^{13}}{1 - e f}; \quad x_3^a = \frac{x_3^{13} + f x_2^{12}}{1 - e f}; \quad T^a = T_1^0 - Z_{12} x_2 x_2^{12} - Z_{13} x_3 x_3^{13}.
$$

У цих формулах *xi ik* – молярна частка компонента *і* в бінарному розчині, який утворений компонентами *i* i *k*,  $T_{ik}^a$  – температура кипіння бінарного азеотропа; *T*<sup>a</sup> – температура кипіння чистого компонента і при заданому тискові; *а*, *b*, *c*, *d*, *e*, *f* – параметри, що визначаються співвідношеннями:

$$
a=\frac{Z_{13}-Z_{12}-Z_{23}}{2Z_{12}}; \t b=\frac{Z_{13}-Z_{12}-Z_{23}}{2Z_{23}}; \t c=\frac{Z_{12}-Z_{23}-Z_{13}}{2Z_{13}};
$$

$$
d=\frac{Z_{12}-Z_{23}-Z_{13}}{2Z_{23}}; \t e=\frac{Z_{23}-Z_{12}-Z_{13}}{2Z_{12}}; \t f=\frac{Z_{23}-Z_{12}-Z_{13}}{2Z_{13}}.
$$

При цьому величини  $Z_{ik}$  розраховують за формулою

$$
Z_{ik} = T_i^0 - T_{ik}^0 + T_k^0 - T_{ik}^a + 2\sqrt{(T_i^0 - T_{ik}^a)(T_k^0 - T_{ik}^a)}.
$$

Розрахувати склад та температуру кипіння  $T^{\iota}$  для наступної системи.

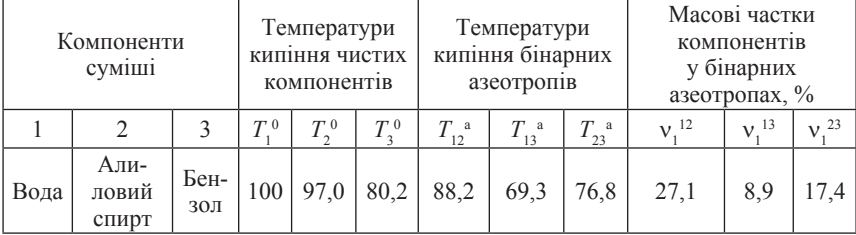

**1.6.** Для розрахунку складу потрійного азеотропа використовується метод *Хаазе* [21]. Якщо у відповідних бінарних системах утворюється азеотроп, тоді за даними азеотропних складів бінарних систем та тисків насиченої пари чистих компонентів для ізотермічних умов можна розрахувати молярні частки компонентів 1 і 2  $(x_i^a$  і  $x_i^a)$  у потрійному азеотропі та тиск пари *ра* над ним за формулами:

$$
x_1^a = \frac{4A_{13}A_{23}x_1^{13} + 2A_{23}(A_{12} - A_{13} - A_{23})x_2^{23}}{4A_{13}A_{23} - (A_{12} - A_{13} - A_{23})^2};
$$
  

$$
x_2^a = \frac{4A_{13}A_{23}x_2^{23} + 2A_{13}(A_{12} - A_{13} - A_{23})x_1^{13}}{4A_{13}A_{23} - (A_{12} - A_{13} - A_{23})^2};
$$

33

$$
p^a = p_3^0 \exp \left[ A_{13} (x_1^a)^2 + A_{23} (x_2^a)^2 - (A_{12} - A_{13} - A_{23}) x_1^a x_2^a \right];
$$

де *хі ik* – молярна частка компонента і в бінарному азеотропі, утвореному компонентами *i* i *k* (*i* <sup>*l*</sup> *k*; *i*, *k* = 1, 2, 3);  $p_3^0$  – тиск насиченої пари чистого компонента 3 при заданій температурі кипіння (може бути розрахованим за допомогою рівняння Антуана, якщо відомі його константи); аналогічний зміст мають величини  $p_{1}^{\;0}$  і  $p_{2}^{\;0}$ ;  $A_{13}$  і  $A_{23}$  – параметри, які розраховують із співвідношень

$$
A_{12} = \frac{\ln(p_1^0 / p_2^0)}{2x_1^{12} - 1};
$$
  

$$
A_{13} = \frac{\ln(p_1^0 / p_3^0)}{2x_1^{13} - 1};
$$
 
$$
A_{23} = \frac{\ln(p_2^0 / p_3^0)}{2x_1^{23} - 1}.
$$

Слід відзначити, що цей варіант розрахунку застосовується тільки в тих випадках, коли жоден з бінарних азеотропів не є сумішшю еквімолярного складу. Розрахувати склади потрійних азеотропів для температури *t* та значення *ра* для наступних систем (див. таблицю. Пропуски в таблиці заповнити довідковими даними).

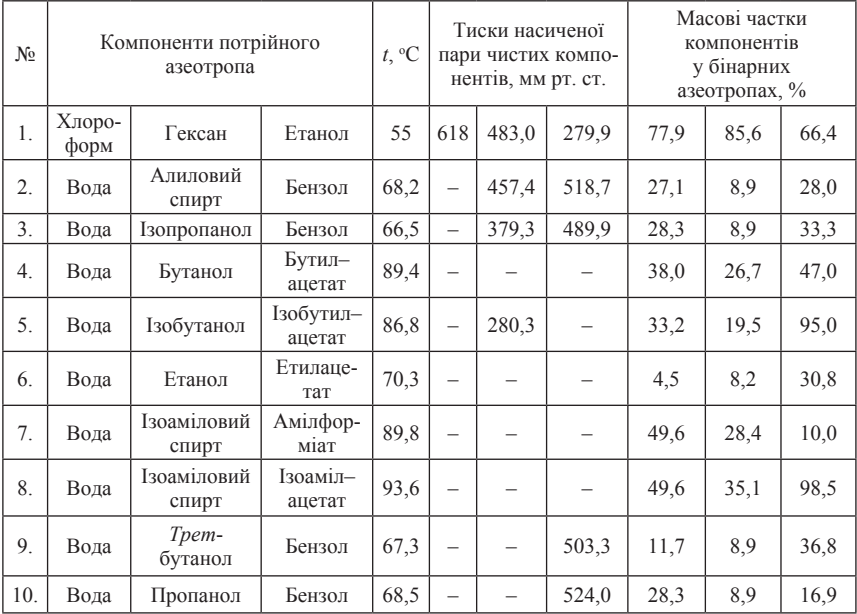

**1.7.** Згідно з теорією електропровідності сильних електролітів *Онзагера* електропровідність розчину l завжди менша за граничне значення  $\lambda^0$  внаслідок гальмування руху центрального іона іонною атмосферою. Гальмування обумовлене двома ефектами – електрофоретичним та релаксаційним, тобто

$$
\Lambda = \Lambda^0 - \Delta \lambda_e - \Delta \lambda_p.
$$

Основне рівняння теорії дає зв'язок між електропровідністю розчину та його концентрацією у вигляді

$$
\Lambda = \Lambda^0 - (2b_e + b_p \Lambda^0) \sqrt{c} ,
$$

де

$$
b_e = \frac{4,124 \cdot 10^{-4}}{\eta(\varepsilon T)^{1/2}} \left( C_M \frac{M^2}{M^2} - \frac{1}{2} \left( \frac{1}{2} \frac{M^2}{M^2} \right) \frac{1}{2} \right)
$$

$$
b_p = \frac{8,204 \cdot 10^5}{(\varepsilon T)^{3/2}} \left( \frac{M \omega^{16} - \varepsilon \kappa \varepsilon}{\pi} \right)^{-1/2} \cdot K^{3/2}.
$$

Використати довідкові дані таблиці для обчислення величини відносного внеску електрофоретичного ефекту в загальне зниження електропровідності в залежності від температури та природи розчинника.

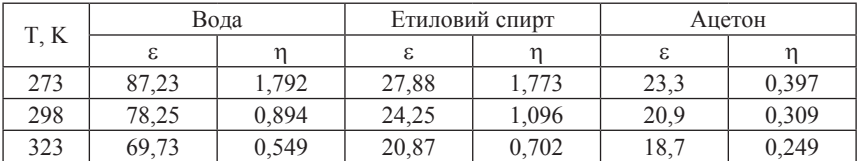

**1.8.** У реакторі перебігає реакція першого порядку в рідкій фазі з утворенням леткого газоподібного продукту, який видаляється з реактора газом–носієм. Концентрація леткого продукту, що знаходиться в зоні поза реактором, описується рівнянням

$$
C(t) = b \frac{k_1 a}{k_1 a} \left[ \frac{1 - \frac{a \xi V_r}{\omega}}{1 - \frac{a V_r}{\omega}} \exp(-at) - \frac{1 - \frac{k_1 \xi V_r}{\omega}}{1 - \frac{k_1 V_r}{\omega}} \exp(-k_1 t) + \frac{1 - \frac{k_1 \xi V_r}{\omega}}{1 - \frac{k_1 \xi V_r}{\omega}} - \frac{1 - \frac{a \xi V_r}{\omega}}{1 - \frac{a V_r}{\omega}} \exp(-\frac{t}{V_r / \omega}) \right];
$$

$$
a = \omega / (KV_p);
$$
  

$$
b = A_0V_p / \omega;
$$

де  $k_1$  – константа швидкості реакції розкладення реагенту;  $\xi$  – параметр, що характеризує інерційність перемішування;  $\hat{V}_{-}$  об'єм газового простору над рідиною в реакторі;  $\omega$  – швидкість потоку газа-носія;  $K$  – коефіцієнт розподілу леткого продукта;  $V_p$  – об'єм рідкої фази, в якій перебігає реакція; *А*<sub>0</sub> – вихідна концентрація реагенту. Задати значення параметрів  $k_1 = 0,05$ ;  $a = 1, \omega = V = 20, b = 1000$ , після чого, задаючи набір значень *t* = 2÷50, розрахувати *С(t)* при значеннях параметра x, які дорівнюють: –0,5; 0; 0,5; 1. Подати результати розрахунку у вигляді таблиць.

**1.9.** Скласти документ, що ілюструє циклічний процес в ідеальній машині Карно. Спочатку *п* моль газу з показником адіабати у об'ємом  $V_1$ при вихідній температурі  $T_1$  ізотермічно розширюються до об'єму  $V_2$ . Далі газ розширюється адіабатично до об'єму  $V_3$ , при цьому його температура падає до *T*<sub>2</sub>. Третім етапом є ізотермічне стискання при температурі  $T_{2}$  від об'єму  $V_{3}$  до такого об'єму  $V_{4}$ , щоб у результаті наступного адіабатичного стискання систему можна було повернути в вихідний стан. За заданими значеннями *n*,  $V_1$ ,  $V_2$ ,  $V_3$ ,  $T_1$ ,  $\gamma$  обчислити роботу, що здійснюється газом на кожному етапі циклу та коефіцієнт корисної дії циклу.

**1.10**. Для розбавлених двокомпонентних розчинів справедливе рівняння Шишковського:

$$
\sigma - \sigma_2 = -B \ln(1 + AN_1),
$$

де  $\sigma$  і  $\sigma_{2}$  – поверхневі натяги розчину та другого компонента,  $N_{1}$  – мольна частка першого компонента, *А* і *В* – емпіричні константи. Розрахувати залежність  $\sigma(N_1)$  для системи бензол-фенол при  $t = 35$  °C за відомими значеннями констант  $A = 1,23$  i  $B = 15,04$ ;.  $\sigma_2 = 38,03$  epr/cm<sup>2</sup>. Порівняти обчислені значення з експериментальними даними, наведеними в табл. Розрахувати та графічно представити відхилення експериментальних значень від розрахункових.

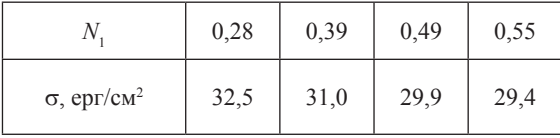
**1.11.** Залежності концентрацій *Ох* i *Red* форми реагуючої речовини в хронопотенціометрії від відстані до електрода *x* і часу *t*, отримані Сандом та Караоглановим, мають вигляд [9]

$$
C_{Ox}(x,t) = C_{Ox}^{\circ} - \frac{2i}{nF} \sqrt{\frac{t}{\pi D_{Ox}}} \exp\left(-\frac{x^2}{4D_{Ox}t}\right) + \frac{ix}{nFD_{Ox}} \left[1 - erf\left(\frac{x}{2\sqrt{D_{Ox}}t}\right)\right],
$$
  

$$
C_{Red}(x,t) = C_{Red}^{\circ} + \frac{2i}{nF} \sqrt{\frac{t}{\pi D_{Red}}} \exp\left(-\frac{x^2}{4D_{Red}t}\right) - \frac{ix}{nFD_{Red}} \left[1 - erf\left(\frac{x}{2\sqrt{D_{Red}}t}\right)\right],
$$

де  $C_{\alpha}^{\circ}$ ,  $C_{\alpha}^{\circ}$  – концентрації окисненої та відновленої форм в об'ємі розчину;  $D_{ox}$ ,  $D_{Red}$  – коефіцієнти дифузії; *n* – число електронів; *F* – число Фарадея; *i* – густина струму. Задавши прийнятні значення параметрів, представити графічно розподіл концентрації реагуючої речовини поблизу поверхні електрода при гальваностатичному замиканні ланцюга. Виявити, чи змінюються в різні моменти часу значення градієнта концентрації  $dC_{\alpha}(0,t)/dx$ . За допомогою графіка визначити перехідний час t. На окремому графіку представити залежність потенціалу електрода ф від часу (хронопотенціограму), прийнявши  $j^0 = 0.5$  В. Чи повністю відповідає форма одержаного графіка реальній хронопотенціограмі? В чому полягає причина невідповідностей? Позначити на графіку (використавши Show Marker) перехідний час та потенціал чверті хвилі  $\varphi_{\mu}$ .

**1.12.** В водному розчині, що містить іони кадмію та хлору, мають місце рівноваги [2]:

$$
[CdCl+] = \beta_1 [Cd2+][Cl-]; \beta_1 = K_1 = 21
$$
  
\n
$$
[CdCl2] = \beta_2 [Cd2+][Cl-]2; \beta_2 = K_1K_2 = 166
$$
  
\n
$$
[CdCl3-] = \beta_3 [Cd2+][Cl-]3; \beta_3 = K_1K_2K_3 = 204
$$
  
\n
$$
[CdCl42-] = \beta_4 [Cd2+][Cl-]4; \beta_4 = K_1K_2K_3K_4 = 71,5
$$

Якщо *C*– аналітична концентрація кадмію, то справедливе рівняння матеріального балансу

 $C = [Cd<sup>2+</sup>] + [CdCl<sup>+</sup>] + [CdCl<sub>2</sub>] + [CdCl<sub>3</sub><sup>-</sup>] + [CdCl<sub>4</sub><sup>2-</sup>].$ 

Побудувати графік, що ілюструє залежності відносних часток кадмію в кожному з його комплексів від pCl, де pCl = –lg[Cl*–* ].

**1.13.** Поляризаційна крива деякого електродного процесу описується основним рівнянням теорії сповільненого розряду:

$$
i = i_0 \left\{ \exp\left(\frac{\alpha n F \eta}{RT}\right) - \exp\left[\frac{-(1-\alpha) n F \eta}{RT}\right] \right\}.
$$

37

### **Розділ 1. ОСНОВИ ОРГАНІЗАЦІЇ ОБЧИСЛЕНЬ У СЕРЕДОВИЩІ Mathcad**

Побудувати відповідні графіки, що ілюструють змінення форми сумарної поляризаційної кривої та парціальних кривих анодного та катодного процесів при зміненні густини струму обміну  $i_{\scriptscriptstyle{\theta}}$ та коефіцієнта переносу a.

**1.14.** При 323 К отримані парціальні тиски компонентів над системою дихлоретан-етиловий спирт:

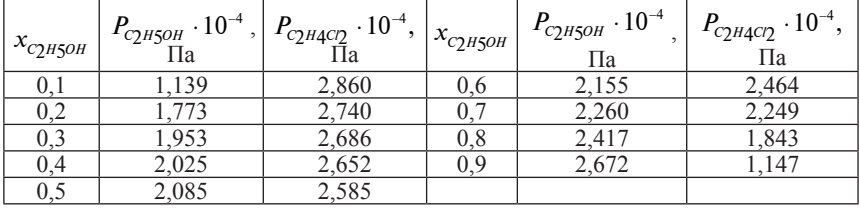

Тиск насиченої пари над чистим етиловим спиртом при цій температурі дорівнює 2,960**.** 10<sup>4</sup> Па, а над чистим дихлоретаном – 3,113**.** 10<sup>4</sup> Па. Побудувати діаграму залежності парціальних тисків та загального тиску насиченої пари від складу системи. Проілюструвати на діаграмі відхилення від закону Рауля.

**1.15.** Побудувати для вибраного газу залежності *P* від *V* при декількох температурах, вважаючи, що стан газу описується рівнянням *Бітті-Бріджмена*:

$$
pV^2 = RT\bigg[V + B_0\bigg(1 - \frac{b}{V}\bigg)\bigg]\cdot \bigg(1 - \frac{c}{VT^3}\bigg) - A_0\bigg(1 - \frac{a}{V}\bigg).
$$

Значення параметрів рівняння  $A_0$ ,  $B_0$ , *a*, *b*, *c* для конкретних газів знайти в довідковій літературі.

**1.16.** Відомо, що розчини, які містять речовини *А* і *В*, підкорюються закону Бера в широкому діапазоні концентрацій. Нижче наведені коефіцієнти поглинання кожної з речовин [36]:

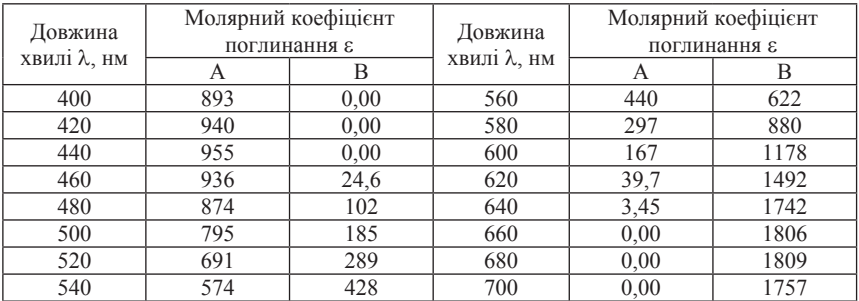

Виконати наступні завдання: а) обчислити концентрацію *А* і *В*, якщо оптична густина розчину, що містить обидві сполуки *А* і *В*, при 400 і 600 нм в кюветі довжиною 1,00 см дорівнює 0,510; б) оптична густина розчину, що містить обидві сполуки, при 540 нм в кюветі довжиною 1,00 см дорівнює 0,360. Чому дорівнює концентрація *В* в цьому розчині, якщо [*A*] = 5,00**.** 10–4 M; в)зобразити спектр поглинання 5,80**.** 10–4 М розчину *А* (*l* = 1 см); г) зобразити спектр поглинання 3,25. 10–4 М розчину *В* (*l* = 1 см); д) зобразити спектр поглинання розчину, що містить 5,80**.** 10–4 М речовини *А* і 3,25**.** 10–4 М розчину *В*.

**1.17.** Розчини речовин *P* i *Q* підкорюються закону Бера в широкому інтервалі концентрацій. Нижче наведені результати вимірів оптичної густини в кюветі товщиною 1,00 см [36]:

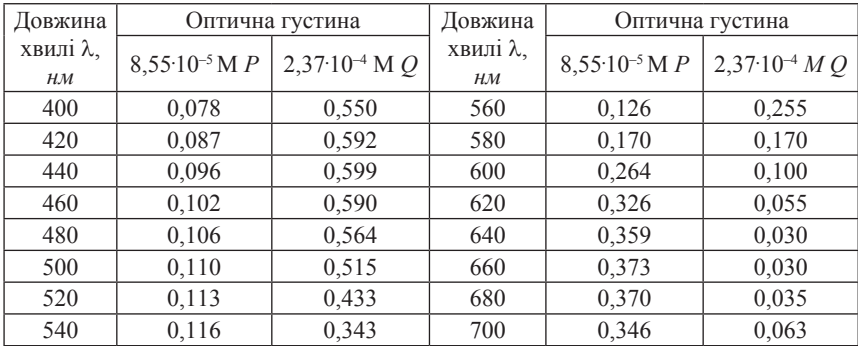

Виконати наступні завдання: a) побудувати спектр поглинання розчину, що містить 8,55**.** 10–5 М *Р* і 2,37**.** 10–4 М *Q*; б) розрахувати оптичну густину (довжина кювети 1 см) розчину, що містить 4,00**.** 10–5 М *Р* і 3,60. 10–4 М *Q*, при 440 нм; в) розрахувати оптичну густину (довжина кювети 1 см) розчину, що містить 1,61**.** 10–4 М *Р* і 7,35**.** 10–4 М *Q*, при 620 нм; г) розрахувати кількості (моль/л) *P* i *Q* в розчинах:

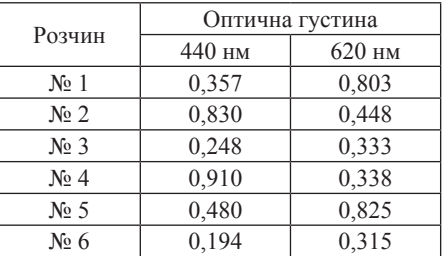

## **Розділ 1. ОСНОВИ ОРГАНІЗАЦІЇ ОБЧИСЛЕНЬ У СЕРЕДОВИЩІ Mathcad**

**1.18.** Піддавали електролізу розплав PbCl<sub>2</sub>. Площа катода складала 40 м<sup>2</sup> . Провели 6 дослідів при різних значеннях сили струму *I* та кількості електрики *Q* та отримали наступні результати [1]:

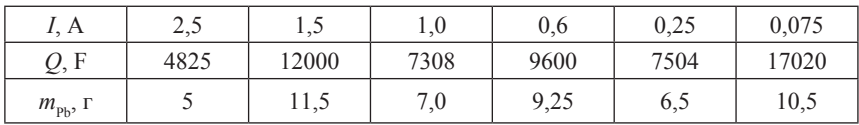

Побудувати залежність виходу металу за струмом від густини струму.

# **Розділ 2**

# **ЧИСЕЛЬНЕ РОЗВ'ЯЗАННЯ АЛГЕБРАЇЧНИХ РІВНЯНЬ**

# **2.1. Вбудована функція root**

Будь-яке алгебраїчне або трансцендентне рівняння, що містить невідоме *x*, можна записати у вигляді *F*(*x*) = 0. *Точним* (*нульовим*) *коренем* рівняння є таке значення *x*, при якому ліва частина рівняння тотожно дорівнює нулю. У більшості чисельних розрахунків можна досягти лише *наближеного* розв'язку рівняння з деякою точністю e. Наближеним розв'язком рівняння з точністю e є таке знайдене значення *x*\* , при підстановці якого у вихідне рівняння виконується умова |*F*(*x*\* )| ≤ *ε*.

Велика кількість хімічних задач потребує чисельного розв'язання алгебраїчних рівнянь. Не кожне рівняння можна розв'язати «ручним способом», тому комп'ютерні засоби розв'язання мають велике значення.

Звичайно, в Mathcad без особливих зусиль можна створити відповідні конструкції, які дозволяють чисельно розв'язувати рівняння. Так, документ Mathcad може містити в явному вигляді відповідний алгоритм, що базується на стандартних чисельних методах (метод половинного ділення, метод січних, метод дотичних тощо). Розглянемо, наприклад, яким чином можна реалізувати чисельний метод *Ньютона* (метод дотичних).

Пошук кореня рівняння за методом Ньютона, як відомо, здійснюється за допомогою ітераційної формули

$$
x_{i+1} = x_i - f(x_i) / f'(x_i).
$$

На кожній ітерації використовується значення  $x_{i+1}$ , яке розраховується на основі попередніх значень функції *f*(*xi* ) та її похідної  $f(x_i)$ . Для того щоб почати обчислення, необхідно задати певне значення початкового наближення  $x_{\text{0}}$  для шуканого кореня. Точність є чисельних розрахунків у середовищі Mathcad задається наперед визначеною змінною TOL. За умовчанням автоматично встановлюється значення TOL = 0,001. Отже, якщо обчислене значення  $x_{i+1}$  задовольняє умові  $f(x) \leq \text{TOL}$ , його можна вважати коренем рівняння.

Розглянемо розповсюджену задачу про визначення рН розчину слабкого електроліту.

*Приклад 5* [21]**.** Розрахувати pH 0,1 М розчину ацетатної кислоти.

*Розв'язання*. Відомо, що для розчину слабкої кислоти зв'язок між концентрацією іонів [H<sup>+</sup>], сумарною концентрацією кислоти  $C_{HA}$ , константою дисоціації кислоти  $K_d$  та іонним добутком води  $K_w$ передається рівнянням

$$
C_{HA} = \frac{[H^+]^2 - K_W}{K_d} + [H^+] - \frac{K_W}{H}.
$$

Отже, для отримання результату необхідно чисельно розв'язати це рівняння відносно [H<sup>+</sup>] при відомих значеннях  $C_{H_4}, K_a, K_{W_4}$ 

Розглянутих раніше засобів роботи з ітеративними змінними цілком достатньо, щоб скласти наведений на рис. 19 документ.

## Розрахунок рН розчину слабкої кислоти

 $C_{H A c}$  = 0.1 K<sub>d</sub> = 1.85 10<sup>-5</sup> K<sub>W</sub> = 0.86 10<sup>-14</sup> Запис розрахункового рівняння та визначення похідної f(H).

$$
f(H) := \frac{H^2 - K_W}{K_d} + H - \frac{K_W}{H} - C_{HAc} \qquad f(H) := \frac{d}{dH}f(H)
$$

Початкове наближення  $H_0 := 0.1$  Допоміжна змінна  $k := 1..9$ 

Запис ітераційної формули

$$
H_k := H_{k-1} - \frac{f(H_{k-1})}{f(H_{k-1})}
$$

Формулювання умови подання кінцевого результату

$$
\mathsf{pH}_\mathsf{K}\coloneqq\mathsf{if}\big(\mathsf{f}\big(\mathsf{H}_\mathsf{K}\big)>\mathsf{TOL}\,,\mathsf{NaN}\,,\mathsf{-log}\big(\mathsf{H}_\mathsf{K}\big)\big)
$$

Подання всіх результатів у формі підсумкових таблиць

| $k =$ | ${\sf H}_{\Bbbk}$ = |           | $pH_{k} =$ |
|-------|---------------------|-----------|------------|
| 1     | 0.05                | 135.11014 | NaN        |
| 2     | 0.02502             | 33.75255  | NaN        |
| 3     | 0.01254             | 8.41321   | NaN        |
| 4     | 0.00634             | 2.07860   | NaN        |
| 5     | 0.00331             | 0.49580   | NaN        |
| 6     | 0.00193             | 0.10314   | NaN        |
| 7     | 0.00144             | 0.01309   | NaN        |
| 8     | 0.00135             | 0.00038   | 2.869      |
| 9     | 0.00135             | 0.00000   | 2.869      |

**Рис. 19. Реалізація методу Ньютона для знаходження кореня рівняння**

Отже, рН розчину кислоти заданої концентрації складає 2,869. Як видно з документа (див. рис. 19), запис алгоритму методу Ньютона не викликає труднощів, оскільки Mathcad має дуже зручні засоби роботи з індексними змінними.

Слід визнати, що такий варіант розрахунку містить надлишкову проміжну інформацію щодо ходу обчислень. Зрештою нас цікавить лише результат розв'язання, а не значення чергового наближення на певній ітерації. У даному випадку розв'язок знайдено за певну кількість кроків. Для іншого рівняння може статися, що задана кількість ітерацій недостатня для отримання кінцевого результату. Тоді кількість ітерацій необхідно збільшувати, що призведе, відповідно, до збільшення кількості проміжної інформації. Крім того, обидва варіанти розв'язку містять алгоритм методу Ньютона безпосередньо в структурі документа. Очевидно, що користувач цих документів повинен чітко уявляти собі суть цього чисельного методу. Тому наведені приклади корисні більше для освоєння ідеології чисельних методів розв'язання рівнянь, а не для дослідження конкретної хімічної проблеми.

Наявність операторів програмування в середовищі Mathcad також дозволяє формувати алгоритмічні конструкції. Зокрема, наведемо варіант програми, що розв'язує задачу прикладу 5 за допомогою програмного блока (рис. 20). Особливістю програм Mathcad є те, що будь-який програмний блок розміщується в тілі функції [8]. У наступному документі такою функцією є функція користувача Solution(F,H), де  $F -$ досліджуване рівняння,  $H - 3H$ ачення початкового наближення. У програмному блоці організовано цикл while з передбаченням можливості виходу з циклу за умови, коли знайдене на певному кроці значення кореня задовольняє заданій точності. Вихід із циклу здійснюється за допомогою оператора breake. Характерно, що робота програмного блока починається не після визначення програмифункції, а після того, як подано команду на візуалізацію результату з завданням конкретного початкового наближення як аргумента функції Solution.

Перейдемо тепер до огляду *вбудованих* засобів безпосереднього пошуку коренів рівнянь у системі Mathcad.

Для розв'язання алгебраїчних та трансцендентних рівнянь у середовищі Mathcad передбачена вбудована функція root(F(x),x). Параметрами функції root є алгебраїчне рівняння *F*(*x*), записане у вигляді *F*(*x*) = 0 та змінна *х*, відносно якої розв'язується рівняння. Перед застосуванням цієї функції в чисельних розрахунках обов'язково необхідно задати початкове наближення х<sub>о</sub> для шуканого кореня рівняння. Знову ж таки на прикладі визначення pH розчину слабкої кислоти продемонструємо роботу функції root. Відповідний документ наведений на рис. 21.

Розрахунок рН розчину слабкої кислот  $C_{\text{HAc}} = 0.1$  K<sub>d</sub> = 1.85 $\cdot 10^{-5}$  K<sub>W</sub> = 0.86 $\cdot 10^{-14}$  TOL = 10<sup>-10</sup>  $F(H) := \frac{H^2 - K_W}{K_d} + H - \frac{K_W}{H} - C_{HAC}$ Solution(F, H) := while  $F(H) > TOL$  $H_1 \leftarrow H - \frac{F(H)}{\frac{d}{dH}F(H)}$ <br>break if  $|H_1 - H| \leq TOL$ <br> $H \leftarrow H_1$  $pH := -log(Solution(F, 1))$   $pH = 2.869$ Solution(F, 1) =  $1.351 \times 10^{-3}$ 

#### **Рис. 20. Розв'язання рівняння за допомогою програмного блока системи Mathcad**

### Розрахунок рН розчину слабкої кислоти

C<sub>HAc</sub> := 0.1 K<sub>d</sub> := 1.85·10<sup>-5</sup> K<sub>W</sub> := 0.86·10<sup>-14</sup><br>F(H) :=  $\frac{H^2 - K_W}{K_H} + H - \frac{K_W}{H} - C_{HAc}$  $H := 0.1$  pH :=  $-$ log(root(F(H), H)) pH = 2.869

#### **Рис. 21. Застосування вбудованої функції root**

Отже, при роботі вбудованої функції root організується автоматичний процес пошуку кореня рівняння. Процес припиняється, якщо досягнута умова  $|F(x^*)| \leq \text{TOL}$ .

Таким чином, при роботі в середовищі Mathcad не потрібно думати про вибір методу розв'язання рівняння та, більше того, кодувати алгоритм методу. Обсяг документа, як бачимо, став значно меншим у порівнянні з попередніми прикладами.

Зауважимо, однак, що й останній документ має деякі недоліки. Поперше, не зовсім зрозуміло, на підставі яких міркувань було визначене початкове наближення для шуканої величини H. По-друге, вигляд розрахункового рівняння свідчить про те, що воно кубічне відносно невідомої H і тому повинне мати три корені. У процесі ж обчислень, як бачимо, був знайдений лише один із коренів. У зв'язку з цим виникає питання, чи є знайдений корінь таким, що задовольняє умові задачі. Подібні проблеми можуть виникати в будь-якій задачі, що потребує застосування функції root, тому завжди при проведенні чисельних розрахунків слід аналізувати фізичний зміст задачі. Зокрема, можна скласти такий документ (рис. 22).

### Розрахунок рН розчину слабкої кислоти

$$
C_{\text{HAC}} := 0.1 \quad K_{\text{d}} := 1.85 \cdot 10^{-5} \quad K_{\text{W}} := 0.86 \cdot 10^{-14}
$$
\n
$$
F(H) := \frac{H^2 - K_{\text{W}}}{K_{\text{d}}} + H - \frac{K_{\text{W}}}{H} - C_{\text{HAc}}
$$
\n
$$
H := -0.1 \quad H := \text{root}(F(H), H) = -1.369 \times 10^{-3} \quad F(H) = 8.789 \times 10^{-13}
$$

#### **Рис. 22. Вплив початкового наближення на кінцевий результат розрахунку**

З математичного погляду розв'язок є цілком коректним: перед застосуванням вбудованої функції root було визначене початкове наближення і в результаті знайдений ще один корінь вихідного рівняння, яке цілком задовольняє умову заданої точності. Але, як бачимо з рис. 22, початкове наближення не має фізичного змісту, тому що відповідає від'ємним значенням концентрації іонів Гідрогену. Відповідно не має фізичного змісту і знайдений корінь. Таким чином, попередній варіант розв'язання (див. рис. 21), був правильним, оскільки з можливих коренів був знайдений саме той, що задовольняє фізичному змісту задачі. З наведених прикладів випливає, що за наявності в рівнянні декількох коренів вбудована функція root знаходить лише один корінь, а саме той з них, що найближче розташований від заданого початкового значення. Отже, залишається важливим питання, яке саме початкове значення для шуканого кореня слід задавати при розв'язанні конкретної задачі. У загальному випадку доцільним було б увести певні обмеження на величину шуканого кореня рівняння, наприклад обмежити інтервал пошуку кореня.

Очевидно, що для будь-якого рівняння *F*(*x*) = 0 коренем є те значення *x*, при якому графік функції *F*(*x*) перетинається з віссю абсцис.

Отже, при побудові початкових наближень можна використати засоби роботи з графікою (рис. 23).

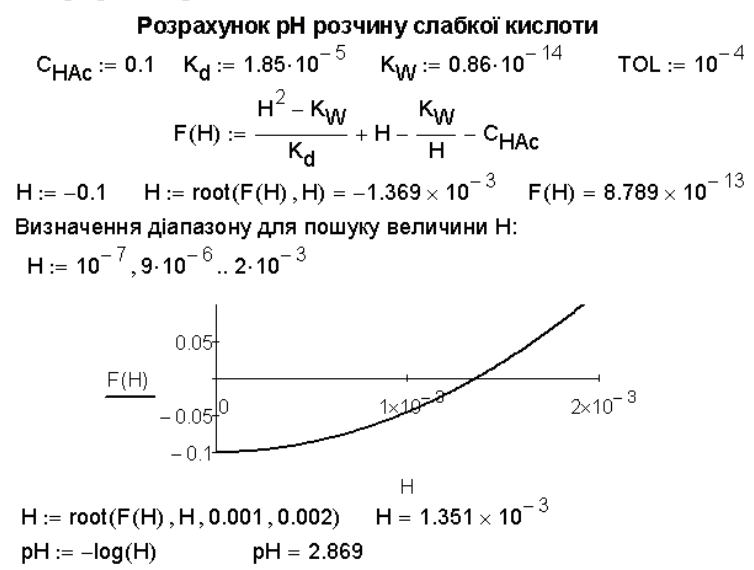

**Рис. 23. Використання допоміжного графіка при розв'язанні рівнянь**

Наведений на рис. 23 документ дещо відрізняється від попередніх тим, що після визначення функції F(H) було проведене упорядкування змінної H та побудовано графік функції F(H) у визначеному діапазоні значень аргументу. З графіка випливає, що побудована крива перетинається з віссю абcцис у деякій точці, яка розташована приблизно на інтервалі від 0,0010 до 0,0015 моль/л (більш точне розташування кореня можна здійснити в режимі трасування). Тому замість окремого значення початкового наближення *в тілі функції* root було вказано початок та кінець зазначеного інтервалу для H. Після цього було знайдено корінь рівняння саме на зазначеному інтервалі.

*Приклад 6***.** Протягом електролізу, який тривав 10 год, струм у ланцюгу робочого електрода, виміряний в амперах, змінювали за законом

$$
I(t) = 0, 1 + \sin(t) \exp(-t/3),
$$

де *t* – час, год. Вважаючи, що від'ємні значення *І* відповідають анодним струмам, визначити, яка кількість електрики пройшла через робочий електрод протягом анодного циклу.

*Розв'язання*. Хід розв'язання наведений на рис. 24. При розв'язанні, окрім функції root, була також задіяна команда символьних перетворень solve (команди символьних перетворень детально будуть розглянуті у розділі 4).

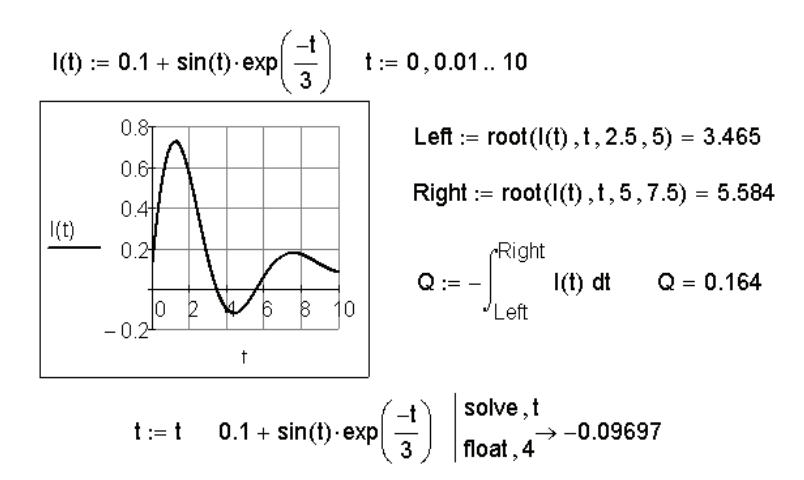

**Рис. 24. Порівняння можливостей функції root та команди solve**

Допоміжний графік залежності струму від часу (рис. 24) побудовано за рівнянням, наданим в умові задачі, з метою оцінки розташування анодного періоду струму. На підставі зробленої оцінки побудовані початкові наближення для значень t, які відповідають початку та закінченню анодного циклу (змінні Left i Right відповідно). Далі розраховані за допомогою root значення цих змінних використані для визначення границь інтегрування при обчисленні кількості електрики Q. Альтернативний шлях розв'язання неможливий, оскільки командою solve знайдено лише один корінь рівняння, який не має фізичного змісту.

# **2.2. Вбудована функція polyroots**

Іншим засобом розв'язання рівнянь у середовищі Mathcad є застосування вбудованої функції polyroots. Ця функція дозволяє одночасно знайти всі корені рівняння, яке може бути поданим у вигляді ступеневого полінома. Для здійснення цієї операції слід сформувати конструкцію

## polyroots(v),

де v – *вектор коефіцієнтів* полінома. При формуванні вектора v значення коефіцієнтів заносяться до нього *в порядку збільшення ступеня*, при якому вони розташовані. При застосуванні функції polyroots визначати початкові наближення також не потрібно. Для демонстрації роботи цієї функції звернемося ще раз до задачі про знаходження pH 0,1 М розчину оцтової кислоти (рис. 25).

### Розв'язання задачі про рН розчину слабкої кислоти 1. Застосування символьної команди coeffs.

$$
\frac{H^{2} - K_{W}}{K_{d}} + H - \frac{K_{W}}{H} - C_{HAc} \text{ coefficients, } H \rightarrow \begin{pmatrix} -K_{W} \\ -C_{HAc} - \frac{K_{W}}{K_{d}} \\ 1 \\ 1 \\ \frac{1}{K_{d}} \end{pmatrix}
$$
  
\n
$$
C_{HAc} := 0.1 \quad K_{d} := 1.85 \cdot 10^{-5} \quad K_{W} := 0.86 \cdot 10^{-14}
$$

2. Застосування вбудованої функції polyroots.

$$
v := \begin{pmatrix} -K_{VV} \\ -C_{HAC} - \frac{K_{VV}}{K_{d}} \\ 1 \\ \frac{1}{K_{d}} \\ H := \text{polyroots}(v)_{2} \end{pmatrix} \text{polyroots}(v) = \begin{pmatrix} -1.369 \times 10^{-3} \\ -8.6 \times 10^{-14} \\ 1.351 \times 10^{-3} \end{pmatrix}
$$

**Рис. 25. Застосування вбудованої функції polyroots**

Як буде відзначено в розділі 4, вектор коефіцієнтів полінома можна сформувати за допомогою символьної команди coeffs. В результаті отримуємо, що вихідне рівняння (2.1) може бути записане у формі ступеневого полінома:

$$
\frac{1}{K_a} \cdot H^3 + H^2 + \left(\frac{-1}{K_a} \cdot K_W - C_{HAC}\right) \cdot H - K_W = 0.
$$

Після цього визначаємо вектор v та застосовуємо конструкцію polyroots(v). Кінцевий результат отримуємо, відокремивши єдиний корінь, що має фізичний зміст.

Досить важливо, що функції root і polyroots можна застосовувати при ітеративних обчисленнях. Мається на увазі, що можна знаходити множину коренів рівняння при різних значеннях параметрів, що входять до його складу. Так, в усіх попередніх документах розраховувалось значення рН розчину при фіксованому значенні концентрації ацетатної кислоти. Тепер покажемо, яким чином можна змінити документ розв'язку прикладу 5, щоб одночасно розраховувати значення pH розчину при різних концентраціях HAc. Нехай концентрація розчину змінюється в інтервалі від 1<sup>.</sup>10<sup>-7</sup> до 1<sup>.</sup>10<sup>-1</sup> моль/л. У цьому разі змінна С<sub>нас</sub> повинна бути упорядкованою. Для цього зручно застосовувати допоміжну змінну. Отриману множину коренів рівняння можна використати для побудови графіка залежності рН від С<sub>ило</sub>. Модифікований документ зображений на рис. 26.

 $K_d$  := 1.85 $\cdot$ 10<sup>-5</sup>  $K_W$  := 0.86 $\cdot$ 10<sup>-14</sup><br>мінної і := 0..6 TOL := 10<sup>-8</sup> Визначення змінних Введення допоміжної змінної і: = 0..6 Визначення концентрації як упорядкованої змінної  $C_{HAC_i} = 10^{-(i+1)}$ Змінення форми запису розрахункового рівняння

$$
F(H, C_{HAc}) := \frac{H^2 - K_W}{K_d} + H - \frac{K_W}{H} - C_{HAc}
$$

Відповідно упорядкованою змінною стає величина рН:

$$
H := 1.3 \cdot 10^{-6}
$$
\n
$$
pH_i := -\log(\text{root}[F(H, C_{HAC}]), H)
$$

Подання кінцевого результату у вигляді підсумкових векторів та у вигляді графіка

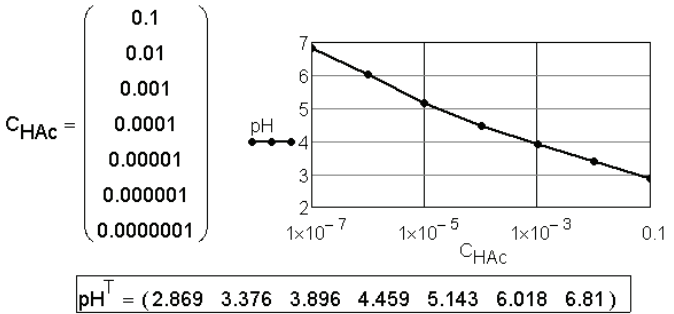

**Рис. 26. Залежність pH розчину від концентрації HAc**

Таким чином, в останньому документі одночасно розв'язується не одне, а сім рівнянь при різних величинах параметрів, що входять до його складу.

## **Задачі до розділу 2**

**2.1.** У послідовній реакції першого порядку

$$
A \xrightarrow{k_1} B \xrightarrow{k_2} C
$$

вихідна концентрація реагента *А* складає  $A_0 = 0.224$  моль/л, а константи швидкостей  $k_1$  і  $k_2$  дорівнюють 0,222 с<sup>-1</sup> і 0,105 с<sup>-1</sup> відповідно. Знайти значення часу з моменту початку реакції, за який концентрація проміжної речовини *В* досягає 0,100 моль/л. Підтвердити правильність розрахунку побудовою відповідних графіків. Для розв'язання задачі використати вбудовану функцію root системи Mathcad.

*Вказівка*. Залежніть концентрації проміжної речовини від часу передається рівнянням

$$
C_{B}(t)=\frac{k_{1}A_{0}}{k_{2}-k_{1}}\left(e^{-k_{1}t}-e^{-k_{2}t}\right).
$$

**2.2.** Основне рівняння теорії сповільненого розряду має вигляд

$$
i = i_0 \{ e^{\frac{\alpha n F}{RT} \eta} - e^{-\frac{(1-\alpha)nF}{RT} \eta} \},
$$

де *i* – густина струму обміну; α – коефіцієнт переносу; *n* – число елек-0 тронів; *T* – температура; *F* – стала *Фарадея*; *R* – універсальна газова стала; η – перенапруга. Визначити, при якому значенні перенапруги струм *i* буде в 100 разів більший за густину струму обміну. Відомо, що *i* <sup>0</sup> = 5 **.** 10–3 *A*/*см*<sup>2</sup> ; *T* = 298 *K*; *n* = 2; α = 0,45. Підтвердити правильність розрахунків побудовою відповідних графіків.

**2.3.** Для послідовної незворотної реакції першого порядку

$$
A \xrightarrow{k_1} B \xrightarrow{k_2} C
$$

максимальна концентрація проміжної речовини досягається при  $t_{\text{max}} = 9,57$  с. Константа швидкості першої стадії складає  $k_1 = 0,056$  с<sup>-1</sup>. Знайти константу швидкості  $k_{_2}$ , якщо відомо, що

$$
t_{\max} = \frac{\ln\left(\frac{k_2}{k_1}\right)}{k_2 - k_1}.
$$

50

Визначити, чому дорівнює концентрація проміжної речовини *B* при *t* = *t* max. Побудувати кінетичну криву проміжного продукту *В* та показати на графіку  $t_{\text{max}}$  та  $C_{\text{B}}$  при  $t = t_{\text{max}}$ . Вихідна концентрація реагенту A складає 0,1552 моль/л.

2.4. При 20 °С середній коефіцієнт активності CaC1<sub>2</sub> складає а) 0,338; б) 0,395; в) 0,437. Визначити іонну силу розчину, якщо відомо, що дана концентрація розчину відповідає третьому наближенню теорії *Дебая-Гюккеля*:

$$
\lg f_{\pm} = -\frac{|z_{+} \cdot z_{-}| h \sqrt{I}}{1 + a \cdot B \sqrt{I}} + C \cdot I,
$$

де коефіцієнти складають *h* = 0,507; *a* = 2,5×10–10; *B* = 3,285×10<sup>9</sup> ;  $C = 0.078$ .

**2.5.** Визначити, за якого тиску азоту величина його адсорбції на поверхні TiO<sub>2</sub> [33] при деякій сталій температурі становить а) 0,367 моль/кг; б) 0,427 моль/кг; в) 0,567 моль/кг. Відомо, що адсорбція підпорядковується рівнянню БЕТ:

$$
A = A_{\infty} \cdot \frac{c \cdot p_{p_{s}}}{\left(1 - \frac{p_{p_{s}}}{p_{s}}\right) \cdot \left[1 + (c - 1)\frac{p_{p_{s}}}{p_{s}}\right]}.
$$

Гранична адсорбція азоту за цієї температури становить величину 37,9×10<sup>-2</sup> моль/кг, тиск насиченої пари  $p_s = 73,3 \times 10^3$  Па,  $c = 97,7$ . Точність розрахунку прийняти такою, що дорівнює 10–7. Використати режим роботи з розмірними одиницями.

**2.6.** Залежність константи води  $K_{w}$ від температури передається емпіричним рівнянням:

$$
\lg K_W = 6,083 - 0,01706 \cdot T - \frac{4471}{T}.
$$

Визначити температуру, при якій константа води складатиме: a) 2,18**.** 10–13; б) 1,36**.** 10–15; в) 1,0**.** 10–14.

**2.7.** Залежність потенціалу хлорсрібного електрода *E* (В) від температури *t* (°C) в інтервалі від 0 °C до 95 °C передається емпіричним рівнянням [34]:

$$
E(t) = A + Bt + Ct^2 + Dt^3,
$$

де *A* = 0,23655 В, *B* = –4.8564<sup>.</sup>10<sup>-4</sup> В/К, *C* = –3.4385<sup>.</sup>10<sup>-6</sup> В/К<sup>2</sup>, *D* = 5.869<sup>.</sup>10<sup>-9</sup> В/К<sup>3</sup>.

Визначити температуру, при якій потенціал електрода складатиме 0,22212 В. Розв'язати задачу через застосування функцій root та polyroots. Використати режим роботи з розмірними одиницями.

**2.8.** Залежність електрорушійної сили елемента *Вестона* від температури в інтервалі від 0<sup>°</sup>С до 40 °С передається емпіричним рівнянням [34]:

$$
E(t) = 1{,}0183 - 4{,}06 \cdot 10^{-5}(t - 20) - 9{,}5 \cdot 10^{-7}(t - 20)^2 + 1 \cdot 10^{-8}(t - 20)^3.
$$

Визначити температуру, при якій ЕРС складатиме: а) 1,01866 В; б) 1,01767 В. У розрахунках використати функції root та polyroots. Для визначення початкових наближень застосувати засоби роботи з графікою.

**2.9.** Згідно з кінетичною базою даних www.kinetics.nist.gov температурна залежність константи швидкості реакції

$$
N_2O_5 \rightarrow NO_2 + NO_3
$$

має вигляд:

$$
k(T) = 1 \cdot 10^{-3} (T/298)^{-3.5} e^{-91,46/(RT)} \text{ cm}^3/(\text{молекул·c}).
$$

Визначити температуру, при якій константи швидкості будуть дорівнювати наступним значенням: а) 1,273**∙**10–3 см3 /(молекул**∙**с); б) 9,417∙10–4 см3 /(молекул**∙**с); в) 4,344∙10–4 см3 /(молекул**∙**с).

**2.10.** У послідовній реакції першого порядку

$$
A \xrightarrow{k_1} B \xrightarrow{k_2} D
$$

залежність концентрації кінцевого продукту від часу має вигляд

$$
C_D(t) = C_{A0} \left( 1 - \frac{k_2}{k_2 - k_1} e^{-k_1 t} + \frac{k_1}{k_2 - k_1} e^{-k_2 t} \right).
$$

Відомо, що константи швидкості  $k_1$  і  $k_2$  дорівнюють 0,1587 хв<sup>-1</sup> і 0,0724 хв–1 відповідно. Вихідна концентрація реагенту *А* складає  $C_{0}$  = 1,00 моль/л. Визначити, якому значенню часу з моменту початку реакції відповідає концентрація речовини *D*: a) 0,05 моль/л; б) 0,25 моль/л; в) 0,99 моль/л. Використати режим роботи з розмірними одиницями.

**2.11.** Для опису поведінки реальних газів часто застосовують рівняння *Редліха–Квонга*:

$$
P = \frac{RT}{V - b} - \frac{a}{\sqrt{T} \cdot V \cdot (V + b)},
$$

де *P* – тиск, *V* – молярний об'єм, *T* – температура, *R* – універсальна газова стала. Характеристичні константи *a* і *b* розраховуються за наступними формулами:

$$
a = 0.4275R^2T_c^{2.5}/P_c
$$
;  $b = 0.0866RT_c/P_c$ .

52

Тут  $P_c$  — критичний тиск,  $T_c$  — критична температура. Відомо, що для ізобутилбензолу критичний тиск і критична температура дорівнюють 31 атм і 650 K відповідно. Визначити, при якій температурі молярний об'єм буде складати 400 см<sup>3</sup>/моль, якщо тиск дорівнює 37 атм. Використати режим роботи з розмірностями.

**2.12.** Залежність істинної молярної теплоємності метану від температури в інтервалі 250–1500 К передається рядом:

 $C_1(T) = a + bT + cT^2$ .

Для СО<sup>2</sup> залежніть *С* від *Т* має вигляд

$$
C_2(T) = a + bT + c'/T^2.
$$

Значення параметрів *а*, *b*, *c*, *c*/ наведені в таблиці.

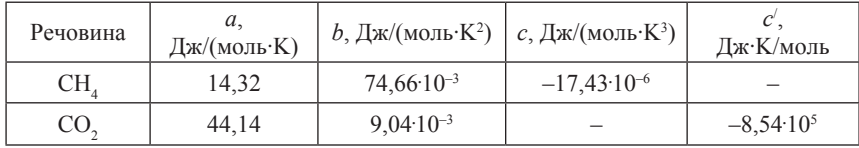

Обчислити температуру, при якій величини істинних молярних теплоємностей обох речовин будуть однаковими.

**2.13.** В якості рівняння стану реального газу часто використовують рівняння *Пенга–Робінсона*:

$$
P = \frac{RT}{V - b} - \frac{a(T)}{V \cdot (V - b) + b \cdot (V - b)},
$$

 $\lim_{x \to a} a(T) = 0.45724 \cdot R^2 T_c^2 / P_c \cdot \alpha(T)$ ;  $b(T) = 0.07780 \cdot R T_c / P_c$ ;  $\alpha(T) = [1 + k(1 -$ *T*/*Tc* )]2 ; *k* = 0,37464 + 1,54226*w* – 0,26992*w*<sup>2</sup> ; *w* = 0,344.

Розрахувати, чому дорівнює молярний об'єм води *V* (м3 /моль) при тискові *P* = 6,17**.** 10–2 МПа і температурі *T* = 373,15 К, якщо критичний тиск  $P_c$  і критична температура  $T_c$  для води складають 22,048 MPa і 647,3 K відповідно.

**2.14.** Віріальне рівняння стану пов'язує температуру *T*, тиск *P* і густину  $\rho$ :

$$
P/(\rho RT) = 1 + B\rho + C\rho^2 + D\rho^3,
$$

де *R* – універсальна газова константа, *В*, *С*, *D* – другий, третій і четвертий віріальні коефіцієнти відповідно. Для нітрогену при 200 К значення цих коефіцієнтів дорівнюють: *B=* –0,0361 л/моль; *С* = 2,7047**.** 10–3 (л/моль)<sup>2</sup> ;

 $D = -4,4944\,10^{-4}$  (л/моль)<sup>3</sup>. Визначити густину нітрогену (моль/л) при 200 К і тискові 9 атм. Розв'язати задачу через застосування функцій: а) root; б) polyroots. У першому випадку використати режим роботи з розмірностями.

**2.15** [21]. Розрахувати температуру кипіння (*t* ) суміші, що містить  $N_1 = 0.3$  мольних частки бензолу та  $N_2 = 0.7$  мольних частки толуолу при тискові  $P = 1$  атм. Залежність тиску насиченої пари  $P_{\text{sat}}$  (*мм рт. ст.*) кожного компонента від температури *t* (°C*)* підкорюється рівнянню *Антуана*:

$$
P_{si}(t) = \exp\bigg(A_i - \frac{B_i}{C_i + t_i}\bigg).
$$

Тиск пари суміші складається з парціальних тисків насиченої пари окремих компонентів:

$$
P_{s}(t) = N_{1} \exp \bigg(A_{1} - \frac{B_{1}}{C_{1} + t}\bigg) + N_{2} \exp \bigg(A_{2} - \frac{B_{2}}{C_{2} + t}\bigg).
$$

Коефіцієнти рівняння Антуана для бензолу дорівнюють  $A_1 = 15,90085, B_1 = 2788,507, C_1 = 220,790$ ; для толуолу  $A_2 = 16,0166$ ,  $B_2 = 3094,643, C_2 = 219,377.$ 

**2.16.** Маємо дві окремі реакції, константи швидкості яких залежать від температури наступним чином:

$$
k_1(T) = 2,873 \cdot 10^7 (T/T_0)^{2,91} e^{-45240/(RT)};
$$
  

$$
k_2(T) = 1,873 \cdot 10^5 (T/T_0)^{1,86} e^{-22408/(RT)};
$$

де  $T_0 = 298,15 K$ . За допомогою функції root визначити температуру *T*, за якої: а) константи швидкості обох реакцій будуть однаковими; б)  $k_1/k_2 = 10$ ; в)  $k_2/k_1 = 10$ . Для побудови початкових наближень використати засоби роботи з графікою.

**2.17** [33]. Ймовірність появи  $\omega$  числа часток *n*, відмінного від середнього ν, у досліджуваному мікрооб'ємі описується функцією розподілу *Пуасона*

$$
\omega(n) = v^n \exp(-n)/n!.
$$

Знайти середнє число часток, якщо ймовірність появи 3 часток золю золота у вибраному мікрооб'ємі дорівнювала а) 0,164; б) 0,322; в) 0,500. Для визначення початкових наближень побудувати відповідні графіки.

**2.18.** Для розрахунків залежності густини води  $\rho$  (кг/м<sup>3</sup>) від температури *t* (°C) можна використовувати формулу:

> *ρ* = 999,972/(1 – 0,189173965**.** 10–5y + 0,080064627y<sup>2</sup> –  $-0.0866561397 \psi^3 + 0.141326458 \psi^4 - 0.227708811 \psi^5 +$  $+0,305765045\psi^6 - 0,292859639\psi^7 + 0,17991657\psi^8 -$

> > $-0.0625693644$  $\psi^9$  + 0.00930376776 $\psi^{10}$ ),

де  $\psi = (t - 3.982)/100$ . Розрахувати температуру, при якій вода має густину: а) 965,665 кг/м<sup>3</sup>; б) 981,022 кг/м<sup>3</sup>; в) 999,900 кг/м<sup>3</sup>.

**2.19.** Використовуючи режим роботи з розмірними одиницями, розрахувати молярний об'єм газу *Ван-дер-Ваальса V*:

а) при температурі *t* = 60 °С і тискові *P* = 25 атм; б) при *t* = 120 °C i *P* = 50 атм; в) при *t* = 0 °*C* і *P* = 1 атм. Константи *а* i *b* рівняння *Вандер-Ваальса*

$$
(P + a/V^2)(V - b) = RT
$$

дорівнюють 3,6 атм·л<sup>2</sup>*.* моль*–*<sup>2</sup> і 0,0428 л·моль*–*<sup>1</sup> відповідно.

**2.20**. Залежність константи рівноваги  $K_a$  для реакції  $H_2(r) + I_2(r) \Leftrightarrow 2HI(r)$  має вигляд

$$
lgK_a = 302,4/T - 1,448lgT + 0,210 \cdot 10^{-3}T + 0,054 \cdot 10^5/T^2 + 5,290.
$$

За допомогою функції root визначити температуру, при якій константа рівноваги складатиме: а) 129,8; б) 81,7; в) 16,2.

**2.21**. В електрохімічних експериментах при визначенні залежності густини струму *i* на електроді від перенапруги η слід враховувати можливість омічних втрат в електроліті. В цьому випадку значення вимірюваного струму дещо відрізняється від розрахункового, оскільки значення перенапруги, що задається експериментатором, відрізняється від істинного на величину  $iR_{\alpha\beta}$  де  $R_{\alpha\beta}$  – опір електроліту. В цьому випадку рівняння сповільненого розряду набуває вигляду (порівняйте з рівнянням, наведеним у задачі 2.2):

$$
i = i_{0} \{ \exp[\alpha n F(\eta_{3} - iR_{\text{OM}})/RT] - \exp[-(1 - \alpha)nF(\eta_{3} - iR_{\text{OM}})/RT] \}.
$$

Для електрохімічної системи зі струмом обміну  $i_0 = 1.10^{-3}$  A/cm<sup>2</sup> i коефіцієнтом переносу α = 0,45 при заданій перенапрузі η $_{3}$  = 0,1 В виміряне значення струму *i* склало 3,8 10<sup>-3</sup> A/cм<sup>2</sup>. Визначити величину  $R_{\text{ow}}$ . Електродний процес одноелектронний (*n* = 1); температура 298 К.

**2.22.** Вуглекислий газ ізобарно нагрівають від температури  $T_1$  = 298 K до деякої температури  $T_2$ , при цьому ентропія системи підви-

щилась на 55,38 Дж/(моль К). Визначити температуру  $T_2$ , якщо відомо, що змінення ентропії передається формулою

$$
\Delta S = \int_{T_1}^{T_2} \frac{c_{\rho}(T)}{T} dT,
$$

де *cp* (*T*) – залежність істинної ізобарної теплоємності від температури, яка має вигляд

$$
c_p(T) = 44,14 + 9,04 \cdot 10^{-3}T - 8,54 \cdot 10^5/T^2.
$$

**2.23.** Для залежності тиску насиченої пари етану в області високих тисків було запропоноване наступне рівняння:

lg *p* = –720,24/*T* + 4,2563 – 0,03103*T* + 1,4⋅10<sup>-11</sup>(*T* – 238)<sup>5</sup>.

Критичний тиск етану складає 48,4 атм. Визначити його критичну температуру.

**2.24** [69]. Формула, що відображає простий баланс сил на сферичній частинці при досягненні граничної швидкості в рідині, має вигляд

$$
v_t = \sqrt{\frac{4g(\rho_p - \rho) D_p}{3C_p \rho}} ,
$$

де  $v_t$  – гранична швидкість, м/с;  $g$  – прискорення вільного падіння, м/с<sup>2</sup>; *ρ<sub>p</sub>* – густина частинок, кг/м<sup>3</sup>; ρ – густина рідини, кг/м<sup>3</sup>; *D<sub>p</sub>* – діаметр сферичної частинки, м;  $C_D$  – безрозмірний коефіцієнт опору.

Коефіцієнт С<sub>р</sub> має різні значення в залежності від числа Рейнольд*са* Re:  $C_p$  = 24/Re при Re < 0,1;  $C_p$  = 24/Re⋅(1 + 0,14Re<sup>0,7</sup>) при 0,1 ≤ Re  $C_D$  = 1000;  $C_D$  = 0,44 при 1000 < Re  $\leq$  35000. У свою чергу Re =  $D_p v_p \rho / \mu$ , де μ – динамічна в'язкість, Па**.** с.

Виконати завдання: а) розрахувати граничну швидкість частинок вуглецю з  $\rho_p = 1800 \text{ кr/m}^3 \text{ i } D_p = 0,208 \cdot 10^{-3} \text{ m y }$  воді при *Т* = 298,15 K. Густина води за цієї температури складає ρ = 994,6 *кг/м*<sup>3</sup> , а динамічна в'язкість μ = 8,931·10<sup>-4</sup> Па с; б) оцінити граничну швидкість частинок при їх центрифугуванні в сепараторі, де прискорення дорівнює 30 *g*.

**2.25**. У послідовній реакції

$$
A \xrightarrow{k_1} B, 2B \xrightarrow{k_2} P
$$

залежність концентрації речовини *В* від часу має вигляд

$$
C_B(t) = \frac{1}{2} \sqrt{2C_{A0} \frac{k_1}{k_2} \frac{I1(2\sqrt{2}) K1(2\sqrt{2}e^{-\frac{k_1}{2}t}) - I1(2\sqrt{2}e^{-\frac{k_1}{2}t}) K1(2\sqrt{2})}{I1(2\sqrt{2}) K0(2\sqrt{2}e^{-\frac{k_1}{2}t}) + I0(2\sqrt{2}e^{-\frac{k_1}{2}t}) K1(2\sqrt{2})}e^{-k_1t}.
$$

56

Тут *I*0, *I*1, *K*1, *K*2 – так звані модифіковані функції *Бесселя* (див. довідкову систему Mathcad). Розрахувати час з початку реакції, за який концентрації речовин *А* і *В* набудуть однакових значень. Відомо, що вихідна концентрація речовини *А* складала 0,5 моль/л, а константи швидкості *k*<sub>1</sub> і *k*<sub>2</sub> дорівнювали 5<sup>.</sup>10<sup>-2</sup> хв<sup>-1</sup> і 10<sup>.</sup>10<sup>-2</sup> л/(моль хв) відповідно.

**2.26** [7]. До того як у 1889 р. *Ареніус* запропонував своє видатне рівняння для опису залежності константи швидкості від температури, використовували різні емпіричні формули. Наприклад, для окиснення заліза в сульфатній кислоті під дією йона  $\text{ClO}_3^-$ було запроноване рівняння

$$
k = A \cdot 1,093^{T-263}.
$$

Визначити енергію активації цієї реакції в припущенні, що отримані дані можна описати рівнянням *Ареніуса* в діапазоні температур 293–303 K.

**2.27.** Серед багатьох запропонованих рівнянь стану реальних газів відоме рівняння *Бенедикта*-*Уебба*-*Рубіна* (*Benedict*-*Webb*-*Rubin*) [53]:

$$
P = \frac{RT}{V} + \frac{B_0RT - A_0 - (C_0/T^2)}{V^2} + \frac{bRT - a}{V^3} + \frac{a\alpha}{V^6} + \frac{c}{V^3T^2} \left(1 + \frac{\gamma}{V^2}\right) e^{-\gamma/V^2}.
$$

Tут  $A_0$ ,  $B_0$ ,  $C_0$ , *a*, *b*, *c*, *α*, γ – константи. Якщо тиск виражений в атм, молярний об'єм – в л/моль, то ці константи для *н*–бутану мають наступні чисельні значення:

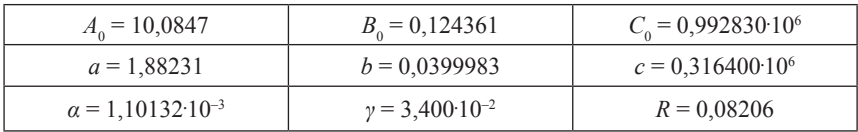

Визначити значення молярних об'ємів *н*–бутану при *T* = 500 K в інтервалі тисків від 1 до 40 атм.

**2.28.** Виконати обчислення молярних об'ємів для умов, наведених у завданні 27, якщо для опису поведінки *н–*бутану застосувати рівняння *Патела*-*Тея* [53]

$$
P = \frac{RT}{V-b} - \frac{a}{V(V+b)+c(V-b)},
$$

де параметр *а* є функцією температури, *b* і *c* – константи:

$$
a = \Omega_a \left( R^2 T_c^2 / P_c \right) \left[ 1 + F \left( 1 - \sqrt{T_r} \right) \right]^2,
$$
  

$$
b = \Omega_b \left( RT_c / P_c \right),
$$
  

$$
c = \Omega_c \left( RT_c / P_c \right),
$$

де  $\Omega_c = 1 - 3\zeta_c$ ;  $\Omega_a = 3\zeta_c^2 + 3(1 - 2\zeta_c)\Omega_b + \Omega_b^2 + 1 - 3\Omega_c$ , а  $\Omega_b$  є найменшим додатним коренем кубічного рівняння

$$
\Omega_b^3+\left(2-3\zeta_c\right)\Omega_b^2+3\zeta_c^2\Omega_b-\zeta_c^3=0\ .
$$

У свою чергу  $F$  i  $\zeta_c$  розраховуються за формулами:

 $F = 0.452413 + 1.30982\omega - 0.295937\omega^2$ ,

 $\zeta_e = 0, 329032 - 0, 076799\omega + 0, 0211947\omega^2$ 

де  $\omega = 0.1931$ . Критична температура  $T_c = 425.2$  K, критичний тиск  $P_c = 2797 \text{ к}$ Па.

**2.29** [53]. Елементарна реакція *A* → *B* + *C* здійснюється в реакторі ідеального змішування. Чистий компонент *A* подається в реактор зі швидкістю 12 *моль*/*с* при температурі 25 °С. Реакція екзотермічна, реакційна суміш охолоджується водою. Енергетичний баланс процесу може бути поданий у вигляді рівняння

$$
-F_{A0}X\Delta H_R = F_{A0}C_{pA}(T - T_0) + UA(T - T_a),
$$

в якому  $F_{A0}$  – швидкість потоку на вході в реактор, моль/с;  $X$  – ступінь перетворення реагенту *А*;  $\Delta H_R$  – тепловий ефект реакції, Дж/моль; *CpA* – теплоємність реакційної суміші, Дж/(моль**.** К); *T* – температура в реакторі, °С;  $T_0 = 25$  °С – температура вхідного потоку;  $T_a = 20$  °С – температура охолоджуючої води; *U* – коефіцієнт теплопередачі, Вт/(м<sup>2</sup>**.** К);  $A$  – площа поверхні теплопередачі, м<sup>2</sup>.

Для реакції першого порядку ступінь конверсії вихідного реагенту розраховується за співвідношенням

$$
X = \tau k/(1 + \tau k),
$$

де τ – час перебування в реакторі, с; *k* – константа швидкості, с–1, яка визначається рівнянням

$$
k = 650 \exp[-3800/(T + 273)].
$$

Розв'язати рівняння енергетичного балансу відносно температури *T* при заданому ступені конверсії *X*. Додаткові дані: час перебування  $\tau = 10$  *с*; теплоємність  $C_{pA} = 4500$  Дж/(моль<sup>·</sup>К); тепловий ефект  $\Delta H_R$  = −1500 кДж/моль;; *UA*/*F<sub>A0</sub>* = 700 Вт. с/моль К.

**2.30**. Для реакції СО<sub>2</sub> ⇔ CO + 1/2 O<sub>2</sub> при температурі 3000 °C і тискові 1 атм константа рівноваги  $K_p = 0.27$  атм<sup>-1/2</sup>. Знайти ступінь дисоціації  $\text{CO}_2$ . Розрахувати, як змінюється ступінь дисоціації, якщо загальний тиск у системі змінюється від 1 до 0,2 атм з кроком 0,01 атм.

**2.31**. Фактор гальмування *f* для турбулентного руху рідини в трубопроводі передається рівнянням *Колебрука* [53]:

$$
\sqrt{\frac{1}{f}} = -0,86 \ln \left( \frac{\varepsilon/D}{3,7} + \frac{2,51}{\text{Re}\sqrt{f}} \right),\,
$$

де *ε* – коефіцієнт шорсткості, *D* – внутрішній діаметр труби, *Re* – число Рейнольдса. Співвідношення ε/*D* має назву відносної шорсткості. На підставі розв'язку рівняння *Колебрука* заповнити наступну таблицю:

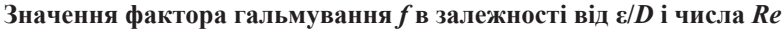

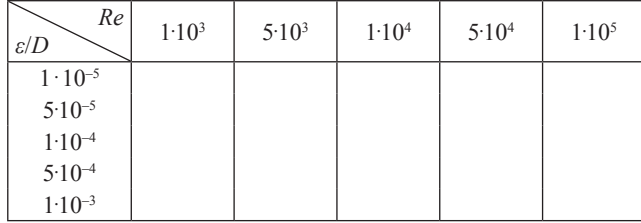

# **Розділ 3**

# **РОЗВ'ЯЗАННЯ СИСТЕМ АЛГЕБРАЇЧНИХ РІВНЯНЬ**

# **3.1. Розв'язуючі блоки GIVEN/FIND та GIVEN/MINERR у чисельних розрахунках**

У хімічних задачах досить часто потрібний чисельний розв'язок систем алгебраїчних рівнянь. Зокрема, велике коло подібних задач утворюють різноманітні випадки розрахунків рівноваг. При цьому складена система може містити велику кількість рівнянь, мати громіздкий вигляд і для її розв'язку необхідно використовувати комп'ютерну техніку. У переважній більшості системи рівнянь взагалі не мають аналітичного розв'язку, і в цьому випадку не можна обійтися без засобів чисельного розв'язання.

У середовищі Mathсad розв'язувати системи алгебраїчних рівнянь можна декількома способами. Розглянемо найбільш загальний з них, який можна застосовувати для всіх видів систем алгебраїчних рівнянь як лінійних, так і нелінійних. Цей спосіб можна здійснити шляхом формування розв'язуючого блока GIVEN/FIND. Важливо пам'ятати, що при використанні розв'язуючих блоків у чисельних розрахунках *перед* їх формуванням необхідно задати початкові наближення для змінних, відносно яких розв'язується система.

*Приклад 7*. Розв'язати систему рівнянь методом розв'язуючого блока:

$$
x^2 + y^2 = 14,
$$
  
3,5x - 2, 1y = 1,78

Розв'язання прикладу наведене на рис. 27.

Отже, пакетом Mathcad знайдено розв'язок: *х* = 2,286; *у* = 2 ,962. При цьому результат обчислень подається у формі *вектора*. Перевіримо точність розрахунку коренів системи, застосувавши вбудовану функцію ERR. Як бачимо з рис. 27, знайдений результат задовольняє заданій точності розрахунку і міг би розглядатися як кінцевий. Але якщо змінити значення початкових наближень та повторити обчислення, то можна побачити, що результат обчислень буде зовсім іншим. При цьому також задовольняється умова точності. Отже, система має й інший розв'язок. Наведений приклад свідчить, що як і у випадку розв'язання

### **3.1. Розв'язуючі блоки GIVEN/FIND ТА GIVEN/MINERR у чисельних розрахунках**

рівнянь з одним невідомим, при наявності у системи декількох розв'язків у результаті роботи розв'язуючого блока повертається тільки один, розташований найближче до заданих початкових наближень. Це слід мати на увазі у всіх випадках розв'язання конкретних хімічних задач. Важливо проаналізувати, скільки саме розв'язків може мати досліджувана система рівнянь і якщо є підстави вважати, що система має декілька розв'язків, слід відокремити ті з них, що відповідають фізичному змісту задачі.

Початкові наближення

$$
\binom{x}{y} := \binom{2}{1}
$$

Оголошення розв'язуючого блока та запис системи рівнянь. Увага! При запису рівнянь системи слід використовувати «жирний» знак рівності.

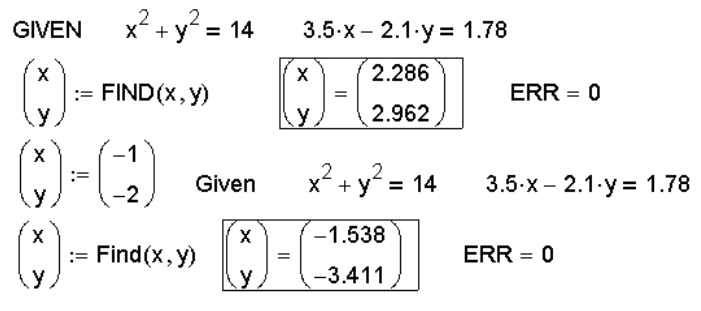

## **Рис. 27. Блок GIVEN/FIND для чисельного розв'язку системи**

Для прикладу 7 визначення кількості розв'язків можна провести шляхом застосування допоміжного графіка. Зокрема, виразимо *y* з кожного рівняння та побудуємо графіки відповідних функцій *у* = *f*(*x*) (рис. 28).

Графіки перетинаються у двоx точках, координати яких є розв'язками даної системи. Таким чином, за допомогою цього допоміжного графіка можна коректно задати початкові наближення для шуканих величин. Зауважимо, однак, що цей підхід можна здійснити лише тоді, коли система має два рівняння з двома невідомими.

У складних системах нелінійних рівнянь функція FIND спрацьовує далеко не завжди, і не стільки тому, що початкові наближення можуть бути некоректними, скільки тому, що система просто не має розв'язку з високою точністю. У цьому випадку слід використовувати функцію **MINERR** 

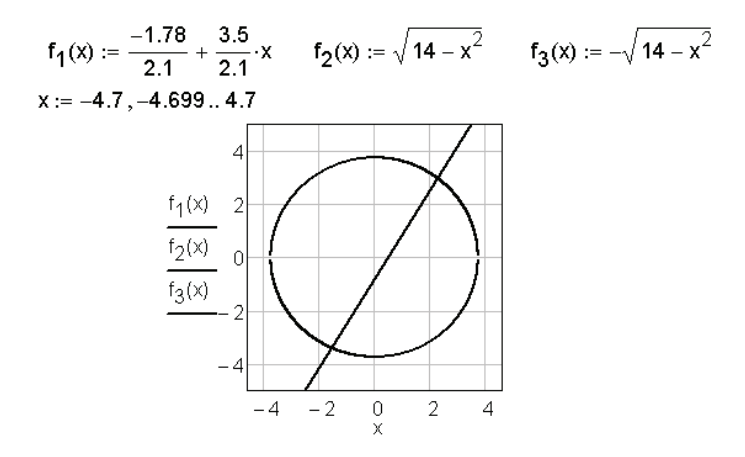

**Рис. 28. Застосування графіки при розв'язанні систем**

*Приклад 8*. Розв'язати систему рівнянь

$$
\begin{cases}\nx^2 + 2y^2 - 3z^3 = -15 \\
8x^3 - 3x^2y + z = 4 \\
xyz^2 = 3 - 8/x\n\end{cases}
$$

*Розв'язання*. Формуємо розв'язуючий блок так, як показано на рис. 29.

$$
\begin{pmatrix} x \ y \ z \end{pmatrix} := \begin{pmatrix} 1 \ 1 \ 1 \end{pmatrix}
$$
 GIVEN  $x^2 + 2 \cdot y^2 - 3 \cdot z^2 = -15$   $x \cdot y \cdot z^2 = 3 - \frac{8}{x}$   
\n8- $x^3 - 3 \cdot x^2 \cdot y + z = 4$   
\nSOLUTION := FIND(x, y, z)  
\nNo solution was found. Try changing  
\nthe guess values or the value of TOL or CTOL  
\nGIVEN  $x^2 + 2 \cdot y^2 - 3 \cdot z^2 = -15$   $x \cdot y \cdot z^2 = 3 - \frac{8}{x}$   $8 \cdot x^3 - 3 \cdot x^2 \cdot y + z = 4$   
\n
$$
\begin{pmatrix} x \ y \ z \end{pmatrix} := MINERR(x, y, z) \begin{pmatrix} x \ y \ z \end{pmatrix} = \begin{pmatrix} 0.608 \ -0.083 \ 2.122 \end{pmatrix}
$$
  
\n $x^2 + 2 \cdot y^2 - 3 \cdot z^2 + 15 = 1.872$   $8 \cdot x^3 - 3 \cdot x^2 \cdot y + z - 4 = 8.323 \times 10^{-3}$   
\n $x \cdot y \cdot z^2 - 3 + \frac{8}{x} = 9.94$ 

**Рис. 29. Відміна у роботі функцій FIND i MINERR**

62

Як бачимо, для даного прикладу системою Mathcad діагностується ситуація «Розв'язок не знайдено». На відміну від функції FIND, при роботі функції MINERR мінімізується вектор відхилень похибки від точного розв'язку. При цьому може бути не задовільнена умова заданої точності розрахунку. Дійсно, наведена в кінці попереднього фрагмента перевірка точності показує, що різниця правої та лівої частин рівнянь відповідає значенню TOL лише для одного з трьох рівнянь системи.

## **3.2. Проблема початкових наближень**

Як вже відзначалося, перед оголошенням розрахункового блоку необхідно задати значення початкових наближень для тих невідомих, відносно яких розв'язується система рівнянь. На цю операцію слід звертати особливу увагу, оскільки некоректне задання початкових наближень може призвести до отримання неправильного кінцевого результату. Інакше кажучи, у багатьох випадках можна одержати абсолютно коректний з математичного погляду розв'язок системи рівнянь, який одночасно позбавлений фізичного змісту. Така ситуація може виникати навіть при застосуванні функції FIND. Розглянемо, наприклад, задачу розрахунку іонної рівноваги.

 $\pi$ риклад 9. Розрахувати розчинність CaC<sub>2</sub>O<sub>4</sub> у водному середовищі з показником  $pH = 4$  [36].

*Розв'язання*. При аналізі іонних рівноваг у розчинах, як правило, у першу чергу записують всі можливі рівноваги, які можуть мати місце. Для даного випадку можна записати

$$
CaC_2O_4 \text{ (TB.)} \Leftrightarrow Ca^{2+} + C_2O_4^{2-};
$$
  

$$
C_2O_4^{2-} + H_3O^+ \Leftrightarrow HC_2O_4^{-} + H_2O;
$$
  

$$
HC_2O_4^{-} + H_3O^+ \Leftrightarrow H_2C_2O_4 + H_2O.
$$

Розчинність  $\text{CaC}_2\text{O}_4$  — це значення рівноважної концентрації іонів Ca2+. Запишемо рівняння матеріального балансу:

$$
[\text{Ca}^{2+}] = [\text{C}_2\text{O}_4{}^{2-}] + [\text{HC}_2\text{O}_4{}^{-}] + [\text{H}_2\text{C}_2\text{O}_4].
$$

Всі величини, що входять до останнього рівняння, невідомі, але вони пов'язані через відповідні співвідношення з відомими параметрами

системи – добутком розчинності *ДР* та ступеневими константами дисоціації щавлевої кислоти  $K_{\text{1}}$  і  $K_{\text{2}}$ :

$$
\mathcal{A}P = [Ca^{2+}][C_2O_4^{2-}],
$$
  

$$
K_1 = [H_3O^+][HC_2O_4^-] / [H_2C_2O_4],
$$
  

$$
K_2 = [H_3O^+][C_2O_4^{2-}] / [HC_2O_4^-].
$$

Отже, складемо Mathcad–документ для даного прикладу (рис. 30).

## Розрахунок розчинності оксалату кальцію

1. Визначення констант.  $[H_3 \cdot 0] := 10^{-4}$  DR := 2.3  $\cdot 10^{-9}$  $K_1 = 5.36 \cdot 10^{-2}$   $K_2 = 5.42 \cdot 10^{-5}$ 

2. Визначення довільних значень для початкових наближень.

$$
\begin{bmatrix} Ca^{2+} \end{bmatrix} := 1 \quad \begin{bmatrix} C_2 \cdot O_4 \end{bmatrix} := 1 \quad \begin{bmatrix} HC_2 \cdot O_4 \end{bmatrix} := 1 \quad \begin{bmatrix} H_2 \cdot C_2 \cdot O_4 \end{bmatrix} := 1
$$
  
3. Формування розрахункового блюка.

GIVEN 
$$
\left[ Ca^{2+} \right] = \left[ C_2 \cdot O_4^{-2} \right] + \left[ H C_2 \cdot O_4 \right] + \left[ H_2 \cdot C_2 \cdot O_4 \right]
$$
  
\nDR =  $\left[ Ca^{2+} \right] \cdot \left[ C_2 \cdot O_4^{-2} \right]$   $K_1 = \frac{\left[ H_3 \cdot O \right] \cdot \left[ H C_2 \cdot O_4 \right]}{\left[ H_2 \cdot C_2 \cdot O_4 \right]}$   $K_2 = \frac{\left[ H_3 \cdot O \right] \cdot \left[ C_2 \cdot O_4^{-2} \right]}{\left[ H C_2 \cdot O_4 \right]}$   
\n $\left[ C_2 \cdot O_4^{-2} \right]$   
\n $\left[ H C_2 \cdot O_4 \right]$   
\n $\left[ H C_2 \cdot O_4 \right]$   
\n $\left[ H C_2 \cdot O_4 \right]$   
\n $\left[ C_2 \cdot O_4^{-2} \right]$   
\n $\left[ C_2 \cdot O_4^{-2} \right]$   
\n $\left[ C_2 \cdot O_4^{-2} \right]$   
\n $\left[ C_2 \cdot O_4^{-2} \right]$   
\n $\left[ H C_2 \cdot O_4 \right]$   
\n $\left[ H C_2 \cdot O_4 \right]$   
\n $\left[ H C_2 \cdot O_4 \right]$   
\n $\left[ H C_2 \cdot O_4 \right]$   
\n $\left[ H C_2 \cdot O_4 \right]$   
\n $\left[ H C_2 \cdot O_4 \right]$   
\n $\left[ H C_2 \cdot O_4 \right]$   
\n $\left[ H C_2 \cdot O_4 \right]$   
\n $\left[ H C_2 \cdot O_4 \right]$   
\n $\left[ H C_2 \cdot O_4 \right]$   
\n $\left[ H C_2 \cdot O_4 \right]$   
\n $\left[ H C_2 \cdot O_4 \right]$ 

#### **Рис. 30. Некоректне визначення початкових наближень при розрахунках рівноваг**

Як бачимо з рис. 30, отриманий результат не можна вважати задовільним, оскільки вектор розв'язку містить від'ємні значення

концентрацій іонів  $HC_2O_4^-$  та непродисоційованих молекул  $H_2C_2O_4$ . Водночас умова точності розрахунку дотримується. Очевидно, що початкові наближення для шуканих параметрів були задані некоректно. У подібних випадках слід більш детально проаналізувати задачу і зробити відповідні припущення щодо можливих значень, яких можуть набувати шукані величини. Зокрема, йдеться про малорозчинну сіль, отже логічно припустити, що

$$
[Ca^{2+}] = [C_2O_4^{2-}] = \sqrt{\mathbb{A}P}.
$$

Тоді з урахуванням цього випливає, що

$$
\begin{aligned} [\mathrm{HC}_2\mathrm{O}_4^-] = [\mathrm{H}_3\mathrm{O}^+][\mathrm{C}_2\mathrm{O}_4^{-2-}] \; / K_2 = [\mathrm{H}_3\mathrm{O}^+]\mathrm{J}\mathrm{I}^{p_{1/2}}/K_2; \\ [\mathrm{H}_2\mathrm{C}_2\mathrm{O}_4] = [\mathrm{H}_3\mathrm{O}^+][\mathrm{HC}_2\mathrm{O}_4^-]/K_1. \end{aligned}
$$

«Виправлений» документ поданий на рис. 31. Тепер видно, що результати повністю відповідають фізичному змісту величин, які входять до розглянутої системи рівнянь.

| \n $P_{0.3}P_{0.4}P_{0.5}P_{0.4}P_{0.5}P_{0.6}P_{0.6}P_{$ |
|----------------------------------------------------------------------------------------------------|
|----------------------------------------------------------------------------------------------------|

**Рис. 31. Формулювання початкових наближень згідно з фізичним змістом задачі**

### **Розділ 3. РОЗВ'ЯЗАННЯ СИСТЕМ АЛГЕБРАЇЧНИХ РІВНЯНЬ**

Зауважимо, що навіть при початкових наближеннях, заданих нами в першому варіанті (див. рис. 30), можна отримати позитивний результат. Для цього слід згадати, що не існує логарифма від'ємного числа. Тоді друге та третє рівняння досліджуваної системи можна модифікувати таким чином, щоб вони містили відповідні логарифми. За такої форми запису рівнянь при роботі розрахункового блока автоматично «відсікаються» всі можливі від'ємні корені системи. Викладена ідея стає зрозумілою з рис. 32.

## Розрахунок розчинності оксалату кальцію з поданням констант К<sub>1</sub> і К<sub>2</sub> в логарифмічній формі

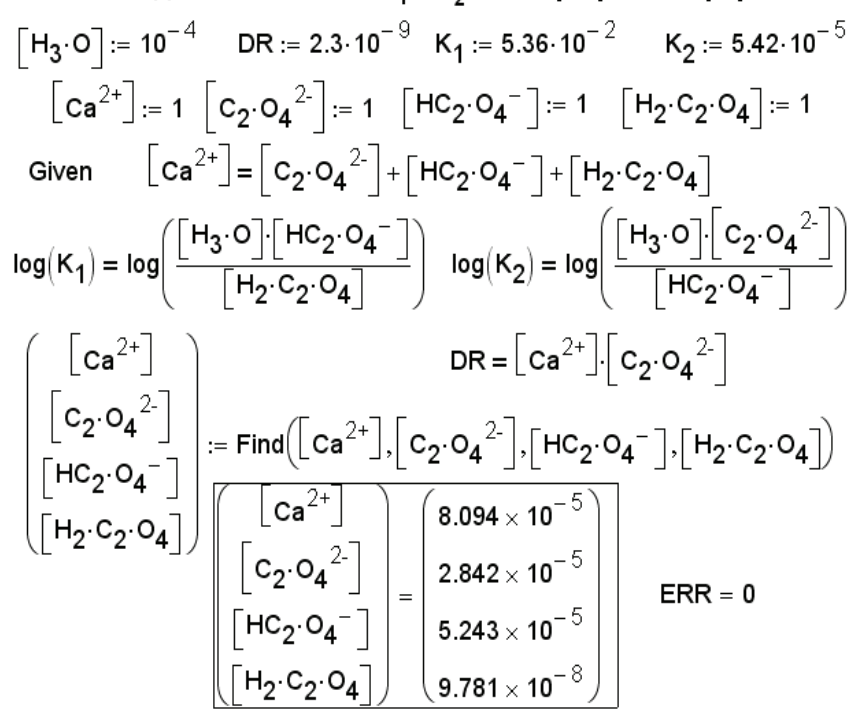

**Рис. 32. Розрахунок з «відсіканням» фізично неприйнятних розв'язків**

Останній варіант документа Mathcad можна вважати найбільш раціональним, оскільки значення початкових наближень практично не впливають на кінцевий результат.

# **3.3. Функція MINERR в обернених задачах**

Особливий інтерес викликає коло задач, в яких буде потрібне параметрів деякої функції, що експериментальних даних. Мова йде, наприклад, про *обернену задачу хімічної кінетики*. В оберненій задачі кінетики за даними експерименту (переважно це поточні концентрації учасників реакції в певні моменти часу) необхідно знайти кінетичні параметри реакції. Покажемо, що для успішного розв'язання подібних задач можна застосовувати розв'язуючий блок GIVEN/MINERR.

*Приклад 10.* Відомо, що деяка досліджувана реакція є послідовною реакцією першого порядку

$$
A \xrightarrow{k_1} B \xrightarrow{k_2} P,
$$

де *А* – вихідний реагент; *В* і *С* – відповідно проміжний та кінцевий продукти. У ході експерименту в певні моменти часу *t*, що пройшли з початку реакції, реєстрували величину  $C_p$  – поточну концентрацію речовини *В*. Експериментальні дані занесли до табл. 3.

*Таблиця 3*

| $t$ , XB | $C_p$ , моль/л | $t$ , XB | $C_p$ , моль/л | $t$ , XB | $C_p$ , моль/л |
|----------|----------------|----------|----------------|----------|----------------|
|          |                | 12,0     | 0,1069         | 28,9     | 0,1009         |
| 3.5      | 0,0504         | 15,0     | 0,1125         | 50,0     | 0,0562         |
| 5,8      | 0,0733         | 18,5     | 0,1148         | 60,0     | 0,0400         |
| 10,0     | 0,0993         | 22,3     | 0,1115         | 80,0     | 0,0193         |

**Кінетичні дані до прикладу 10**

Обчислити константи швидкості кожної з послідовних стадій  $k_1$  і  $k_2$ та вихідну концентрацію реагенту *CА0*.

*Розв'язання*. Кінетичне рівняння, що описує залежність поточної концентрації проміжного продукту в послідовній реакції першого порядку, має вигляд

$$
C_{B} = \frac{C_{A0}k_1}{k_2 - k_1} \left(e^{-k_1 t} - e^{-k_2 t}\right).
$$

Рівняння містить 3 невідомих параметри, чисельні значення яких повинні задовольняти наведеним експериментальним даним. Спробуємо здійснити чисельний розв'язок за допомогою блока GIVEN/ **MINERR** 

Звичайно, аналізуючи експериментальні дані, можна було б скласти систему рівнянь, почергово підставляючи їх у кінетичне рівняння, тобто

$$
0,0504 = C_{A0}k_1/(k_2 - k_1) \cdot [\exp(-3,5 \cdot k_1) - \exp(-3,5 \cdot k_2)],
$$
  
\n
$$
0,0733 = C_{A0}k_1/(k_2 - k_1) \cdot [\exp(-5,8 \cdot k_1) - \exp(-5,8 \cdot k_2)],
$$
  
\n
$$
0,0993 = C_{A0}k_1/(k_2 - k_1) \cdot [\exp(-10,0 \cdot k_1) - \exp(-10,0 \cdot k_2)],
$$
  
\n...

$$
0.0193 = C_{A0}k_1/(k_2 - k_1) \cdot [\exp(-80.0 \cdot k_1) - \exp(-80.0 \cdot k_2)].
$$

Очевидно, що, маючи 12 пар експериментальних значень, можна скласти 11 рівнянь (пару  $t = 0$ ,  $C_B = 0$  не враховуємо, тому що складене з неї рівняння тривіальне: воно справедливе за будь-яких  $k_1, k_2,$ С*А0*). Отже, кількість рівнянь, що утворюють систему, набагато перевищує кількість невідомих. Такі системи мають назву *перевизначених* і для них існує своя методологія розв'язання. Характерно, що між лівою та правою частинами наведених рівнянь, строго кажучи, не можна ставити знак рівності, оскільки поточні концентрації реєструвались експериментально, отже, вони містять певну похибку. Якщо кожне рівняння в системі наближене, то постає питання, що вважати за критерій точності розв'язку такої системи. Найбільш розповсюдженим критерієм для перевизначених систем є *критерій найменших квадратів*. Згідно з цим критерієм, у даній задачі необхідно визначити такий набір параметрів  $k_1, k_2, C_{A0}$ , який при підстановці в теоретичне рівняння для  $C_B$  забезпечить мінімум суми квадратів відхилень розрахованих значень від експериментальних. Сказане запишемо у вигляді документа Mathcad (рис. 33).

Наведений документ потребує додаткових коментарів. По-перше, визначення початкових значень шуканих параметрів було проведене в значній мірі довільно. Фізичний зміст параметрів  $C_{A0}$ ,  $k_1$ ,  $k_2$  свідчить, що це деякі додатні числа, крім того,  $k_1$  не може дорівнювати  $k_2$  (це випливає з теорії послідовних реакцій). Отже, як початкові наближення були використані довільні додатні числа. По-друге, документ у наведеному варіанті не відображає кінцевого результату обчислень. Рекомендується отримані значення параметрів знову підставити до вектора початкових наближень і знову повторити обчислення. Цю операцію слід повторювати доти, поки початкові наближення вже не будуть впливали на результат роботи функції MINERR.

#### Визначення кінетичних параметрів послідовної реакції

1. Введення допоміжної змінної і, яка може приймати 12 цілочисельних значень (за числом пар експериментальних даних). Увага! Цязмінна в наступному використовується як індекс масивів. Всі інші індекси є літерними.

 $i := 0...11$ 

2. Формування вхідних 3. Запис кінетичного рівняння у вигляді функції 4 таблиць змінних, серед яких є 3 невідомих параметри.

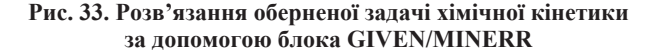

Описану операцію перевизначення чисельних значень початкових наближень з повторенням обчислень досить часто доводиться здійснювати при розв'язанні нелінійних задач. Зауважимо, що рекомендується визначати початкові наближенння у вигляді єдиного вектора. Далі отриманий результат обчислень (теж вектор) копіюється в буфер обміну та командою Paste знову вставляється замість вектора початкових наближень.

# **3.4. Лінійні системи алгебраїчних рівнянь**

Найбільш простим прикладом застосування матриць у хімічних розрахунках є задачі, що потребують розв'язання систем лінійних алгебраїчних рівнянь. *Лінійною системою n* алгебраїчних рівнянь з *n* невідомими є система вигляду

$$
\begin{cases}\na_{11}x_1 + a_{12}x_2 + \dots + a_{1n}x_n = b_1 \\
a_{21}x_1 + a_{22}x_2 + \dots + a_{2n}x_n = b_2 \\
\vdots \\
a_{n1}x_1 + a_{n2}x_2 + \dots + a_{nn}x_n = b_n\n\end{cases}
$$

Розв'язком системи є сукупність значень невідомих  $x_1, x_2, ..., x_n$ , яка при підстановці до системи перетворює всі її рівняння в тотожності.

Введемо позначення:

$$
\underline{A} = \begin{pmatrix} a_{11} & a_{12} & \dots & a_{1n} \\ a_{21} & a_{22} & \dots & a_{2n} \\ \vdots & \vdots & \ddots & \vdots \\ a_{n1} & a_{n2} & \dots & a_{nn} \end{pmatrix}; \qquad \underline{X} = \begin{pmatrix} x_1 \\ x_2 \\ \vdots \\ x_n \end{pmatrix}; \qquad \underline{B} = \begin{pmatrix} b_1 \\ b_2 \\ \vdots \\ b_n \end{pmatrix}.
$$

З урахуванням цього матрична форма запису системи (19) виглядає як

$$
\underline{AX} = \underline{B}.
$$

Матриця *A* має назву *матриці коефіцієнтів* системи, *X* – *вектора невідомих* системи; *B* – *вектора вільних членів* системи. Зауважимо, що матриця *A* завжди є квадратною, тому що кількості невідомих відповідає така сама кількість рівнянь. У лінійній алгебрі доводиться, що за умови det(*A*) ≠ 0 система має єдиний розв'язок. У противному разі вона має назву *виродженої* і або взагалі не має розв'язку, або має неcкінченну кількість розв'язків.

Розв'язок невиродженої системи визначається за формулою

$$
\underline{X} = \underline{A}^{-1} \underline{B},
$$

де *A*–1 – обернена матриця *A*.

Розглянемо деякі хімічні задачі, що потребують складання та розв'язання лінійних систем.

*Приклад 11* [5]*.* Експериментально встановлено, що за деякої сталої температури сумарний тиск пари однофазних сумішей бензолу, дихлоретану та та хлоробензолу *P* дорівнює наведеним значенням (табл. 4).

*Таблиця 4*

| Склад суміші, мольні частки |      |      |      |
|-----------------------------|------|------|------|
|                             |      |      | Па   |
| 0.80                        | 0,10 | 0,10 | 1840 |
| 0,20                        | 0.70 | 0,10 | 1860 |
| 0.05                        | 0.05 | ) 90 |      |

**Сумарні тиски газових сумішей**

Необхідно знайти значення тиску пари чистих компонентів за цієї температури.

*Розв'язання*. Відповідно до закону *Дальтона* сумарний тиск у газовій системі визначається сумою парціальних тисків окремих її компонентів. Згідно з даними табл. 5 можна скласти систему лінійних рівнянь:

> $0.80• p_{01} + 0.10• p_{02} + 0.10• p_{03} = 1840,$  $0,20~\cdot p_{01} + 0,70~\cdot p_{02} + 0,10~\cdot p_{03} = 1860,$  $0,05~\cdot p_{01} + 0,05~\cdot p_{02} + 0,90~\cdot p_{03} = 236,$

де *p*0*<sup>i</sup>* – значення тиску пари чистого компонента *i*.

Тепер складемо матрицю коефіцієнтів системи і вектор вільних членів та розв'яжемо систему за допомогою формули *X* = *A*–1*B*. Документ Mathcad, що розв'язує цю задачу (рис. 34), має дуже компактний вигляд, оскільки відповідна обчислювальна конструкція повністю збігається з формою запису розрахункової формули

#### Розрахунок тиску пари чистих компонентів

A :=  $\begin{pmatrix} .8 & .1 & .1 \\ .2 & .7 & .1 \\ .05 & .05 & .9 \end{pmatrix}$  B :=  $\begin{pmatrix} 1840 \\ 1860 \\ 236 \end{pmatrix}$  P<sub>0</sub> := A<sup>-1</sup>·B P<sub>0</sub> =  $\begin{pmatrix} 2036.958 \\ 2070.292 \\ 34.042 \end{pmatrix}$ <br>P<sub>0</sub> := Isolve(A, B) P<sub>0</sub> =  $\begin{pmatrix} 2036.958 \\ 2070.292 \\ 34.042 \end{pmatrix}$ 

**Рис. 34. Розв'язання лінійної системи рівнянь у середовищі Mathcad**

Зауважимо також, що замість конструкції *X* = *A*–1*B* можна також застосовувати вбудовану функцію lsolve(A,B).

### **Розділ 3. РОЗВ'ЯЗАННЯ СИСТЕМ АЛГЕБРАЇЧНИХ РІВНЯНЬ**

Вбудовану функцію lsolve можна застосовувати, однак, виключно в тих випадках, коли матриця системи *A* є квадратною. Відповідні обчислення потребують обернення матриці системи, а така операція можлива лише для квадратної матриці. Отже, наведені приклади належать лише до тих лінійних систем, в яких кількість рівнянь збігається з кількістю невідомих, відносно яких розв'язується система. На практиці, однак, набагато частіше зустрічаються системи, в яких кількість рівнянь перевищує кількість невідомих. Такі системи, як вже вказувалось, мають назву *перевизначених*, і для них існують спеціальні методи розв'язання.

У практичних хімічних розрахунках перевизначені системи можуть створюватися з даних кількісного експерименту. Експериментально визначені величини завжди містять певну похибку, отже, строго кажучи, ліві та праві частини в рівняннях таких систем не є тотожностями. У цьому випадку можна говорити лише про наближений розв'язок системи. У лінійній алгебрі теоретично доводиться, що *вектор розв'язку X* з мінімальною похибкою визначається за формулою

$$
\underline{X} = (\underline{A}^\mathsf{T} \cdot \underline{A})^{-1} \underline{A}^\mathsf{T} \cdot \underline{B},
$$

де *A* і *B –* матриця коефіцієнтів та вектор вільних членів.

# **Задачі до розділу 3**

**3.1** [14]. У паралельній реакції першого порядку речовина *A* розкладається трьома паралельними стадіями з утворенням продуктів *B*, *C*, *D*. Вихід продуктів (%) склав 50, 30 і 20 відповідно. Період перетворення речовини *А* на 1/3 дорівнював 32 хв. Визначити константи швидкостей окремих стадій, якщо вихідна концентрація речовини *А* складала 0,25 моль/л.

**3.2.** У проточному реакторі з перемішуванням перебігає реакція першого порядку *A* → *B*, швидкість *r* (моль·л–1·год–1) якої описується рівнянням  $r = -kC_A$ , де  $C_A$  – поточна концентрація речовини  $A$  в реакторі (*моль*/*л*). Константа швидкості *k* залежить від температури *T* (К) наступним чином:

$$
k = k_0 \exp(-1400/T).
$$

Тут  $k_0$  – преекспонентний множник, який дорівнює 450 год<sup>-1</sup>. Реакція є екзотермічною, тому конструкцією реактора передбачена наяв-
ність теплообмінника, через який постійно подається охолоджувальна рідина з температурою  $T_c = 273,15$  K. В реактор безперервно подається розчин речовини *А* з концентрацією  $C_{\scriptscriptstyle A0}$  = 0,5 **моль/л. Матеріальний і те**пловий баланси реактора передаються системою рівнянь

$$
\tau \frac{dC_A}{dt} = C_{A0} - C_A - (-r\tau)
$$
\n
$$
\tau \frac{dT}{dt} = \left(\frac{-\Delta H}{c_p}\right) \left(-\frac{r}{C_{A0}}\right) \tau - (1+\kappa)(T-T_c)
$$

де тепловий ефект реакції ∆*H* = −151000 + 2·(*T* − 298,15) Дж/моль; теплоємність реакційної суміші *c<sub>i</sub>* = 30 Дж/(моль∙К), коефіцієнт переносу  $\kappa$  = 80, час перебування  $\tau$  = 0,2 [46].

Визначити концентрацію речовини  $C_A$  і температуру реакційної суміші при стаціонарному режимі роботи реактора, тобто коли  $dC / dt = dT / dt = 0.$ 

**3.3** [6]. Розв'язати систему лінійних алгебраїчних рівнянь теплового балансу відносно невідомих температур  $t_{11}$ ,  $t_{12}$ ,  $t_{1k}$ ,  $t_{2k}$ ,  $t_{21}$ ,  $t_{22}$ .

$$
\left\{\begin{array}{l} G_1c_1(t_{10}-t_{11})=K_1F(t_{11}-t_{21})/3, \\ G_2c_2(t_{21}-t_{20})=K_1F(t_{11}-t_{21})/3, \\ G_1c_1(t_{11}-t_{12})=K_2F(t_{12}-t_{22})/3, \\ G_2c_2(t_{22}-t_{21})=K_2F(t_{12}-t_{22})/3, \\ G_1c_1(t_{12}-t_{1k})=K_2F(t_{1k}-t_{2k})/3, \\ G_2c_2(t_{2k}-t_{22})=K_2F(t_{1k}-t_{2k})/3. \end{array}\right.
$$

 $G_2 c_2 (t_{2k} - t_{22}) = K_2 F (t_{1k} - t_{2k})/3.$ Вихідні дані для розрахунку: *G*<sub>1</sub> = 2 кг/с; *G*<sub>2</sub> = 4 кг/с; *c*<sub>1</sub> = 3900 Дж/(кг·К);  $c_2 = 2100 \text{ Jx}$ /(кг K);  $F = 24 \text{ m}^2$ ;  $K_1 = 160$ ;  $K_2 = 140$ ;  $K_3 = 120$ ;  $t_{10} = 95 \text{ °C}$ ;  $t_{20} = 15 \degree C$ .

**3.4** [46]. Етилен і ацетилен отримують дегідрогенізацією етану при 977 °C і 1 атм в реакторі, де відбувається каталітичний процес:

Реакція 1: 
$$
C_2H_6 \leftrightarrow C_2H_4 + H_2
$$
;  
Реакція 2:  $C_2H_4 \leftrightarrow C_2H_2 + H_2$ .

Константи рівноваги реакцій 1 і 2 складають  $K_1 = 3.75$  і  $K_2 = 0.135$ . Час перебування реакційної суміші в реакторі достатньо великий, тому через певний час система приходить у стан рівноваги. Константи  $K_{_1}$  і  $K_{_2}$ можна виразити через так звані повноти реакцій  $\xi_{\rm l}$  і  $\xi_{\rm l}$ :

$$
K_1 = \frac{\xi_1 (\xi_1 + 2\xi_2)}{(100 - \xi_1 - \xi_2)(100 + \xi_1 + 2\xi_2)},
$$

73

$$
K_2 = \frac{\xi_2 (\xi_1 + 2\xi_2)^2}{\left(100 - \xi_1 - \xi_2\right) \left(100 + \xi_1 + 2\xi_2\right)^2},
$$

а мольні частки кожного з учасників процесу визначаються співвідношеннями

$$
x_{C2H6} = \frac{100 - \xi_1 - \xi_2}{100 + \xi_1 + 2\xi_2}; \ x_{C2H4} = \frac{\xi_1}{100 + \xi_1 + 2\xi_2};
$$

$$
x_{C2H2} = \frac{\xi_2}{100 + \xi_1 + 2\xi_2}; \ \ x_{H2} = \frac{\xi_1 + 2\xi_2}{100 + \xi_1 + 2\xi_2}.
$$

Визначити  $\xi_1$ ,  $\xi_2$ ,  $x_{C2H6}$ ,  $x_{C2H4}$ ,  $x_{C2H2}$ ,  $x_{H2}$ .

**3.5.** У послідовній реакції першого порядку зі зворотністю в першій стадії

$$
A \xrightarrow[k]{k_1} B \xrightarrow{k_3} P
$$

залежності концентрацій речовин *A*, *B*, *C* від часу мають вигляд [18]:

$$
A(t) = \frac{A_0}{\gamma_2 - \gamma_1} \Big[ \big( k_2 + k_3 - \gamma_1 \big) \exp \left( -\gamma_1 t \right) - \big( k_2 + k_3 - \gamma_2 \big) \exp \left( -\gamma_2 t \right) \Big],
$$
  

$$
B(t) = \frac{k_1 A_0}{\gamma_2 - \gamma_1} \Big[ \exp \left( -\gamma_1 t \right) - \exp \left( -\gamma_2 t \right) \Big],
$$
  

$$
P(t) = A_0 \Big[ 1 + \frac{\gamma_2}{\gamma_1 - \gamma_2} \exp \left( -\gamma_1 t \right) + \frac{\gamma_1}{\gamma_1 - \gamma_2} \exp \left( -\gamma_2 t \right) \Big],
$$

де  $A_0$  – вихідна концентрація реагенту  $A$ ,  $k_1$ ,  $k_2$ ,  $k_3$  – константи швидкості,  $\gamma_1$  і  $\gamma_2$  – параметри, пов'язані з константами швидкості наступними співвідношеннями:

$$
\gamma_1 \gamma_2 = k_1 k_3; \quad \gamma_1 + \gamma_2 = k_1 + k_2 + k_3.
$$

Реакцію проводили при  $A_0 = 2.97$  моль/л. Точними вимірюваннями було встановлено, що речовина *A* досягла концентрації 1,00 моль/л через 9,000 с після початку реакції. Речовина *В* мала концентрацію 1,00 моль/л через 10,520 с, а продукт *В* набув такого самого значення концентрації через 9,973 с.

Визначити, чому дорівнюють константи  $k_1, k_2, k_3, \gamma_1, \gamma_2$ .

**3.6** [6]. Розв'язати систему нелінійних алгебраїчних рівнянь відносно кінцевих концентрацій компонентів складної хімічної реакції *C*1*<sup>k</sup>* ,  $C_{\text{2}k}$ ,  $C_{\text{3}k}$ ,  $C_{\text{4}k}$  і  $C_{\text{5}k}$ , яка перебігає в реакторі ідеального змішування:

$$
C_{1k} - C_{10} = \tau [-k_1 C_{1k} C_{2k} + k_2 C_{3k}^2],
$$
  
\n
$$
C_{2k} = C_{20} = C_{1k} - C_{10},
$$
  
\n
$$
C_{3k} - C_{30} = \tau [2k_1 C_{1k} C_{2k} - 2k_2 C_{3k}^2 - k_3 C_{3k} + k_4 C_{4k} C_{5k}^2],
$$
  
\n
$$
C_{4k} - C_{40} = \tau [k_3 C_{3k} - k_4 C_{4k} C_{5k}^2],
$$
  
\n
$$
C_{5k} - C_{50} = 2(C_{4k} - C_{40}).
$$

Вихідні дані для розрахунку наведені в таблиці:

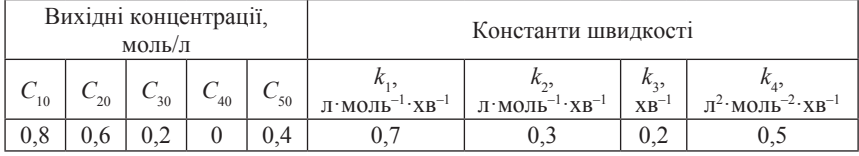

Час перебування речовин в реакторі τ складає 5 *хв*.

**3.7.** Розв'язати систему нелінійних алгебраїчних рівнянь теплового балансу відносно невідомих температур  $t_{11}$ ,  $t_1^k$ ,  $t_2^k$ ,  $t_{22}$ .

$$
G_1[c_1(t_1^0) \cdot t_1^0 - c_1(t_{11}) \cdot t_{11}] = K_1F(t_{11} - t_2^k)/2,
$$
  
\n
$$
G_2[c_2(t_2^k) \cdot t_2^k - c_2(t_{22}) \cdot t_{22}] = K_1F(t_{11} - t_2^k)/2,
$$
  
\n
$$
G_1[c_1(t_{11}) \cdot t_{11} - c_1(t_1^k) \cdot t_1^k] = K_2F(t_1^k - t_{22})/2,
$$
  
\n
$$
G_2[c_2(t_{22}) \cdot t_{22} - c_2(t_2^0) \cdot t_2^0] = K_2F(t_1^k - t_{22})/2.
$$

Питома теплоємність потоків нелінійно залежить від температури. Нехай

$$
c_1(T) = 10910 - 85,316T + 0,2579T^2 - 22,495 \cdot 10^{-5}T^3;
$$
  

$$
c_2(T) = 4759 - 21,35T + 0,0424T^2.
$$

Тут *T* – температура, К. Вихідні дані для розрахунку: *G*<sup>1</sup> = 2 кг/с;  $G_2 = 4$  kr/c;  $t_1^0 = 95$  °C;  $t_2^0 = 15$  °C;  $F = 24$  m<sup>2</sup>;  $K_1 = 160$  Br/(m<sup>2</sup>·K);  $K_2 = 140 \text{ Br/(m}^2 \cdot \text{K)}.$ 

**3.8.** П'ять ідеальних реакторів ідеального змішування зв'язані між собою системою трубопроводів (див. рис.). Реактори працюють у стаціонарному режимі, тобто концентрація речовини в кожному реакторі *C*<sub>1</sub>, *C*<sub>2</sub>, *C*<sub>3</sub>, *C*<sub>4</sub>, *C*<sub>5</sub> є сталою величиною. На вхід першого реактора подають розчин речовини концентрацією  $C_{01} = 10$  ммоль/л зі швидкістю  $F_{01}$  = 5 л/с. Відповідно, на вхід третього реактора подається речовина з концентрацією 20 ммоль/л, швидкість потоку якої складає 8 л/с. Схема інших потоків речовини та їх значення наведені на рис. Скласти систему лінійних алгебраїчних рівнянь, які відображають матеріальний баланс речовини в кожному реакторі та визначити стаціонарні концентрації  $C_1$ ,  $C_2$ ,  $C_3$ ,  $C_4$  і  $C_5$ .

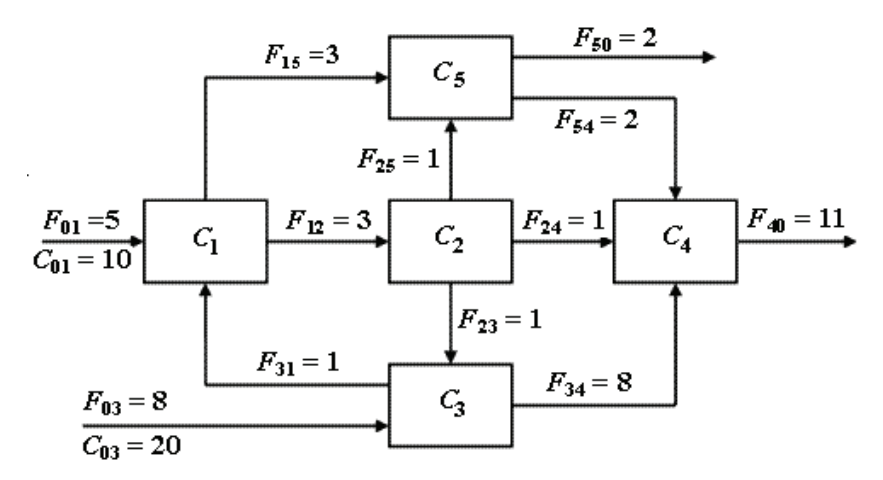

**3.9.** У проточному реакторі ідеального змішування відбувається наступна хімічна реакція:

$$
A \xrightarrow[k]{} B + C; \quad 2C \xrightarrow[k]{} B
$$

Для стаціонарного режиму роботи реактора при  $T =$  const справедливе рівняння матеріального балансу для *i*–го компонента–учасника реакції

$$
\frac{C_{i0}-C_i}{\tau}=-r_i,
$$

де τ — час перебування в реакторі; *C<sub>і0</sub>* — вихідна концентрація компонента (концентрація на вході в реактор); *С<sup>i</sup>* – його стаціонарна концентра-

ція (концентрація на виході з реактора),  $r_i$  – загальна швидкість перетворення компонента. Зауважимо, що  $r_i$  є алгебраїчною сумою швидкостей усіх елементарних стадій, в яких даний компонент бере участь. Так, наприклад, для речовини *C* з урахуванням стехіометрії можна записати:

$$
r_c = r_1 - r_2 - 2r_3 + r_4 = k_1 C_A - k_2 C_B C_C - 2k_3 C_C^2 + 2k_4 C_D.
$$

Рівняння матеріальних балансів для всіх компонентів утворюють систему нелінійних алгебраїчних рівнянь, розв'язуючи яку, можна отримати значення стаціонарних концентрацій усіх учасників реакції.

Нехай τ = 6 хв. Вихідні концентрації речовин складають (моль/л):  $C_{A0} = 0.9; C_{B0} = 0; C_{C0} = 0; C_{D0} = 0.$  Константи швидкості мають наступні значення:  $k_1 = 0.7$ ;  $k_2 = 0.2$ ,  $k_3 = 0.3$ ,  $k_4 = 0.2$ . Скласти відповідну систему рівнянь та визначити  $C_{A}$ ,  $C_{B}$ ,  $C_{C}$ ,  $C_{D}$ .

**3.10** [46]. У трьох колонах дистиляції розділяють суміш ксилолу (*Х*), стиролу (*S*), толуолу (*T*) та бензолу (*Б*). На вхід першої колони подається потік суміші  $F_r$  = 70 кг/хв. Дистилят з першої колони подається на вхід колони 2 зі швидкістю *D* кг/хв, а залишок рідини з колони 1 – на вхід колони 3 зі швидкістю *B* кг/хв. З колон 2 і 3 виходять потоки  $D_1$ ,  $B_1$ ,  $D_2$ ,  $B_2$ , склад яких показано на рис. Скласти систему алгебраїчних рівнянь для матеріальних балансів речовин та потоків, роз'язанням якої визначити, чому дорівнюють потоки D, B, D<sub>1</sub>, B<sub>1</sub>, D<sub>2</sub>, B<sub>2</sub> та склади сумішей у потоках *D* і *B*.

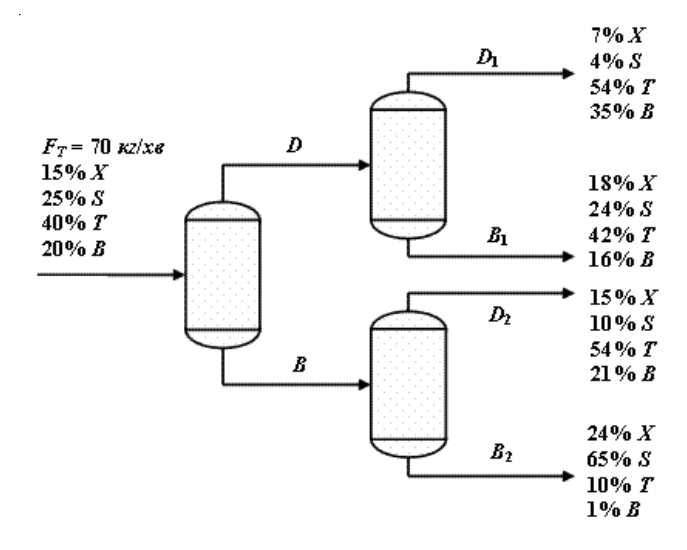

**3.11.** У водному розчині ортофосфорної кислоти мають місце рівноваги, пов'язані зі ступеневою дисоціацією:

$$
H_3PO_4 \leftrightarrow H^+ + H_2PO_4^-; K_1 = 4,677 \cdot 10^{-3}
$$
  
\n
$$
H_2PO_4^- \leftrightarrow H^+ + HPO_4^{2-}; K_2 = 6,166 \cdot 10^{-8}
$$
  
\n
$$
HPO_4^{2-} \leftrightarrow H^+ + PO_4^{3-}; K_3 = 4,786 \cdot 10^{-13}.
$$

Аналітична концентрація кислоти складає *C* = 0,1 моль/л. Рівняння матеріального балансу за фосфором може бути записане як

$$
C = [H_3PO_4] + [H_2PO_4^-] + [HPO_4^{2-}] + [PO_4^{3-}].
$$

Розрахувати рівноважні концентрації аніонів  $H_2PO_7^-$ ,  $HPO_4^{2-}$ ,  $PO_4^{3-1}$ рівноважну концентрацію недисоційованої форми  $H_3PO_4$  при р $H = 9$ . Після цього спробуйте розрахувати рівноважні концентрації вказаних частинок у діапазоні pH від 0 до 14.

**3.12.** Скласти систему рівнянь, що описують всі можливі рівноваги в суміші, що містить 0,1 М СН<sub>3</sub>СООН і 0,05 М НСООН. Доповнити систему рівняннями матеріального балансу та електронейтральності і розрахувати pH розчину. Визначити рівноважні концентрації іонів CH<sub>3</sub>COO<sup>-</sup>, HCOO<sup>-</sup> і недисоційованих молекул оцтової та мурашиної кислот. Константи дисоціації СН<sub>3</sub>СООН і НСООН складають 1,75·10<sup>-5</sup> і 1,77**·**10–4 відповідно.

**3.13.** На вхід дистиляційної колони подається потік суміші етилового спирту та води  $F_1 = 100 \text{ кr/c}$ . З колони виводиться потік пари  $F_1$  з масовою часткою спирту 80 % та потік рідини  $F<sub>2</sub> = 20$  кг/с з концентрацією спирту 4 моль/л. Визначити масову частку спирту в потоках  $F$  i  $F_2$ , якщо відомо, що густина водно-спиртової суміші р<sub>s</sub> в залежності від її складу визначається співвідношенням

$$
\frac{1}{\rho_s} = \frac{\omega_{C2H5OH}}{\rho_{C2H5OH}} + \frac{\omega_{H2O}}{\rho_{H2O}}\,,
$$

де ω – масова частка. Густини спирту і води дорівнюють 789 і 1000 г/л відповідно.

**3.14.** Маємо послідовну реакцію

$$
A \xrightarrow{k_1} B \xrightarrow{k_2} C.
$$

Швидкість витрачення і накопичення проміжного продукту *В* описується рівнянням

$$
r = \frac{dC_B}{dt} = k_1 C_A - k_2 C_B = k_{01} e^{-\frac{E_a}{RT}} C_A - k_{02} e^{-\frac{E_a}{RT}} C_B
$$

Швидкість *r* була виміряна при чотирьох різних концентраціях і температурах [43]:

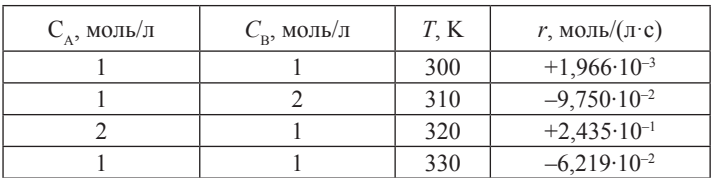

Визначити параметри рівняння *Ареніуса k*<sub>01</sub>, k<sub>02</sub>, E<sub>a1</sub>, E<sub>a2</sub>. **3.15.** Реакцію

$$
2 \text{ MnO}_4^- + 5 \text{ ClO}_3^- + 6 \text{ H}^+ \rightarrow 2 \text{ Mn}^{2+} + 5 \text{ ClO}_4^- + 3 \text{ H}_2\text{O}
$$

вивчали, вимірюючи її вихідну швидкість  $v_0$  при різних вихідних концентраціях реагентів. Були отримані такі результати:

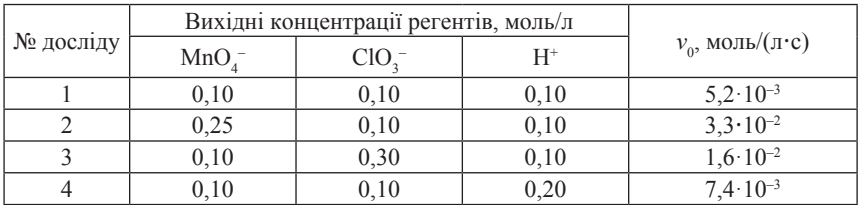

Визначити константу швидкості та порядки реакції за реагентами.

**3.16.** Коефіцієнти активності індивідуальних компонентів бінарної суміші  $\gamma_1$  і  $\gamma_2$  в залежності від її складу передаються системою рівнянь *Вільсона* [21]:

$$
\ln \gamma_1 = -\ln (x_1 + \Lambda_{12} x_2) + x_2 \left( \frac{\Lambda_{12}}{x_1 + \Lambda_{12} x_2} - \frac{\Lambda_{21}}{\Lambda_{21} x_1 + x_2} \right),
$$
  

$$
\ln \gamma_2 = -\ln (x_2 + \Lambda_{21} x_1) - x_1 \left( \frac{\Lambda_{12}}{x_1 + \Lambda_{12} x_2} - \frac{\Lambda_{21}}{\Lambda_{21} x_1 + x_2} \right),
$$

де *x*<sub>1</sub> і *x*<sub>2</sub> – мольні частки першого та другого компонентів відповідно;  $\Lambda_{12}$  і  $\Lambda_{21}$  – параметри рівняння Вільсона. Відомо, що для системи ацетон (1) – вода (2) при *x*<sub>1</sub> = 0,6 коефіцієнти активності складають  $\gamma_1 = 1,2832$ і  $\gamma_2$  = 2,0228. Визначити параметри  $\Lambda_1$ , і  $\Lambda_2$ . Далі на підставі знайдених параметрів визначити коефіцієнти активності компонентів для будьякого складу суміші. Побудувати графіки залежності коефіцієнтів активності від складу суміші.

**3.17.** При вивченні кінетики реакції (25 °C)

$$
2\;I^-+S_2O_8^{\;2-}\longrightarrow I_2+2\;SO_4^{\;2-}
$$

вимірювали її вихідну швидкість, змінюючи вихідні концентрації реагентів. Були отримані наступні результати:

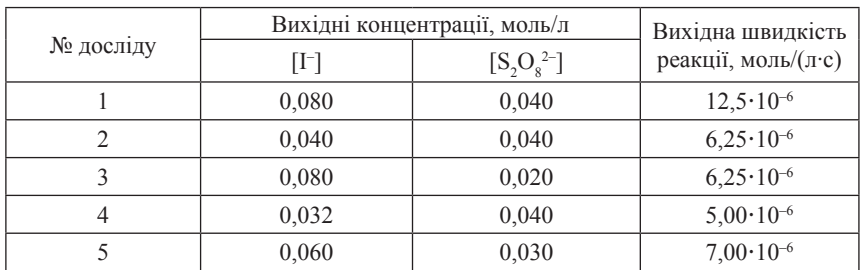

Визначити константу швидкості та порядки реакції за реагентами на підставі розв'язку відповідної перевизначеної системи лінійних рівнянь.

**3.18.** Рівняння *Шредера*

$$
\lg(N_i)_T = \frac{\Delta H_{n i j}}{4,575} \left( \frac{1}{T_{n i j}} - \frac{1}{T} \right),\,
$$

де *N<sub>i</sub>* – молярна частка компонента;  $T_{n}$  і  $\Delta H_{n}$  – відповідно його температура та теплота плавлення (кал/моль), можна застосувати для розрахунку складу та температури кристалізації потрійної евтектики. Запропонувати та реалізувати відповідну конструкцію GIVEN/FIND (GIVEN/MINERR) для визначення координат евтектичної точки наступних систем (в припущенні їх ідеальності).

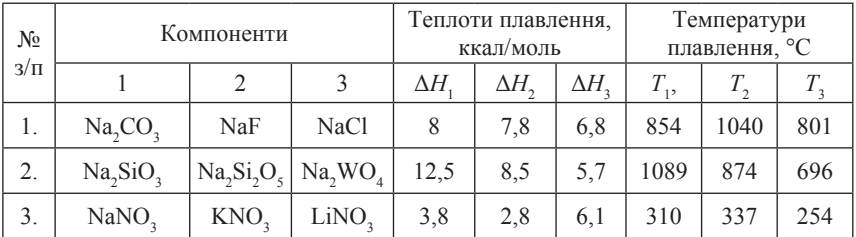

**3.19.** Маємо три реактори, сполучені між собою системою трубопроводів (рис). Швидкості перекачування реакційної суміші, виражені у м3 /с, складають: *Q*<sup>12</sup> = 80, *Q*<sup>21</sup> = 20, *Q*<sup>13</sup> = 40, *Q*<sup>23</sup> = 60, *Q*<sup>33</sup> = 120. У системі встановлено стаціонарний стан, отже концентрації реагуючої речовини (мг/м<sup>3</sup>) на виході кожного реактора є сталими величинами. Скласти систему рівнянь матеріального балансу та визначити стаціонарні значення концентрацій  $C_{1}$ ,  $C_{2}$ ,  $C_{3}$ .

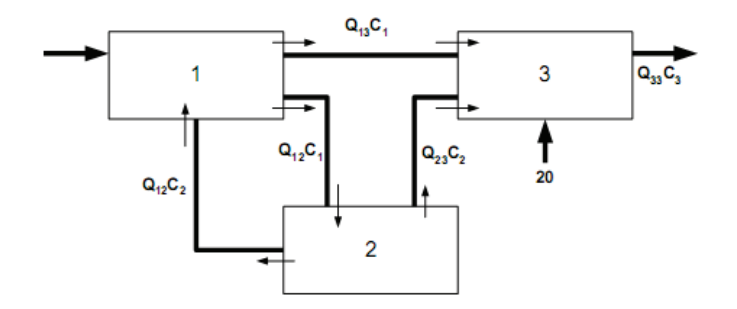

**3.20.** Для деякої реакції, що здійснюється в проточному адіабатичному реакторі в режимі ідеального змішування, була отримана наступна математична модель у вигляді системи рівнянь матеріального і енергетичного балансів [68]:

$$
\frac{dC_A}{dt} = \frac{1 - C_A}{10} - 1000 \exp\left(-\frac{3000}{T}\right) C_A (1, 05 - C_A)^2,
$$
  

$$
\frac{dT}{dt} = \frac{300 - T}{10} + 200000 \exp\left(-\frac{3000}{T}\right) C_A (1, 05 - C_A)^2,
$$

де *СA* – поточна концентрація вихідного реагенту, моль/л, *T* – поточна температура, K. За допомогою розв'язуючого блока GIVEN/FIND визначити стаціонарні значення  $C_A$  і *T*. Відомо, що наведена система характеризується мультистаціонарністю – наявністю декількох стаціонарних станів. Скільки стаціонарних станів має ця система?

Окрім визначення загальної кількості стаціонарних станів важливе значення має також їх характер (стійкий або нестійкий). Аналіз стійкості проводять через обчислення власних значень матриці *Якобі* для даної системи рівнянь. Так, якщо власні значення матриці Якобі є дійсними від'ємними числами або комплексними з від'ємною дійсною частиною, то стаціонарний стан є стійким. У протилежному випадку стаціонарний стан характеризується як нестійкий. Визначити характер стаціонарних станів для наведеної моделі процесу.

*Вказівка*. Розрахунок власних значень матриці *M* в середовищі Mathcad здійснюється командою **eigenvals** (M). Сама ж матриця Якобі має вигляд:

> $\overline{\phantom{a}}$  $\overline{\phantom{a}}$  $\overline{\phantom{a}}$  $\overline{\phantom{a}}$

> $\overline{\phantom{a}}$

$$
J = \begin{bmatrix} \frac{d}{dC_A} \left( \frac{1 - C_A}{10} - 10^3 \exp\left( -\frac{3000}{T} \right) C_A \left( 1, 05 - C_A \right)^2 \right) \\ \frac{d}{dT} \left( \frac{1 - C_A}{10} - 10^3 \exp\left( -\frac{3000}{T} \right) C_A \left( 1, 05 - C_A \right)^2 \right) \\ \frac{d}{dC_A} \left( \frac{300 - T}{10} + 2 \cdot 10^5 \exp\left( -\frac{3000}{T} \right) C_A \left( 1, 05 - C_A \right)^2 \right) \\ \frac{d}{dT} \left( \frac{300 - T}{10} + 2 \cdot 10^5 \exp\left( -\frac{3000}{T} \right) C_A \left( 1, 05 - C_A \right)^2 \right) \end{bmatrix}
$$

**3.21.** Маємо чотири ємності з розчинами кислоти різної концентрації. Якщо змішати розчини в певному співвідношенні, то одержується кислота заданої відсоткової концентрації [43]:

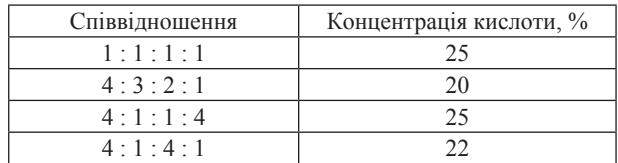

Визначити концентрацію кислоти в кожній із чотирьох ємностей.

**3.22.** Вихід продукту деякої хімічної реакції залежить від температури (°С) та pH наступним чином:

$$
U = a + bt + d\,\mathrm{pH},
$$

де *а*, *b* і *d* – деякі константи. При експериментальному дослідженні цієї реакції були отримані наступні результати [43]:

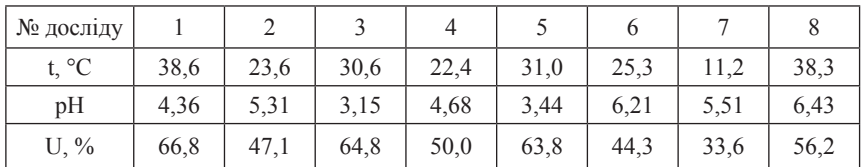

Визначити чисельні значення *a*, *b* і *d*, використовуючи засоби розв'язання перевизначених систем лінійних рівнянь.

**3.23.** Нехай у деякій системі одночасно перебігають дві хімічні реакції, які характеризуються виходами продуктів  $U_1$  і  $U_2$ . Залежність виходів, виражених у відсотках, в достатньо вузькій області описується наступними рівняннями:

$$
U_1 = 10 + c_1 - 2c_2 + 2,0 \text{ pH} + 0,5(T - 300),
$$
  

$$
U_2 = 15 - c_1 - c_2 + 1,2 \text{ pH} + 0,9(T - 300).
$$

Тут *Т* – температура, К;  $c_1$  – концентрація речовини 1, моль/л; с<sub>2</sub> – концентрація речовини 2, моль/л. Якщо реакцію проводити при  $c_1 = c_2 = 2$  моль/л, то виходи  $U_1$  i  $U_2$  складають 36,0 i 51,8 % відповідно. Знайти такі умови проведення реакцій, щоб вказані вище виходи збільшилися на 1 % [43].

**3.24.** У деякій системі за ізохорно-ізотермічних умов встановлюється рівновага внаслідок взаємодії газоподібних речовин:

$$
A + B \leftrightarrow C + D,
$$
  
\n
$$
B + C \leftrightarrow X + Y,
$$
  
\n
$$
A + X \leftrightarrow Z.
$$

Вихідна суміш містила речовини *А* і *В* з концентраціями по 1,5 моль/л кожна. Розрахувати рівноважні концентрації речовин *А*, *В*,  $C, D, X, Y, Z$ , якщо відомі константи рівноваги кожної реакції:  $K_1 = 1,06$ ,  $K<sub>2</sub> = 2.63, K<sub>3</sub> = 5.$ 

**3.25** [72]. У каскаді з чотирьох реакторів ідеального змішування йде незворотна проста реакція *A* → *B* (рис.). Температура реакційної суміші в кожному реакторі різна, але підтримується сталою за рахунок термостатування, отже константи швидкості реакції в кожному з реакторів мають різні значення. На рис. показана також схема організації потоків.

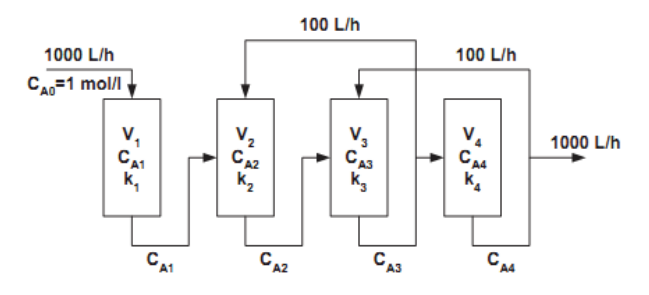

#### **Розділ 3. РОЗВ'ЯЗАННЯ СИСТЕМ АЛГЕБРАЇЧНИХ РІВНЯНЬ**

Через деякий час у системі реакторів встановлюється стаціонарний стан, який характеризується незалежністю концентрацій реагуючих речовин у часі. Скласти та розв'язати відповідну систему рівнянь з метою визначення стаціонарних концентрацій речовини *А* в кожному із реакторів. Вихідні параметри для розрахунку:

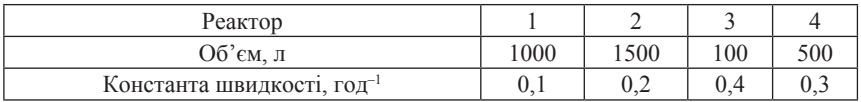

**3.26.** Маємо сукупність спряжених реакцій:

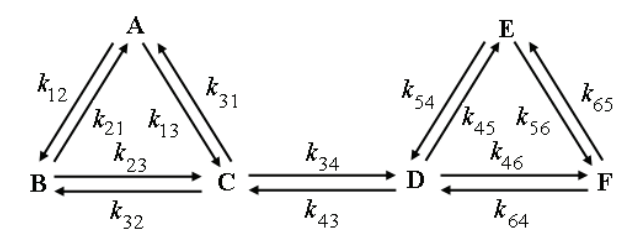

Всі елементарні стадії мають перший порядок. Значення констант швидкостей (*с*–1) наступні [53]:

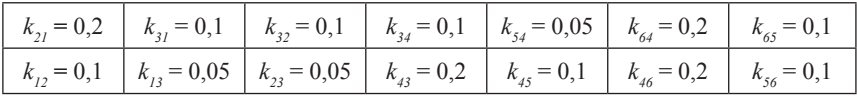

Вихідні концентрації на момент початку реакції, *моль*/*л*:

$$
A_0 = E_0 = 1; B_0 = C_0 = D_0 = F_0 = 0.
$$

Визначити концентрації всіх речовин, що беруть участь у загальному процесі, після встановлення рівноваги в системі.

**3.27.** У деякій системі (*T*, *V* – const) в результаті перебігу реакцій встановлюється рівновага:

$$
2 A + B \leftrightarrow C, K_{c1} = 5 \cdot 10^{-4}, A + D \leftrightarrow C, K_{c2} = 4 \cdot 10^{-2}.
$$

Вихідні концентрації дорівнювали, кмоль/м<sup>3</sup>:  $C_{A0} = 40$ ,  $C_{B0} = 15$ ,  $C_{_{\rm CO}}$  = 0,  $C_{_{\rm D0}}$  = 10. Визначити рівноважні концентрації всіх учасників загального процесу.

84

**3.28.** Для опису деякого процесу запропонована лінійна модель у вигляді рівняння

$$
Y = b_1 X_1 + b_2 X_2 + b_3 X_3,
$$

де *b*<sub>1</sub>, *b*<sub>2</sub>, *b*<sub>3</sub> – сталі величини, які визначаються на підставі експерименту. Визначити  $b_1$ ,  $b_2$ ,  $b_3$ , якщо в результаті експерименту були отримані наступні дані:

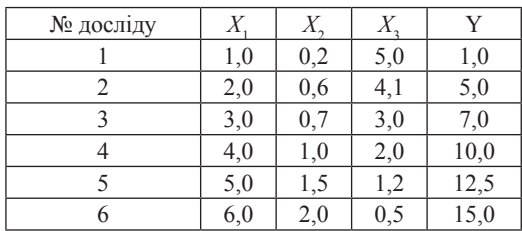

**3.29.** Скласти Mathcad-документ, який дозволяв би підібрати коефіцієнти в окисно-відновній реакції, наприклад:

 $a$  KMnO<sub>4</sub> + *b* H<sub>2</sub>SO<sub>4</sub> + *c* KI  $\rightarrow$  *d* K<sub>2</sub>SO<sub>4</sub> + *e* MnSO<sub>4</sub> + *f* I<sub>2</sub> + *g* H<sub>2</sub>O.

# **Розділ 4 СИМВОЛЬНІ ПЕРЕТВОРЕННЯ**

### **4.1. Символьні можливості системи Mathcad**

Символьні (аналітичні) обчислення займають важливе місце серед нечисельних методів обробки інформації. Необхідність проведення символьних операцій з окремими математичними виразами може виникати на будь-якому етапі розв'язання задачі. З другого боку, дуже часто потребується саме аналітичний, а не чисельний розв'язок задачі. При цьому далеко не кожне з існуючих програмних середовищ передбачає засоби аналітичних перетворень.

Одним із лідерів серед представників математичних пакетів, які можуть здійснювати аналітичні перетворення математичних конструкцій, аналітично розв'язувати рівняння та системи рівнянь високого рівня складності, є система Maple. Іноді Maple називають системою символьної математики, тому що в багатьох випадках символьні можливості Maple переважають над можливостями чисельних розрахунків. Ядро символьних перетворень Maple було вбудоване в систему Mathcad і використовувалось у версіях до Mathcad 13 включно. Версії Mathcad 14 і Mathcad 15 працюють у режимі символьних перетворень, використовуючи символьне ядро системи Mupad. Отже, Mathcad також дозволяє проводити аналітичні обчислення різного ступеня складності.

Всі передбачені пакетом засоби символьних обчислень можуть бути реалізованими одним з двох можливих шляхів: через команди активізованої панелі Symbolic з палітри математичних операцій (рис. 35) або через команди (сукупність декількох команд) розділу Symbolics із командного меню. Обидва шляхи реалізації символьних команд, звичайно, приводять до одного й того ж результату. Слід відзначити, однак, що результати символьних перетворень ідентичних математичних виразів можуть відрізнятися при застосуванні різних версій пакета. Відміна в роботі з символьним редактором через головне меню та через панель математичних операцій полягає лише в тому, що в першому випадку вихідний вираз та результат утворюють дві окремі математичні конструкції, в другому – являють єдину конструкцію.

В який саме спосіб проводити символьні операції – через головне меню або за допомогою команд панелі Symbolic – звичайно, є справою смаку або звички користувача, але, здається, другий спосіб дещо зручніший. Наведемо деякі приклади застосування символьних команд. Основною символьною командою є команда *символьного виведення ре-* $3v$ *льтату* ` $\rightarrow$ ` (рис. 36).

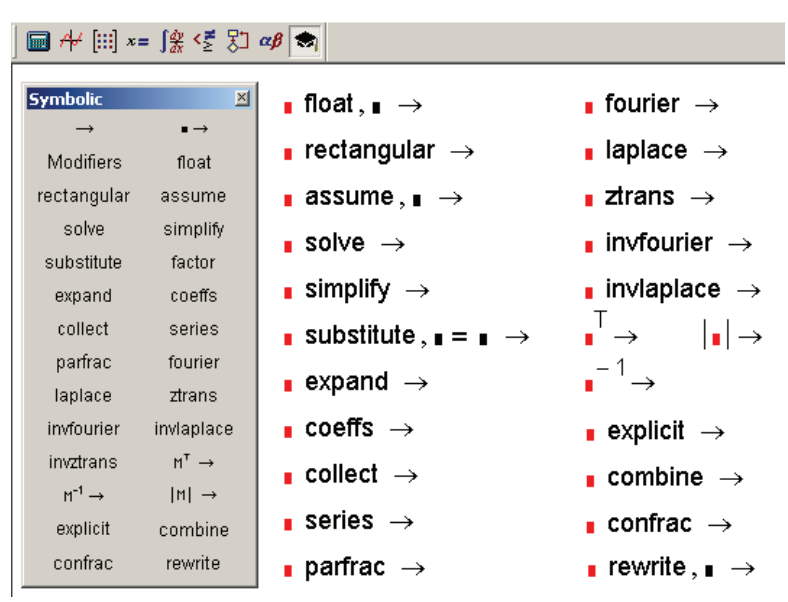

**Рис. 35. Панель Symbolic***,* **активізована через палітру Math, та основні команди символьного редактора**

*Приклад 12***.** За допомогою символьного редактора Mathcad вивести інтегральні форми кінетичних рівнянь реакцій першого та другого порядків.

*Розв'язання*. Диференціальне рівняння елементарної реакції першого порядку має вигляд

$$
-dc/dt = kt,
$$

або після відокремлення змінних

$$
dc/c = - k dt.
$$

Рис. 37 демонструє, яким чином здійснюється розв'язання цієї задачі в різних версіях Mathcad. Найважливішим етапом розрахунку є правильний запис диференціального рівняння в середовищі Mathcad.

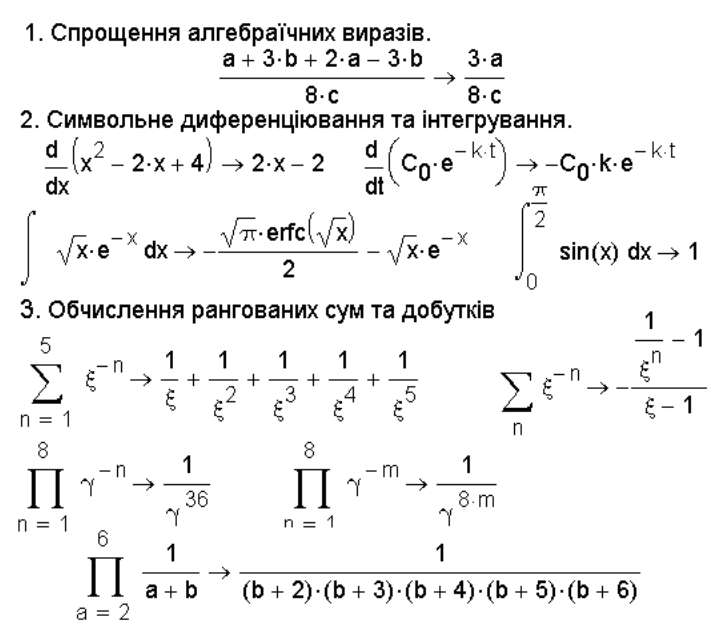

**Рис. 36. Приклади застосування символьної команди `**→**`**

Воно має бути записаним у формі з відокремленими змінними. Крім того, імена змінних, що застосовуються як границі інтегрування, не повинні співпадати з іменами підінтегральних функцій.

Mathcad 11:

\n
$$
\int_{C_0}^{C} \frac{1}{c} \, dc = -k \cdot \int_0^t 1 \, dx \to \ln(C) - \ln(C_0) = -k \cdot t
$$
\nMathcad 15:

\n
$$
\int_{C_0}^{C} \frac{1}{c} \, dc = -\int_0^t k \, dx \to \ln(C) - \ln(C_0) \text{ if } 0 > C \lor C_0 > 0 = -k \cdot t
$$
\nundefined otherwise

\n
$$
\int_{C_0}^{C} \frac{1}{c} \, dc = -\int_0^t k \, dx \text{ assume, } C_0 > 0 \to \ln(C) - \ln(C_0) = -k \cdot t
$$

**Рис. 37. Виведення кінетичного рівняння реакції першого порядку засобами символьного редактора**

Спрощення виразів можна проводити і командою simplify. Але результат роботи цієї команди може відрізнятися за формою від результату, отриманого за допомогою команди `→`. Так, на рис. 38 подано фрагмент Mathcad-документа, в якому виводиться кінетичне рівняння реакції другого порядку за умови рівності вихідних концентрацій реагентів. Як бачимо, при застосуванні команди simplify дійсно отримуємо дещо інший за формою результат.

Mathcad 11:

\n
$$
\int_{C_0}^{C} \frac{1}{c^2} \, dc = -k \cdot \int_0^t 1 \, dx \to \frac{-1}{C} + \frac{1}{C_0} = -k \cdot t
$$
\n
$$
\int_{C_0}^{C} \frac{1}{c^2} \, dc = -k \cdot \int_0^t 1 \, dx \, \text{simplify} \, \to \frac{C - C_0}{C \cdot C_0} = -k \cdot t
$$

#### **Рис. 38. Приклад роботи символьної команди simplify**

З прикладу 12 можна зробити два важливих висновки. По-перше, через розглянуті команди можна аналітично розв'язувати диференціальні рівняння з відокремлюваними змінними. Це, безперечно, свідчить на користь переваг пакета Mathcad, оскільки розв'язання великої кількості хімічних задач зводиться до розв'язання саме такого типу диференціальних рівнянь. Як видно з наведених прикладів, засоби реалізації подібних обчислень є досить доступними і зручними та не потребують будь-яких спеціальних знань у галузі програмування. З другого боку, однак, до кінцевого результату спрощення слід відноситися з певним ступенем довіри, оскільки в деяких випадках отримані результати можна було б додатково спростити, але з певних причин пакет «розуміє» отримані результати як максимально спрощені. Зауважимо також, що засоби символьного розв'язання диференціальних рівнянь, реалізовані розробниками систем Maple і Mathematica, є значно різноманітнішими.

Команда substitute передбачає заміну деякої вибраної змінної в виразі на іншу математичну конструкцію. Якщо, наприклад, у рівнянні стану ідеального газу необхідно замінити температуру, виражену в шкалі Кельвіна, на температуру шкали Цельсія, слід записати

p V = R T substitute, T = t + 273.15 → p V = R (t + 273.15).

#### **Розділ 4. СИМВОЛЬНІ ПЕРЕТВОРЕННЯ**

У середовищі Mathcad можна проводити одночасне застосування декількох символьних команд. Після застосування першої команди її слід виділити курсором, дати наступну команду (мишею, а не з клавіатури!), потім знову виділити курсором фрагмент, що включає в себе вже дві команди, і т. д. Останньою з переліку необхідних команд завжди повинна бути команда `→`. По мірі вводу на екрані з'являється вертикальна лінія, що відокремлює вихідний алгебраїчний вираз.

*Приклад 13.* Отримати вирази для періодів половинного перетворення простих необоротних реакцій першого, другого та третього порядків.

*Розв'язання.* Запишемо кінетичні рівняння різних порядків в їх інтегральній формі та застосуємо команду substitute, виходячи з того, що при *t* = *t* 1/2 поточна концентрація *С* складає половину від вихідної концентрації  $C_{\scriptscriptstyle 0}$ . Хід розв'язання наведено на рис. 39.

Реакція першого порядку.

$$
t = \frac{1}{k} \cdot \ln\left(\frac{c_0}{c}\right)
$$
\nsubstitute,  $c = \frac{c_0}{2} \rightarrow \tau_1$  =  $\frac{\ln(2)}{k}$ 

Реакція другого порядку.

$$
t = \frac{1}{k} \cdot \left(\frac{1}{C} - \frac{1}{C_0}\right)
$$
   
substitute,  $C = \frac{C_0}{2} \rightarrow \tau_{1,2} = \frac{1}{C_0 \cdot k}$ 

Реакція третього порядку.

$$
t = \frac{1}{2 \cdot k} \cdot \left(\frac{1}{C^2} - \frac{1}{C_0^2}\right)
$$
   
substitute,  $C = \frac{C_0}{2} \rightarrow \tau_1 2 = \frac{3}{2 \cdot C_0^2 \cdot k}$ 

#### **Рис. 39. Знаходження періодів половинного перетворення для простих реакцій**

Досить часто при розгляді окремих випадків деяких рівнянь потребується розкладення в ряд (команда series). При застосуванні команди series виконується розкладення виразу в ряд *Тейлора*. При цьому необхідно вказати кількість членів ряда *n*, в який розкладається вираз (рис. 40).

*Приклад 14.* Виявити, наскільки виправданим є твердження про те, що будь-яка реакція першого порядку в свої початкові моменти перебігає за кінетичними закономірностями реакції нульового порядку.

*Розв'язання*. Нагадаємо, що реакція нульового порядку характеризується лінійною залежністю поточної концентрації реагенту *C* від часу *t* у відповідності з рівнянням

$$
C=C_0\!-\!kt\;,
$$

де  $C_0$  та  $k$  – вихідна концентрація та константа швидкості відповідно. Для реакції ж першого порядку, як відомо,

 $C = C_0 \exp(-kt)$ .

За умови |–*kt*|<<1 праву частину останнього рівняння можна розкласти в ряд, обмежуючись двома першими членами розкладення (рис. 41). Як бачимо, після розкладення одержана лінійна залежність між поточною концентрацією реагенту та часом перебігу реакції, що відповідає закономірностям реакції нульового порядку.

$$
\exp(x) \text{ series}, x, 3 \to 1 + x + \frac{x^2}{2} \quad \exp(x) \text{ series}, x, 4 \to 1 + x + \frac{x^2}{2} + \frac{x^3}{6}
$$
\n
$$
\ln(1+x) \text{ series}, x, 5 \to x - \frac{x^2}{2} + \frac{x^3}{3} - \frac{x^4}{4} + \frac{x^5}{5}
$$
\n
$$
\sin(x) \text{ series}, x, 9 \to x - \frac{x^3}{6} + \frac{x^5}{120} - \frac{x^7}{5040} + \frac{x^9}{362880}
$$

#### **Рис. 40. Застосування символьної команди series**

Щоб виявити, наскільки точним є твердження, наведене в умові прикладу 14, побудуємо 3 пари кінетичних кривих, розрахованих за рівняннями  $C = C_0 (1 - kt)$  та  $C = C_0 e^{-kt}$  при різних значеннях константи швидкості. Отже, з рис. 41 випливає, що твердження є приблизним і виконується тим точніше, чим меншим є значення константи швидкості.

*Приклад 15.* За допомогою команди series проаналізувати основне рівняння теорії сповільненого розряду (ТСР) в формі

$$
i = i_0 \left\{ \exp\left(\frac{\alpha n F \eta}{RT}\right) - \exp\left[-\frac{(1-\alpha) n F \eta}{RT}\right] \right\}
$$

для області, близької до рівноважного потенціалу.

*Розв'язання*. «Невеликі» відхилення від рівноважного потенціалу відповідають настільки малим значенням перенапруги  $\eta$ , що викону- $\epsilon$ ться умова  $|\eta| \ll RT/(nF)$ .

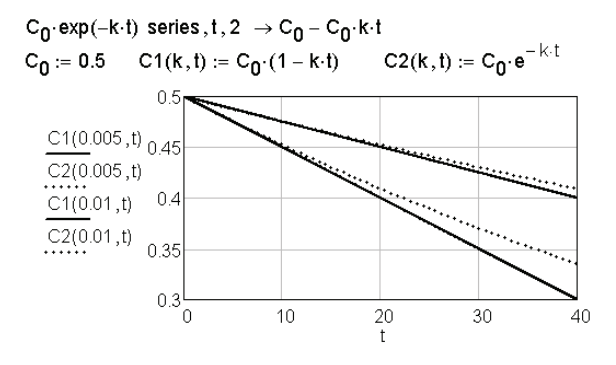

**Рис. 41. Кінетичні криві для прикладу 14**

Отже, доданки рівняння, що містять експоненти, можна розкласти в ряд та обмежитись першими двома членами розкладення (рис. 42). У результаті отримуємо, що поблизу рівноваги залежність між густиною струму та перенапругою є лінійною. Тобто окремим випадком основного рівняння теорії сповільненого розряду є рівняння *i = i nF*η/ 0 (*RT*), яке має назву рівняння *Батлера*. Привласнимо конкретні значення параметрам, що входять до складу основного рівняння та рівняння Батлера, та побудуємо графіки поляризаційних кривих, розрахованих за кожним рівнянням.

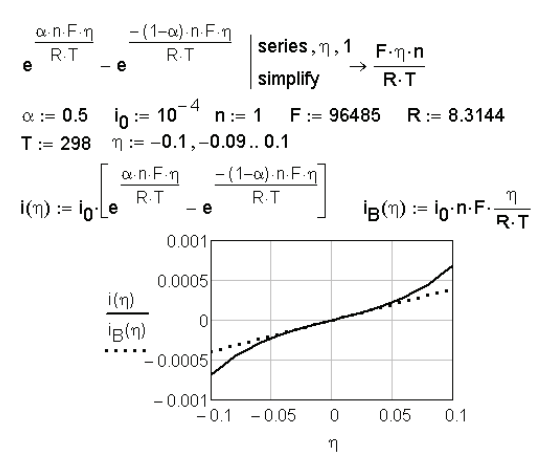

**Рис. 42***.* **Порівняння ходу поляризаційних кривих, розрахованих за основним рівнянням ТСР та за рівнянням Батлера**

92

Дані рис. 42 свідчать про те, що в інтервалі приблизно [–0,03 *В*, +0,03 *В*] обидві криві співпадають. Точніше кажучи, незначна різниця в струмах, розрахованих за кожним рівнянням, є такою, що знаходиться в межах похибки експерименту. Отже, рівняння Батлера можна застосовувати на практиці. Таким чином, розкладення експонент в ряд для даного випадку є цілком виправданим. Дійсно, досить розповсюдженим експериментальним методом досліджень в електрохімії є так званий *метод поляризаційного опору*, який базується на обробці лінійних ділянок поляризаційних характеристик при незначних відхиленнях від рівноваги.

Якщо деякий вираз допускає представлення в формі ступеневого полінома відносно обраної змінної, то командою coeffs здійснюється знаходження коефіцієнтів цього полінома та візуалізація їх у вигляді вектора. Зокрема, застосуємо цю команду для визначення коефіцієнтів рівняння *Ван-дер-Ваальса*, представленого у вигляді полінома за ступенями *V* (рис. 43).

$$
\left(p + \frac{a}{v^2}\right) \cdot (V - b) - R \cdot T \text{ coeffs}, V \rightarrow \left(\begin{array}{c} -a \cdot b \\ a \\ -R \cdot T - b \cdot p \\ p \end{array}\right)
$$

**Рис. 43. Робота команди coeffs**

Зміст отриманої конструкції означає, що рівняння Ван-дер-Ваальса може бути записаним у вигляді:

$$
pV^3 - (bp + RT)V^2 + aV - ab = 0.
$$

Необхідність формування вектора коефіцієнтів полінома виникає при символьному або чисельному розв'язанні рівнянь за допомогою вбудованої функції polyroots (див. розділ 2). Отже, формування цього вектора можна провести засобами символьних перетворень.

Проілюструємо також роботу ще деяких символьних команд (рис. 44).

```
\pi float, 20 \rightarrow 3.1415926535897932385
\pi float, 4 \rightarrow 3.142
a^2 + 2 · a · b + b<sup>2</sup> factor \rightarrow (a + b)<sup>2</sup>
12345678987654321 factor \rightarrow 3<sup>4</sup>.37<sup>2</sup>.333667<sup>2</sup>
(a-x)^{4}+x^{2} a collect, x \rightarrow x^{4}+ -4 \cdot a \cdot x^{3} + (6 \cdot a^{2}+a) \cdot x^{2} + -4 \cdot a^{3} \cdot x + a^{4}(a+x)^{4}+x^{2} a collect, a \rightarrow a^{4}+4 \cdot x \cdot a^{3}+6 \cdot x^{2} \cdot a^{2}+(4 \cdot x^{3}+x^{2}) \cdot a+x^{4}
```
**Рис. 44. Застосування команд float, complex, factor, collect**

# **4.2. Символьне розв'язання алгебраїчних рівнянь і систем**

Безперечно, найбільшу цінність серед команд символьних перетворень Mathcad має команда solve. За її допомогою можна отримувати аналітичні розв'язки алгебраїчних рівнянь та систем. Ця команда вводиться мишею з панелі символьних перетворень Symbolic *після* того, як зроблено визначення рівняння. Далі також вказується змінна, відносно якої розв'язується рівняння. Деякі приклади символьного розв'язання рівнянь наведені на рис. 45.

$$
K_{d} = \frac{C \cdot \alpha^{2}}{1 - \alpha} \text{ solve}, \alpha \rightarrow \left(\frac{-K_{d} + \sqrt{K_{d}^{2} + 4 \cdot C \cdot K_{d}}}{2 \cdot C}\right)
$$
\n
$$
2 \cdot x^{3} + 2 \cdot x^{2} - x - 1 = 0 \text{ solve } \rightarrow \left(\frac{-1}{2} \right)
$$
\n
$$
2 \cdot x^{3} + 2 \cdot x^{2} - x - 1 = 0 \text{ solve } \rightarrow \left(\frac{-1}{2} \right)
$$
\n
$$
2 \cdot 0 \cdot x^{3} + 2 \cdot x^{2} - x - 1 \quad \left|\begin{array}{l}\text{solve} \\ \text{float}, 3\end{array}\right| \left(-0.707\right)
$$
\n
$$
\sin\left(\frac{x}{2}\right) = 0.5 \text{ solve}, x \rightarrow \left(\begin{array}{l}\n1.0471975511965977462 \\
5.2359877559829887308\n\end{array}\right)
$$
\n
$$
\sin\left(\frac{x}{2}\right) = \frac{1}{2} \text{ solve}, \text{fully } \rightarrow \left(\begin{array}{l}\n\frac{\pi}{3} + 4 \cdot \pi \cdot \_n \\
\frac{5 \cdot \pi}{3} + 4 \cdot \pi \cdot \_n\n\end{array}\right) \text{ if } \_n \in \mathbb{Z} \land \_n \in \mathbb{Z}
$$
\nunderline x \to 0.707\nunderline x \to 0.707\nunderline y

**Рис. 45. Розв'язання рівнянь символьною командою solve**

Щоб застосувати команду solve для розв'язання системи алгебраїчних рівнянь, необхідно вихідну систему задати у формі вектора. Кожний елемент вектора повинен відповідати окремому рівнянню системи, отже, кількість елементів дорівнює кількості рівнянь системи. При цьому після введення ключового слова необхідно через коми або знову ж таки у векторній формі вказати шукані змінні (рис. 46).

$$
\begin{pmatrix} x^2 + y = 39 \ x - y = 11 \end{pmatrix} \text{ solve, } x, y \rightarrow \begin{pmatrix} \frac{\sqrt{201}}{2} - \frac{1}{2} & \frac{\sqrt{201}}{2} - \frac{23}{2} \\ -\frac{\sqrt{201}}{2} - \frac{1}{2} & -\frac{\sqrt{201}}{2} - \frac{23}{2} \end{pmatrix}
$$

$$
\begin{pmatrix} x^2 + y = 39.0 \ x - y = 11 \end{pmatrix} \begin{vmatrix} \text{solve, } x, y \\ \text{float, } 5 \end{vmatrix} \neq \begin{pmatrix} 6.5887 & -4.4113 \\ -7.5887 & -18.589 \end{pmatrix}
$$

**Рис. 46. Розв'язання систем рівнянь командою solve**

Як видно з наведених на рис. 45 і рис. 46 прикладів, одне й те саме рівняння або система рівнянь допускають декілька форматів результату. Зокрема, якщо будь-яка змінна, що входить до складу рівняння системи, представлена в формі числа з плаваючою точкою, то результат буде також представлений у такій же формі. В інших випадках результат подається у вигляді комбінації раціональних чисел.

Зауважимо також, що при застосуванні команди solve здійснюється спроба знайти всі корені рівняння або системи. Якщо таких коренів декілька, то при кінцевому аналізі розв'язку слід відкинути ті з них, що не мають фізичного змісту.

*Приклад 16.* Виразити критичні параметри реального газу через константи рівняння стану Ван-дер-Ваальса.

*Розв'язання*. Ізотерма реального газу при так званій критичній температурі  $T_{cr}$  має особливе значення в теорії газів. При температурах, вищих за *T<sub>gr</sub>*, газ неможливо перетворити в рідину будь-яким стисканням. За умов *Т* < *T*<sub>r</sub> газ за певних умов конденсується в рідину, і система характеризується наявністю поверхні розподілу фаз.

Якщо стискання вести при  $T = T_{cr}$ , то поверхня розподілу фаз не з'являється, а точка конденсації та точка повного переходу в рідкий стан зливаються в одну *критичну точку* газу. Крім критичної температури критична точка газу характеризується *критичним тиском р<sub>ст</sub>* та *критичним мольним об'ємом*  $\vec{V}_{c\text{r}}$ . Параметри  $p_{c\text{r}}^{\dagger}$ ,  $V_{c\text{r}}$ ,  $T_{cr}$  мають також назву *критичних констант* даного газу.

Особливістю критичної точки є те, що в ній перша та друга частини похідні тиску за об'ємом дорівнюють нулю. Отже, якщо в якості рівняння стану вибрати рівняння Ван-дер-Ваальса, то для критичної точки є справедливою система рівнянь:

$$
p = \frac{RT}{V - b} - \frac{a}{V^2}; \qquad \left(\frac{\partial p}{\partial V}\right)_{T = T_{cr}} = 0; \qquad \left(\frac{\partial^2 p}{\partial V^2}\right)_{T = T_{cr}} = 0.
$$

Підкреслимо, що при цьому  $p = p_{cr}$ ,  $V = V_{cr}$ ,  $T = T_{cr}$ . Отже, розв'язок системи дасть значення критичних параметрів газу.

Враховуючи можливість векторного визначення системи рівнянь, розв'язання задачі про знаходження критичних параметрів газу Вандер-Ваальса в середовищі Mathcad можна записати дуже компактно (рис. 47).

$$
\begin{bmatrix}\n\mathbf{p}_{cr} = \frac{\mathbf{R} \cdot \mathbf{T}_{cr}}{\mathbf{V}_{cr} - \mathbf{b}} - \frac{\mathbf{a}}{\mathbf{V}_{cr}^2} \\
\frac{d}{dV_{cr}} \left( \frac{\mathbf{R} \cdot \mathbf{T}_{cr}}{\mathbf{V}_{cr} - \mathbf{b}} - \frac{\mathbf{a}}{\mathbf{V}_{cr}^2} \right) = 0 \\
\frac{d^2}{dV_{cr}^2} \left( \frac{\mathbf{R} \cdot \mathbf{T}_{cr}}{\mathbf{V}_{cr} - \mathbf{b}} - \frac{\mathbf{a}}{\mathbf{V}_{cr}^2} \right) = 0\n\end{bmatrix}
$$
\nsolve,  $\mathbf{p}_{cr}, \mathbf{V}_{cr}, \mathbf{T}_{cr} \rightarrow \left( \begin{array}{cc}\n0 & \mathbf{b} & 0 \\
\frac{\mathbf{a}}{27 \cdot \mathbf{b}^2} & 3 \cdot \mathbf{b} & \frac{8 \cdot \mathbf{a}}{27 \cdot \mathbf{R} \cdot \mathbf{b}}\n\end{array} \right)$ 

**Рис. 47. Знаходження критичних параметрів газу Ван-дер-Ваальса**

Іншим засобом розв'язання алгебраїчних рівнянь і систем є символьне застосування розрахункового блока GIVEN/FIND. На відміну від чисельного розв'язання в цьому випадку взагалі не потребується будь-яких попередніх визначень для початкових наближень. Крім того, функція FIND застосовується разом з командою символьного виведення результату.

**Приклад 17**. Реакція утворення фосгену  $CO + Cl_2 \rightarrow COCl_2$  може за певних умов відбуватися за механізмом:

$$
\begin{array}{ccc}\nC1_2 \rightarrow 2 & C1* & (k_1), \\
2 & C1* \rightarrow C1_2 & (k_2), \\
CO + C1* \rightarrow COC1* & (k_3), \\
COC1* \rightarrow CO + C1* & (k_4), \\
COC1* + C1_2 \rightarrow COC1_2 + C1* & (k_5).\n\end{array}
$$

У наведеній схемі Cl\*, COCl\* – нестабільні інтермедіати. Використовуючи принцип квазістаціонарних концентрацій, виразити швидкості утворення фосгену та швидкості витрачення кожного реагенту через концентрації стабільних учасників реакції.

Розв'язання. Рівняння швидкості утворення фосгену  $r_{\textit{coCl2}}$ , згідно з наведеним механізмом реакції, буде мати вигляд

$$
r_{\text{COCl}} = r_{5} = k_{5} \text{[COCl*][Cl}_{2}].
$$

Кінетичні рівняння для реагентів:

$$
r_{\rm Cl2} = -r_1 + r_2 + r_4 - r_5 = -k_1 \text{[Cl}_2\text{]} + k_2 \text{[}C\ell^* \text{]}^2 + k_4 \text{[}COCl^* \text{]} - k_5 \text{[}COCl^* \text{]} \text{[}Cl_2\text{]},
$$
  

$$
r_{\rm CO} = -r_3 + r_4 = -k_3 \text{[}CO\text{]} \text{[}Cl^* \text{]} + k_4 \text{[}COCl^* \text{]}.
$$

До складу наведених рівнянь не повинні входити в явному вигляді концентрації інтермедіатів, отже, [*Cl*\*] та [*COCl*\*] необхідно виразити через концентрації стабільних складників процесу. За принципом квазістаціонарних концентрацій можна записати

$$
d[C\ell^*]/dt = 2k_1[C\ell_2] - 2k_2[C\ell^*]^2 - k_3[CO][C\ell^*] + k_5[COC\ell^*][C\ell_2] = 0,
$$
  

$$
d[COCl^*]/dt = k_3[CO][C\ell^*] - k_4[COC\ell^*] - k_5[COC\ell^*][C\ell_2] = 0.
$$

Систему, складену з двох останніх рівнянь, слід розв'язати відносно [*Cl*\*] і [*COCl*\*] і отримані вирази підставити у відповідні рівняння для стабільних реагентів. Хід відповідного символьного розв'язання наведений на рис. 48.

Given 2·k<sub>1</sub>·Cl<sub>2</sub> - 2·k<sub>2</sub>·Cl<sup>2</sup> - k<sub>3</sub>·CO·Cl + k<sub>4</sub>·COCl·k<sub>5</sub>·COCl·Cl<sub>2</sub> = 0  
\nk<sub>3</sub>·CO·Cl - k<sub>4</sub>·COCl - k<sub>5</sub>·COCl·Cl<sub>2</sub> = 0  
\nFind(Cl, COCl<sup>(0)<sup>T</sup></sup> 
$$
\rightarrow \left(\sqrt{\frac{CI_2 \cdot k_1}{k_2}} - \frac{CO \cdot k_3 \cdot \sqrt{\frac{CI_2 \cdot k_1}{k_2}}}{k_4 + CI_2 \cdot k_5}\right)
$$
  
\n
$$
\left(-k_1 \cdot CI_2 + k_2 \cdot CI_2 - k_5 \cdot CI_2 \cdot COCl\right) \begin{array}{|l|}\n\text{substitute, COCl} = & \frac{CO \cdot k_3 \cdot \sqrt{\frac{k_1}{k_2}}}{k_4 + CI_2 \cdot k_5} \\
\hline\n-\frac{CO \cdot CI_2^3}{k_4 + CI_2 \cdot k_5} \\
\hline\n-\frac{CO \cdot CI_2^3}{k_4 + CI_2 \cdot k_5} \\
\hline\n-\frac{CO \cdot CI_2^2}{k_4 + CI_2 \cdot k_5} \\
\hline\n-\frac{CO \cdot CI_2^2}{k_4 + CI_2 \cdot k_5} \\
\hline\n-\frac{CO \cdot CI_2^2}{k_4 + CI_2 \cdot k_5} \\
\hline\n-\frac{CO \cdot CI_2^2}{k_4 + CI_2 \cdot k_5} \\
\hline\n-\frac{CI_2 \cdot k_2 - CI_2 \cdot k_1 - \frac{K_1}{k_4 + CI_2 \cdot k_5}}{k_4 + CI_2 \cdot k_5} \\
\hline\n-\frac{CI_2 \cdot k_2 - CI_2 \cdot k_1 - \frac{CI_2 \cdot k_4 \cdot \sqrt{\frac{k_1}{k_2}}}{k_4 + CI_2 \cdot k_5} \\
\hline\n-\frac{CI_2 \cdot k_2 - CI_2 \cdot k_1 - \frac{CI_2 \cdot k_4 \cdot \sqrt{\frac{k_1}{k_2}}}{k_4 + CI_2 \cdot k_5} \\
\hline\n-\frac{CI_2 \cdot k_2 - CI_2
$$

**Рис. 48. Аналіз кінетичної моделі реакції синтезу фосгену**

### **4.3. Перетворення Лапласа в символьних розрахунках**

*Перетворення Лапласа* – одне з центральних понять *операційного числення*, найважливішим додатком якого є аналітичне знаходження загальних та частинних розв'язків деяких типів диференціальних рівнянь і систем, в тому числі і з частинними похідними.

В операційному численні функції дійсного аргументу *f*(*t*) при *t* ≥ 0 ставиться у відповідність нова функція *F*(*s*), яка визначається рівністю:

$$
F(s) = \int_{0}^{\infty} e^{-st} f(t) dt,
$$

0 де *s* – додатнє дійсне число або комплексне число з додатньою дійсною частиною. Функція *f*(*t*) при цьому має назву *оригіналу*, а *F*(*s*) – *зображення*. Перехід від оригіналу до зображення і має назву перетворення Лапласа.

Метод розв'язання лінійних диференціальних рівнянь і систем через застосування перетворення Лапласа називають *операторним*. Суть методу полягає в тому, що функції та їх похідні, що входять до складу диференціальних рівнянь (функції-оригінали), трансформуються в функції-зображення. В результаті такої трансформації вихідні рівняння в оригіналах подаються в операторній формі. Досить важливо, що окремому лінійному диференціальному рівнянню в оригіналах відповідає алгебраїчне рівняння в зображеннях. Фактично перетворення Лапласа дозволяє замінити операцію диференціювания операцією множення. Далі знаходять аналітичний розв'язок модифікованого рівняння – так званий операторний розв'язок. Цей розв'язок із дотриманням певних правил операційного числення піддають зворотному перетворенню Лапласа, приходячи таким чином до розв'язку вихідного диференціального рівняння або системи рівнянь.

Сучасні математичні пакети, в тому числі і Mathcad, мають відповідні інструменти для здійснення прямого та зворотного перетворення Лапласа.

Так, у середовищі Mathcad перехід від оригіналів до зображень здійснюється символьною командою laplace, зворотна операція – командою invlaplace. Приклад реалізації цих операцій показаний на рис. 49.

Для успішного розв'язання багатьох задач достатньо засвоїти лише декілька правил операційного числення, які стосуються властивостей оригіналів і зображень. Ці властивості такі:

– *властивість однорідності*. Якщо функції *f*(*t*) відповідає зображення  $F(s)$ , то при заданій сталій *k* оригіналу  $kf(t)$  відповідає зображення  $kF(s)$ :

*– властивість лінійності*. Лінійній комбінації оригіналів відповідає лінійна комбінація зображень.

$$
e^{t} \text{ laplace} \rightarrow \frac{1}{s-1} \qquad \frac{1}{s-1} \text{ invlaplace} \rightarrow e^{t}
$$
\n
$$
e^{a \cdot t} \text{ laplace}, t \rightarrow -\frac{1}{a-s} \qquad -\frac{1}{a-s} \text{ invlaplace}, s \rightarrow e^{a \cdot t}
$$
\n
$$
\text{Bnacrusicro paplojaplocri.} \qquad k \cdot f(t) \text{ laplace}, t \rightarrow k \cdot \text{laplace}(f(t), t, s)
$$
\n
$$
\text{Bnacrusicro shiličinovri.}
$$
\n
$$
f_1(t) \text{ laplace}, t \rightarrow \text{laplace}(f_1(t), t, s) \quad f_2(t) \text{ laplace}, t \rightarrow \text{laplace}(f_2(t), t, s)
$$
\n
$$
f_1(t) + f_2(t) \text{ laplace}, t \rightarrow \text{laplace}(f_1(t), t, s) + \text{laplace}(f_2(t), t, s)
$$
\n
$$
\text{3acrocybanня командu laplace qo noxiqhux dyhkujiŭ-opurihanis.}
$$
\n
$$
\frac{d}{dt}F(t) \text{ laplace}, t \rightarrow s \cdot \text{laplace}(F(t), t, s) - F(0)
$$
\n
$$
\frac{d^2}{dt^2}F(t) \text{ laplace}, t \rightarrow s^2 \cdot \text{laplace}(F(t), t, s) - \left| x0 \leftarrow 0 - s \cdot F(0) \right|
$$

#### **Рис. 49. Перетворення Лапласа в середовищі Mathcad**

 $\frac{d}{dx}F(x0)$ 

Ці нескладні правила проілюстровані також на рис. 49. Тут також наведені приклади трансформації до зображень похідних функційоригіналів. Як бачимо, такий перехід по суті зводиться до заміни оператора диференціювання на множник, який містить аргумент s, з наступним відніманням значення функції-оригіналу в нульовій точці.

Продемонструємо операторний метод на прикладі диференціального рівняння, що описує змінення концентрації проміжної речовини в послідовній реакції першого порядку (рис. 50). Функцією-оригіналом тут є поточна концентрація проміжної сполуки  $C_p(t)$ . Застосування команди laplace призводить до трансформації цієї функції в зображення, яке має вигляд конструкції  $laplace(C_{B}(t),t,s)$ . Звернемо увагу на результат перетворення похідної  $C_B(t)$ : окрім функції-зображення він містить також значення С<sub>p</sub>(0), тобто початкову умову для розв'язку задачі. Після цього конструкція laplace( $C<sub>e</sub>(t)$ ,t,s) замінюється змінною LB, і відповідне алгебраїчне рівняння розв'язується відносно цієї змінної. Потім операторний розв'язок піддають зворотній трансформації (команда invlaplace,s). Кінцевий вираз визначає аналітичний вигляд функції  $C_p(t)$ .

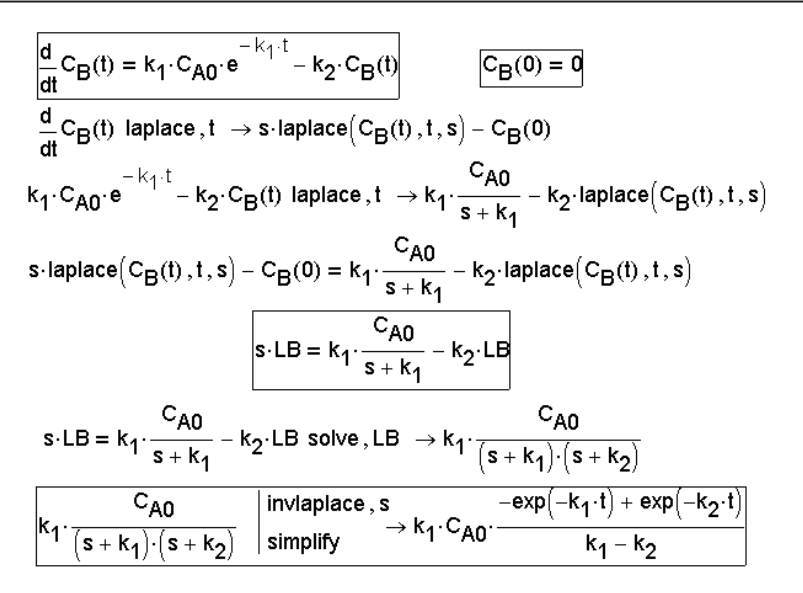

**Рис. 50. Виведення рівняння кінетичної кривої проміжного продукту послідовної реакції (операторний метод)**

Більш детальні подробиці про застосування перетворення Лапласа до розв'язання хімічних задач містяться в [18, 35].

## **Задачі до розділу 4**

**4.1.** Маємо розчин ортофосфорної кислоти концентрацією *C*. У результаті встановлення рівноваги в розчині присутні іони  $H_2PO_4^-$ ,  $HPO_4^{2-}$ ,  $PO_4^3$ - і недисоційовані молекули  $H_3PO_4$ . Відносні частки вказаних частинок розчину складають:

 $\alpha_1 = [H_2PO_4^-]/C$ ;  $\alpha_2 = [HPO_4^{2-}]/C$ ;  $\alpha_3 = [PO_4^{3-}]/C$ ;  $\alpha_4 = [H_3PO_4]/C$ .

Константи ступеневої дисоціації кислоти складають  $K_1$  і $K_2$ . Вивести аналітичні вирази для  $\alpha_1$ ,  $\alpha_2$ ,  $\alpha_3$ ,  $\alpha_4$  як функцій рН розчину.

**4.2.** За допомогою символьних перетворень довести, що для послідовної реакції першого порядку

$$
A \xrightarrow{k_1} B \xrightarrow{k_2} C
$$

час досягнення максимуму концентрації проміжної речовини *B* співпадає за величиною з абсцисою точки перегину на кінетичній кривій для продукту *C*. Вивести також співвідношення для часу з моменту початку реакції, при досягненні якого концентрації речовин *А* і *В* набувають однакових значень.

**4.3.** Кінетична схема реакції, що перебігає з утворенням двох проміжних продуктів *B* і *C,* має вигляд

 $A \xrightarrow{k_1} B \xrightarrow{k_2} C \xrightarrow{k_3} D$ .

На момент початку реакції в системі був присутній лише реагент *А* концентрацією  $C_{\scriptscriptstyle{\mathcal{A}}0}$ . Вивести рівняння кінетичних кривих для всіх учасників реакції, застосовуючи операторний метод.

**4.4.** Для деякої реакції константа швидкості залежить від температури наступним чином:

$$
k = k_0 (T/T_0)^{1/2} \exp[-E_a/(RT)].
$$

Засобами символьного редактора визначити, при якій температурі *Т*<sub>х</sub> ця залежність буде мати перегин. Розрахувати *Т*<sub>х</sub>, якщо преекспонентний множник  $k_0$  складає 1·10<sup>3</sup>, а енергія активації  $E_a = 10,04$  кДж/моль.  $T_{0}$  = 298 K.

**4.5.** Припустимо, що швидкість деякої реакції є обернено пропорційною поточній концентрації вихідного реагенту (так звана реакція «мінус першого» порядку). За допомогою символьних перетворень одержати вирази для:

а) залежності концентрації реагенту від часу (рівняння кінетичної кривої);

б) періоду половинного перетворення вихідного реагенту;

в) часу повного закінчення реакції.

Побудувати кінетичну криву, прийнявши, що вихідна концентрація реагенту складає 0,250 моль/л, а константа *k* = 0,1. Розрахувати період половинного перетворення і час, за який реакція перебігає повністю. Яку розмірність має константа швидкості для цієї реакції?

**4.6.** За допомогою символьного редактора вивести кінетичні рівняння залежності концентрацій речовин *A* і *B* в елементарній реакції

$$
A + B \longrightarrow \text{Tpodykmu}.
$$

Вихідні концентрації складають  $A_0$  і  $B_0$ , причому  $A_0 \neq B_0$ . Задаючись довільними значеннями константи швидкості і вихідних концентрацій, представити графічно кінетичні криві для реагентів.

**4.7.** За допомогою символьного редактора вивести кінетичні рівняння залежності концентрацій речовин *A* і *B* у зворотній реакції першого порядку <sup>1</sup> *k*

$$
A \xrightarrow[\ell]{\ell_1} B
$$

101

Вихідні концентрації складають:  $C_A(0) = C_{A0}$  і  $C_B(0) = 0$ . Вивести співвідношення: а) для часу з моменту початку реакції, при досягненні якого концентрації обох речовин будуть однаковими; б) для періоду перетворення речовини *A* на 1/3. Підтвердити правильність розрахунків побудовою кінетичних кривих при довільно вибраних значеннях константах швидкостей і вихідної концентрації реагенту. Показати на графіку значення часу, отриманого в пп. а) і б).

**4.8.** Розв'язати задачу варіанта 7 у припущенні, що вихідна концентрація речовини *B* складає  $C_{\scriptscriptstyle B0}$ .

**4.9**. Деяка реакція перебігає в дві стадії:

(1) 
$$
2A + B \xrightarrow{k_1} A + C
$$
;  
\n(2)  $A \xrightarrow{k_2} P$ .

Реакцію проводять за умов великого надлишку реагенту *B*, тому його концентрація практично не змінюється в ході реакції і залишається сталою. За допомогою символьного редактора вивести залежність концентрації речовини *А* від часу і отримати вираз для періоду її половинного перетворення.

**4.10.** Паралельна реакція першого порядку перебігає в дві стадії:

$$
A \xrightarrow{k_1} B;
$$
  

$$
A \xrightarrow{k_2} C.
$$

Вихідні концентрації речовин складають:  $C_A(0) = C_{A0}$  $C_B(0) = C_C(0) = 0$ . Символьними перетвореннями отримати аналітичні вирази для залежностей концентрацій всіх учасників реакції від часу і для періоду половинного перетворення речовини *А.*

**4.11.** Паралельна реакція перебігає в дві стадії:

(I) 
$$
A \xrightarrow{k_1} B
$$
;  
\n(II)  $A \xrightarrow{k_2} C$ ,

причому стадія (I) має перший порядок за реагентом *А*, а стадія (II) є реакцією нульового порядку. Вихідні концентрації речовин складають:  $C_A(0) = C_{A0}$ ,  $C_B(0) = C_C(0) = 0$ . Засобами символьних перетворень отримати: а) аналітичні вирази для залежностей концентрації речовин *A* і *B* від часу; б) формулу для розрахунку періоду половинного перетворення речовини *A*; в) формулу для розрахунку часу повного закінчення реакшії

**4.12.** Реакція термічного розкладення ацетону при високих температурах перебігає як елементарна реакція першого порядку за реагентом:

$$
CH_3COOH (2a3) \xrightarrow{k} C_2H_4 (2a3) + H_2 (2a3) + CO (2a3).
$$

Перед початком реакції реакційна суміш складалася лише з ацетону. Тиск в системі дорівнював  $p_0$ . Отримати теоретичну залежність загального тиску системи від часу, якщо умови перебігу реакції були ізохорно-ізотермічними.

**4.13.** Перетворення речовини *А* в кінцевий продукт здійснюється за автокаталітичним механізмом, тобто деякий проміжний продукт *B* прискорює реакцію. Якщо *x*(*t*) – кількість речовини *А* в одиниці об'єму, що прореагувала до моменту *t*, то математичною моделлю автокаталітичної реакції є диференціальне рівняння

$$
\frac{dx(t)}{dt}=k(A_0-x(t))(B_0+x(t)),
$$

де *A*<sub>0</sub> – вихідна концентрація реагенту; B<sub>0</sub> – вихідна концентрація каталізатора (так звана «затравка»), *k* – константа швидкості. Тоді концентрації речовин *А* і *В* змінюються з часом згідно зі співвідношеннями  $\vec{A}(t) = \vec{A}_0 - x(t)$  і, відповідно,  $B(t) = B_0 + x(t)$ . Загальна швидкість реакції складає *v* = *kA*(*t*)*B*(*t*). Використовуючи символьні можливості системи Mathcad, вивести рівняння залежностей концентрацій речовин *A* і *B* від часу. Отримати аналітичні вирази для: а) періоду половинного перетворення речовини *А*; б) часу з моменту початку реакції, при досягненні якого швидкість реакції набуває максимального значення; в) максимальної швидкості реакції.

**4.14.** Розглянути модель автокаталітичної реакції, яка здійснюється за умови, що затравка каталізатора попередньо не вноситься в реакційну суміш (див. [44]). У цьому випадку реакція описується диференціальним рівнянням:

$$
dx(t)/dt = k_1[A_0 - x(t)]x(t) + k_2[A_0 - x(t)],
$$

де *x*(*t*) – кількість вихідної речовини *А*, що прореагувала в одиниці об'єму до моменту часу *t*,  $A_0$  – вихідна концентрація реагенту *A*. Передбачається, що реакція йде в дві стадії. Перша стадія є власне автокаталітичною з константою швидкості  $k_1$ , а паралельно відбувається некаталітичне перетворення з константою швидкості  $k_{2}$ . Використовуючи символьні перетворення, вивести рівняння кінетичної кривої для реагенту *А*. Визначити час, при якому на цій кінетичній кривій буде спостерігатися перегин. Встановити співвідношення для періоду половинного перетворення реагенту.

**4.15.** У багатьох випадках при кінетичному описі реакцій зручніше користуватися не поточними концентраціями реагентів, а величиною ступеня перетворення *X*:

$$
X = 1 - C/C_0,
$$

де  $C_{_0}$  – вихідна концентрація. Для елементарних реакцій

$$
A \xrightarrow{k} B \cdot 2A \xrightarrow{k} B \quad \stackrel{i}{\rightarrow} A \xrightarrow{k} B
$$

вивести залежності ступеня перетворення вихідної речовини від часу. Визначити, яким чином змінюється час досягнення ступеня перетворення 50 % у залежності від порядку реакції.

**4.16.** Хімічна реакція  $N_2O \rightarrow N_2 + 1/2 O_2$  перебігає за наступним механізмом:

(I) N<sub>2</sub>O + M 
$$
\xrightarrow{\text{A}} N_2O + M^*
$$
;  
\n(II) N<sub>2</sub>O<sup>\*</sup>  $\xrightarrow{\text{A}} N_2 + O^*$ ;  
\n(III) N<sub>2</sub>O + M<sup>\*</sup>  $\xrightarrow{\text{A}} N_2O + M$ ;  
\n(IV) N<sub>2</sub> + O<sup>\*</sup>  $\xrightarrow{\text{A}} N_2 + O_2$ .

У наведеній схемі M – інертна частинка. Вважаючи концентрації  $N_2O^*$  і  $O^*$  стаціонарними, отримати вираз для швидкості розкладу  $N_2O$ . Довести, що за умови  $k_3[M] \gg k_2$  залежність концентрації NO<sub>2</sub> від часу буде мати вигляд

$$
[NO_2] = [N_2O]_0 exp[-(2k_1k_2/k_3)t].
$$

4.17. Вивести аналітичний вираз для швидкості розкладу N<sub>2</sub>O<sub>5</sub>, який перебігає за сумарним рівнянням  $2N_2O_5(r) = 4 NO_2(r) + O_2(r)$  при наступному механізмові реакції [14]:

$$
\begin{aligned} \n\text{(I) } \text{N}_2\text{O}_5 & \xrightarrow{\kappa_1} \text{NO}_2 + \text{NO}_3, \\ \n\text{(II) } \text{NO}_2 + \text{NO}_3 & \xrightarrow{\kappa_2} \text{NO}_2, \\ \n\text{(III) } \text{NO}_2 + \text{NO}_3 & \xrightarrow{\kappa_2} \text{NO}_2 + \text{O}_2 + \text{NO}, \\ \n\text{(IV) } \text{NO} + \text{N}_2\text{O}_5 & \xrightarrow{\kappa_3} \text{3 NO}_2. \n\end{aligned}
$$

104

Вважати NO і  $NO_3$  інтермедіатами. Застосувати метод стаціонарних концентрацій. Одержати також аналітичний вираз для залежності поточної концентрації  $N_2O_5$  від часу.

**4.18**. Скласти кінетичне рівняння для швидкості розкладення  $N_2O_5$ , яке перебігає за сумарним рівнянням 2  $N_2O_5(r) = 4 NO_2(r) + O_2(r)$  при наступному механізмові реакції:

$$
\begin{aligned} \text{(I) } \text{N}_2\text{O}_5 & \xrightarrow{\kappa_1} \text{NO}_2 + \text{NO}_3, \\ \text{(II) } \text{NO}_2 + \text{NO}_3 & \xrightarrow{\kappa_{-1}} \text{N}_2\text{O}_5, \\ \text{(III) } \text{NO}_2 + \text{NO}_3 & \xrightarrow{\kappa_2} \text{NO}_2 + \text{O}_2 + \text{NO}, \\ \text{(IV) } \text{NO} + \text{NO}_3 & \xrightarrow{\kappa_3} \text{2 NO}_2. \end{aligned}
$$

Вважати NO і NO<sub>3</sub> інтермедіатами. Застосувати метод стаціонарних концентрацій. Одержати також аналітичний вираз для залежності поточної концентрації  $N_2O_5$  від часу.

**4.19.** Використовуючи принцип квазістаціонарності, отримати вирази для швидкості розкладу етану і швидкості утворення етилену в реакції, яка йде за механізмом

$$
\begin{aligned} \text{(I) } \mathbf{C}_2 \mathbf{H}_6 &\to 2 \text{ CH}_3 (k_1), \\ \text{(II) } \mathbf{C} \mathbf{H}_3 + \mathbf{C}_2 \mathbf{H}_6 &\to \mathbf{C} \mathbf{H}_4 + \mathbf{C}_2 \mathbf{H}_5 (k_2), \\ \text{(III) } \mathbf{C}_2 \mathbf{H}_5 &\to \mathbf{H} + \mathbf{C}_2 \mathbf{H}_4 (k_3), \\ \text{(IV) } \mathbf{H} + \mathbf{C}_2 \mathbf{H}_5 &\to \mathbf{C}_2 \mathbf{H}_6 (k_4). \end{aligned}
$$

Отримати також інтегральну форму рівняння залежності поточної концентрації етану від часу.

**4.20.** Реакція розкладу бромметану може здійснюватися за наступним механізмом:

(I) CH<sub>3</sub>Br 
$$
\xrightarrow{\text{4}} CH_3 + Br
$$
,  
\n(II) CH<sub>3</sub> + CH<sub>3</sub>Br  $\xrightarrow{\text{42}} C_2H_6 + Br$ ,  
\n(III) Br + CH<sub>3</sub>Br  $\xrightarrow{\text{43}} CH_3 + Br_2$ ,  
\n(IV) 2 CH<sub>3</sub>  $\xrightarrow{\text{44}} C_2H_6$ .

Знайти аналітичний вираз для швидкості утворення етану в наближенні квазістаціонарності.

**4.21.** Реакція утворення фосгену СО + Сl<sub>2</sub> → СОСl<sub>2</sub> може перебігати за механізмом

(I, II) Cl<sub>2</sub> 
$$
\xrightarrow[k]{k_1}
$$
 2 Cl,  
\n(III, IV) CO + Cl  $\xrightarrow[k_4]{k_3}$  COCl,  
\n(V, VI) COCl + Cl<sub>2</sub>  $\xrightarrow[k_6]{k_5}$  COCl<sub>2</sub> + Cl.

Вивести рівняння для швидкості утворення фосгену, застосовуючи метод стаціонарних концентрацій.

**4.22.** Розглянути послідовність елементарних стадій, які описують механізм синтезу HBr із H<sub>2</sub> і Br<sub>2</sub>:

(I) 
$$
Br_2 \xrightarrow{\kappa_1} 2
$$
  $Br$ ,  
\n(II)  $Br + H_2 \xrightarrow{\kappa_2} HBr + H$ ,  
\n(III)  $H + Br_2 \xrightarrow{\kappa_3} HBr + Br$ ,  
\n(IV)  $H + HBr \xrightarrow{\kappa_4} H_2 + Br$ ,  
\n(V)  $2 Br \xrightarrow{\kappa_5} Br_2$ .

Вважаючи, що частинки H і Br є інтермедіатами з високою реакційною здатністю, вивести кінетичні рівняння швидкостей витрачення реагентів та утворення продуктів.

**4.23.** Розклад тетраборану-10 здійснюється за наступним механізмом [51]:

$$
B_4H_{10} \xrightarrow{\hbar_4} B_3H_7 + BH_3,
$$
  
\n
$$
B_3H_7 \xrightarrow{\hbar_2} B_3H_2 + B_2H_5,
$$
  
\n
$$
B_2H_5 \xrightarrow{\hbar_3} B_2 + BH_1,
$$
  
\n
$$
BH_2 + B_4H_{10} \xrightarrow{\hbar_4} B_4H_9 + BH_3,
$$
  
\n
$$
B_4H_9 + B_2H_5 \xrightarrow{\hbar_5} B_2H_5 + B_2H_4,
$$
  
\n
$$
B_2H_4 \xrightarrow{\hbar_6} H_2 + \text{Theptuit in the property of the following theorem.}
$$

106

 $2 BH_2 \longrightarrow B_2H_4$  $2 BH_3 \xrightarrow{\text{Rg}} B_2H_6$ .

У наведеній схемі ВН<sub>2</sub>, ВН<sub>3</sub>, В<sub>2</sub>Н<sub>4</sub>, В<sub>2</sub>Н<sub>5</sub>, В<sub>3</sub>Н<sub>7</sub> і В<sub>4</sub>Н<sub>9</sub> – інтермедіати, до яких можна застосувати принцип квазістаціонарності. Вивести рівняння для швидкості розкладення  $B_4H_{10}$ .

**4.24.** Спрощений механізм розкладу диметилового етеру можна зобразити наступною схемою [4]:

$$
CH_3OCH_3 \xrightarrow{\hbar} CH_3O^* + CH_3^*,
$$
  
\n
$$
CH_3^* + CH_3OCH_3 \xrightarrow{\hbar} CH_2OCH_3^* + CH_4,
$$
  
\n
$$
CH_2OCH_3^* \xrightarrow{\hbar} HCHO + CH_3^*,
$$
  
\n
$$
CH_3^* + CH_3^* \xrightarrow{\hbar} C_2H_6,
$$
  
\n
$$
CH_2OCH_3^* + CH_2OCH_3^* \xrightarrow{\hbar} CH_3OCH_2CH_2OCH_3,
$$
  
\n
$$
CH_3^* + CH_2OCH_3^* \xrightarrow{\hbar} CH_3CH_2OCH_3.
$$

Із застосуванням принципу квазістаціонарності отримати вирази для швидкостей витрачення або накопичення всіх стабільних речовин, що беруть участь у процесі.

**4.25.** Процес розкладення дихлорсилану перебігає за механізмом

(I) SiH<sub>2</sub>Cl<sub>2</sub> → SiHCl + HCl, 
$$
(k_1, k_{-1})
$$

\n(II) SiHCl + SiH<sub>2</sub>Cl<sub>2</sub> → HCl<sub>2</sub>SiSiH<sub>2</sub>Cl,  $(k_2, k_{-2})$ 

\n(III) HCl<sub>2</sub>SiSiH<sub>2</sub>Cl → HCl<sub>2</sub>SiSiCl + H<sub>2</sub>,  $(k_3, k_{-3})$ 

\n(IV) HCl<sub>2</sub>SiSiCl → HClSiSiCl<sub>2</sub>,  $(k_4, k_{-4})$ 

\n(V) HClSiSiCl<sub>2</sub> → SiHCl + SiCl<sub>2</sub>  $(k_5, k_{-5})$ 

Скласти кінетичну модель процесу у вигляді повної системи диференціальних рівнянь. Далі, прийнявши, що нестійкими інтермедіатами  $\epsilon$  SiHCl, HCl<sub>2</sub>SiSiH<sub>2</sub>Cl, HCl<sub>2</sub>SiSiCl, HClSiSiCl<sub>2</sub>, скласти скорочену систему диференціальних рівнянь. На підставі отриманих результатів пояснити, чому швидкість розкладу  $\mathrm{SiH}_{2}\mathrm{Cl}_{2}$  інгібується хлороводнем.

**4.26.** Застосовуючи операторний метод, отримати рівняння залежностей концентрацій всіх учасників послідовної реакції першого порядка зі зворотністю на одній із стадій:

$$
A \xrightarrow{k_1} B \xrightarrow{k_2} C \xrightarrow{k_3} D,
$$

якщо  $C_{A}(0) = C_{A0}$ ,  $C_{B}(0) = C_{C}(0) = C_{D}(0) = 0.$ 

**4.27.** Із застосуванням перетворення Лапласа аналітично розв'язати пряму кінетичну задачу для послідовно-паралельної реакції з наступними елементарними стадіями:

$$
A_1 \xrightarrow{k_1} B ,
$$
  

$$
A_2 \xrightarrow{k_2} B ,
$$
  

$$
B \xrightarrow{k_3} C .
$$

Вихідні концентрації реагентів  $A_1$  і  $A_2$  дорівнюють 1 і 3/2 моль/л відповідно. Для проміжного та кінцевого продуктів  $C_p(0) = C_c(0) = 0$ . Константи швидкостей складають  $k_1 = 1/10$  с<sup>-1</sup>,  $k_2 = 1/5$  с<sup>-1</sup>,  $k_3 = 1/20$  с<sup>-1</sup>. Подати у вигляді графіка залежності концентрацій речовин *А*<sup>1</sup> , *А*<sup>2</sup> , *В* і *С* від часу.

**4.28.** Проаналізувати наступну кінетичну схему в квазістаціонарному наближенні та отримати вираз для швидкості розкладення  $\rm C_2H_4I_2$ :

$$
C_2H_4I_2 \xrightarrow{\kappa_1} C_2H_4I^* + I^*,
$$
  
\n
$$
I^* + C_2H_4I_2 \xrightarrow{\kappa_2} I_2 + C_2H_4I^*,
$$
  
\n
$$
C_2H_4I^* \xrightarrow{\kappa_3} C_2H_4 + I^*,
$$
  
\n
$$
I^* + I^* \xrightarrow{\kappa_4} I_2.
$$

**4.29.** Реакція відбувається за наступним механізмом:

$$
C_4H_9I \xrightarrow{\phantom{aa}H} C_4H_9^* + I^*,
$$
\n
$$
C_4H_9^* + C_4H_9^* \xrightarrow{\phantom{aa}K} C_4H_{10} + C_4H_8I^*,
$$
\n
$$
C_4H_8I^* \xrightarrow{\phantom{aa}K} C_4H_8 + I^*,
$$
\n
$$
I^* + C_4H_9I \xrightarrow{\phantom{aa}K} C_4H_9^* + I_2,
$$

108
$$
2 I^* + M \xrightarrow{\phantom{a}k5 \phantom{a}} I_2 + M, ,
$$

де M – інертна частинка. Використовуючи метод стаціонарних концентрацій, виразити швидкості утворення або розкладення всіх стабільних учасників реакції.

**4.30**. Піроліз пропанону здійснюється за ланцюговим механізмом:

$$
CH_3COCH_3 \xrightarrow{\hbar} CH_3CO^* + CH_3^*,
$$
  
\n
$$
CH_3CO^* \xrightarrow{\hbar} CH_3^* + CO,
$$
  
\n
$$
CH_3^* + CH_3COCH_3 \xrightarrow{\hbar} CH_4 + CH_2COCH_3^*,
$$
  
\n
$$
CH_2COCH_3^* \xrightarrow{\hbar} CH_3^* + CH_2CO,
$$
  
\n
$$
CH_3^* + CH_2COCH_3^* \xrightarrow{\hbar} CH_3CH_2COCH_3.
$$

Із використанням принципу квазістаціонарності вивести рівняння для швидкості утворення кінцевих продуктів реакції.

**4.31.** Для деякої реакції був встановлений порядок реакції за реагентом, який дорівнює 3/2. Вивести рівняння залежності поточної концентрації реагенту від часу, якщо його вихідна концентрація складає  $C_0$ . Отримати аналітичний вираз для часу перетворення реагенту на 2/3.

**4.32**. Розглянути газофазну реакцію, що перебігає в закритій системі:

 $A_1 \longrightarrow A_2 + A_3; \quad A_1 \longrightarrow A_4.$ 

Вивести формулу, за якою можна розрахувати значення загального тиску в системі в певний момент часу. Нехай  $k = 7.8 \cdot 10^{-5}$  с<sup>-1</sup> і  $k<sub>2</sub> = 2.2 \cdot 10^{-5}$  с<sup>-1</sup>. Вихідний тиск складав 20265 кПа. Чому має дорівнювати загальний тиск: а) через 1 год. після початку реакції; б) через нескінченно великий час після початку реакції. Вважати, що в момент початку реакції в реакційній суміші був у наявності лише реагент $A_{\mathbf{1}}$ .

# **Розділ 5 ЗАДАЧІ ОПТИМІЗАЦІЇ**

### **5.1. Основні положення теорії оптимізації**

Під *оптимізацією* розуміють процес вибору найкращого варіанта з усіх можливих [40]. Розв'язання *задачі оптимізації* полягає в знаходженні оптимальних величин параметрів, що визначають дану задачу. Вибір оптимального розв'язку при цьому здійснюється за допомогою так званої *цільової функції U:*

$$
U = f(x_1, x_2, x_3, ..., x_n),
$$

де *х*<sub>1</sub>, *х*<sub>2</sub>, ... *х*<sub>n</sub> – параметри оптимізації або проектні параметри. Число проектних параметрів визначає розмірність задачі оптимізації (і, таким чином, її складність). У процесі розв'язку оптимізаційної задачі знаходяться такі значення проектних параметрів, при яких цільова функція має мінімум або максимум.

Приклади задач оптимізації:

1. Знаходження оптимальних умов проведення реакції. Зокрема, нехай для деякої реакції встановлено, що головними чинниками, що визначають вихід кінцевого продукту *W*, є температура *T*, кислотність реакційного середовища, концентрація вихідної речовини  $C_0$  та тиск у системі *p*. Отже, цільовою для цього випадку є функція

$$
W = f(T, pH, C_o, p),
$$

і розв'язання задачі полягає в знаходженні таких значень параметрів  $T_{\rm onr}, pH_{\rm onr}, C_{\rm oorr}, p_{\rm onr},$  які забезпечують виконання умови

$$
W = f(T_{\text{onm}}, pH_{\text{onm}}, C_{\text{onm}}, p_{\text{onm}}) \rightarrow \text{max}.
$$

2. Знаходження оптимальної форми реактора для проведення синтезу. Так, якщо при роботі реактора спостерігаються значні втрати тепла через його стінки і така ситуація є небажаною, то необхідно спроектувати реактор з мінімальною поверхнею стінок. Навпаки, якщо реакція перебігає за ланцюговим механізмом і треба керувати стадією обриву ланцюга, то вимоги до величини поверхні реактора можуть бути іншими.

В якості оптимізаційних задач можуть розглядатися також задачі по знаходженню параметрів системи, що забезпечують мінімальний запас її енергії, задачі розрахунку оптимального складу електроліта для нанесення гальванічних покриттів, який забезпечує його максимальну розсіювальну здатність у робочому діапазоні густин струму тощо.

Очевидно, що в найпростіших випадках можна застосувати графічні методи розв'язання подібних задач. Так, у випадку одногоєдиного параметра оптимізації (*n* = 1) цільова функція *U* є функцією однієї змінної і її можна представити у вигляді графіка функції на площині. При *n* = 2 *U* є функцією двох змінних, і її графіком є поверхня. За виглядом графіка можна зробити певний висновок про розташування глобального мінімуму або максимуму цільової функції.

В одній задачі оптимізації може бути декілька цільових функцій. Наприклад, при проектуванні виробів машинобудування одночасно необхідно забезпечити максимальну надійність виробу, його максимальну продуктивність, мінімальну матеріалоємність при його виготовленні тощо. Може статися, що деякі цільові функції є несумісними. В таких випадках необхідно встановлювати пріоритет тієї чи іншої цільової функції.

Можна виділити два типи задач оптимізації – *безумовні* та *умовні*.

*Безумовна задача оптимізації* полягає в відшукуванні глобального максимуму або мінімуму функції *U* від *n* дійсних змінних та визначенні відповідних значень аргументів цієї функції. *Умовна задача оптимізації* або *оптимізаційна задача з обмеженнями* – це така задача, при формулюванні якої на цільову функцію накладаються деякі обмеження. Обмеження задаються деякими рівняннями або нерівностями. Число обмежень–рівностей (або обмежень–нерівностей) може бути довільним.

Інколи наявність обмежуючих співвідношень дозволяє виразити одні проектні параметри через інші. Таким чином, кількість проектних параметрів може бути скорочена, і розв'язання задачі може полегшитися.

Отже, в умовній задачі відшукується *локальний* екстремум цільової функції, в той час як при безумовній оптимізації мова йде про *глобальний* екстремум.

# **5.2. Розв'язання задач оптимізації в середовищі Mathcad**

*Приклад 18*. Необхідно спроектувати відкриту ємність для рідини у вигляді прямокутного паралелепіпеда. Ця ємність повинна відповідати двом умовам: її об'єм *V* повинен дорівнювати 1 *м*<sup>3</sup> та на її виготовлення необхідно витратити якомога менше матеріалу.

*Розв'язання***.** Умова мінімальної витрати матеріалу означає, що площа повної поверхні паралелепіпеда *S* має бути мінімальною. Очевидно, що ця площа визначається габаритами ємності – довжиною  $x_1$ , шириною  $x_2$  та висотою  $x_3$ :

$$
S = x_1 x_2 + 2x_1 x_3 + 2x_2 x_3.
$$

Останнє співвідношення фактично визначає вигляд цільової функції. Умова заданого об'єму ємності *V*=1 м3 накладає обмеження на цільову функцію, яке може бути виражене у вигляді рівності

$$
x_1 x_2 x_3 = 1.
$$

Отже, маємо задачу *умовної оптимізації*. Необхідно знайти такі значення *x*<sub>1</sub>, *x*<sub>2</sub>, *x*<sub>3</sub>, при яких цільова функція має мінімум при одночасному виконанні обмежуючої рівності.

Операція мінімізації цільової функції може бути виконана в різний спосіб. Так, можна виразити проектний параметр  $x_1$  через параметри  $x_2$  $i x_3$ як

$$
x_1 = \frac{1}{x_2 x_3},
$$

та підставити результат у вираз для цільової функції:

$$
S = x_1 x_3 + 2x_1 x_2 + 2x_2 x_3 = \frac{1}{x_2 x_3} \cdot x_3 + 2 \cdot \frac{1}{x_2 x_3} \cdot x_2 + 2x_2 x_3 = \frac{1}{x_2} + \frac{2}{x_3} + 2x_2 x_3.
$$

Таким чином, задачу зведено до мінімізації функції двох аргументів. Мінімум цільової функції можна знайти, виходячи з розв'язку системи рівнянь

$$
\frac{\partial S(x_2, x_3)}{\partial x_2} = \frac{\partial S(x_2, x_3)}{\partial x_3} = 0.
$$

За допомогою системи Mathcad можна скласти декілька варіантів розв'язання. Деякі з них наведені на рис. 51.

Потужними засобами Mathcad для розв'язання оптимізаційних задач є вбудовані функції Minimize та Maximize. Ці функції в більшості випадків застосовуються в складі розв'язуючого блока. Нагадаємо, що розв'язуючий блок оголошується ключовим словом GIVEN. Так, функція Minimize застосовується у вигляді

Minimize (цільова функція, параметр1, параметр2, ..., параметрN**)** і розраховує такі значення *N* проектних параметрів, при яких цільова функція має мінімум з умовами обмежень. Розв'язання задачі про розрахунок оптимальних габаритів ємності через функцію Minimize наведене на рис. 52.

#### Проектування відкритої ємності

1. Використання редактора символьних перетворень з метою отримання виразу для цільової функції.

$$
x_1 \cdot x_2 \cdot x_3 = 1 \text{ solve}, x_1 \rightarrow \frac{1}{x_2 \cdot x_3}
$$
  

$$
S(x_2, x_3) := x_1 \cdot x_3 + 2 \cdot x_1 \cdot x_2 + 2 \cdot x_2 \cdot x_3 \text{ substitute, } x_1 = \frac{1}{x_2 \cdot x_3} \rightarrow \frac{2 \cdot x_2^2 \cdot x_3^2 + 2 \cdot x_2 + x_3}{x_2 \cdot x_3}
$$

2. Застосування розв'язуючого блока.

Given 
$$
\frac{d}{dx_2}S(x_2, x_3) = 0
$$
  $\frac{d}{dx_3}S(x_2, x_3) = 0$   $x_1 = \frac{1}{x_2 \cdot x_3}$   
 $(x_1 \ x_2 \ x_3) := Find(x_1, x_2, x_3)^{(0)^T} \rightarrow \left(2^{\frac{1}{3}} \cdot \frac{2^{\frac{1}{3}}}{2} \cdot 2^{\frac{1}{3}}\right)$   
 $\boxed{x_1 = 1.26 \quad |x_2 = 0.63 \quad |x_3 = 1.26}$ 

**Рис. 51. Знаходження оптимальних габаритів ємності**

Отже, умові задачі задовольняють довжини ребер прямокутного паралелепіпеду 1,26м, 0,63м та 1,26м. Зауважимо, що шляхом виключення одного з проектних параметрів задачу умовної оптимізації функції трьох змінних було зведено до задачі безумовної оптимізації двох змінних.

> Проектування відкритої ємності (розв'язання через функцію Minimize) ORIGIN $:= 1$ Визначення цільової функції: S(x) := x<sub>1</sub>·x<sub>3</sub> + 2·x<sub>1</sub>·x<sub>2</sub> + 2·x<sub>2</sub>·x<sub>3</sub> Визначення початкових наближень:  $x_1 := 1$   $x_2 := 1$   $x_3 := 1$ Формування блока Given/Minimize.  $x_2 > 0$   $x_3 > 0$   $x_1 \cdot x_2 \cdot x_3 = 1$ Given  $x_1 > 0$ x := Minimize(S, x)  $x_1 = 1.26$   $x_2 = 0.63$  $x_3 = 1.26$

**Рис. 52. Застосування функції Minimize**

Як бачимо з рис. 52, усі можливі обмеження на цільову функцію та проектні параметри розміщуються в тілі блока GIVEN/MINIMIZE.

Якщо обмеження на значення параметрів оптимізації не вводяться (задача безумовної оптимізації), то функції Minimize i Maximize можна застосовувати без ключового слова GIVEN.

Задачі оптимізації відіграють важливу роль у різних галузях хімії. Зокрема, в аналітичній хімії при застосуванні методів осадження необхідно знати оптимальні умови відокремлення того чи іншого компонента, оскільки від цього істотним чином залежить точність його кількісного визначення.

*Приклад 19*. Знайти оптимальне значення pH водного розчину, при якому забезпечується максимальна повнота осадження гідроксиду цинку, тобто знайти умови, за яких розчинність гідроксиду Zn(OH)<sub>2</sub> є мінімальною.

*Розв'язання*. Насамперед, слід визначити цільову функцію *S* (розчинність гідроксиду Zn(OH)<sup>2</sup> ) та одержати аналітичний вираз для залежності *S* від концентрації гідроксильних іонів. Після цього будемо мати задачу безумовної оптимізації. Розглянемо можливі рівноваги для даної системи:

$$
Zn(OH)_{2} (\text{TB.}) \leftrightarrow Zn^{2+} + 2 OH^{-};
$$

 $\text{Zn(OH)}_{2}(\text{tB.})+2 \text{OH-} \Leftrightarrow \text{Zn(OH)}_{4}^{2-}.$ 

Розчинність *S* визначається сумою концентрацій простих та комплексних іонів цинку:

$$
S = [Zn^{2+}] + [Zn(OH)42-].
$$

В отриманий вираз не входить концентрація гідроксид-іонів, тому необхідно застосувати співвідношення для добутку розчинності *ДР* та константи другої рівноваги *K* (ці величини є довідковими:  $\Delta P_{\text{Zn}(\text{OD})2} = 1.2 \cdot 10^{-17}$ ,  $K = 0.13$ ). На рис. 53 показано, як засобами символьного редактора можна отримати аналітичний вираз для цільової функції *S*(pH). Оптимум pH*опт* потім знаходиться з рівняння *dS*(pH)/*d*pH = 0. Отже, оптимальний показник pH розчину для найбільш повного осадження гідроксиду цинку складає:

$$
pH_{\text{onm}} = \frac{1}{4} \cdot \lg \left( \frac{DR}{K_w^4 K} \right).
$$

#### Пошук оптимальних умов осадження Zn(OH),

1. Одержання виразу для цільової функції.

$$
\text{Zn} + \text{Zn\_OH\_4} \begin{pmatrix} \text{substitute}, \text{Zn} = \frac{\text{DR}}{\text{OH}^2} \\ \text{substitute}, \text{Zn\_OH\_4} = \text{K} \cdot \text{OH}^2 \rightarrow \frac{10^{4 \cdot \text{pH}} \cdot \text{K} \cdot \text{K}_{W}^{-4} + \text{DR}}{10^{2 \cdot \text{pH}} \cdot \text{K}_{W}^{-2}} \\ \text{substitute}, \text{OH} = \frac{\text{K}_{W}}{10^{-\text{pH}}} \end{pmatrix}
$$

2. Дослідження цільової функції на екстремум.

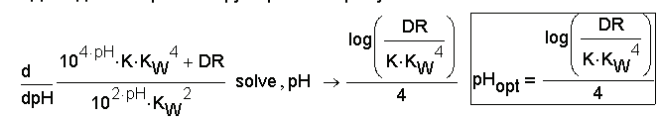

# **Рис. 53. Визначення оптимального pH для осадження гідроксиду цинку**

114

Графічне подання залежності розчинності гідроксиду від кислотності середовища (рис. 54) наочно демонструє, наскільки важливим є дотримання умов експерименту для забезпечення повноти осадження компонента. Так, як випливає з рис. 54, змінення *pH* розчину на одиницю сприяє зміненню розчинності більш ніж на порядок.

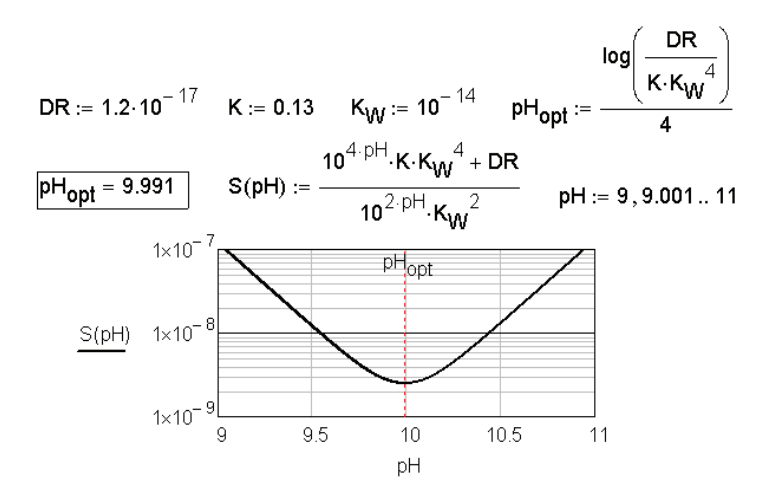

**Рис. 54. Залежність розчинності Zn(OH)<sup>2</sup> від pH**

### **5.3. Типові задачі лінійного програмування**

Якщо цільова функція та ліві частини всіх обмежень є лінійними відносно змінних, за якими проводиться оптимізація, то така задача має назву задачі *лінійного програмування*. Типовими прикладами задач лінійного програмування, за В. В. Кафаровим [15], є наступні.

1. Задача виготовлення продукції з максимальним доходом при різних видах сировини.

2. Задача оптимального використання обладнання з точки зору мінімізації експлуатаційних витрат.

3. Так звані *транспортні* задачі.

*Приклад 20*. Розглянемо типову задачу лінійного програмування [12]. Цех виробничого підприємства повинен виготовити 100 виробів 3 типів. Кожного виробу необхідно виготовити не менше ніж 20 штук.

На виготовлення виробу кожного типу йде відповідно 4, 3,4 і 2 кг металу при його загальному запасі 340 кг, а також по 4,75, 11 і 2 кг пластмаси при її загальному запасі 700 кг. Скільки виробів кожного типу *x*1, *x*2 і *x*3 необхідно виробити для одержання максимального об'єму в грошовому виразі, якщо ціна виробів за калькуляцією складає 400, 300 та 200 гривень?

*Розв'язання*. Застосуємо функцію Maximize системи Mathcad (рис. 55).

#### Розв'язання задачі лінійного програмування

Загальна вартість виробів може бути виражена функцією

ORIGIN :=  $1$  $F(x) := 400 \cdot x_1 + 300 \cdot x_2 + 200 \cdot x_3$ Для знаходження розв'язку необхідно знайти максимум цієї функції за умови дотримання всіх обмежень.

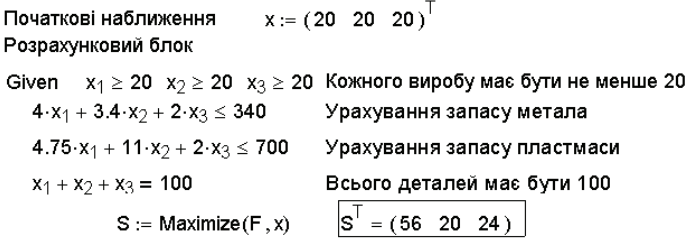

**Рис. 55. Застосування функції Maximize для розв'язання задачі лінійного програмування**

Отже, умовам задачі задовольняє 56, 20 і 24 вироби кожного типу.

## **5.4. Приклади оптимізації хіміко-технологічних процесів**

Простим, але дуже показовим прикладом задачі оптимізації в хімічній технології є задача, наведена в роботі [42]. Розглянемо цю задачу детально, оскільки вона стосується реальної проблеми оптимізації хіміко-технологічного процесу з використанням простих математичних моделей.

Нехай на деякій ділянці хімічного підприємства виробляють продукт *B*. Дехто (нехай це буде підприємець-початківець, який має певний початковий капітал) придбав цю ділянку. Будемо вважати, що

підприємець має базову хімічну освіту, отже, з міркувань здорового глузду він потенціально здатний технологічно налагодити роботу цієї ділянки. Перед тим, як здійснити купівлю, він знав, що продукт *В* користується великим попитом на ринку. Водночас йому було відомо, що його попередник згодився на продаж ділянки з причин її нерентабельності. Відомо також, що продукт утворюється в результаті перебігу реакції *A* → *B.* За існуючим технологічним регламентом реакцію проводять у періодичному реакторі об'ємом *V* = 100 л, до якого завантажують розчин вихідного реагенту *А* з концентрацією  $C_{\mu}$  =1 моль/л. Реакційна маса термостатується за допомогою теплообмінних пристроїв впродовж часу *t* =3 год. За цей час певна кількість вихідного реагенту *А* перетворюється в продукт *В*. При цьому ступінь конверсії *X* вихідного реагенту *А* в *B* складає

$$
X = (C_{A0} - C_{A})/C_{A0} = C_{B}/C_{A0} = 0.75,
$$

де  $C_{\scriptscriptstyle A}$  і  $C_{\scriptscriptstyle B}$  – концентрації *А* і *В* (моль/л) в реакторі в момент часу t = 3 год.

Після того як заданого ступеня конверсії досягнуто, реакційна маса охолоджується, продукт *B* відокремлюється, а неперетворений вихідний реагент *А* потрапляє до відходів виробництва. Загальний час завантаження та вивантаження реакційної маси склада $\epsilon$  t $_{{}_0}$  = 1 год.

0 Очевидно, що для наведених регламентних показників проведення однієї операції потребує завантаження реагенту *А* кількістю  $n_{A0}$  =  $VC_{A0}$ =100 моль. Кількість утвореного продукту дорівнює  $n_B = n_{A0} X = 75$  моль, звідки можна розрахувати продуктивність реактора *П* в молях виробленого продукту *В* за одиницю часу:

$$
\Pi = n_{B}/(t + t_{0}) = 75/(3 + 1) = 18,75 \text{ mod/s}
$$

або 18,75. 24 = 450 моль на добу.

Маючи цю інформацію, підприємець вирішив, по-перше, що треба забезпечити максимальну продуктивність реактора. Для цього він дослідив кінетику реакції і знайшов, що її швидкість описується кінетичним рівнянням другого порядку:

$$
dC_A/dt = -kC_A^2 \tag{5.1}
$$

з константою швидкості *k* = 1 л/моль**·**год. Це рівняння є математичною моделлю описаного реактора і за допомогою неї можна визначити ступінь конверсії *X* і час *t*, які забезпечують максимальну його продуктивність. Для цього виразимо *C*, через ступінь конверсії *X* 

$$
C_A = C_{A0}(1 - X)
$$

і підставимо в рівняння (5.1). Маємо

$$
dX/dt = kC_{A0}^2(1-X)^2.
$$

Отримане рівняння можна проінтегрувати:

$$
\int_{0}^{X} \frac{dX}{kC_{A0}^{2}(1-X)^{2}} = \int_{0}^{t} dt,
$$

звідси

$$
t=\frac{X}{kC_{A0}^2(1-X)},
$$

 $i$  при  $C_{40} = 1, k = 1$ 

$$
t = X/(1 - X). \tag{5.2}
$$

Тепер можна скласти рівняння для розрахунку продуктивності установки синтезу. Для цього кількість продукту *В*, яка виробляється за одну операцію,

$$
n_B = VC_B = VC_{A0}X = 100X,
$$

поділимо на тривалість операції  $t + t_o$ :

$$
\varPi = \frac{n_B}{t + t_0} = \frac{100X}{\frac{X}{1 - X} + 1} = 100X(1 - X).
$$

Отже, в даному випадку цільова функція *П* є функцією одного аргументу, в ролі якого виступає параметр оптимізації *X* – ступінь конверсії реагенту *А*.

Визначимо, якому оптимальному значенню ступеня конверсії  $X_{\text{out}}$ відповідає максимальна продуктивність реактора. Відповідний розрахунок показаний на рис. 56.

Отже, оптимальне значення *X* складає 0,5 і при цьому годинна продуктивність ділянки синтезу *В* складає 25 моль/год. За добу продукту *В* можна отримати 25**·**24 = 600 моль, що значно більше за регламентний показник (450 моль на добу).

З першого погляду, підприємцеві слід лише радіти тому, що технологічну ефективність ділянки можна підвищити та випускати більше цільового продукту. Але якщо детальніше проаналізувати отриманий результат, стає очевидним, що при такому підході до оптимізації значно погіршуються екологічні показники виробництва, адже у відходи буде викидатися тепер не чверть завантаженого в реактор реагенту *А*  (при *X* = 0,75), а половина, оскільки ступінь конверсії тепер буде дорівнювати 0,5.

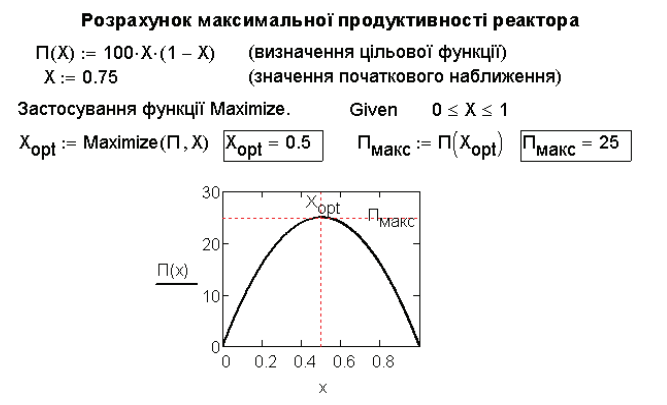

**Рис. 56. Залежність продуктивності процесу від ступеня конверсії вихідного реагенту**

Тепер поглянемо на проблему з іншої точки зору. Головною метою підприємця є отримання максимального доходу з ділянки. Тому він, очевидно, проаналізує ситуацію з використанням економічних показників.

Нехай ринкова вартість реагенту *А* і продукту *В* дорівнюють  $S_A = 1$  у.о./моль і  $S_B = 4$  у.о./моль відповідно. Очевидно, не можна обійтися і без амортизаційних витрат (витрати на оплату працівників, плати за оренду, енергоносії та ін.). Нехай ці витрати плануються в обсязі  $S = 50$  у.о./год.

Підрахуємо прибудок *Д*, у.о./год, який буде мати підприємець у знайденому вище режимі експлуатації ділянки, тобто в режимі максимальної продуктивності реактора. За час *t + t 0* однієї операції сума, отримана від реалізації синтезованого продукту, буде дорівнювати

$$
S_B n_B = S_B V C_B = S_B V C_{A0} X.
$$

За такий самий час витрати на придбання реагенту *А* та на експлуатацію ділянки будуть складати

 $S_A n_{A0} + S_t (t+t_0) = S_A V C_{A0} + S_t (t+t_0).$ Звідси прибуток за одиницю часу складе, *у.о*./*год*:

$$
\mathcal{I} = \frac{S_{B}VC_{A0}X - S_{A}VC_{A0} - S_{t}(t+t_{0})}{t+t_{0}} = \frac{4 \cdot 100X - 1 \cdot 100 - 50 \cdot (t+t_{0})}{t+t_{0}}.
$$
 (5.3)

При *X* =0,5, згідно з рівнянням (5.2)  $t = X/(1 - X) = 0.5/(1 - 0.5) = 1$  ron.

119

отже,

$$
\mathcal{A} = [4 \cdot 100 \cdot 0.5 - 1 \cdot 100 - 50 \cdot (1 + 1)]/(1 + 1) = 0 \text{ y.o./ro}
$$

За умов старого технологічного регламенту (*t* = 3 год, *X* = 0,75) прибуток би дорівнював

$$
\mathcal{A} = [4 \cdot 100 \cdot 0.75 - 1 \cdot 100 - 50 \cdot (3 + 1)/(3 + 1) = 0 \, \mathit{y.o.} / \mathit{zoo}.
$$

Тепер стає зрозумілим, чому попередній хазяїн із задоволенням позбувся ділянки – вона не давала ніякого прибутку. Але й досягнення максимальної продуктивності також не дає позитивного з економічної точки зору результату: прибутки не збільшились при одночасному загостренні проблем екологічного характеру. Все ж проаналізуємо рівняння (5.3) з метою пошуку умов рентабельної роботи ділянки:

$$
\mathcal{A} = \frac{4 \cdot 100X - 1 \cdot 100 - 50 \cdot (t + t_0)}{t + t_0} = \frac{4 \cdot 100X - 1 \cdot 100 - 50 \cdot \left(\frac{X}{1 - X} + 1\right)}{\frac{X}{1 - X} + 1} = 500X - 400X^2 - 150, y.o. /f.o.
$$

Отже, отримана нова цільова функція – *функція прибутку*. Тепер можна розрахувати нове значення оптимального ступеня конверсії *XOpt*<sup>1</sup> , яке забезпечило б максимальну рентабельність роботи ділянки. При знайденому значенні  $X_{\text{Opt}} = 0.625$  час реакції буде дорівнювати, згідно з (3.6), *t* = 1,67 год, а обчислене для цих умов значення прибутку *Д* = 6,25 у.о./год або 150 у.о. на добу. Продуктивність реактора буде менша за максимальну, але при цьому режим його роботи лежить в інтервалі рентабельності (рис. 57).

Частину прибутку можна знову витратити на реконструкцію діючого обладнання з метою підвищення рентабельності ділянки. Наприклад, можна ввести нову технологічну операцію виділення неперетвореного реагенту *А* для його повторного використання в технологічному циклі. Звичайно, така операція буде мати сенс лише в тому випадку, якщо витрати на рецикл *А* менші, ніж ринкова вартість самого реагенту *А*.

Припустимо, що нам вдалося впровадити стадію регенерації *А* з витратами  $S_{AR} = 0.5$  у.о. на 1 моль регенерованого реагенту. Відповідно, скоротяться витрати на придбання нової сировини і, більше того, скоротиться вірогідність штрафів за екологічно небезпечні викиди. За час однієї операції сума, отримана від реалізації продукту *В*, буде складати,

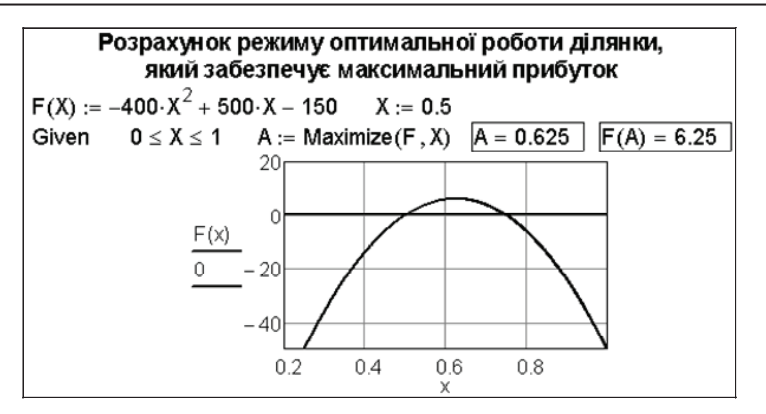

**Рис. 57. Залежність прибутку від заданого ступеня конверсії реагенту** *А*

як і в попередньому випадку,  $S_B n_B = S_B V C_B = S_B V C_{AG} X$ . За цей же час витрати на придбання нової сировини складуть  $S_A n_{\scriptscriptstyle\mathcal{A}}^{} / X = S_{\scriptscriptstyle\mathcal{A}}^{} / C_{\scriptscriptstyle\mathcal{A}}^{} / \sigma^{\scriptscriptstyle\mathcal{X}}$ , а витра ти на регенерацію неперетвореного  $A$  будуть дорівнювати  $S_{AR}n_{A0}(1-X)$ . Експлуатаційні витрати нехай будуть незмінними, оскільки вони не залежать від технологічних параметрів процесу і дорівнюють  $S_l(t+t_0)$ . Таким чином, функція прибутку за наявності стадії регенерації неперетвореного *А* буде передаватися рівнянням:

$$
\mathcal{A} = \frac{S_{B}VC_{A0}X - S_{A}VC_{A0}X - S_{AR}VC_{A0}(1 - X) - S_{t}(t + t_{0})}{t + t_{0}} =
$$
  

$$
\frac{4 \cdot 100X - 1 \cdot 100X - 0, 5 \cdot 100(1 - X) - 50 \cdot \left(\frac{X}{1 - X} + 1\right)}{1 - X} = 400X - 350X^{2} - 100.
$$

=

Приходимо до задачі оптимізації нової цільової функції (рис. 58).

Отже, прибуток від експлуатації процесу при наявності стадії регенерації неперетвореного в технологічному циклі реагенту *А* складає вже 14,29 у.о./год або 342,9 у.о. на добу.

Ще одним резервом підвищення рентабельності та прибутку є виключення непродуктивних затрат часу  $t_0$ . Очевидно, що  $t_0$  не може бути виключеним при вибраній моделі реактора періодичної дії, оскільки при цьому є необхідним певний термін часу, впродовж якого завантажується реагент та вивантажується продукт. Але проблема може бути

#### **Розділ 5. ЗАДАЧІ ОПТИМІЗАЦІЇ**

вирішеною, якщо перевести роботу реактора в *безперервний режим*. Цей режим можна забезпечити шляхом організації подання в реактор розчину вихідного реагенту з постійною об'ємною швидкістю та безперервного видалення з нього реакційної суміші з тією ж швидкістю. При цьому реакційний простір реактора також термостатується та інтенсивно розмішується, щоб забезпечити по всьому об'єму реактора сталу температуру та сталий склад реакційної маси, що видаляється з реактора. Такий тип реактора має назву *реактора ідеального змішування*.

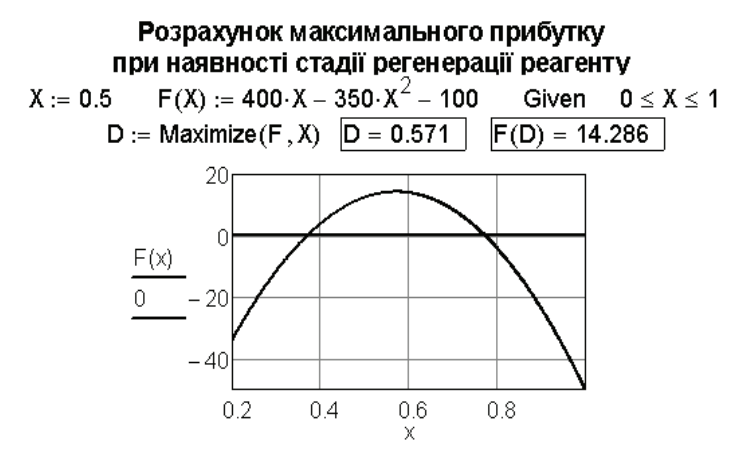

**Рис. 58. Вплив ступеня конверсії на величину прибутку при регенерації реагенту** *А*

Для побудови математичної моделі реактора ідеального змішування розглянемо схему матеріальних потоків безперервно діючої установки, яка складається з реактора 1 та системи розділення 2 непрореагованої речовини *А* від готового продукта *В* (рис. 59).

Позначимо через  $F_{A,0}$  (моль/год) мольний потік вихідного реагенту *А*, який надходить до реактора. Тоді мольний потік продукту реакції *В*, який залишає зону реактора, буде складати  $F_B = F_{AB} X$  моль/год. Окрім того, при концентрації вихідної речовини в реакторі *C*, кількість продукту *В*, що утворюється в об'ємі *V* за одиницю часу, згідно з кінетичним рівнянням реакції (3.1), буде  $F_B = VkC_A^2 = VkC_{A0}(1-X)^2$ . Оскільки при стаціонарному режимі перебігу процесу швидкість утворення продукту *В* дорівнює швидкості його відбору з реактора, прирівнюючи

наведені вирази для  $F_{\text{p}}$ , отримуємо математичну модель безперервного реактора повного змішування для даної реакції

$$
F_{A,0}X = VkC_A^2 = VkC_{A0}(1-X)^2
$$

або, підставивши чисельні значення  $k$  і  $C_{_{\mathcal{A}0^{\mathbf{v}}}}$ 

$$
F_{A,0} = V(1 - X)^2/X
$$

і те ж саме для  $F<sub>p</sub>$ :

$$
F_{B} = F_{A,0} X = V(1 - X)^{2}.
$$

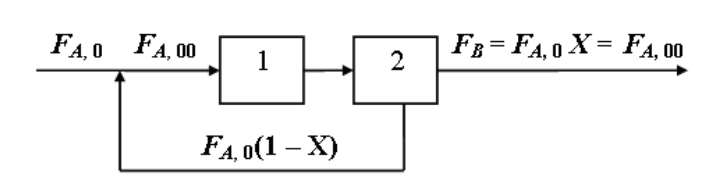

#### **Рис. 59. Схема матеріальних потоків установки з реактором ідеального змішування (1) та вузлом розділення (2) непрореагованого реагенту** *А* **та продукту** *В*

Складемо тепер функцію прибутку, використовуючи наведену на рис. 59 схему матеріальних потоків. Мольний потік свіжого реагенту *А*, який поступає до реактора, позначений як  $F_{A,00}$ . При повному використанні регенерованого  $A$  він дорівнює  $F_{B}$  і пов'язаний з об'ємом реактора і ступенем конверсії рівнянням

$$
F_{A,00} = F_B = V(1 - X)^2.
$$

Мольний потік  $F_{A,0}$  вихідного реагенту дорівнює сумі мольних потоків  $F_{A,00}$  та неперетвореного A, відокремленого від продукту.

Величина погодинного прибутку складається з суми, отриманої за реалізацію продукту реакції  $F_{B}S_{B}$  з урахуванням вартості вихідного реагенту  $F_{A,00}S_A$ , вартості регенерації  $F_{A,0}(1 - X)S_{AR}$  та експлуатаційних витрат  $S_t$ :

$$
\mathcal{A} = F_B S_B - F_{A,00} S_A - F_{A,0} (1 - X) S_{AR} - S_r
$$
 y.o./rod.

З урахуванням наведених вище рівнянь функція прибутку може бути поданою у вигляді

$$
\mathcal{I} = V(1 - X)^2 S_B - V(1 - X)^2 S_A - V(1 - X)^3 S_{AR} / X - S_t
$$
, y.o./rod.

123

Нагадаємо, що  $V = 100$  л,  $S_B = 4$  у.о./моль,  $S_A = 1$  у.о./моль,  $S_{AR} = 0.5$  у.о./моль і  $S_t = 50$  у.о./год, тоді

 $\mathcal{A} = 400(1 - X)^2 - 100(1 - X)^2 - 50(1 - X)^3/X - 50$  , *у.о.*/год.

Знову обчислимо ступінь конверсії, який забезпечує максимальний дохід за умов викладеного технологічного регламенту. Відповідний документ розрахунку наведений на рис. 60.

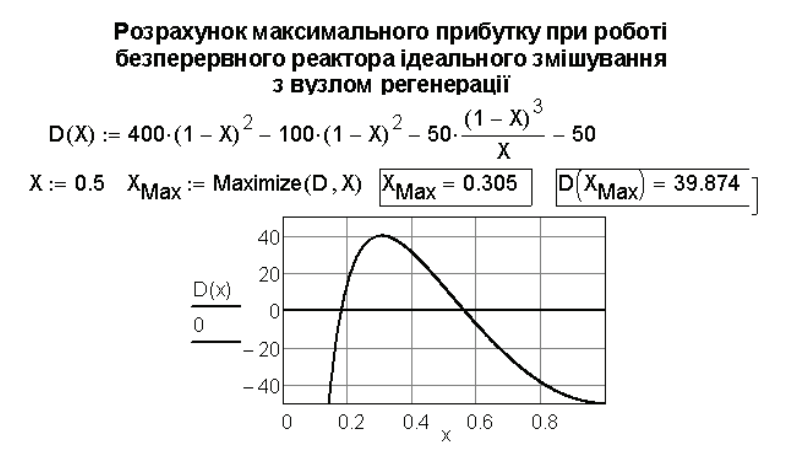

**Рис. 60. Хід цільової функції прибутку в залежності від ступеня конверсії для безперервного реактора**

Обчислена сума прибутку за цих умов складає вже досить значну суму – 39,87 у.о./год або 957 у.о. на добу.

Таким чином, викладені варіанти однієї і тієї ж задачі ілюструють, наскільки важливим є коректний вибір та формулювання цільової функції в залежності від конкретної мети задачі. Як бачимо, продуктивність процесу і його рентабельність у загальному можуть бути несумісними цільовими функціями.

### **5.5. Оптимізація й обернені задачі**

Застосування засобів оптимізації, що надає система Mathcad, дозволяє розв'язувати досить складні задачі, зокрема, задачі хімічної кінетики. Насамперед, це стосується обернених задач, в яких розраховуються кінетичні параметри реакції на підставі інформації, отриманої з кінетичних експериментів. Цільовою функцією в таких задачах є сума квадратів відхилень розрахованих значень від експериментальних. Аргументами цільової функції є конкретні кінетичні параметри реакційної системи (частинні порядки реакції за реагентами, енергія активації тощо). Задача вважається розв'язаною, якщо знайдені значення параметрів забезпечують мінімум цільової функції.

Пояснимо загальний підхід до розв'язання подібних задач на наступному прикладі.

*Приклад 21*. Для опису швидкості сумарної реакції *v* синтезу фосгену за схемою

$$
CO + Cl2 \xrightarrow[k]{k_1} COCl2
$$

було запропоноване рівняння:

$$
v = k_1 C_{co}^{n_1} C_{c2}^{n_2} - k_2 C_{c2}^{m_1} C_{coc2}^{m_2}.
$$

Застосовуючи метод найменших квадратів, визначити константи швидкості  $k_1, k_2$  та частинні порядки реакцій  $n_1, n_2, m_1, m_2$ . Дослідні дані наведені в табл. 5.

*Розв'язання*. Як і в будь-якій задачі оптимізації, слід сформувати цільову функцію. В даному випадку цільовою функцією буде сума квадратів відхилень *S*, яка залежить від 6 аргументів:

$$
S(k_1, k_2, n_1, n_2, m_1, m_2) = \sum_i \left[ v_i - \left( k_1 [CO]_i^{n_1} [Cl_2]_i^{n_2} - k_2 [Cl_2]_i^{m_1} [COCl_2]_i^{m_2} \right) \right].
$$

*Таблиця 5*

**Значення концентрацій речовин та швидкостей реакції синтезу фосгену**

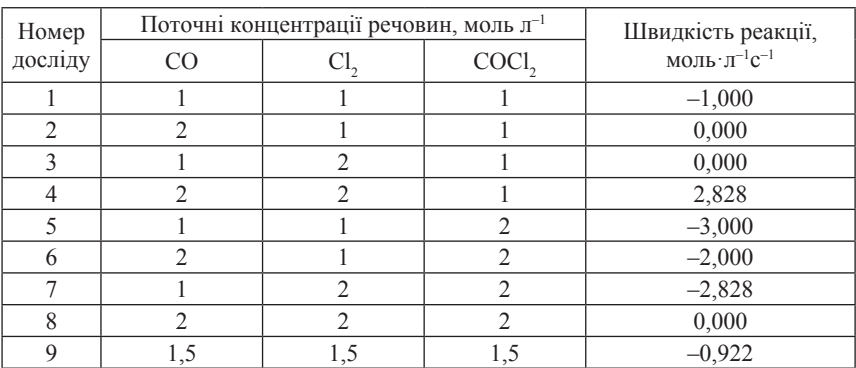

Якщо визначити поточні концентрації реагентів та експериментальні значення швидкостей *v* у вигляді відповідних векторів, то можна скласти документ, показаний на рис. 61.

| $v :=$ stack(-1, 0, 0, 2.828, -3, -2, 0, 0, -0.992)<br>$[CO] :=$ stack $(1, 2, 1, 2, 1, 2, 2, 2, 1.5)$<br>$\lceil C _2 \rceil$ := stack(1, 1, 2, 2, 1, 1, 2, 2, 1.5) |  |  |  |  |                                                                                                    |  |
|----------------------------------------------------------------------------------------------------|--|--|--|--|----------------------------------------------------------------------------------------------------|--|
| $\vert$ COCl <sub>2</sub> $\vert$ := stack(1,1,1,1,2,2,2,2,1.5)                                                                                                    |  |  |  |  |                                                                                                    |  |
| $s(k_1, k_2, n_1, n_2, m_1, m_2) = \sum_{l} v - k_1 \cdot ([CO])^{n_1} \cdot ([Cl_2])^{n_2} $                                                                        |  |  |  |  |                                                                                                    |  |
|                                                                                                    |  |  |  |  | $\sqrt{a}$ + k <sub>2</sub> ( $\lceil$ Cl <sub>2</sub> $\rceil$ <sup>m<sub>1</sub></sup> ( $\lceil$ COCl <sub>2</sub> $\rceil$ <sup>m<sub>2</sub> <math>\lceil</math></sup> |  |
|                                                                                                    |  |  |  |  | $(k_1 \ k_2 \ n_1 \ n_2 \ m_1 \ m_2) := (1 \ 1 \ 1 \ 1 \ 1 \ 1)$                                                                                                    |  |
|                                                                                                    |  |  |  |  | $(k_1 \ k_2 \ n_1 \ n_2 \ m_1 \ m_2) = (0.723 \ 1.664 \ 1.176 \ 1.664 \ 0.489 \ 1.149)$                                                                                     |  |
|                                                                                                    |  |  |  |  | $(k_1 \ k_2 \ n_1 \ n_2 \ m_1 \ m_2) = (0.963 \ 1.968 \ 1.017 \ 1.537 \ 0.516 \ 1.008)$                                                                                     |  |
|                                                                                                    |  |  |  |  | $(k_1 \ k_2 \ n_1 \ n_2 \ m_1 \ m_2)$ := (0.982 1.991 1.006 1.528 0.517 0.999)                                                                                              |  |
|                                                                                                    |  |  |  |  | $(\sf k_1 \ \; \sf k_2 \ \; n_1 \ \; n_2 \ \; m_1 \ \; m_2)$ := Minimize $(\sf s, \sf k_1, \sf k_2, \sf n_1, \sf n_2, \sf m_1, \sf m_2)'$                                   |  |
|                                                                                                    |  |  |  |  | $\begin{pmatrix} k_1 & k_2 & n_1 & n_2 & m_1 & m_2 \end{pmatrix}$ = (0.982 1.992 1.006 1.528 0.517 0.999)                                                                   |  |
| $S(k_1, k_2, n_1, n_2, m_1, m_2) = 3.906 \times 10^{-3}$                                                                                                    |  |  |  |  |                                                                                                    |  |

**Рис. 61. Mінімізація суми квадратів відхилень в оберненій кінетичній задачі**

На рис. 61 наведена також повна інформація про хід розрахунку. Звернемо увагу на спосіб визначення цільової функції та хід подальших обчислень. Спочатку були задані довільні початкові наближення для параметрів оптимізації. Після цього результат роботи функції Minimize був знову використаний для визначення початкових наближень. Цю операцію проводили до тих пір, поки значення початкових наближень вже не впливали на кінцевий результат. Відзначимо, що по мірі розрахунку зменшувалася сума квадратів  $S(k_1, k_2, n_1, n_2, m_1, m_2)$ .

Якщо в робочому полі документа підвести курсор до ключового слова Minimize та натиснути праву кнопку миші, то можна вибирати алгоритм методу пошуку мінімуму. Система Mathcad дозволяє проводити оптимізацію лінійним (Linear) або нелінійними (Nonlinear) методами. Серед останніх доступні градієнтний метод (Conjugate Gradient) та метод Ньютона (Quasi-Newton). При цьому можна змінювати і деякі додаткові опції.

# **Задачі до розділу 5**

**5.1** [17]. В ізотермічному реакторі ідеального змішування перебігає послідовна реакція

$$
A \xrightarrow{k_1} B \xrightarrow{k_2} C.
$$

Визначити оптимальні умови (час перебування τ), які забезпечують максимальну концентрацію проміжного продукту *В* на виході реактора. Для даного реактора концентрація речовини *В* на виході реактора дорівнює

$$
C_B = C_{A0} \frac{k_1 \tau}{\left(1 + k_1 \tau\right) \left(1 + k_2 \tau\right)}.
$$

Прийняти наступні значення параметрів:  $k_{1} = 0.2$  год<sup>-1</sup>;  $k_{2} = 0.3$  год<sup>-1</sup>;  $C_{A0} = 5.0$  моль/л. Задачу розв'язати: а) за допомогою символьних перетворень; б) з використанням вбудованої функції Maximize. Виявити, чи залежить оптимальний час перебування в реакторі від вихідної концентрації реагенту.

**5.2.** Необхідно спроектувати гальванічну ванну у вигляді відкритої ємності прямокутної форми. Визначити її оптимальні габарити (довжину, ширину та висоту) при наступних обмеженнях:

– об'єм ванни повинен складати 1200 л;

– довжина повинна перевищувати ширину не менше ніж у 2 рази;

– ширина ванни не повинна бути більшою ніж половина її висоти;

– оскільки ванну виготовляють шляхом зварювання прямокутних металевих листів, то загальна довжина зварних швів має бути мінімальною.

**5.3.** Нафтова компанія виробляє дизельне паливо, для покращення експлуатаційних характеристик якого додає до нього певні хімікати. Так, у 1000 л палива повинно міститися не менше ніж 40 мг хімічної добавки *X*, не менше ніж 14 мг добавки *Y* та не менше ніж 18 мг добавки *Z*. Необхідні добавки додаються в формі готових сумішей *А* і *В*, склад та вартість яких наведений у таблиці:

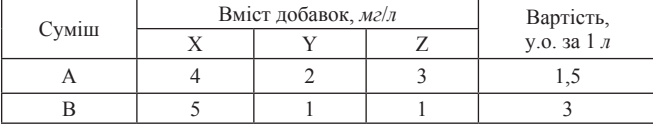

Визначити об'єм сумішей *А* і *В*, який треба додати до дизельного палива, щоб загальна вартість доданих хімікатів була мінімальною [31].

**5.4.** Підприємство хімічної промисловості випускає хлоридну та сульфатну кислоти. Випуск однієї тонни хлоридної кислоти приносить підприємству прибуток у розмірі 25 умовних грошових одиниць, а випуск однієї тонни сульфатної кислоти – 40 ум. гр. од. Для виконання замовлення необхідно випустити не менше 200 т хлоридної кислоти та не менше 100 т сульфатної кислоти. Крім того, необхідно врахувати, що випуск кислот супроводжується утворенням небезпечних відходів. Так, при випуску однієї тонни хлоридної кислоти утворюється 0,5 т відходів, при випуску 1 тонни сульфатної кислоти – 1,2 т відходів. Загальна кількість небезпечних відходів не повинна перевищувати 600 т, оскільки перевищення цього обмеження призведе до виплати значних штрафів. Визначити, скільки хлоридної і сульфатної кислоти слід випустити для отримання максимального прибутку [37].

**5.5.** Розв'язати задачу варіанта 4 у припущенні, що необхідно звести до мінімуму кількість небезпечних відходів. У той же час необхідно врахувати, що прибуток при цьому має складати не менше 20000 умовних грошових одиниць, оскільки в протилежному випадку виробництво кислот не буде економічно доцільним.

**5.6.** Для транспортування деякого хімікату необхідно виготовити контейнери. Вимоги до контейнерів такі:

– об'єм контейнера 6 *м*<sup>3</sup> ;

– висота може складати від 1 до 3 *м*;

– дно контейнера повинно бути квадратним.

Крім цього, дно та стінки контейнера, які безпосередньо контактують із хімікатом, повинні бути виготовлені з більш стійкого матеріалу, ніж кришка контейнера. Вартість матеріалу дна і стінок – 6 грошових одиниць за 1 м<sup>2</sup>, вартість матеріалу кришки – 4 гр. од. за 1 м<sup>2</sup>. Визначити оптимальні габарити контейнера, при яких його вартість буде мінімальною.

**5.7.** Стандарт вимагає, щоб октанове число бензину А-76 було не нижчим за 76, а вміст сірки – не більшим за 0,3 %. Для виготовлення бензину використовують суміш із чотирьох компонентів, характеристики яких наведені в таблиці:

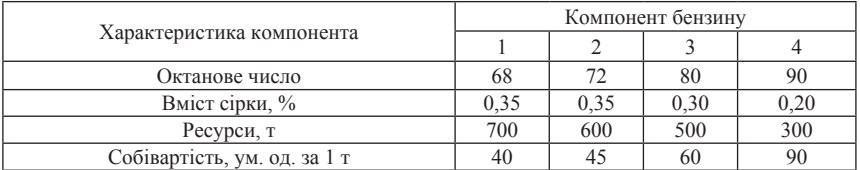

Визначити, скільки тонн кожного компонента слід використати за одержання 1000 т бензину А-76, щоб його собівартість була мінімальною [13].

**5.8** [38]**.** Розв'язати задачу про знаходження необхідної кількості шихти (суміші матеріалів у певній пропорції, яка підлягає переробці) кожного виду за умови мінімізації витрат на її придбання. Необхідні дані наведені в таблиці.

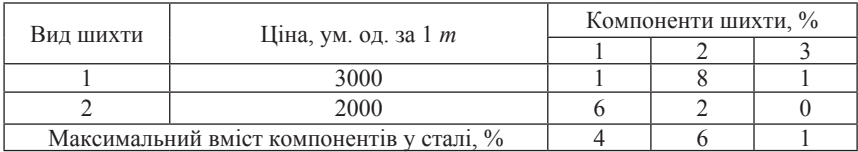

**5.9** [23]. Металургійному заводу буде потребним вугілля з вмістом фосфору не більше 0,03 % і з вмістом зольних домішок не більше 3,25 %. Завод закупляє 3 сорти вугілля *А*, *В*, *С*, для кожного з яких вміст домішок є відомим. В якій пропорції слід змішати вихідні компоненти *А*, *В* і *С*, щоб отримана суміш задовольняла вимогам на вміст домішок та мала при цьому мінімальну ціну? Необхідні дані наведені в таблиці:

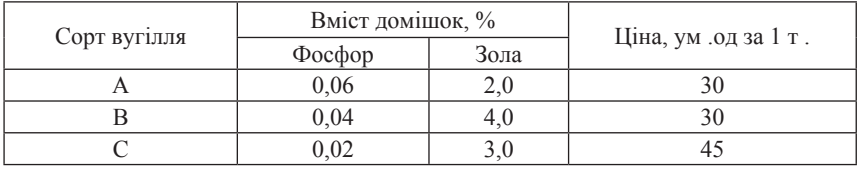

**5.10** [26]. Деякий сплав повинен містити не менше 4 % нікелю та не більше 80 % заліза. Для виготовлення цього сплаву використовуються три види руди (дані наведені в таблиці). Визначити, скільки руди кожного виду слід узяти за виготовлення 1 кг сплаву, щоб його вартість була мінімальною.

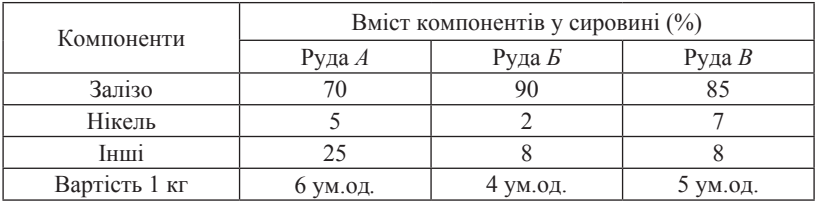

**5.11** [22]. Маємо три сплави. Перший сплав містить 70 % Sn і 30 % Pb, другий – 80 % Sn і 20 % Zn, третій – 50 % Sn, 10 % Pb і 40 % Zn. Із них треба виготовити новий сплав, що містить 15 % Pb. Яким може бути найбільший та найменший вміст олова в цьому сплаві?

**5.12** [41]. При тестуванні методів оптимізації використовують деякі тестові функції, зокрема:

– функцію Розенброка

$$
F(x, y) = 100 \cdot (y - x^2)^2 + (1 - x)^2;
$$

– функцію Пауелла

$$
F(x, y, v, z) = (x + 10y)^{2} + 5(v - z)^{2} + (y - 2v)^{4} + 10(x - z)^{4}
$$

Мінімізувати ці функції за допомогою вбудованих засобів Mathcad. **5.13.** Здійснити безумовну мінімізацію тестових функцій [41]:

a) 
$$
F(x, y, v, z) = \sum_{a=1}^{10} \left( v \cdot \exp\left(-\frac{a}{10}x\right) - z \cdot \exp\left(-\frac{a}{10}y\right) - \exp\left(-\frac{a}{10}\right) + 5 \cdot \exp\left(-a\right) \right)
$$
;

$$
\text{(6)} \quad F(x, y, z) = \sum_{i=1}^{99} \left\{ \exp\left\{ -\frac{\left\{25 + \exp\left[\frac{2}{3}\ln\left[-50\ln\left(\frac{i}{100}\right)\right]\right] - z\right\}^{\nu}}{x} \right\} - \frac{i}{100} \right\}^2.
$$

**5.14.** Буферний розчин приготували додаванням лугу MOH до розчину слабкої кислоти НА з константою дисоціації *K*. Буферна ємність β такої системи в області найбільш активної буферної дії передається співвідношенням

$$
\beta = 2,303 \frac{aK_A[H^+]}{(K_A+[H^+])^2},
$$

де *а* – вихідна концентрація кислоти. Визначити pH, при якому буферна ємність розчину є максимальною.

**5.15.** Крива густини вірогідності розподілу молекул масою *m* за швидкостями *v* при температурі *T* розраховується з рівняння *Максвела*

$$
f(v) = \left(\frac{m}{2\pi kT}\right)^{\frac{3}{2}} \cdot \exp\left(-\frac{mv^2}{2kT}\right) \cdot 4\pi v^2.
$$

130

*Найбільш вірогідна швидкість* – швидкість, що відповідає максимуму кривої розподілу швидкостей. Визначити найбільш вірогідну швидкість молекул оксигену при T = 500 K.

**5.16.** Послідовна реакція відбувається за механізмом

$$
A \xrightarrow{k_1} B; B + C \xrightarrow{k_2} P.
$$

Якщо вихідна реакційна суміш складається лише з реагентів *А* і *С,*  то аналітичний розв'язок прямої кінетичної задачі дає наступний вигляд залежності проміжної речовини *В* від часу:

$$
B(t) = \frac{\left[ (1 - e^{-k_1 t}) k_2 C_0 \alpha(t) - e^{-k_1 t} + \beta \right] A_0 - k_2 C_0^2 \alpha(t) + \left[ e^{-k_2 t} \frac{(k_1 - k_1 t) (\alpha - C_0)t}{k_1 t} - \beta \right] C_0}{k_2 C_0 \alpha(t) + \beta}.
$$

Тут *β* = *e*<sup>-k2</sup><sup>40</sup>, а функція *α*(*t*) подається у вигляді інтеграла з допоміжною змінною *u*:

$$
\alpha(t)=\int\limits_0^t e^{-\frac{k_2}{k_1}\left[k_1(a_0-c_0)u+A_0e^{-k_1u}\right]}du.
$$

Визначити, через який проміжок часу з моменту початку реакції концентрація речовини *В* досягне максимального значення. Вихідні концентрації реагентів складають, *моль*/*л*:  $A_0 = 1$ ,  $C_0 = 0.9$ ; константи швидкості мають значення  $k_1 = 0.5$  хв<sup>-1</sup> і  $k_2 = 0.1$  л/(моль·хв).

**5.17.** Речовина *А* бере участь у автокаталітичній реакції

$$
A + R \to R + R,
$$

швидкість якої  $r_A$  описується рівнянням

$$
-r_A = kC_{A0}^2 X_A \left(1 - X_A\right),
$$

де *k* = 1 л/(моль∙*хв*) – константа швидкості; *С*<sub>*A*0</sub> = 1 моль/л – концентрація реагенту на вході до реактора;  $X_A$  – ступінь конверсії. В технологічному процесі організовано рецикл вихідного компонента, який може бути охарактеризований виразом

$$
\tau = C_{A0} \left( R + 1 \right) \int_{\frac{RX_{A}f}{R+1}}^{X_{A}f} \frac{1}{-r_{A}} dX_{A} .
$$

131

#### **Розділ 5. ЗАДАЧІ ОПТИМІЗАЦІЇ**

Тут  $\tau$  – час перебування в реакторі,  $R$  – коефіцієнт рециклу і  $X_{\mu}$  – заданий ступінь конверсії. Визначити оптимальний коефіцієнт рециклу, який забезпечує мінімальний час перебування в реакторі при  $X_{4f} = 0.9$ [46].

**5.18.** Компанія виробляє три види хімічних реактивів *А*, *В* і *C*. Необхідні для їх виробництва матеріальні (кг) і людські ресурси (людиногодин) наведені в таблиці.

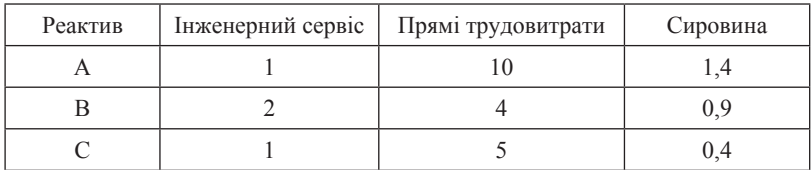

У розпорядженні компанії протягом робочого дня є 100 людиногодин інженерного сервісу, 600 людино-годин прямих трудовитрат та 120 кг сировини. Риночна вартість реактивів *А*, *В* і *С* складає 80, 48 і 4 грн/кг відповідно. Скільки кг кожного реактиву необхідно виробляти для забезпечення максимального прибутку?

**5.19** [46]. У проточний реактор ідеального змішування подається розчин вихідної речовини *А* з концентрацією 5 *моль*/*л*. У реакторі відбувається паралельна реакція з наступними швидкостями окремих стадій:

$$
A \xrightarrow{k_1} B \qquad r_B = 1
$$
  

$$
A \xrightarrow{k_2} C \qquad r_C = 0, 2C_A
$$
  

$$
\xrightarrow{k_3} D \qquad r_D = 0, 5C_A^2
$$

Речовина *D* є цільовим продуктом. Реактор працює в стаціонарному режимі, отже

$$
\frac{dC_A}{dt} = -r_B - r_C - r_D + \frac{C_{A0} - C_A}{\tau} = 0,
$$

$$
\frac{dC_D}{dt} = r_D - \frac{C_D}{\tau} = 0,
$$

де  $C_{\alpha}$ ,  $C_{\alpha}$  – концентрації речовин *А* і *D* на виході із реактора,  $\tau$  – час перебування в реакторі. Виразити  $C_p$  як функцію концентрації речовини *А* та визначити, якому значенню  $C_A$  відповідає максимальна концентрація цільового продукту *D*.

**5.20.** Ємність для сушки речовини виготовляють з прямокутної заготовки зі сторонами *a* і *b* дм, вирізаючи по її краях квадрати стороною *x*. Потім краї заготовки згинають. Чому повинне дорівнювати *x*, щоб виготовлена ємність мала максимальний об'єм? Розглянути два випадки: а) *a* = *b* = 1; б) *a* = 1,25; *b* = 0,8. Зауважити, що в обох випадках площа заготовки однакова. Чи впливає це на кінцевий результат розрахунку?

**5.21.** Використовуючи середовище Mathcad, розв'язати задачу про виготовлення конусоподібного фільтра [3]. З круглого аркуша фільтрувального паперу вирізають сектор з кутом q, потім з аркуша виготовляють фільтр у вигляді конуса. Необхідно розрахувати величину кута q, при якій забезпечується максимальний об'єм конуса.

**5.22.** Компанія виробляє спирт двох ступенів очищення в єдиному технологічному процесі. Прибуток на одиницю продукції складає 1,5 доллара за галон на продукт *A* і 0,9 доллара за галон на продукт *В*. Оскільки чистота продукту *А* вища, то на його виробництво йде в 1,5 раза більше часу, ніж на виробництво *В*. За день продукту В можна виробити 1500 галонів. Контракти на продаж вимагають, щоб щоденно вироблялось не менше ніж 300 галонів *B*. Визначити, скільки галонів *А* і *В* необхідно виробляти щоденно для забезпечення максимального прибутку [46].

**5.23.** Із 2 кг металу *А* і 3 кг металу *В* виробляють один злиток сплаву № 1. Для виготовлення одного злитка сплаву № 2 необхідно 1 кг металу *А* і 4 кг металу *В*. Злитки сплавів № 1 і № 2 коштують 20 і 40 ум. од. відповідно. За робочий день необхідно виготовляти сплави сумарною кількістю 6 злитків. Розрахувати, скільки злитків сплавів № 1 і № 2 необхідно виробити для забезпечення максимального прибутку з урахуванням того, що металу *А* в наявності є 40 кг, а металу *В* – 20 кг.

**5.24.** У каскаді послідовно сполучених реакторів, зображених на схемі, відбувається незворотна реакція другого порядку *A* → *Продукти*. Концентрація речовини *А* на вході до першого реактора складає  $C_0 = 1$  *моль*/*л*, а на виході з третього реактора –  $C_2 = 0.2$  моль/*л*.

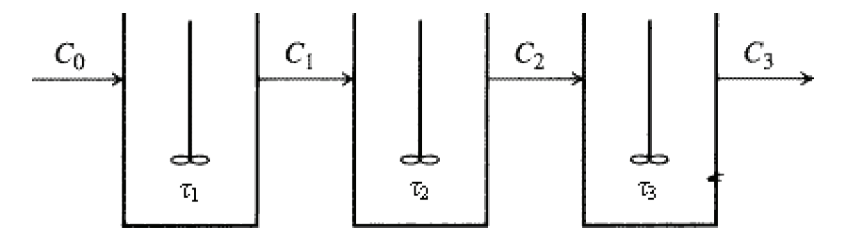

Всі реактори працюють у стаціонарному режимі, отже

$$
\frac{C_0 - C_1}{\tau_1} = kC_1^2, \qquad \frac{C_1 - C_2}{\tau_2} = kC_2^2, \qquad \frac{C_2 - C_3}{\tau_3} = kC_3^2.
$$

Температура реакційної суміші в кожному реакторі однакова. Константа швидкості реакції дорівнює 1 *год*–1. Визначити значення часу перебування в кожному реакторі  $\tau_1, \tau_2, \tau_3$  за умови, що сумарний час перебування  $(\tau_1 + \tau_2 + \tau_3)$  має бути мінімальним.

**5.25.** Розв'язати задачу 24 за умови, що в реакторах перебігає реакція *A* → *Продукти* з порядком реакції за реагентом 0,5 і константою швидкості 0,5 (моль/л) $1/2$ год<sup>-1</sup>.

**5.26** [15]**.** Маємо каскад послідовно сполучених реакторів ідеального змішування (див. схему), в якому йде реакція першого порядку *A* → *Продукти* з константою швидкості (*год*–1) *k* = 10<sup>5</sup> exp(–30000/*RT*).

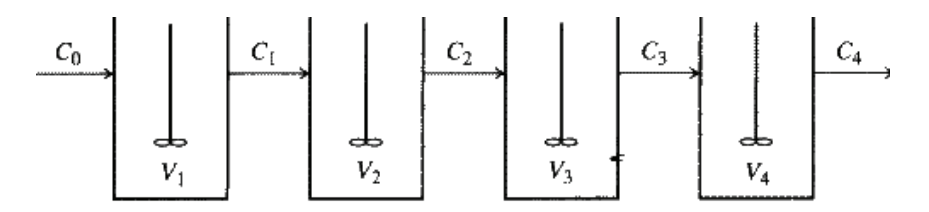

Реакційна суміш в кожному реакторі має різну температуру: *T*<sub>1</sub> = 315 K, *T*<sub>2</sub> = 310 K, *T*<sub>3</sub> = 305 K, *T*<sub>4</sub> = 300 K. Концентрація реагенту *А* на вході до першого реактора —  $C_{\theta}$  = 1 моль/л, на виході з четвертого реактора –  $C_4 = 0,1$  моль/л. Реактори працюють у стаціонарному режимі. Визначити значення часу перебування в кожному реакторі  $\tau_1$ ,  $\tau_2$ ,  $\tau_3$ ,  $\tau_4$ за умови, що сумарний час перебування  $(\tau_1 + \tau_2 + \tau_3 + \tau_4)$  має бути мінімальним. Який об'єм при цьому має кожен реактор, якщо потік на вході в перший реактор дорівнює *v* = 500 л/год?

**5.27**. Розв'язати задачу 5.26 за умови, що в каскаді реакторів перебігає реакція, яка має другий порядок за реагентом.

**5.28 [**62]. У проточному реакторі ідеального змішування здійснюється паралельна реакція

$$
A \xrightarrow{k_1=10^8 \exp(-5000/T)} B, \quad B \xrightarrow{k_2=10^{15} \exp(-1000/T)} C.
$$

Преекспонентні множники виражені в год–1. Знайти температуру, яка забезпечує максимальну концентрацію проміжної сполуки *В* при стаціонарному режимі роботи реактора. Час перебування в реакторі

складає τ = 2 год, концентрація речовин на вході в реактор (моль/л):  $C_{A0} = 1, C_{B0} = C_{C0} = 0.$ 

**5.29** [62]. У проточному реакторі ідеального змішування здійснюється послідовна реакція

$$
A \xrightarrow{k_1=10^{15} \exp(-10000/T)} B \xrightarrow{k_2=10^3 \exp(-5000/T)} C.
$$

Преекспонентні множники виражені в год–1. Знайти температуру, яка забезпечує максимальну концентрацію проміжної сполуки *В* при стаціонарному режимі роботи реактора (див. задачу 5.28). Час перебування в реакторі складає τ = 2 год, концентрація речовин на вході в реактор (моль/л):  $C_{A0} = 1$ ,  $C_{B0} = C_{C0} = 0$ .<br>**5.30.** Для опису гетер

**5.30.** Для опису гетерогенної каталітичної реакції  $CH_4 + 2 H_2O \rightarrow CO_2 + 4 H_2$  було запропоноване кінетичне рівняння

$$
r_{CO2} = \frac{k_s K_{CH4} \left( P_{CH4} P_{H2O}^2 - \frac{P_{CO2} P_{H2}^4}{K_p} \right)}{1 + K_{CH4} P_{CH4}},
$$

де  $P_i$  – парціальний тиск *i*-го компонента;  $k_s$ ,  $K_{CH4}$  – параметри рівняння; K<sub>p</sub> = 5,051⋅10<sup>-5</sup> атм<sup>2</sup> – термодинамічна константа рівноваги. Експериментальні дослідження дали наступні результати (350 °С, нікелевий каталізатор) [54]:

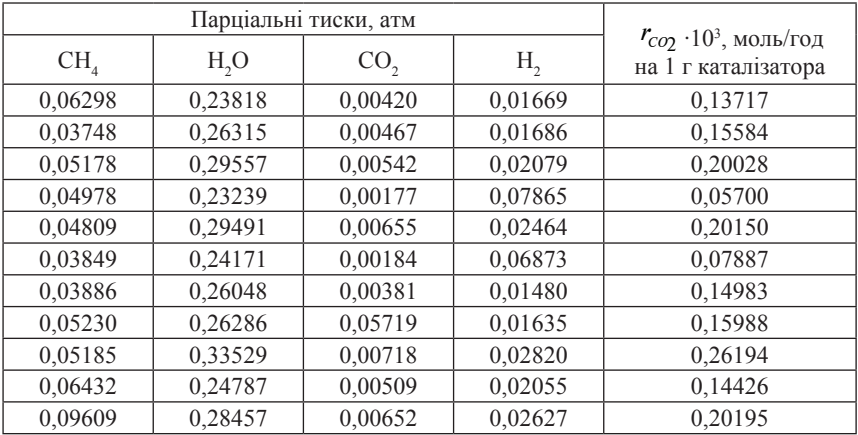

Визначити параметри  $k_{s}$ ,  $K_{\text{CH4}}$ , спираючись на можливості вбудованої функції Minimize.

# **Розділ 6 ЗАДАЧІ АПРОКСИМАЦІЇ ФУНКЦІЙ**

# **6.1. Загальне формулювання задач наближення функцій**

У загальному випадку при проведенні кількісного хімічного експерименту досліджувану систему піддають впливу деякого збуджуючого фактора і виявляють, яким чином система «відгукується» на збудження. З позицій математики це означає отримання серії вимірів величини *y* (відгуку) при різних значеннях величини *x* (збуджуючого фактора) та вивчення функціональної залежності *y* = *f*(*x*). У загальному випадку або сам вигляд функції *f*(*x*) є невідомим, або невідомими є параметри цієї функції, якщо її вигляд відомий з деяких теоретичних міркувань.

Задачу про апроксимацію (наближення) функції можна сформулювати таким чином: замість невідомої функції *f*(*x*) необхідно підібрати іншу функцію  $\phi(x)$ , яка б найкращим чином наближалась до  $f(x)$ , тобто відхилення  $\phi(x)$  від  $f(x)$  у заданій області значень *х* було якомога меншим. Функція f(*х*) при цьому має назву *апроксимуючої функції*.

У хімічних розрахунках досить часто виникає потреба розв'язувати задачу апроксимації, оскільки вона тісно пов'язана з обробкою даних, отриманих з експерименту.

На практиці досить важливим випадком є апроксимація функції степеневим багаточленом

$$
\phi(x) = a_0 + a_1 x + a_2 x^2 + \dots + a_m x^{m+1}.
$$

Очевидно, якщо максимальна степінь багаточлена дорівнює 1, то апроксимуючий вираз є рівнянням прямої лінії.

*Розв'язати задачу поліноміальної апроксимації* означає підібрати такі значення коефіцієнтів багаточлена, при яких забезпечується найменше відхилення багаточлена від істинної функції *f*(*x*). Якщо наближення функції здійснюється на заданій дискретній множині точок, то апроксимація має назву *точкової*. В залежності від того, що саме розуміти під терміном «відхилення багаточлена від істинної функції», можна відокремити деякі типи точкової апроксимації.

Одним з типів точкової апроксимації є *інтерполяція*. Суть інтерполяції полягає в тому, що для даної функції *y* = *f*(*x*) будується багаточлен, який приймає в заданих точках  $x_i$ такі самі значення  $y_i$ , що і функція *y* = *f*(*x*), тобто

$$
\phi(x) = y_i, \ i = 0, 1, \dots, n.
$$

При цьому передбачається, що серед значень *xi* немає однакових. Точки  $x_i$ при цьому мають назву *вузлів інтерполяції*, а багаточлен  $\phi(x) \in$ інтерполяційним багаточленом.

Зауважимо, однак, що експериментальні дані завжди містять похибки вимірювань. У багатьох конкретних ситуаціях недоцільно підбирати таку апроксимуючу функцію, графік якої б проходив через усі експериментальні точки. Навпаки, такий графік повинен по можливості максимально «згладжувати» похибки експерименту. Тому більш розповсюдженим засобом наближення функцій, коли мова йде про аналіз експериментальних даних, є *апроксимація за методом найменших квадратів.*

Суть методу найменших квадратів полягає в наступному. Якщо всі виміри значень функції  $y_1, y_2, y_3, ..., y_N$  проведені з однаковою точністю, то оцінки параметрів  $a_0$ ,  $a_1$ ,  $a_2$ , ...  $a_n$  апроксимуючої функції f(*x*) визначаються з умови, щоб сума квадратів *S* відхилень вимірених значень  $y_k$  від розрахункових значень  $\phi(a_0, a_1, a_2, ..., a_n, x_k)$  приймала найменше значення:

$$
S = \sum_{k=1}^{N} (y_k - \varphi(a_0, a_1, ..., a_n, x_k))^2 \to \min.
$$

### **6.2. Знаходження параметрів лінійної функції** *y = a + bx*

Поширеним випадком апроксимації є апроксимація дискретного набору точок, одержаного з експерименту, функцією  $\phi(x) = a + bx$ . Наприклад, в спектрофотометрії одержують залежність оптичної густини розчину  $A_i$  від концентрації досліджуваної речовини  $c_i$  в серії стандартних розчинів. З теоретичних міркувань випливає, що залежність *A* від *c* при вибраній довжині хвилі має бути лінійною в відповідності з законом *Бугера–Ламберта–Бера*: *A* = *εcl*. Знаючи товщину кювети *l*, експериментатор має змогу визначити молярний коефіцієнт світлопоглинання *ε* з величини нахилу прямої лінії *A* = *f*(*c*) до осі концентрацій. Але, враховуючи наявність похибки експерименту, через

експериментально одержані точки, нанесені на координатну площину, необхідно коректно провести пряму лінію. Важливість цієї операції ще зростає, якщо побудований графік буде потім використовуватися в якості градуювального.

Дуже популярним на практиці прийомом є *лінеаризація даних*. Суть цього прийому полягає в тому, що відшукуються відповідні координати, в яких досліджувані величини «лягають» на пряму лінію. Класичний приклад – залежність константи швидкості *k* від температури *T* для реакції з термічним характером активації. Ця залежність передається теоретично обгрунтованим рівнянням, відомим як рівняння *Ареніуса*:

$$
k(T) = k_o \exp[-E_a/(RT)].
$$

Як бачимо, між *k* i *T* існує нелінійний зв'язок, але логарифмуванням рівняння Ареніуса приходимо до виразу:

$$
\ln k = \ln k_0 - \frac{E_a}{R} \cdot \frac{1}{T} \, .
$$

З останнього виразу випливає, що за наявності експериментальних значень констант при різних температурах вони лінеаризуються в координатах ln *k*, *T* –1.

Багато прикладів лінеаризації даних можна знайти в хімічній кінетиці, електрохімії, колоїдній хімії тощо. Розглянемо засоби визначення параметрів *a* і *b* рівняння прямої лінії засобами систем комп'ютерної математики.

*Приклад 22*. Відомо, що розчинність *s* газів у воді залежить від температури. Дані щодо розчинності кисню у воді (*см*<sup>3</sup>О<sub>2</sub> на 1 л Н<sub>2</sub>О) при тискові *р* = 101,3 кПа в залежності від температури подані в табл. 6.

*Таблиця 6* 

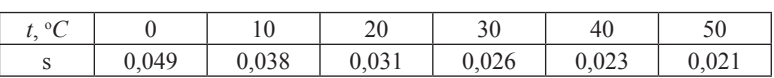

**Дані щодо розчинності кисню у воді**

Апроксимувати наведені дані залежністю вигляду

$$
s_a = \frac{a}{b+t},\tag{6.1}
$$

тобто обчислити параметри *а* і *b*, використовуючи метод найменших квадратів.

138

*Розв'язання*. Можна запропонувати різноманітні способи розв'язання. Зокрема, з ідеї методу найменших квадратів випливає, що за умови ідеальної відповідності формули (6.1) серії експериментальних даних сума квадратів  $\sum (s_i - s_{ai})^2$  теоретично набуває нульового *i* значення при певних значеннях параметрів *a* i *b*. Цю обставину можна використати для проведення визначення параметрів апроксимації за допомогою функції. В реальній ситуації *a* i *b* визначаються з певною похибкою, отже, спробуємо застосувати функцію Minerr. Все сказане реалізоване в формі документа Mathcad, поданого на рис. 62.

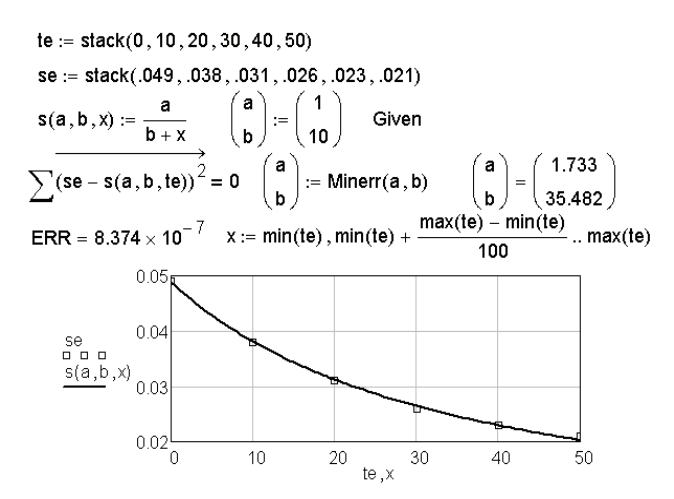

**Рис. 62. Знаходження параметрів лінійної залежності через функцію Minerr**

З іншого боку, рівняння (6.1) можна переписати у вигляді:

$$
\frac{1}{s} = \frac{b+t}{a} = \frac{b}{a} + \frac{1}{a} \cdot t \; .
$$

Очевидно, що вихідні дані лінеаризуються в координатах 1/*s* від *t*. При такому підході можна використати спеціальні вбудовані засоби системи Mathcad, призначені для проведення апроксимації лінійною функцією.

Так, з аналітичної геометрії відомо, що геометричним змістом параметрів *a* і *b* є, відповідно, відрізок, що відсікається по осі ординат (англ. – *intercept*) та нахил (*slope*) лінії до осі ординат. Отже, якщо вихідні дані знаходяться в векторах vx, vy і існують підстави вважати,

що vy знаходиться в лінійному зв'язку з vx, то можна застосувати такі вбудовані функції:

а) intercept(vx,vy) – повертає значення вільного члена *a* (величини відрізка, що відсікає пряма по осі ординат);

б) slope(vx,vy) – повертає значення нахилу прямої до осі абcцис;

в) corr(vx,vy) – розраховує значення коефіцієнта кореляції між величинами, розташованими у векторах vx, vy. Коефіцієнт кореляції характеризує міру тісноти лінійного зв'язку: чим ближчим є коефіцієнт кореляції до 1 (або до –1 у випадку негативного кута нахилу), тим впевненіше можна вказати на лінійну кореляцію між величинами векторів vx, vy.

Застосовуємо ці функції для розв'язання задачі прикладу 25 (рис. 63). Зауважимо, що векторами, які використовуються функціями intercept, slope, corr у даному випадку є вектор температур t і вектор, складений із значень 1/s<sub>i</sub>, як це випливає з лінійного співвідношення (6.3).

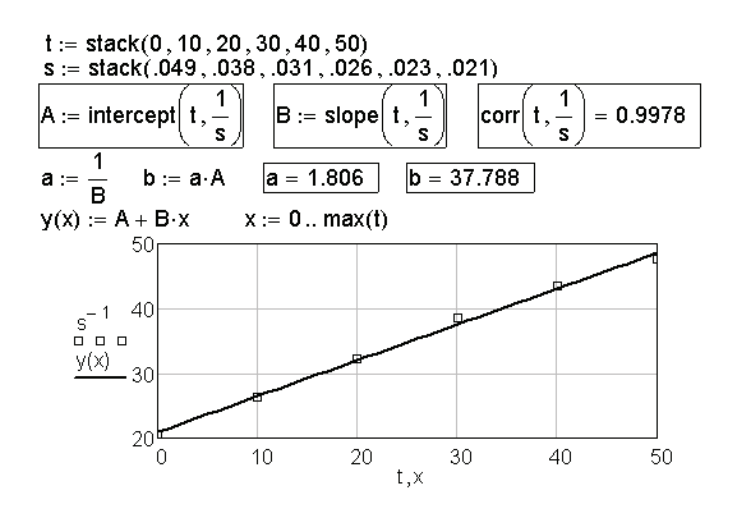

**Рис. 63. Використання вбудованих функцій intercept, slope, corr**

У документі на рис. 63 спочатку були розраховані допоміжні параметри *А* і *В*, пов'язані з шуканими параметрами *a* i *b* очевидними співвідношеннями: *а* = 1/*B*; *b* =*aA*. За розрахованим значенням коефіцієнта кореляції, що дорівнює 0,9978, можна з впевненістю говорити про лінійний зв'язок між величинами  $t_i$  і 1/s<sub>i</sub>.

Необхідно додатково прокоментувати суть документів, наведених на рис. 62, 63. Принципова різниця між цими документами полягає в тому, що в першому з них для визначення параметрів апроксимації було необхідно задавати їх початкові наближення. Ще раз наголосимо на тому, що від коректних значень початкових наближень суттєво залежить подальший хід розрахунків. Загалом це ускладнює розв'язання задачі. Так, у нас не було ніяких підстав для того, щоб задати будьякі фізично обгрунтовані значення початкових наближень. Можна говорити про те, що вони були в певній мірі задані «навмання». При застосуванні ж функцій лінійної регресії intercept, slope необхідність визначення початкових наближень відпадає. Це свідчить на користь вказаних функцій. Дійсно, розв'язання цієї відносно простої задачі значно ускладнюється, якщо, зокрема, спробувати застосувати для визначення параметрів *a* i *b* вбудовану функцію Minimize.

Замість окремих функцій intercept(vx,vy), slope(vx, vy) можна також застосувати функцію line(vx,vy). В результаті застосування функції line також розраховуються значення відрізка, що відсікається по осі ординат, та нахилу прямої, але результати розрахунку при цьому розміщуються в єдиному векторі.

Досить важливо, що робота з вказаними функціями лінійної регресії вимагає попереднього сортування масивів даних. Дані повинні бути певним чином упорядковані, зокрема елементи вектора vx мають бути розташованими у порядку зростання або убування. Звичайно, при такому сортуванні не повинен порушуватися порядок відповідності значень vx<sub>i</sub>, vy<sub>i</sub>. З цією метою слід застосовувати вбудовані функції для роботи з матрицями csort або rsort.

## **6.3. Апроксимація степеневими поліномами**

Будь-який масив експериментальних даних можна описати й іншими видами апроксимуючих функцій. Якщо апроксимуючою функцією є степеневий поліном, то маємо випадок *поліноміальної апроксимації*. Зокрема, в термодинамічних розрахунках дуже часто використовуються *температурні ряди теплоємностей* у вигляді залежностей:

$$
c_p = a + bT + cT^2,\tag{6.2}
$$

$$
c_p = a + bT + cT^2 + dT^3 \tag{6.3}
$$

141

або

$$
c_p = a + bT + c'/T^2, \tag{6.4}
$$

$$
c_p = a + bT + cT^2 + c'/T,
$$
\n(6.5)

де *a*, *b*, *c*, *c'*, *d* – деякі коефіцієнти, які залежать від природи речовини. Значення цих коефіцієнтів визначають з експериментальних або розрахункових даних *с*<sub>р</sub> при різних температурах.

Розглянемо, яким чином можна здійснювати поліноміальну апроксимацію, використовуючи можливості систем комп'ютерної математики.

*Приклад 23.* Методами статистичної термодинаміки розраховані значення теплоємності *с<sub>р</sub>* (Дж∙моль<sup>–1</sup>∙К<sup>–1</sup>) для етилену при різних температурах *Т* (К):

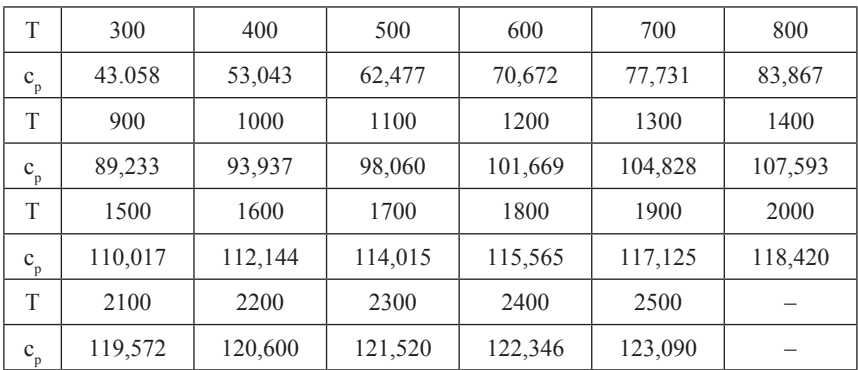

Описати ці дані залежностями вигляду (6.2), (6.4), тобто знайти коефіцієнти відповідних апроксимуючих поліномів.

*Розв'язання*. Здійснимо знаходження коефіцієнтів апроксимації засобами системи Mathcad, для чого з вихідних даних створимо масив **DATA** 

По-перше, визначимо коефіцієнти для функції (6.2). Вимоги до параметрів цієї функції *а*, *b*, *c* визначаються головною ідеєю методу найменших квадратів: значення параметрів повинні бути такими, щоб забезпечувався мінімум суми квадратів відхилень

$$
\sum_i \bigg[ c_p(T_i) - c_{ap}(a,b,c,T_i) \bigg]^{-2}.
$$

Звичайно, знайти коефіцієнти апроксимації для функції *сap* можна, використовуючи, наприклад, метод розв'язуючого блока, аналогічно документу на рис. 62. Але більш ефективним є метод, що базується на розв'язанні відповідної перевизначеної системи рівнянь. Очевидно, що для *n* пар вихідних значень справедливою є система лінійних рівнянь:

$$
c_{p1} = a + bT_1 + cT_1^2,
$$
  
\n
$$
c_{p2} = a + bT_2 + cT_2^2,
$$
  
\n
$$
c_{p3} = a + bT_3 + cT_3^2,
$$
  
\n...  
\n
$$
c_{pn} = a + bT_n + cT_n^2.
$$

Для знаходження коефіцієнтів *а*, *b* i *c* необхідно сформувати зі значень температур матрицю *M* вигляду

$$
\underline{M} = \begin{bmatrix} 1 & T_1 & T_1^2 \\ 1 & T_2 & T_2^2 \\ 1 & T_3 & T_3^2 \\ \cdots & \cdots & \cdots \\ 1 & T_n & T_n^2 \end{bmatrix}
$$

та вектор–стовпчик теплоємностей зі значень  $c_{\mathcal{P}}^{\phantom{\dag}}$ для кожної температури:

$$
\frac{c_p}{2 \text{ non-\text{sup}}}
$$
 =  $(c_{p1} \ c_{p2} \ c_{p3} \ \cdots \ c_{p1})^T$ . (6.6)

У відповідності з положеннями лінійної алгебри вектор–стовпчик коефіцієнтів апроксимації *К* обчислюється за формулою

$$
\underline{K} = \left(\underline{M}^T \cdot \underline{M}\right)^{-1} \cdot \underline{M}^T \cdot \underline{c}_p \,. \tag{6.7}
$$

Якщо мова йде про апроксимацію масиву даних поліномом вигляду (6.4), тобто кубічною параболою, необхідно лише доповнити матрицю *M* стовпчиком, що містить значення кубів температур. Розрахункова формула (6.7) для розрахунку коефіцієнтів нового полінома залишається без змін.

Реалізуємо сказане в наступних документах Mathcad (рис. 64, 65).

На рис. 65 вихідні дані зображені точками разом з лініями регресії, розрахованими за результатами обчислень апроксимаційних коефіцієнтів. Навіть з зовнішнього порівняння графічних зон випливає, що апроксимація кубічною параболою дає більш точні результати, оскільки в цьому випадку лінія регресії проходить практично через всі точки. Додатково в цьому можна впевнитися, розрахувавши відповідні суми квадратів відхилень вихідних значень від розрахованих за апроксимаційними формулами.

Б формиранно масиву ПАТА

Поліноміальна апроксимація засобами MathCAD З даних масиву DATA створимо відповідні вектори:  $T = \text{DATA}^{\langle 0 \rangle}$  $C_{\mathbf{D}} \coloneqq \mathbf{DATA}^{\langle 1 \rangle}$ Визначаємо матрицю М. i := 0.. rows(DATA) – 1 M<sub>i,0</sub> := 1 M<sup>(1)</sup> := T M<sup>(2)</sup> := T<sup>2</sup> Визначаємо коефіцієнти апроксимації.  $K := (M^T \cdot M)^{-1} \cdot M^T \cdot C_D$  $=\left(22.9005 \quad 0.0889 \quad -2.0093 \times 10^{-5}\right)$  $C_{\text{an}}(x) := K_0 + K_1 \cdot x + K_2 \cdot x^2$ Запис апроксимаційної формули. Задамо діапазон значень аргумента х:

x := min(T), min(T) +  $\frac{\text{max}(T) - \text{min}(T)}{4000}$ .. max(T)

#### **Рис. 64. Використання матричних операторів для проведення поліноміальної апроксимації в системі Mathсad**

Можна також побудувати графік, що дає уявлення про конкретні величини відхилень вихідних значень теплоємностей від розрахованих, так званий Residual Plot (рис. 66).

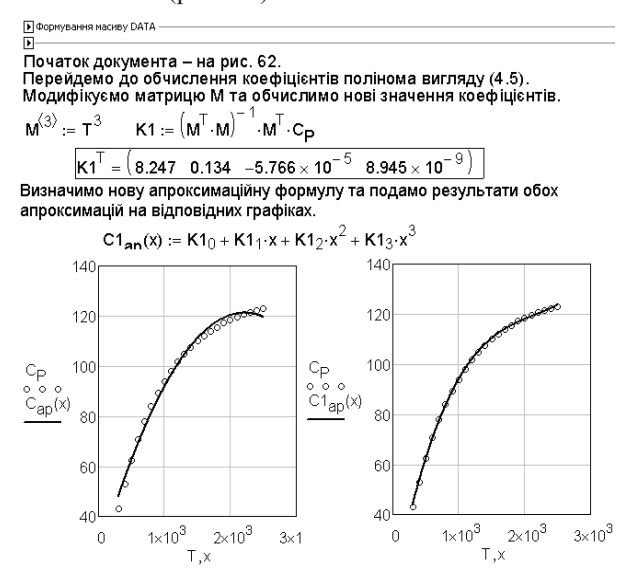

**Рис. 65. Результати апроксимації залежності теплоємності етилену від температури квадратичним (А) та кубічним (Б) поліномами**

144
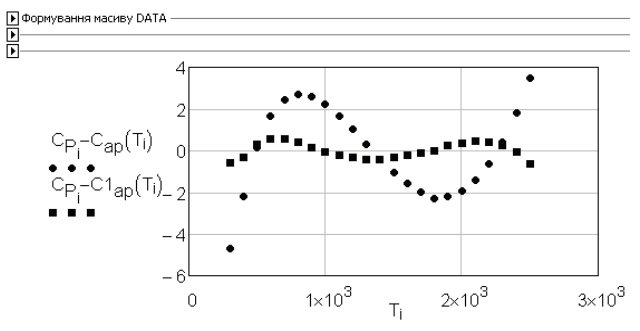

**Рис. 66. Residual Plot для прикладу 22**

Відносно простішим засобом поліноміальної апроксимації MathCAD є спільне застосування вбудованих функцій regress і interp. Якщо вихідні дані розміщені у векторах X, Y і їх треба апроксимувати поліномом степені k, то функція regress має бути записаною в форматі

 $regress(X, Y, k),$ 

після чого результат роботи функції regress (деякий вектор z) використовується функцією interp:

$$
fit(x) := interp(z, X, Y, x),
$$

де х – значення аргументу, для якого повертається інтерпольоване значення fit(x). Робота вказаних конструкцій стає зрозумілою з наступного документа (рис. 67). Як видно з рис. 67, застосування функцій regress і interp дає такі ж самі результати, як і у випадку апрoксимації з застосуванням матричних операторів.

Виникає доречне питання, який ступінь полінома слід вибирати при апроксимації досліджуваних масивів даних. Так, підвищення степеня сприяє зменшенню суми квадратів відхилень значень апроксимуючої функції від вихідних дослідних даних.

Однак слід відзначити, що при використанні поліномів високих степенів для апроксимації конкретних досліджуваних систем може статися, що поліном *неадекватно описує експериментальні дані*.

При високих степенях апроксимуючого багаточлена розраховані дані починають повторювати похибки експерименту, що проявляється, насамперед, у появі на розрахованих кривих локальних мінімумів або максимумів, які, взагалі кажучи, не мають ніякого фізичного змісту. Тому сума квадратів відхилень при цьому вже є недостатнім критерієм при виборі степеня полінома. В таких випадках використовують *критерії адекватності* (див. наприклад, [40]).

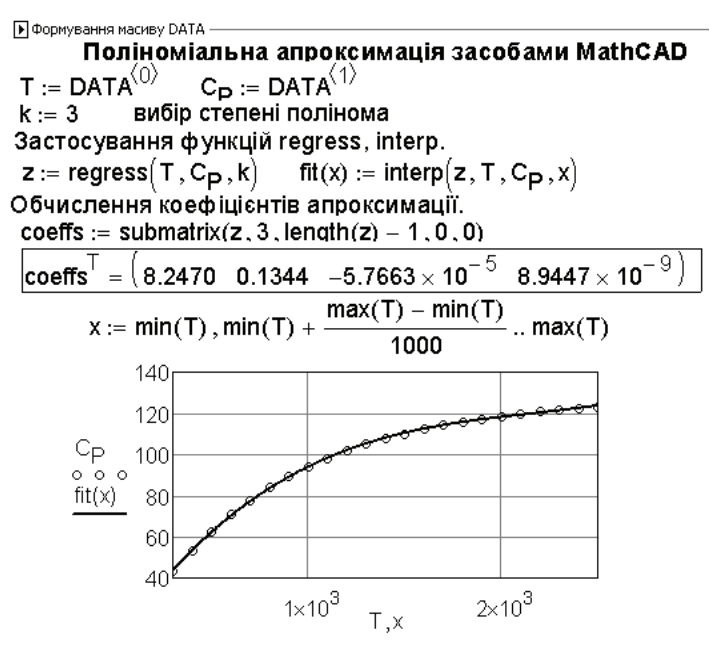

**Рис. 67. Апроксимація даних теплоємності функцією regress**

### **6.4. Апроксимація лінійною комбінацією функцій**

Якщо апроксимуюча функція може бути поданою у вигляді *лінійної комбінації* деяких інших функцій, то в цьому випадку можна використати вбудовану функцію системи Mathcad:

linfit(vx,vy,f),

де vx, vy – вектори експериментальних значень, f – вектор, в якому розміщується відповідна інформація щодо апроксимуючої функції. Наступний приклад ілюструє застосування функції linfit.

**Приклад 24.** Значення тисків пари  $p$  (торр) для  $\text{CCl}_2\text{F}_2$  при різних температурах  $t$  (<sup>0</sup>C) наведені в таблиці:

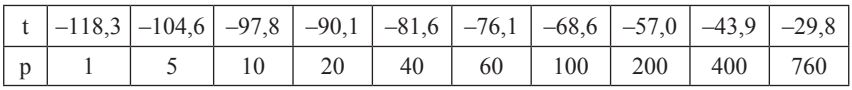

Необхідно апроксимувати наведені дані залежністю вигляду:

$$
\ln(p/p_0) = A + B/T + C\ln(T) + DT,
$$

де ( $p_{0}$  = 760 торр).

*Розв'язання*. Застосування функції linfit для знаходження параметрів апроксимації *А*, *B*, *C*, *D* наведене у вигляді документа на рис. 68.

> $P :=$  stack $(1, 5, 10, 20, 40, 60, 100, 200, 400, 760)$  $t =$ stack(118.3, 104.6, 97.8, 90.1, 81.6, 76.1, 68.6, 57, 43.9, 29.8)(-1)  $T := t + 273$  $P_n = 760$ Визначення апроксимую чого виразу у вигляді вектора f для подальшого використання linfit:

$$
F(x) := \begin{pmatrix} 1 & x^{-1} & \ln(x) & x \end{pmatrix}^T
$$

Розрахунок коефіцієнтів апроксимації.

Q := 
$$
limfit\left(T, ln\left(\frac{P}{P_0}\right), F\right)
$$
  $\boxed{Q^T = (138.931 -5725.922 -22.727 -0.039)}$ 

Графічне подання результатів обчислень.

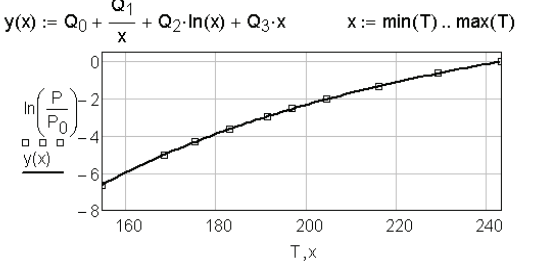

**Рис. 68. Результати апроксимації, отримані застосуванням функції linfit**

Цілком очевидно, що функція linfit може бути застосованою до проведення поліноміальної апроксимації.

## **Задачі до розділу 6**

**6.1.** Адсорбція NH<sub>3</sub> на активованому вугіллі при 0 °C (Г, ммоль/1 г вугілля) в залежності від тиску *р* (мм рт. ст.) представлена даними [21]:

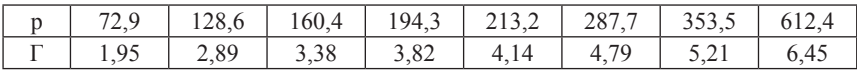

Залежність Γ від *p* можна описати рівнянням *Ленгмюра*

$$
\Gamma = \Gamma_{\infty} \cdot \frac{\textit{kp}}{1 + \textit{kp}}
$$

або рівнянням *Фрейндліха*

 $\Gamma = a \cdot p^b$ .

Використовуючи вбудовані функції intercept, slope, визначити параметри, що входять до складу цих рівнянь. Зробити висновок про те, яке з двох рівнянь краще описує наведений масив даних.

**6.2.** У таблиці наведені значення константи рівноваги реакції 2 NO<sub>2</sub> $\Leftrightarrow$ N<sub>2</sub>O<sub>4</sub> для ряду температур:

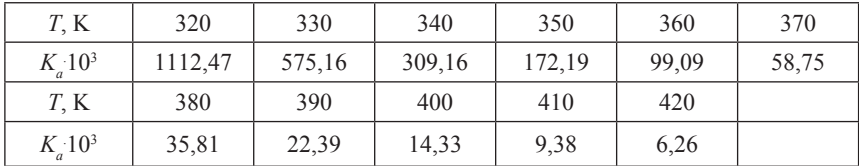

Використовуючи функцію linfit, апроксимувати дані таблиці залежністю

$$
lg(K_a) = \frac{a}{T} + b lg(T) + cT + \frac{d}{T^2} + f,
$$

тобто знайти коефіцієнти *a*, *b, c*, *d*, *f*.

**6.3.** Процес розкладу метиламіну в газовій фазі можна описати наступним рівнянням:

$$
CH_3NH_2 \rightarrow HCN + 2 H_2.
$$

При протіканні реакції загальний тиск у системі змінювався наступним чином:

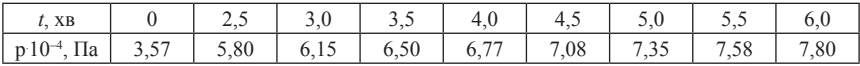

Визначити порядок реакції, константу швидкості і період половинного перетворення.

**6.4.** Вивчають реакцію *А* → *В*, вимірюючи її швидкість при різних поточних концентраціях реагенту *А*. Отримані наступні експериментальні дані:

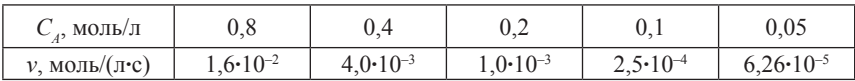

Визначити порядок реакції, константу швидкості і період половинного перетворення реагенту *А*, якщо його вихідна концентрація *А*<sup>0</sup> складає 1 моль/л. Побудувати кінетичну криву реагенту *А*.

**6.5.** Залежність тиску насиченої пари бензолу від температури представлена експериментальними даними:

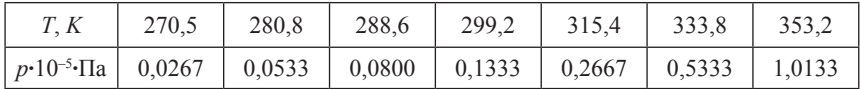

За допомогою лінеаризації вихідних даних апроксимувати їх функцією вигляду *p* = *b***∙**exp(*a*/*T*) та знайти коефіцієнти апроксимації. Порівняти результати розрахунків з використанням вбудованих функцій лінійної регресії та з використанням розрахункового блока.

**6.6.** При 25 <sup>0</sup> *С* одержані експериментальні дані залежності молярної електропровідності Λ розчинів оцтової кислоти від концентрації *с*:

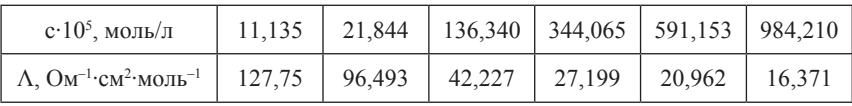

Представити рівняння закону розведення *Оствальда*

$$
K = \frac{c\alpha^2}{1-\alpha} = c \frac{c\left(\frac{\Lambda}{\Lambda^0}\right)^2}{1-\frac{\Lambda}{\Lambda^0}}
$$

в лінійній формі та за допомогою функцій intercept і slope визначити константу дисоціації кислоти  $K_c$  та електропровідність при нескінченному розведенні  $\Lambda^0$ .

**6.7.** Вивчали кінетику перетворення g-оксимасляної кислоти в лактон. Реакція перебігає у відповідності з закономірностями двосторонньої реакції першого порядку. При 25 <sup>0</sup> *С* і вихідній концентрації g-оксимасляної кислоти 0,1823 моль/л поточна концентрація лактону *x* (моль/л) в моменти часу *t* (хв) складала [44]:

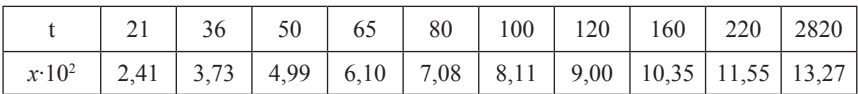

Встановити, в яких координатах можна лінеаризувати наведені кінетичні дані, якщо математичною моделлю реакції є диференціальне рівняння  $\frac{dx(t)}{dt} = (k_1 + k_2)(\overline{x} - x(t))$ 

$$
\frac{dx(t)}{dt}=(k_1+k_2)(\overline{x}-x(t)),
$$

де *x*(*t*) – поточна концентрація лактону, *x* – його рівноважна концентрація. Вважати, що до моменту часу *t* = 2820 *хв* у системі встановилась рівновага. Обчислити константи швидкості прямої та зворотної стадій  $k_1$  і  $k_2$ . Побудувати кінетичні криві для реагенту і продукту та співставити їх з експериментальними даними.

**6.8.** Опис адсорбції газів та парів на поверхні твердого адсорбенту ведуть з позицій теорій полімолекулярної адсорбції. Зокрема, *теорія БЕТ* встановлює залежність питомої адсорбції *a* від рівноважного тиску пари *p*:

$$
a = a_m \frac{k}{\left(1 - \frac{p}{p_s}\right)\left(1 - (k-1)\frac{p}{p_s}\right)} \cdot \frac{p}{p_s},
$$

де *аm* – адсорбційна ємність насиченого моношару; *k* – константа, яка залежить від енергії взаємодії молекул в адсорбційному шарі;  $p_s$  – тиск насиченої пари. Вказане рівняння можна привести до вигляду:

$$
\frac{\frac{p}{p_s}}{\left(1-\frac{p}{p_s}\right)a}=\frac{1}{a_m k}+\frac{k-1}{a_m k}\cdot\frac{p}{p_s}.
$$

У такій формі основне рівняння теорії *БЕТ* є рівнянням прямої лінії. Обробити експериментальні дані для адсорбції бензолу на твердому адсорбенті

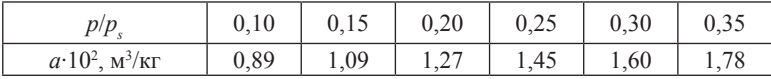

та визначити величини *am* і *k*.

**6.9.** Отримана експериментальна залежність константи швидкості реакції термічного крекінгу етану від температури:

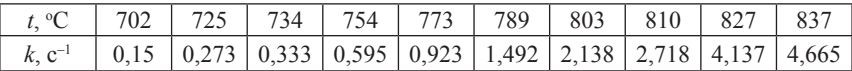

Визначити енергію активації та преекспонентний множник. Оцінити значення константи швидкості при 1500 <sup>0</sup> *C*. Як зміниться значення константи, якщо енергію активації знизити або підвищити на 5 %?

**Задачі до розділу 6**

**6.10** [59]. Пігулку аспірину 325 мг розчинили в 1 л води. Протягом деякого часу вимірювали поточну концентрацію ацетилсаліцилової кислоти в отриманому розчині (39 °C):

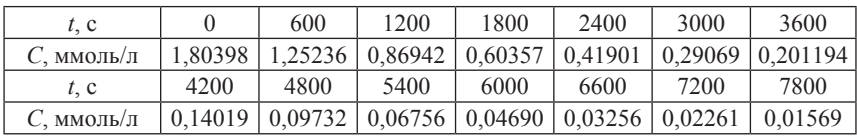

Визначити константу швидкості гідролізу кислоти. Її молярна маса складає 180,157 г/моль.

**6.11.** Визначити порядок реакції в константу швидкості димеризації циклопентанієну в бензолі при 25,1 °C

$$
2\ C_{5}H_{6} \rightarrow C_{10}H_{12}
$$

за наступними експериментальними даними:

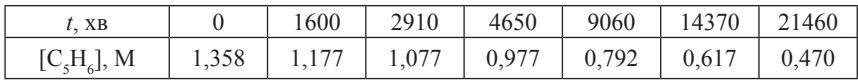

**6.12.** Вивчення реакції димеризації бутадієну

$$
2\ C_4H_6\left(\Gamma\right)\to C_8H_{12}\left(\Gamma\right)
$$

показало наступні експериментальні дані:

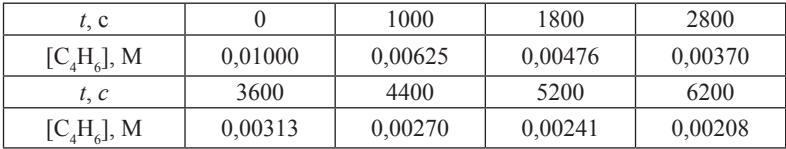

Визначити порядок реакції, константу швидкості і період половинного перетворення реагенту.

**6.13.** Експериментатор одержав дані амперометричного титрування (*V* – об'єм доданого титранту, *I* – вимірюваний струм):

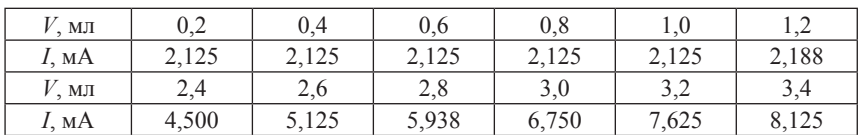

Запропонувати методику комп'ютерного розрахунку точки еквівалентності та скласти відповідний Mathcad-документ.

**6.14.** Опір серії водних розчинів NaCl вимірювали в судині Ареніуса. Були отримані наступні результати:

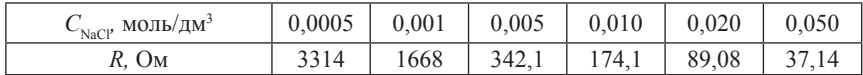

Відомо також, що вимірювання в цій же судині опору водного розчину KCl (0,2 моль/дм<sup>3</sup>), який має молярну електропровідність 138,3 Ом–1∙*см*<sup>2</sup> ∙*моль*–1, дало результат 74,58 Ом. Перевірити, чи підкорюються експериментальні дані емпіричному співвідношенню *Кольрауша*

$$
\Lambda = \Lambda^0 - K\sqrt{c}
$$

та визначити граничну електропровідність  $\Lambda^{\scriptscriptstyle{0}}$  та константу  $K$ .

**6.15.** У реакції *A* → *B* вимірювали поточну концентрацію речовини *A* при різних температурах:

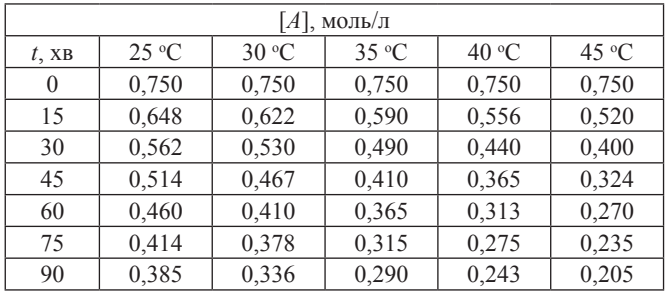

Використовуючи прийом лінеаризації кінетичних даних, визначити константу швидкості, порядок реакції за реагентом, енергію активації та преекспонентний множник.

**6.16.** За перебігом реакції слідкували по зміненню концентрації речовини *А* при двох температурах  $T_1$  і  $T_2$ . Знайти порядок реакції за речовиною  $A$ , константи швидкості при  $T_{_1}$ і  $T_{_2}$ , а також енергію активації за наступними даними:

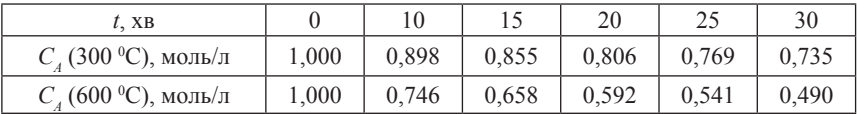

| DZ.                             | 100  | 1 J 1   | 181        | 190.5 | 200,5     | 210,5 |       |
|---------------------------------|------|---------|------------|-------|-----------|-------|-------|
| CT.<br>$p$ , MM $\mathsf{p}$ T. | ◡、 ៸ | ے کہ اب | $\sigma$ . | 148,4 | $\sim 10$ | سميته | 489,3 |

 $\textbf{6.17}.$  При дослідженні тиску пари над NbCl<sub>5</sub> були отримані дані:

Вважаючи, що до експериментальних даних можна застосувати рівняння

$$
\frac{d \ln p}{d(1/T)} = -\frac{\Delta H}{R},
$$

знайти мольну теплоту сублімації  $\Delta H$  для NbCl<sub>5</sub> та його температуру кипіння.

**6.18.** Залежність швидкості охолодження *v* (К/с) від температури може бути описаною або законом *Ньютона v* = *at*, або законом *Стефана*

$$
v = a_1[(t + 273)^4 - 273^4].
$$

Надано експериментальну залежність

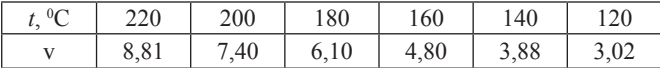

Визначити коефіцієнти *a* i *a*<sub>1</sub> та зробити висновок про те, яке з рівнянь краще описує дослідні дані.

**6.19.** Теплоти утворення неорганічних сполук в кристалічному стані можуть бути розраховані за правилом *Капустинського*, згідно з яким D*Hутв* сполуки будь-якого елемента з другими елементами одного періоду або однієї підгрупи періодичної системи, віднесена до 1 моль-екв, є лінійною функцією логарифма порядкового номера цього елемента:

$$
\frac{\Delta H_{\text{yme}}}{w} = a \ln z + b ,
$$

де *w* – ступінь окиснення; *z* – порядковий номер; *a* i *b* – емпіричні константи. Теплоти утворення NaCl, MgCl<sub>2</sub> та AlCl<sub>3</sub> дорівнюють відповідно (ккал/моль): –98,33; –153,3 та –166,8. Знайти теплоти утворення  $\text{SiCl}_4$ , PCl<sub>5</sub> та  $\text{SCI}_6$  (в кристалічному стані).

**6.20.** При 777 К пари ацетону розкладаються за реакцією:

 $CH_3COCH_3 \rightarrow C_2H_4 + H_2 + CO.$ 

За перебігом такої реакції зручно слідкувати, вимірюючи загальний тиск *Р* в статичному реакторі. Дослідні дані наведені в таблиці (*t* – час від початку досліду):

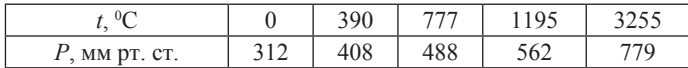

Визначити константу швидкості реакції та період половинного перетворення.

**6.21.** Для встановлення складу комплексних іонів часто використовують *метод молярних відношень*. У цьому методі готують серію розчинів зі сталою концентрацією одного з компонентів зі змінною концентрацією іншого компонента. Потім будують графік залежності оптичної густини від молярного співвідношення компонентів. Якщо компоненти утворюють комплексний іон з достатньо великою константою утворення, то побудована залежність має дві прямолінійні ділянки з різними кутами нахилу. Абсциса точки перетину двох прямих відповідає молярному співвідношенню компонентів в комплексі.

Відомо, що алюміній(ІІІ) утворює комплекс з натрієвою сіллю хіналізаринсульфонової кислоти, який інтенсивно поглинає при 560 нм. Використати наведені нижче дані для встановлення складу комплексу.  $C_A$  = 3,7⋅10<sup>-5</sup> M у всіх розчинах; всі вимірювання здійснювались в кюветах товщиною 1,00 см.

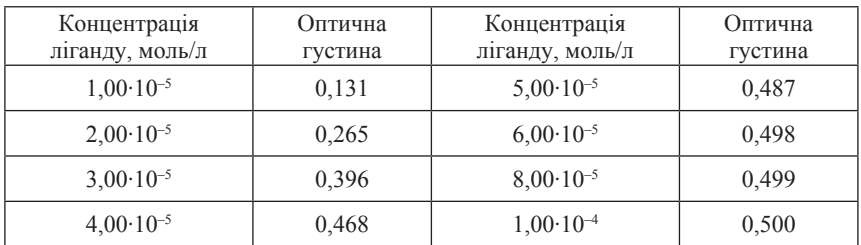

**6.22.** Між поверхневим натягом та густиною рідини існує певний зв'язок, що описується рівнянням *Бачинського* [1]:

$$
\sigma = B(\rho_1 - \rho_2),
$$

де  $\rho_1$  і  $\rho_2$  — густини рідини і пари, що знаходяться у рівновазі за температури *t*. За наведеними даними виявити застосовність рівняння Бачинського для CCl<sub>4</sub> та бензолу.

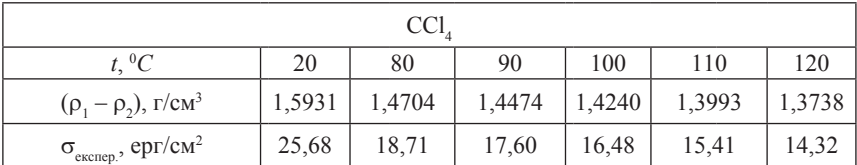

154

Бензол  $t, {}^0C$ *C* | 80 | 90 | 100 | 110  $(\rho_1 - \rho_2)$ ), г/см<sup>3</sup> | 0,8118 | 0,8005 | 0,7880 | 0,7749  $\sigma_{\text{excreb}}$ , дин/см<sup>2</sup> 20,28 19,16 18,02 16,86  $t, {}^0C$ *C* 120 130 140 150  $(\rho_1 - \rho_2)$ ), г/см<sup>3</sup> | 0,7615 | 0,7472 | 0,7372 | 0,7061  $\sigma_{\text{excence}}$ , дин/см<sup>2</sup> | 15,71 | 14,57 | 14,45 | 12,36

*Закінчення таблиці*

**6.23.** Концентрація реагенту *X* в реакції другого порядка *А+В* → *Х* змінюється з часом наступним чином:

| XB                           | 3.65 | 7,65 | 15,05 | 26    | 47,60          | 90,60 |
|------------------------------|------|------|-------|-------|----------------|-------|
| $X$ •10 <sup>-5</sup> моль/л | 56,0 | 95.3 | 142,0 | 180.0 | $\angle 11,$ . | 236.7 |

Розрахувати швидкість, побудувати кінетичні криві для реагентів та визначити константу швидкості, якщо вихідні концентрації складають  $A_0 = 0.00323$  і  $B_0 = 0.002508$  моль/л.

**6.24.** При даній температурі відношення концентрацій третього компонента в двох рівноважних фазах є стала величина, яка не залежить від абсолютних кількостей всіх речовин, що беруть участь у розподілі, тобто *c*<sup>1</sup> /*c*<sup>2</sup> *= K*, де *сі* – рівноважна концентрація речовини, що розподіляється, в фазі *і*; *K* – коефіцієнт розподілу. В деяких системах речовина внаслідок дисоціації її молекул має неоднаковий середній розмір часток у різних розчинниках, тому рівняння закону розподілу в такому випадку набуває вигляду  $c_1^{\,n}/c_2 = K$ , де  $n = M''/M'$  ( $M'$  – середня молярна маса речовини в першій фазі, *M''* – середня молярна маса речовини в другій фазі). При вивченні розподілу саліцилової кислоти між бензолом та водою при 298 К були отримані наступні дані:

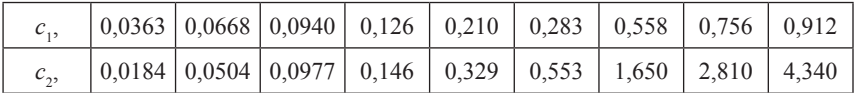

де *c*<sup>1</sup> – концентрація саліцилової кислоти у водному шарі, моль/л;  $c_2$  – концентрація саліцилової кислоти в бензольному шарі, моль/л. Визначити значення *n* і *K*.

**6.25.** Знаючи критичну температуру, критичну густину (критичний мольний об'єм) можна визначити за допомогою *правила прямолінійного діаметра (правила Кальєте–Матіаса*)*.* Це правило є емпіричним і згідно з ним середня густина р<sub>сер</sub> рідини р<sub>р</sub> та насиченої пари р<sub>л</sub> є лінійною функцією температури:

$$
\rho_{cep} = (\rho_p + \rho_n)/2 = A + B \cdot T,
$$

де *А* і *В* – деякі сталі для даної речовини величини. Критичну середню густину і, відповідно, критичний мольний об'єм можна визначити екстраполяцією прямої  $\rho = f(T)$  до критичної температури  $T_{cr}$ .

Користуючись правилом прямолінійного діаметра, визначити мольний об'єм ССl*<sup>4</sup>* за наступними даними:

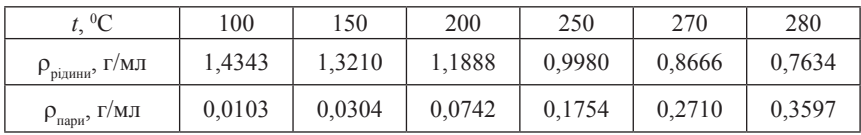

Критична температура ССl<sub>4</sub> дорівнює 283,1 °C.

**6.26.** Однією з використовуваних моделей біоінженерії є модель *Моно*, яка дає залежність швидкості зростання продукту в біореакторі μ від концентрації субстрату *x*:

$$
\mu = \frac{\mu_{\max} x}{k_m + x}.
$$

Нижче наведені дані щодо конкретного реактора [49]:

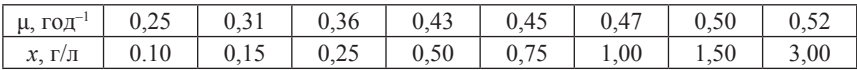

Привести рівняння Моно до лінійної форми та визначити *μmax* і *km*.

**6.27.** Виміряні значення швидкості реакції *v* термічного розкладання ацетальдегіду при різних його поточних концентраціях *C*:

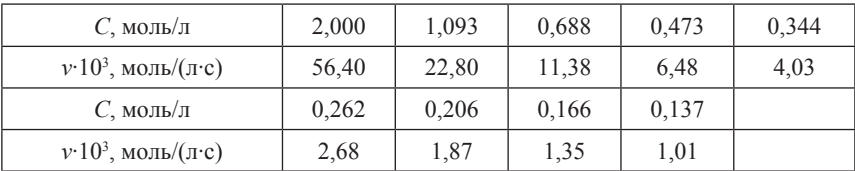

Відомо, що швидкість цієї реакції описується рівнянням

$$
v = -\frac{dC}{dt} = k_1 C - k_2 C^{3/2}.
$$

Встановити, в яких координатах можна лінеаризувати наведені кінетичні дані та визначити ефективні константи швидкості  $k_1$  і  $k_2$ .

**6.28.** При вивченні процесу, що контролюється стадією масопереносу, гальваностатичним методом на сферичному електроді була отримана залежність перехідного часу τ від густини струму *і*:

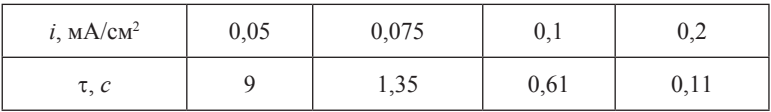

Коефіцієнт дифузії реагуючої речовини дорівнює  $1.10^{-5}$  см<sup>2</sup>/с, електродний процес супроводжується переносом одного електрона. Визначити концентрацію реагуючої речовини і радіус електрода.

*Примітка*. Теоретичні положення хронопотенціометричного методу на сферичному електроді див. в [9].

**6.29.** Для процесу катодного осадження міді з ціанідного електроліту була отримана залежність граничного струму *і<sub>а</sub>* від лінійної швидкості обертання електрода *f*:

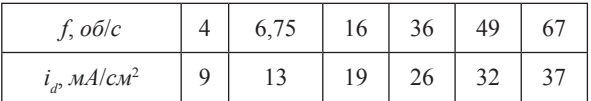

З використанням засобів Mathcad підтвердити, що швидкість електродного процесу контролюється стадією дифузії.

**6.30.** Для електродного процесу, в якому стадії розряду передує хімічна реакція першого порядку, гальваностатичним методом отримана наступна залежність перехідного часу t*<sup>p</sup>* від густини струму *i*:

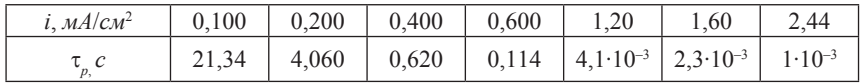

Концентрація реагуючої речовини  $C_0 = 0.05$  моль/л, коефіцієнт її дифузії *D* = 1·10<sup>-5</sup> см<sup>2</sup>/с, процес є двохелектронним. Визначити константу рівноваги  $K$  і константи швидкості  $k_1$  і  $k_2$  хімічної реакції.

*Вказівка.* Теорія хронопотенціометричного методу для процесів, ускладнених передуючими реакціями першого порядку, обґрунтовує наступне рівняння

$$
i\tau_p^{1/2} = i\tau^{1/2} - \frac{\pi^{1/2}}{2K(k_1 + k_2)^{1/2}}i.
$$

Тут t – перехідний час для відповідного дифузійного процесу. Згідно з рівнянням *Санда* для дифузійного процесу

$$
i\tau^{1/2}=\frac{nF\pi^{1/2}D^{1/2}C^0}{2}\,.
$$

# **Розділ 7**

# **ЗАСОБИ НЕЛІНІЙНОЇ АПРОКСИМАЦІЇ**

На практиці часто зустрічаються випадки, коли апроксимаційна формула занадто складна, і визначення її параметрів засобами лінійної апроксимації неможливе. В цьому разі слід використовувати засоби нелінійної апроксимації.

Розв'язання задачі точкової нелінійної апроксимації в середовищі Mathcad здійснюється за допомогою вбудованої функції genfit (від англ. – *general fitting*). Формат функції:

#### $genfit(vx, vy, vg, f).$

Аргументами для функції genfit є:

– вектори vx і vy, в яких розміщені вихідні дані. Передбачається, що існує певний функціональний зв'язок між величинами, які містять відповідні елементи векторів vx і vy ;

– вектор vg початкових наближень для обчислюваних параметрів апроксимуючої функції;

 – вектор f, який містить вираз для апроксимуючої функції, а також вирази для частинних похідних цієї функції за шуканими параметрами.

Результатом роботи функції genfit є вектор чисельних значень коефіцієнтів апроксимації.

Наприклад, якщо дані, розміщені в векторах vx, vy, необхідно апроксимувати функцією вигляду

$$
F(x)=\frac{a}{b+x},
$$

це означає, що необхідно розрахувати коефіцієнти *а* і *b* такі, що забезпечують максимальне наближення функції *F*(*x*) до вихідних даних. Для цього перед застосуванням genfit необхідно:

– сформувати вектор початкових наближень вигляду

$$
vg = \begin{pmatrix} a_0 \\ b_0 \end{pmatrix};
$$

– визначити вектор-функцію f у вигляді f(x, coef), де x – незалежна змінна, coef – вектор коефіцієнтів апроксимації. Число елементів вектор-функції f для наведеного прикладу буде складати 3 (вираз для апроксимуючої функції плюс та два вирази для частинних її похідних за параметрами апроксимації). Розглянемо конкретний приклад, що ілюструє послідовність дій при нелінійній апроксимації.

*Приклад 25***.** При полярографічних дослідженнях реєструють залежність середнього струму *І* на ртутному краплинному електроді від потенціалу електрода *Е* (*I*,*E*-криву). У випадку дифузійного контроля електродного процесу ця крива має форму хвилі з наявністю ділянки граничного струму *Id* . Залежність *I* від *Е* описується *рівнянням полярографічної хвилі Гейровського-Ільковича*:

$$
I = \frac{I_d}{1 + \exp\left[\frac{nF}{RT}(E - E_{1/2})\right]},
$$
\n(7.1)

де *F* – число Фарадея; *T* – температура; *R* – універсальна газова стала. Рівняння полярографічної хвилі містить два важливих параметри, що характеризують дану електрохімічну систему – потенціал напівхвилі *E*1/2 та число електронів *n*, які беруть участь у стадії переносу.

При дослідженні деякої електрохімічної системи реєстрували вольтамперну характеристику ртутного краплинного електрода і одержали наступні дані:

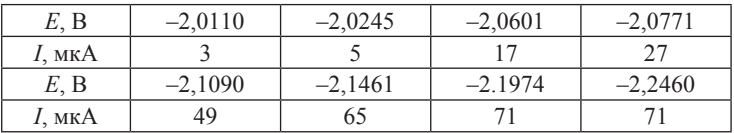

Обробити результати експерименту з метою визначення потенціалу напівхвилі та числа електронів, що переносяться в стадії розрядуіонізації.

*Розв'язання.* По-перше, можна використати такий самий підхід, як і при розв'язанні задачі про розчинність кисню в воді (див. розділ 6), тобто провести лінеаризацію даних. Дійсно, якщо з рівняння полярографічної хвилі Гейровського–Ільковича виразити потенціал електрода *E*, то одержимо співвідношення:

$$
E = E_{1/2} + \frac{RT}{nF} \ln \left( \frac{I_d - I}{I} \right).
$$

Таким чином, поляризаційна характеристика ртутного краплинного електрода може бути лінеаризованою в координатах *Е* від  $\ln[(I - I)/I]$ . По осі абсцис при цьому відсікається відрізок, який чисельно дорівнює потенціалу напівхвилі *E1/<sup>2</sup>* . Нахил прямої дорівнює *RT*/*nF*, тобто з його величини можна розрахувати число електронів, які переносяться в

електродному процесі. Таким чином, шукані параметри можуть бути знайдені через застосування вбудованих функцій intercept та slope. Але подивимося на можливості функції genfit.

Найважливішим елементом при застосуванні genfit є знаходження аналітичних виразів для частинних похідних струму за параметрами апроксимації. Це можна здійснити засобами символьного редактора. Отже, рівняння (7.1) разом з отриманими виразами для ∂*I*/∂*n,* ∂*I/*∂*E*1*/*<sup>2</sup> мають бути розміщеними в єдиному векторі. Дуже важливо при цьому дотримуватися синтаксису системи Mathcad. Документ, призначений для обробки даних поляризаційних вимірювань, поданий на рис. 69. На рис. 70 зображена полярограма, відновлена на підставі результатів проведених обчислень.

### Обробка даних полярографічних вимірювань

1. Визначення вихідних масивів.

Ee :=  $(-2.011 - 2.0245 - 2.0601 - 2.0771 - 2.109 - 2.1461 - 2.1974 - 2.246)^T$ le := stack $(3, 5, 17, 27, 49, 65, 71, 71) \cdot 10^{-6}$  $2$  Busuaue

برا

$$
I(I_d, n, f, E_{1,2}, x) := \frac{d}{1 + \exp[n \cdot f \cdot (x - E_{1,2})]}
$$

3. Отримання виразів для частинних похідних апроксимуючої фунції за параметрами n i E<sub>1/2</sub>. **Contractor** 

$$
\frac{d}{dn} I(l_d, n, f, E_{1,2}, x) \to \frac{I_d \cdot f \cdot e^{-f \cdot f \cdot (E_{1,2} - x)}}{[e^{-f \cdot f \cdot (E_{1,2} - x)} + 1]^2}
$$
\n
$$
\frac{d}{dE_{1,2}} I(l_d, n, f, E_{1,2}, x) \to \frac{I_d \cdot f \cdot n \cdot e^{-f \cdot f \cdot (E_{1,2} - x)}}{[e^{-f \cdot f \cdot (E_{1,2} - x)} + 1]^2}
$$

4. Визначення констант.

 $F = 96485$  R:= 8.3144 T:= 298 f:=  $\frac{F}{P \cdot T}$ l<sub>d</sub> := max(le) 5. Формування функції-вектора F<sub>1</sub>(x,z) з наступним застосуванням функції genfit.

$$
F_1(x,z):=\left[\begin{array}{c}I_d\\ \overbrace{1+exp[z_0\cdot f\cdot (x-z_1)]}\\ \underline{I_d\cdot f\cdot e^{-f\cdot z_0\cdot (z_1-x)}\cdot (z_1-x)}\\ \hline \left[e^{-f\cdot z_0\cdot (z_1-x)}+1\right]^2\\ \underline{I_d\cdot f\cdot z_0\cdot e^{-f\cdot z_0\cdot (z_1-x)}}\\ \hline \left[e^{-f\cdot z_0\cdot (z_1-x)}+1\right]^2\\ \hline \left[e^{-f\cdot z_0\cdot (z_1-x)}+1\right]^2\\ \end{array}\right]\left(\begin{array}{c}n\\ \overbrace{E_{1\_2}}\end{array}\right):=genft(Ee, Ie, init\_val, F_1)
$$

Увага! При формуванні функції F<sub>1</sub>(x,z) слід обов'язково замінити імена n і  $E_{1/2}$  на  $z_0$  і  $z_1$  відповідно!

**Рис. 69. Порядок застосування вбудованої функції genfit**

Викладений хід розрахунку може здатися досить громіздким і незручним, але після засвоєння порядку застосування функції genfit можна відчути достатньо високу ефективність засобів нелінійної апроксимації.

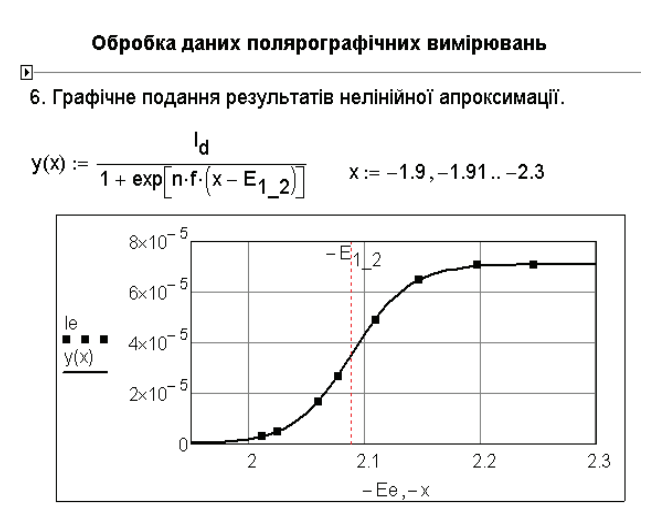

**Рис. 70. Відновлення полярограми за результатами нелінійної апроксимації**

Відзначимо також, що при розв'язанні цієї задачі засобами лінійної регресії не було б можливості використати всі дані експериментального масиву, оскільки згідно з лінійною формою рівняння Гейровського- $\overrightarrow{I}$   $\overrightarrow{I}$   $\overrightarrow$ застосуванні genfit немає обмежень на значення експериментальних точок у векторах *Е*, *І*.

У версіях, починаючи з Mathcad 2000Pro, крім функції genfit передбачені деякі додаткові вбудовані функції для проведення нелінійної апроксимації. Так, функція expfit(vx, vy, vz) повертає вектор, що містить коефіцієнти *а, b*, *c* апроксимуючої функції вигляду *y* = *a*∙exp(*bx*) + *c*, яка найкращим чином описує дискретний набір точок, координати яких розміщені в векторах vx, vy. Вектор vz містить початкові наближення. Довжина вектора vz дорівнює кількості шуканих коефіцієнтів, тобто 3.

Якщо необхідно описати масив даних, що розміщено в векторах vx,vy функцією вигляду *y* = *a* ln(*x*+*b*) + *c*, то можна застосувати вбудовану функцію logfit(vx,vy,vz), яка повертає значення коефіцієнтів *a*, *b*, *c*. Початкові наближення розміщуються в векторі vz.

Синусоїдальна апроксимація здійснюється за допомогою вбудованої функції sinfit(vx,vy,vz)**.** Апроксимуюча функція при цьому має вигляд *y* = *a* sin(*x* + *b*) + *c*. Нарешті, апроксимація залежністю *y* = *a x<sup>b</sup>* + *c* (*power fitting*) здійснюється функцією pwrfit(vx,vy,vz).

Відзначимо, однак, що навряд чи є необхідність в наявності функцій expfit, logfit, sinfit, prwfit, оскільки відповідні розрахунки можна здійснювати, використовуючи лише функцію genfit.

### **Задачі до розділу 7**

**7.1.** Рівняння ізотерми адсорбції для випадку двох різних адсорбційних центрів має вигляд:

$$
\theta = \frac{k_1 p}{1 + k_1 p} k_2 + \frac{k_3 p}{1 + k_3 p} (1 - k_2),
$$

де  $\theta$  – ступінь заповнення поверхні,  $p$  – тиск газу над поверхнею, мм рт. ст. Застосовуючи засоби нелінійної апроксимації, визначити параметри ізотерми  $k_1, k_2, k_3$  за наступними експериментальними даними [43]:

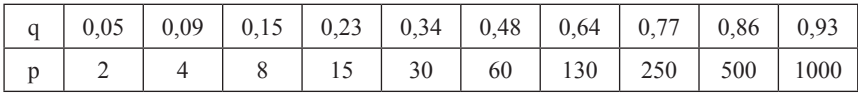

**7.2.** Мікробіолог вивчав динаміку зростання колонії мікроорганізмів у часі, підраховуючи їх чисельність *P*, і отримав наступні експериментальні дані:

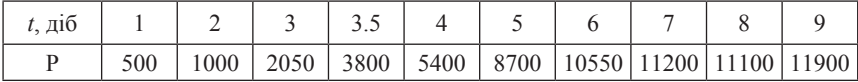

Вважаючи, що розвиток колонії підкорюється рівнянню

$$
P=\frac{P_{\infty}}{1-a\exp(-kt)},
$$

визначити значення параметрів апроксимації *P*<sup>∞</sup> , *a*, *k*.

**7.3.** Для неполярних газів розрахунок теплопровідності  $\lambda$  як функції температури можливий за формулою

$$
\lambda = \lambda_0 \, \frac{273,15 + C}{T + C} \bigg( \frac{T}{273,15} \bigg)^{3/2},
$$

де <sup>д</sup><sub>0</sub> — теплопровідність при 0 °C; *С* — стала *Сатерленда*. Оцінити сталу *С* за експериментальними даними [6]:

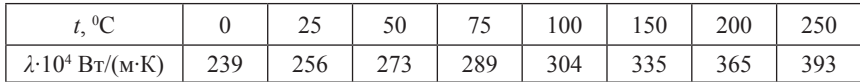

**7.4.** Для розрахунку питомої ізобарної теплоємності газів використовується залежність

$$
C_p = a + bT + cT^2 + dT^{-2}.
$$

За допомогою функції genfit визначити коефіцієнти *a*, *b*, *c*, *d* для повітря за експериментальними даними:

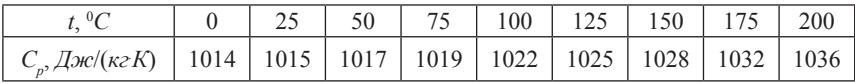

**7.5.** Залежність динамічної в'язкості води від температури можна апроксимувати функцією вигляду

$$
\mu=\frac{\mu_0}{1+at+bt^2},
$$

де  $\mu_0$  — динамічна в'язкість при 0 °C, Па∙с.

Оцінити коефіцієнти *а* і *b* за наступними експериментальними даними:

| $0\sigma$        |                                                                                                    |  | 20 30 40 50 60 70 80 |  |  | 90 | 100 |
|------------------|----------------------------------------------------------------------------------------------------|--|----------------------|--|--|----|-----|
| $\mu \cdot 10^6$ | $\mid$ 1790 $\mid$ 1310 $\mid$ 1000 $\mid$ 804 $\mid$ 657 $\mid$ 549 $\mid$ 470 $\mid$ 406 $\mid$ 355 $\mid$ 315 $\mid$ 282 $\mid$ |  |                      |  |  |    |     |

**7.6.** У таблиці наведена залежність рівноважного складу пари *y* від складу рідини *x*:

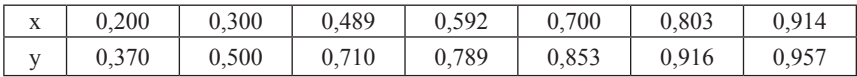

Визначити коефіцієнти *a* і *b* рівняння

$$
y=\frac{x}{a+bx},
$$

використовуючи: а) вбудовану функцію genfit; б) блок Given/Minerr; в) лінеаризацію вихідних даних із наступним розрахунком за допомогою функцій intercept, slope.

**7.7.** У таблиці наведена залежність рівноважного складу пари *y* від складу рідини *x*.

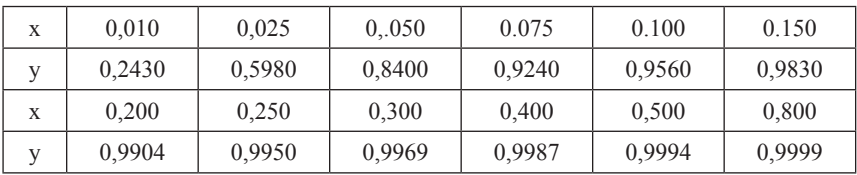

Визначити за допомогою genfit коефіцієнти апроксимуючого рівняння

$$
y=\frac{(A+Bx)x}{1+(Cx+D)x}.
$$

**7.8.** В автокаталітичній реакції продукт *В* прискорює розклад вихідного реагенту *А*. Залежність концентрації *А* від часу *t* має вигляд:

$$
A(t) = A_0 \left\{ 1 - B_0 \frac{1 - \exp[-(A_0 + B_0) kt]}{B_0 + \exp[-(A_0 + B_0) kt]} \right\},\,
$$

де  $k$  – константа швидкості;  $A_0$  – вихідна концентрація реагенту  $A$ ; *B*<sup>0</sup> – вихідна концентрація речовини *B* («затравка» каталізатора). Експериментально були зафіксовані значення концентрації речовини *А* (моль/л) в різні моменти часу *t* (хв):

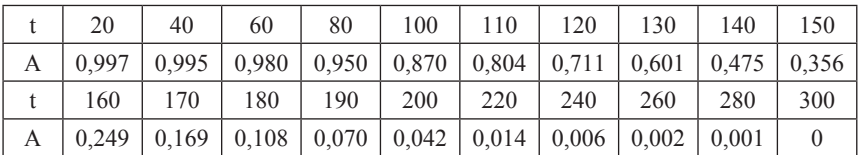

Визначити  $k$ ,  $A_{0}$ ,  $B_{0}$ , використовуючи засоби нелінійної апроксимації.

**7.9.** При вивченні автокаталітичної реакції реєстрували залежність її швидкості від часу. Були отримані наступні результати:

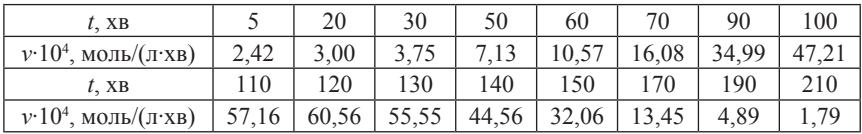

Теоретична залежність швидкості цієї реакції від часу має вигляд:

$$
v = A_0 B_0 \left[ 1 - B_0 \frac{1 - \exp(-(A_0 + B_0) k t)}{B_0 + \exp(-(A_0 + B_0) k t)} \right] \left[ 1 + A_0 \frac{1 - \exp(-(A_0 + B_0) k t)}{B_0 + \exp(-(A_0 + B_0) k t)} \right],
$$

де *А*<sub>0</sub> — вихідна концентрація речовини *А*, *B*<sub>0</sub> — вихідна концентрація каталізатора,  $k$  — константа швидкості. Визначити  $A_0$ ,  $B_0$ ,  $k$ , застосовуючи можливості функції genfit.

**7.10.** У таблиці наведені експериментальні дані щодо залежності об'єму фільтрату *V*, який пройшов через 1 м<sup>2</sup> фільтра, від тривалості фільтрування τ [6]:

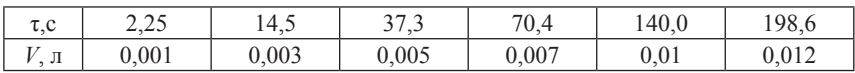

Визначити константи фільтрування *K* і *С* у рівнянні

$$
V^2 + 2 \, VC = K\tau.
$$

**7.11.** У послідовній реакції першого порядку

$$
A \xrightarrow{k_1} B \xrightarrow{k_2} P
$$

вимірювали концентрацію проміжного продукту  $c<sub>B</sub>$  (моль/л) у різні моменти часу *t* (хв).

Отримали такі результати:

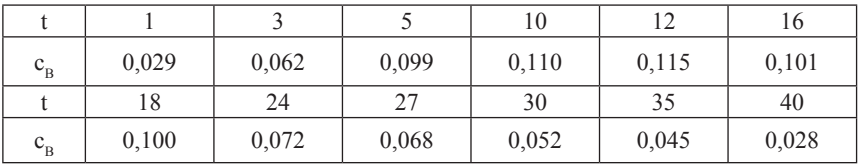

Визначити константи швидкості $k_{\! \perp}$ і  $k_{\! \perp}$ , а також вихідну концентрацію реагенту *A*, використовуючи засоби нелінійної апроксимації.

166

**7.12.** У таблиці наведені значення абсолютної (динамічної) в'язкості води від температури:

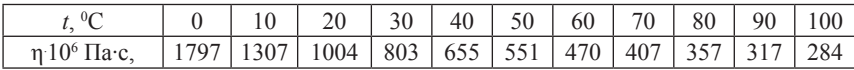

Апроксимувати ці дані залежністю *η* = *a*(*b* + *t*)*<sup>c</sup>* , розрахувавши значення параметрів *a*, *b*, *c*.

**7.13.** Експериментатор встановив, що залежність поверхневого натягу на межі поділу фаз розчину ізовалеріанової кислоти і повітря змінюється з концентрацією розчину наступним чином:

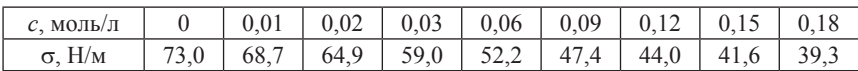

Використовуючи можливості Mathcad, виконати наступні завдання:

а) описати експериментальні дані рівнянням Шишковського ( $\sigma_{0}$  – поверхневий натяг чистого розчинника)

$$
\sigma = \sigma_0 - A \ln(1 + Bc),
$$

тобто знайти значення коефіцієнтів *А* і *В*, що задовольняють даним експерименту;

б) використовуючи адсорбційне рівняння *Гіббса*

$$
\Gamma(c) = -\left(\frac{d\sigma}{dc}\right) \cdot \frac{c}{RT},
$$

побудувати графік залежності адсорбції Г від концентрації розчину (ізотерму адсорбції). Температура розчину *T* = 298 K;

в) вважаючи, що адсорбція є мономолекулярною, визначити значення граничної адсорбції.

**7.14.** Визначити емпіричні константи *a* і *b* рівняння

$$
N_k = a \cdot e^{-b/\eta^2},
$$

яке пов'язує число тривимірних зародків  $N_k$  з перенапругою при катодному виділенні меркурію на поверхні платини

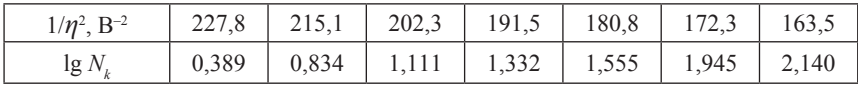

Порівняти результати визначення параметрів, отримані через лінеаризацію вихідних даних та через застосування функції genfit.

#### **Розділ 7. ЗАСОБИ НЕЛІНІЙНОЇ АПРОКСИМАЦІЇ**

**7.15.** Корпорація Procter&Gamble досліджувала свій продукт, в якому частка вільного хлору в момент виробництва повинна складати 0,50 %. Відомо, що з часом вміст хлору в продукті знижується. За перші 8 тижнів вміст хлору знижується до 0,49 %, але в більш пізні терміни через вплив великої кількості неконтрольованих факторів теоретичні розрахунки не можуть достатньо надійно спрогнозувати його вміст. Для встановлення закономірності зменшення вільного хлору в зразках продукту його вміст *w* визначався в різні періоди зберігання *t*. Були отримані такі результати [66]:

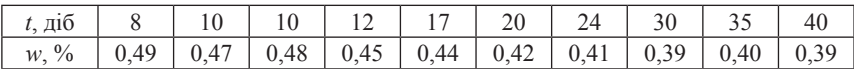

Було висловлено гіпотезу, що вміст хлору в зразках продукту при t ≥ 8 описується моделлю вигляду

$$
w = \alpha + (0, 49 - \alpha) e^{-\beta(t-8)} + \gamma.
$$

Визначити параметри моделі *α*, *β*, *γ*.

**7.16.** Плиту деревини товщиною *h* = 5 см сушать з обох боків повітрям. У певні моменти часу *t* (год) реєстрація вологості плити *W* (кг води/кг деревини) дала наступні результати [46]:

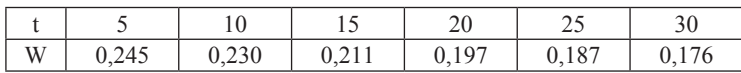

Кінетика сушки описується рівнянням

$$
W = A \frac{8}{\pi^2} \left\{ \exp \left[ -Dt \left( \frac{\pi}{h} \right)^2 \right] + \frac{1}{9} \exp \left[ -9Dt \left( \frac{\pi}{h} \right)^2 \right] \right\}.
$$

Визначити параметри *A* і *D* за наведеними експериментальними даними.

**7.17.** Наважку деякого сплава (*m* = 22,1234 г) кулонометрично аналізували на вміст міді. Реєстрацією струму при деякому фіксованому значенні потенціалу в різні моменти часу були отримані такі дані.

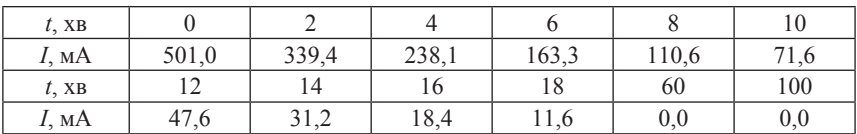

Визначити масову частку міді в сплаві, вважаючи, що струм *I* у комірці змінювався з часом *t* за законом

 $I(t) = A \exp(-Bt)$ .

Чи однаковим буде кінцевий результат, якщо кількість електрики, що пройшла через досліджуваний електрод, визначати засобами лінійної і нелінійної апроксимації?

**7.18.** Для 1,1–зарядного електроліту експериментально знайдені середні коефіцієнти активності  $\gamma_{\pm}$ в залежності від моляльності розчину  $m$ :

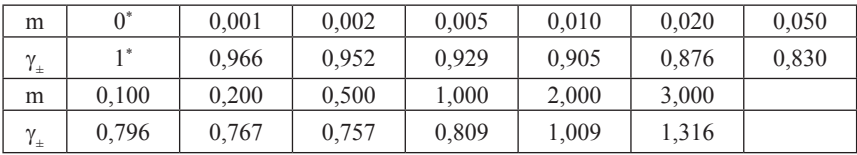

\*теоретичні значення.

Описати дані за допомогою рівнянь першого, другого та третього наближень теорії *Дебая-Гюккеля*:

$$
\lg \gamma_{\pm} = -|z_{+}z_{-}| \cdot h \sqrt{J} \text{ (перше наближення)},
$$

$$
\lg \gamma_{\pm} = \frac{-|z_{+}z_{-}| h \sqrt{J}}{1 + aB\sqrt{J}} \text{ (друге наближення)},
$$

$$
\lg \gamma_{\pm} = \frac{-|\mathbf{z}_{+} \mathbf{z}_{-}| h \sqrt{J}}{1 + a B \sqrt{J}} + C J \text{ (Tperc наближення)}.
$$

Прийняти, що *h* = 0,507.

**7.19** [52]. Для опису термокінетики процесів за участю полімерів використовують рівняння *Аврамі*:

$$
-\ln(1-\alpha) = A \frac{T-T_0}{b} e^{-\frac{E}{RT}},
$$

де α – ступінь конверсії, *T*<sub>0</sub> – температура активації, *b* – швидкість нагрівання. В експерименті при *b* = 10 K/xв і *T*<sub>0</sub> = 338,75 K визначали α при різних температурах *T* (K):

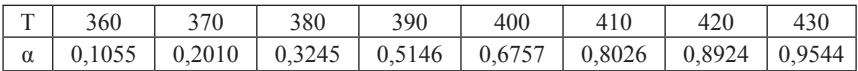

Визначити кінетичні параметри *A* і *E*.

#### **Розділ 7. ЗАСОБИ НЕЛІНІЙНОЇ АПРОКСИМАЦІЇ**

**7.20**. Для опису залежності коефіцієнта дифузії кисню в дифузійному шарі паливного елемента від температури були запропоновані наступні емпіричні рівняння:

$$
D = AT + B; D = AT^{3/2} + B; D = AT^{C} + B.
$$

Виявити, яке з рівнянь краще описує наступні експериментальні дані, які наведені в таблиці:

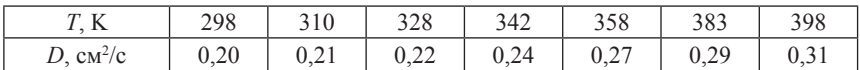

**7.21**. Є серія даних по теплоємності етанолу при різних температурах:

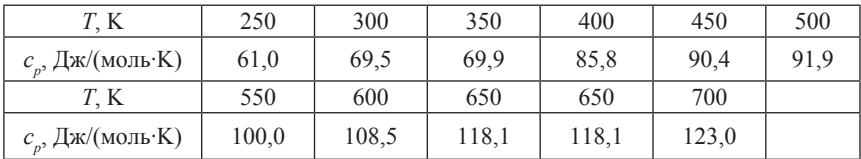

Апроксимувати ці дані залежністю вигляду

$$
c_p = C_1 + C_2 \left[ \frac{C_3/T}{\sinh(C_3/T)} \right]^2 + C_4 \left[ \frac{C_5/T}{\cosh(C_5/T)} \right]^2.
$$

**7.22.** При потенціостатичних вимірюваннях реєструють так звану поляризаційну характеристику електрода – залежність густини струму на електроді *i* від перенапруги *η*. Для деякого електрода, схильного до пасивації, були отримані наступні результати:

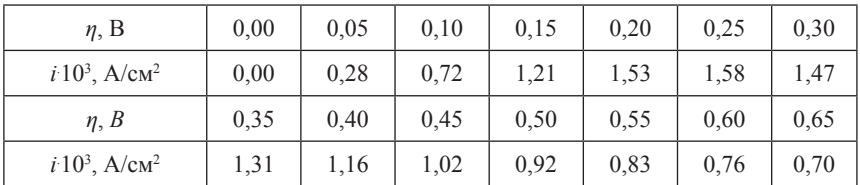

Вважаючи, що ці дані можна описати функцією вигляду

$$
i=\frac{a\eta+b\eta^2}{1+c\eta+d\eta^2},
$$

знайти коефіцієнти апроксимації *a*, *b*, *c*, *d*.

170

**7.23**. При теоретичному аналізі механізму анодної пасивації металевого електрода в розчині сульфатної кислоти було отримане рівняння поляризаційної кривої

$$
i = \frac{a \exp\left(\frac{nF}{RT}\phi\right)}{1 + b \exp\left(\frac{nF}{RT}\phi\right) + c \exp\left(\frac{nF}{RT}\phi\right)^{3/2}},
$$

де *n* = 1 – число електронів, що бере участь в елементарному акті стадії іонізації, *R* – універсальна газова стала, *F* – стала Фарадея, *T* – температура, *φ* – електродний потенціал. Експеримент дав наступну інформацію про залежність густини струму *і* на електроді від потенціалу (*T* = 298 K):

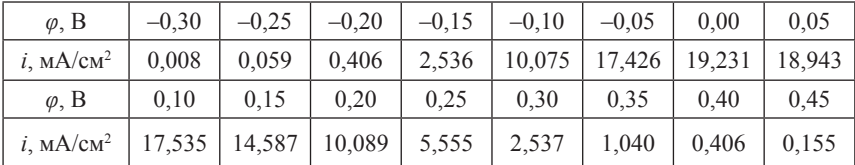

Використовуючи засоби нелінійної апроксимації, визначити параметри рівняння *a*, *b*, *c* та зробити висновок щодо узгодження теоретичного аналізу з експериментом.

**7.24.** Згідно з теорією теплоємності залежність молярної теплоємності *c*. металів від температури *T* може бути описана формулою *Дебая*:

$$
c_V = 9R \left(\frac{T}{\Theta}\right)^3 \int\limits_{0}^{\frac{\Theta}{T}} \frac{x^4 \exp(x)}{\left(\exp(x) - 1\right)^2} dx,
$$

де Θ – так звана *температура Дебая*, яка є характеристичною властивістю кожного металу. Визначити температуру Дебая для срібла за наступними даними [57]:

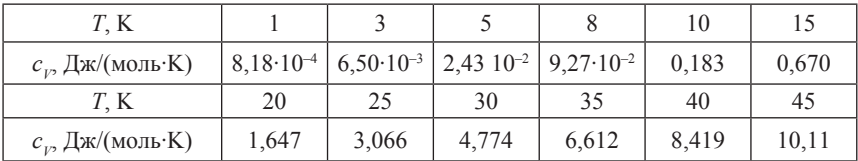

*Закінчення таблиці*

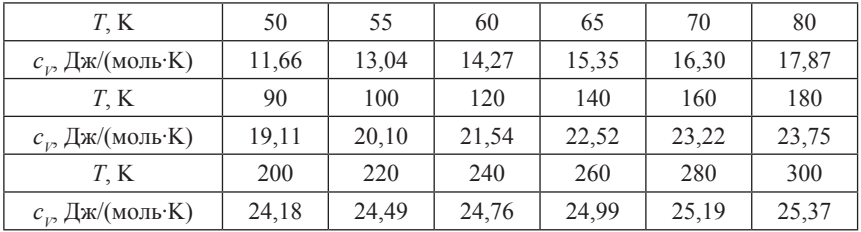

**7.25.** Відомо, що реакція перебігає за механізмом:

$$
A\longrightarrow^{k_1} B,
$$

$$
B+C\frac{\kappa_2}{\cdots}P,
$$

тобто проміжний продукт *B*, що утворився на першій стадії, далі взаємодіє з реагентом *C*. Реакцію проводили при вихідних концентраціях  $\mu_0 = C_0 = 0.2455 \text{ m}$ ль/л. В ході реакції вимірювали поточну концентрацію кінцевого продукту *P* (моль/л) та отримали такі результати:

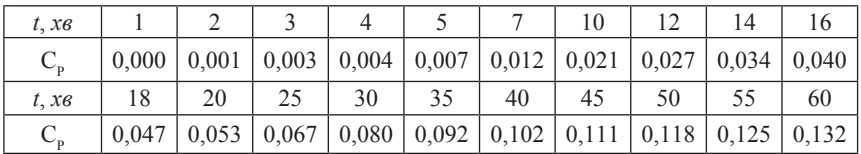

Знайти константи швидкості $k_{1}$ і $k_{2}$ якщо відомо, що рівняння кінетичної кривої кінцевого продукту має вигляд

$$
C_p(t) = C_{A0} - \frac{\exp\left(-\frac{k_2}{k_1}C_{A0} \exp\left(-k_1t\right)\right)}{\int_0^t k_2 \exp\left(-\frac{k_2}{k_1}C_{A0} \exp\left(-k_1u\right)\right) du + \frac{\exp\left(-\frac{k_2}{k_1}C_{A0}\right)}{C_{A0}}},
$$

де *u* – допоміжна змінна.

**Примітка**. Розв'язання цієї задачі рекомендується проводити у середовищі Mathcad версій не нижче 13. У протилежному випадку для знаходження констант використати можливості блоків GIVEN/MI-NERR і GIVEN/MINIMIZE.

**7.26**. Речовина *А* розкладається в закритому термостаті двома паралельними стадіями (*T* = 455,15 K, всі учасники реакції – гази):

$$
A \longrightarrow^{k_1} B + C ,
$$

$$
A \xrightarrow{k_2} D.
$$

У дослідах вимірювали загальний тиск у системі *P* (кПа) в певні моменти часу *t* (хв) та отримали такі дані:

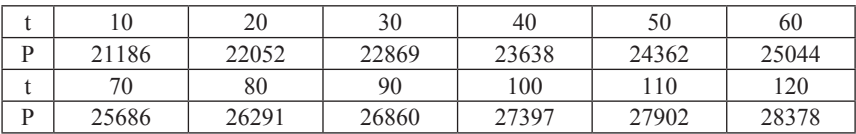

Вихідний тиск складав  $P_{0}$  = 20265 **кПа. Визначити константи швид**кості кожної з паралельних стадій  $k_1$  і  $k_2$ , якщо залежність загального тиску від часу передається рівнянням

$$
P(t) = \frac{P_0}{k_1 + k_2} \{k_1 \left[2 - \exp(-(k_1 + k_2)t)\right] + k_2\}.
$$

Дослідити вплив початкових наближень для шуканих параметрів на кінцевий результат розрахунку.

**7.27.** Зразки деякого сплаву у вигляді дисків однакового розміру піддавали корозійним іспитам, витримуючи їх фіксований час у розчинах кислоти з різним показником pH. При цьому корозійну стійкість оцінювали за величинами втрати маси зразками ∆*m* (г/(см<sup>2</sup>·год). Були отримані такі результати:

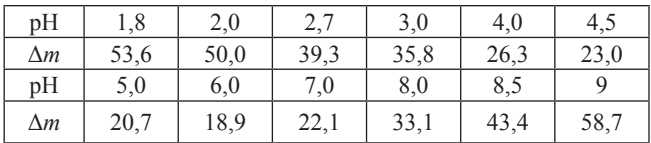

З теоретичних міркувань було запропоновано апроксимувати дані вимірювань комбінацією експоненціальних функцій

$$
\Delta m = a e^{b \cdot pH} + c e^{d \cdot pH}.
$$

Знайти значення коефіцієнтів апроксимації *a*, *b*, *c* і *d*, що задовольняють даним експерименту.

**7.28.** Специфічна швидкість μ зростання кількості продукту, утвореного в біореакторі, в залежності від концентрації субстрату *x*, передається рівнянням

$$
\mu = \frac{\mu_{\text{max}} x}{k_m + x + k_1 x^2}.
$$

Визначити параметри  $\mu_{_{max}}$ ,  $k_{_{m}}$  i  $k_{_{1}}$  за наступними даними:

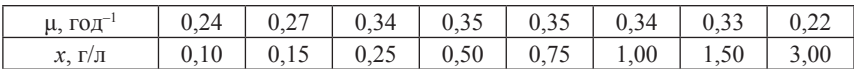

**7.29.** Теоретичний аналіз деякої багатостадійної реакції показав, що залежність концентрації *С* вихідної речовини від часу *t* має вигляд

$$
C(t) = \frac{k_1^2 C_0}{\left\{k_1 \exp\left(\frac{1}{2}k_1 t\right) + k_2 \sqrt{C_0} \exp\left(\frac{1}{2}k_1 t - 1\right)\right\}^2}
$$

,

де *C*<sub>0</sub> – вихідна концентрація;  $k_1$  і  $k_2$  – ефективні константи швидкості, кожна з яких є певною комбінацією констант швидкості елементарних стадій. При проведенні реакції (*T* – const) були отримані такі дані:

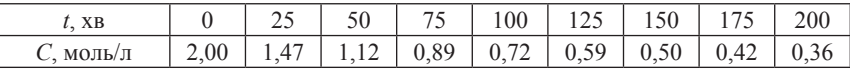

Визначити константи  $k_1, k_2$ . Оцінити значення періоду половинного перетворення вихідної речовини.

**7.30** [57]. Залежність тиску насиченої пари амоніаку від температури задана таблицею:

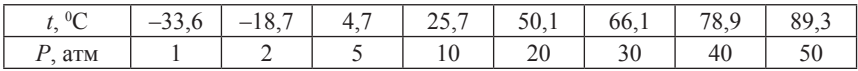

Знайти параметри *A*, *B*, *C*, *D* рівняння, яким можна апроксимувати наведені дані. Рівняння має вигляд

$$
\lg(P) = \frac{A}{T} + B \lg(T) + CT + D.
$$

Використати всі можливі засоби знаходження параметрів та виявити, який з них раціональніше застосувати для розв'язання задачі.

## **Розділ 8**

# **РОЗВ'ЯЗУЮЧИЙ БЛОК GIVEN/ODESOLVE**

Серед вбудованих програмних засобів Mathcad значна роль належить тим із них, які передбачені для чисельного розв'язання звичайних диференціальних рівнянь та систем. Знайомство з цими засобами почнемо з розгляду розв'язуючого блока Given/Odesolve. Функцію Odesolve вперше було введено в версії Mathcad2000 Pro. При зверненні до цієї функції реалізується алгоритм обчислень за методом Рунге-Кутта четвертого порядку точності. Конструкція блока Given/ Odesolve багато в чому подібна до конструкції розв'язуючого блока Given/Find.

Як і при розв'язанні систем алгебраїчних рівнянь, розв'язуючий блок починається ключовим словом Given. В тілі блока слід розташувати диференціальне рівняння та задати початкові умови. Розв'язання здійснюється при зверненні до вбудованої функції Odesolve в наступному форматі:

### Odesolve $(x, b, [steps])$ ,

де x – ім'я незалежної змінної, b – кінець інтервалу інтегрування. Третій параметр [steps], який означає число кроків інтегрування, є необов'язковим. У цьому випадку крок інтегрування встановлюється автоматично.

*Приклад 26***.** За допомогою блока Given/Odesolve розрахувати кінетичну криву для проміжного продукта *B* у послідовній односторонній реакції першого порядку

$$
A \xrightarrow{k_1} B \xrightarrow{k_2} P.
$$

Вихідні концентрації речовин *А* і *В* складають 1 і 0 моль*/*л відповідно, константи швидкості послідовних стадій дорівнюють  $k_1 = 0.8 \, c^{-1}, k_2 = 0.4 \, c^{-1}.$ 

*Розв'язання*. Звичайно, можна скласти відповідну систему диференціальних рівнянь для наведеної схеми реакції. Але можна звести задачу і до розв'язку одного диференціального рівняння. Так, проміжний продукт *B* накопичується на стадії 1 та розкладається на стадії 2. Відповідне диференціальне рівняння має вигляд:

$$
dc_{B}/dt = k_{1}c_{A} - k_{2}c_{B}
$$

175

У відповідності з принципом незалежності перебігу елементарних стадій можна знайти вираз для поточної концентрації реагенту *А*. Оскільки *dc<sub>A</sub>*/*dt* = – $k_1c_2$ , то

$$
c_{\mathbf{A}} = c_{A0} \exp(-k_1 t).
$$

Підставивши вираз для *cA*(*t*) у вихідне рівняння, маємо

$$
dc_{B}/dt = k_{1}c_{A0} \exp(-k_{1}t) - k_{2}c_{B}. \tag{8.1}
$$

На момент початку реакції проміжного продукту в реакційній суміші не було, отже, початкова умова для рівняння (8.1) запишеться у вигляді  $c_p(0) = 0$ .

Розрахована кінетична крива зображена на рис. 71.

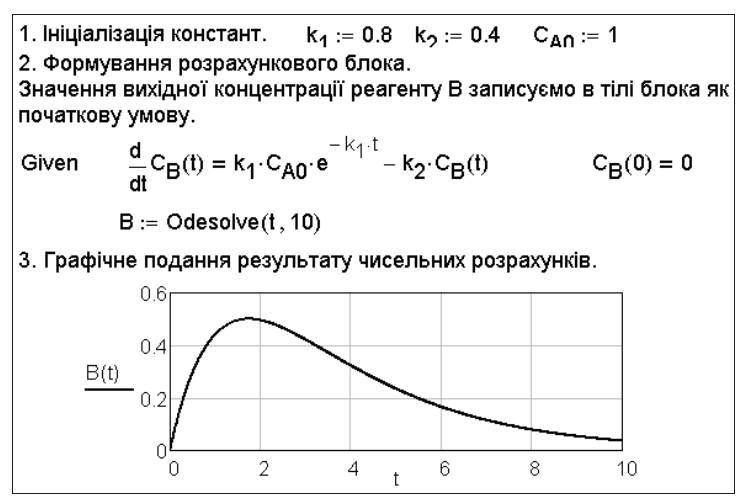

**Рис. 71. Кінетична крива проміжного продукту в послідовній реакції**

*Приклад 24* [3]. В резервуарі знаходиться *V л* розчину, який містить *m* кг розчиненої солі. В резервуар поступає чиста вода зі швидкістю *v* л/хв. Одночасно розчин вилучається з такою ж швидкістю. Розмішування забезпечує однакову концентрацію розчину по всьому об'єму резервуара. Знайти закон, за яким змінюється концентрація розчину в резервуарі з часом. Розв'язати задачу чисельно за умов *V* = 1000 л, *m* = 50 г, *v* = 10 л*/*хв. Порівняти результати чисельного та аналітичного розрахунків.

*Аналітичне розв'язання*. По-перше, складемо рівняння матеріального балансу по солі. За час  $\Delta t$  з резервуара вилучається  $v \cdot m \Delta t / V$ г солі. За такий самий час надходить до резервуара 0 г солі. Приріст маси солі в резервуарі  $\Delta m$  буде від'ємним:

$$
\Lambda m = 0 - v \frac{m}{V} \Delta t = -v \frac{m}{V} \Delta t.
$$

Переходячи від кінцевих прирощень до диференціалів, одержуємо диференціальне рівняння

$$
dm=-v\frac{m}{V}dt.
$$

Нехай початковою умовою є наявність у резервуарі *m*<sub>0</sub> г солі в момент часу *t* = 0. Тоді після відокремлення змінних і інтегрування одержуємо залежність маси солі в резервуарі *mt* від часу (рис. 72).

$$
\int_{m_0}^{m_t} \frac{1}{m} dm = \int_0^t \frac{-v}{V} dy \quad \text{assume, } m_0 > 0 \quad \text{where} \quad \frac{-iv}{V}
$$

**Рис. 72. Залежність маси солі в резервуарі від часу (символьне розв'язання)**

Отже,  $m_t = m_0 \exp(-vt/V)$ , та враховуючи, що концентрація  $c = m/V$ , аналітичний розв'язок має вигляд

$$
c_t = c_0 \exp(-vt/V).
$$

*Чисельнe розв'язання*. Застосовуємо вбудовану функцію Odesolve (рис. 73).  $V := 1000$   $V := 5$ 

> $\frac{d}{dt}m(t) = \frac{-v}{V} \cdot m(t)$  $m(0) = 5$  A := Odesolve(t, 1000) Given

> Порівняння результатів обох розв'язків (концентрація солі в г/л):  $t := 0... 1000$  $m_{\Omega} := 5000$

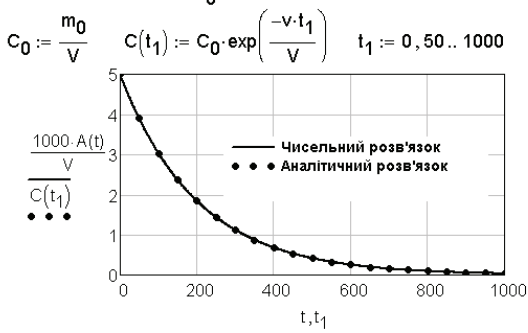

**Рис. 73. Залежність концентрації солі в резервуарі від часу**

Як бачимо, робота з розв'язуючим блоком для диференціальних рівнянь особливих труднощів не викликає. При розгляді конкретної задачі часто набагато складніше скласти її диференціальну модель. Найважливішим елементом роботи при складанні диференційної моделі процесу або явища є дотримання їх фізичної суті. Викладений підхід, коли складаються балансові співвідношення у вигляді кінцевих прирощень з наступним переходом до диференціалів, є часто використовуваним способом при складанні диференціальних моделей.

### **Задачі до розділу 8**

**8.1**. Для реакції термічного розкладу деякої аліфатичної нітросполуки була запропонована формально-кінетична модель у вигляді рівняння [25]:

$$
\frac{dX(t)}{dt} = 10^{10} \exp\left(-\frac{101000}{RT}\right) (1 - X(t)) + 10^3 \exp\left(-\frac{62500}{RT}\right) (1 - X(t)) X(t)^2.
$$

Енергії активації виражені в Дж/моль. Розрахувати та побудувати кінетичну криву залежності ступеня перетворення *Х*(*t*) від часу *t* для температури 450 K.

**8.2.** При самодовільному охолодженні нагрітого тіла з температурою  $T$  до температури навколишнього середовища  $T_{\scriptscriptstyle{s}}$  швидкість змінення температури є пропорційною до різниці між його поточною температурою і температурою середовища з коефіцієнтом пропорційності *k*. Вивести формулу, яка описує залежність температури тіла, що охолоджується, у часі. Нехай охолодження йде від  $t_0 = 100 \degree \text{C}$  до  $t_s = 20 \degree \text{C}$  з коефіцієнтом пропорційності *k* = 0,01 c–1. Представити графічно кінетичні криві охолодження, отримані на підставі чисельного і аналітичного розрахунків.

**8.3.** Реакція першого порядку *A* → *Продукти* з вихідною концентрацією реагенту  $A_0 = 2$  моль/л починається при  $T_0 = 293$  К. Одночасно температуру реакційної суміші *T* у залежності від часу *t* змінюють за законом  $T(t) = T_0 + bt$ , де параметр *b* дорівнює 0,5 К/с. Залежність константи швидкості від температури описується рівнянням Ареніуса з преекспонентним множником 4,1025∙107 c–1 і енергією активації  $E = 50$  кДж/моль. Чисельно розрахувати кінетичну криву для реагенту *А.* Порівняти хід розрахованої кривої з ходом залежності *A*(*t*) за умов ізотермічного перебігу реакції при 293 K.

178

**8.4.** Розв'язати попередню задачу за умови, що температура реакційної суміші змінюється з часом за законом  $T = T_0 + t \sin(t)$  (час виражений у секундах).

**8.5.** Процес дифузії з одночасною хімічною реакцією в окремій фазі, яка містить лише реагент *А* і продукт *В*, описується звичайним диференціальним рівнянням другого порядку:

$$
\frac{d^2C_A}{dx^2} = \frac{k}{D_{AB}}C_A,
$$

де *С<sub>а</sub>* – концентрація реагенту (моль/л), яка є функцією відстані від поверхні *x* (м),  $k$  – гомогенна константа швидкості (с<sup>-1</sup>),  $D_{AB}$  – коефіцієнт дифузії (м<sup>2</sup>/с). Початкові та граничні умови:  $C_A(0) = C_{A0}$ ,  $(dC_A/dx)_{x=L} = 0$ . Використовуючи операторний метод, знайти частинний аналітичний розв'язок рівняння. Далі розв'язати рівняння чисельно при наступних значеннях параметрів:  $C_{A0} = 0.2$ ;  $k = 10^{-3}$ ;  $D_{AB} = 1.2 \cdot 10^{-9}$ ,  $L = 10^{-3}$  м. Порівняти результати чисельного і аналітичного розрахунків.

**8.6.** У результаті детального аналізу механізму деякої складної реакції було виведене кінетичне рівняння, яке описує змінення концентрації вихідного реагенту *A*:

$$
\frac{dC_A}{dt} = -k_1 C_A - k_2 C_A^{3/2} \,,
$$

де *k*<sub>1</sub>, *k*<sub>2</sub> – ефективні константи швидкості. Розрахувати кінетичну криву реагенту *А*, якщо  $C_A(0) = 2$  моль/л,  $k_1 = 1.7 \cdot 10^{-2}$  x<sub>B</sub><sup>-1</sup>,  $k_2 = 0.9 \cdot 10^{-2}$  л<sup>1/2</sup>моль<sup>-1/2</sup>c<sup>-1</sup>.

**8.7.** У проточному реакторі (*T* – const) перебігає реація *A* → *B* з константою швидкості 0,368 хв–1. На вхід реактора подають розчин речовини *А* концентрацією *СA,in* = 0,5 моль/л. Математична модель процесу має вигляд

$$
\frac{dC_A}{dt} + \frac{1+k\tau}{\tau}C_A = \frac{C_{A,m}}{\tau} \ .
$$

Визначити, яким чином змінюється концентрація *А* на виході з реактора у часі, якщо час перебування τ складає 10 *хв*. Вихідна концентрація  $C_{A}(0) = 0$ .

**8.8.** Нехай швидкість радіолізу речовини *A* в реакції *A* → *B* є пропорційною заданій безрозмірній величині – густині випромінювання *D* та концентрації вихідної речовини. Швидкість розкладу описується рівнянням

$$
dc_{A}/dt = -k_{0}Dc_{A}.
$$

Густина випромінювання *D* змінюється з часом за законом

$$
D = D_0 \exp(-k_1 t).
$$

Нехай  $k_0 = 0,001$  с<sup>-1</sup>;  $k_1 = 0,001$  с<sup>-1</sup>;  $D_0 = 1$ ; вихідна концентрація речовини *A* складає 1 моль/л. Розрахувати залежність поточної концентрації речовини *А* від часу. Порівняти результати чисельного та аналітичного розрахунків. Чому буде дорівнювати поточна концентрація речовини *А* через 2000 с після початку реакції?

**8.9.** Порядок реакції термічного розкладу речовини *A* дорівнює 2, а порядок реакції розкладу *А* під дією ультрафіолетового випромінювання дорівнює 0. Якщо при деякій температурі систему піддати впливу УФ–випромінювання, то на стадію термічного розкладу накладається паралельна фотохімічна стадія, і загальна зміна концентрації реагенту *А* у часі описується диференціальним рівнянням

$$
dC_A/dt = -k_1 C_A^2 - k_2.
$$

Розрахувати хід кінетичної кривої реагенту. В чисельних розрахунках прийняти:  $C_{A0}$  = 1 моль/л;  $k_1$  = 0,001 моль<sup>-1</sup>∙л⋅с<sup>-1</sup>;  $k$ <sub>2</sub> = 0,0002 моль/(л∙с). Чому будуть дорівнювати поточні концентрації речовини *А* в обох випадках через 2000 с після початку реакції?

**8.10**. Швидкість радіолізу речовин *A* i *B* у послідовній реакції першого порядку

$$
A \xrightarrow{k_1} B \xrightarrow{k_2} P
$$

є пропорційною безрозмірній густині радіоактивного випромінювання*D*. Величина *D* є функцією часу у відповідності зі співвідношенням

$$
D = D_0 \exp(-kt).
$$

У цьому випадку диференціальні рівняння для речовин *A* і *B* мають вигляд

$$
dC_A/dt = -k_1DC_A, \ dC_B/dt = k_1DC_A - k_2DC_B.
$$

Концентрації *А* і *В* перед початком реакції складали 1 і 0 моль/л відповідно; константи швидкості окремих стадій дорівнювали  $k_1 = 0.01$  с<sup>-1</sup>,  $k_2 = 5$ ⋅10<sup>-5</sup> с<sup>-1</sup>. Значення параметрів випромінювання були *D*<sub>0</sub>,=1, *k* = 5⋅10<sup>-5</sup> с<sup>-1</sup>. Розрахувати кінетичну криву для проміжного продукту *B*. Обчислити значення концентрації  $C<sub>p</sub>$  в момент часу  $t = 2000 \text{ c}$ 

180 **8.11.** Здійснити чисельний розрахунок залежностей концентрацій реагентів *А* і *В* у часі для реакції другого порядку *А* + *В* → *Продукти*,
якщо вихідні концентрації  $A_0$  і  $B_0$  дорівнюють 0,5 і 0,25 моль/л відповідно. Константа швидкості складає 0,05 л∙моль*–*<sup>1</sup> ∙*с*–1. Порівняти результати аналітичного та чисельного розрахунків.

**8.12.** Динаміка нагрівання тонкої мідної платівки в печі описується диференціальним рівнянням

$$
dT(t)/dt = \sigma A [T_F^4 - T(t)^4]/(\rho V C_p),
$$

де *T* – поточна температура платівки, *А* – площа поверхні платівки (0,5 м<sup>2</sup> ), σ – стала *Стефана-Больцмана* (5,678∙10–8 Вт/(м<sup>2</sup> К4 )), *V* – об'єм платівки (3,75∙10<sup>-4</sup> м<sup>3</sup>), ρ – густина міді (8950 кг/м<sup>3</sup>) і *C<sub>p</sub>* — **питома тепло**ємність міді (383 Дж/(кг·К)). Температура печі складає *T<sub>F</sub>* = 1273 K. Розрахувати змінення температури платівки у часі, якщо  $T(0) = 293$  K [70].

**8.13** [70]. Математичну модель реакції першого порядку, яка перебігає в прямокутній комірці й ускладнена дифузією, можна подати у вигляді рівняння

$$
\frac{d^2C}{dx} = \Phi^2C
$$

граничними умовами  $(dC/dx)_{x=0} = 0$  і  $C(1) = 1$ . У рівнянні:  $C -$  безрозмірна концентрація, Φ – модуль *Тіле*. Вважається, що дифузія здійснюється лише впродовж однієї координати *x*. Розв'язати рівняння за допомогою вбудованих чисельних методів та побудувати концентраційні профілі для значень модуля Тіле 0,1; 1; 2; 10.

**8.14.** Кінетичні моделі досить часто використовують в інших галузях знань, зокрема в біології для моделювання динаміки популяцій живих організмів. Так, однією з найпростіших моделей розвитку популяції організмів є модель *Ферхюльста* [43]. У відповідності з моделлю народжуваність пропорційна чисельності популяції з коефіцієнтом пропорційності  $k_1$ , а смертність пропорційна квадрату чисельності популяції (коефіцієнт пропорційності k<sub>2</sub>). Моделі відповідає диференціальне рівняння для приросту чисельності популяції *P*:

$$
\frac{dP}{dt} = k_1 P - k_2 P^2
$$

Виявити, яким чином змінюється чисельність популяції з часом, якщо  $k_1 = 1$ ,  $k_2 = 0,0001$ , вихідна чисельність популяції  $P_0 = 10$ . Якою буде чисельність популяції через дуже великий проміжок часу (стабільна популяція)? Спочатку розв'язати задачу аналітично й одержати вирази для залежності чисельності популяції в часі та для чисельності стабільної популяції. Далі провести інтегрування диференціального рівняння за допомогою блока Given/Odesolve та порівняти результати обох розв'язків.

8.15. Під дією випромінювання в газовому середовищі перебігає процес іонізації молекул газу, причому за 1 с утворюється  $q$  позитивних та стільки ж негативних іонів у даному об'ємі. Внаслідок того, що протилежно заряджені іони знову рекомбінують у молекули, їх кількість зменшується. Нехай швидкість рекомбінації позитивно заряджених іонів пропорційна квадрату їх наявної кількості *п* з коефіцієнтом пропорційності а. Отже, диференціальна модель процесу передається рівнянням

$$
\frac{dn}{dt}=q-an^2.
$$

Знайти залежність кількості іонів *п* від часу та представити її графічно, якщо  $q = 2000$ ,  $\alpha = 1.10^{-8}$  [3]. У момент  $t = 0$  кількість іонів  $n_0 = 0$ . Використати символьний редактор та блок Given/Odesolve.

8.16. Змінення концентрації реагенту у часі в деякій реакції описується рівнянням [70]:

$$
\frac{dC}{dt} = -\left(\frac{C}{\sqrt{1+C}} - 0, 3C^2\right).
$$

Розрахувати кінетичну криву реагенту, якщо  $C(0) = 0.6$ .

8.17 [70]. Реакція другого порядку, що перебігає в проточному ізотермічному реакторі ідеального змішування, описується диференціальним рівнянням

$$
\frac{dC}{dt} = \frac{1}{\tau} \left( C_{in} - C \right) - kC^2
$$

з початковою умовою  $C(0) = 0$ . Константа швидкості  $k = 1$  л/(моль·год), час перебування в реакторі  $\tau = 1$  год, концентрація реагенту на вході в реактор  $C_n = 1$  моль/л. Визначити залежність концентрації реагенту С на виході з реактора від часу  $t$ . Чому дорівнює концентрація С при досягненні системою стаціонарного стану?

**8.18.** Зворотна реакція першого порядку  $A \Leftrightarrow B$  перебігає за ізотермічних умов ( $T = 350$  K). Тепловий ефект реакції за цієї температури складає  $\Delta H$  = +10,8 кДж/моль. Преекспонентні множники прямої та зворотної стадій дорівнюють  $3.10^5$  і  $2.10^6$  хв<sup>-1</sup> відповідно. Пряма стадія має енергію активації 33.284 кЛж/моль. Скласти математичну модель

реакції у вигляді диференціального рівняння та на підставі його чисельного розв'язання побудувати залежності концентрацій речовин *А* і *В* від часу. Початкові умови:  $C_{40} = 1,324$  моль/л,  $C_{p}(0) = 0$ .

**8.19.** Швидкість розчинення кристалічної солі пропорційна різниці між насиченою концентрацією розчину  $C_s$ та поточною концентрацією розчиненої солі *C*. Математична модель процесу розчинення може бути подана у вигляді рівняння

$$
\frac{dN}{dt} = kS(C_s - C),
$$

де *N* – кількість речовини, що розчиняється, *k* – константа розчинення, *S* – площа поверхні розчинення. Надлишок кристалічної солі (10 моль) занурили у чисту воду об'ємом  $V = 1$  **л, яку почали інтенсивно пере**мішувати. Яким чином буде змінюватися з часом концентрація солі в утвореному розчині? Нехай  $k = 1$  м/хв,  $S = 100$  см<sup>2</sup>,  $C_s = 5$  моль/л. Порівняти результати чисельного і аналітичного розрахунків. Вважати, що площа поверхні розчинення весь час залишається сталою.

**8.20.** Розподіл температури в високій бетонній стінці товщиною *L* описується рівнянням

$$
k\frac{dT^2}{dx^2}=-Q,
$$

де *k* = 2,67 Вт/м∙К – коефіцієнт теплопровідності бетону; *Q* = 150 Вт/м3 – інтенсивність виділення тепла в результаті екзотермічної реакції в бетоні. Знайти розподіл температури в стінці *T*(*x*), якщо температура зовнішнього повітря дорівнює –2 <sup>0</sup> *С*. Товщина стінки *L* = 1,5 *м* [32].

**8.21.** Розв'язати попередню задачу в припущенні, що температура зовнішнього повітря склада $\epsilon$  +4 °C, а один бік стінки  $\epsilon$  теплоізольованим, тобто на ньому *dT*/*dx* = 0.

**8.22.** Промоделювати «кінетику» розповсюдження чуток серед населення. Нехай в місті мешкає *А* громадян. У деякий момент часу *t* = 0 один з мешканців міста був проінформований про деяку новину. Швидкість розповсюдження цієї новини може бути охарактеризована похідною *dN*/*dt*, де *N* – кількість осіб, які прознали про новину до моменту часу *t >* 0. Нехай швидкість розповсюдження є пропорційною до кількості контактів тих, хто прознав про новину, та тих, хто ще її не знають, з коефіцієнтом пропорційності *a*. Вихідна модель у цьому випадку описується диференціальним рівнянням

$$
\frac{dN}{dt} = aN(A - N) \, .
$$

Розрахувати залежність *N*(*t*) при *А* = 60000; *а* = 0,0000003. Знайти вираз для часу *t max*, який відповідає максимальній швидкості розповсюдження чуток. Розрахувати значення *t max*. Порівняти результати чисельних та аналітичних розрахунків [43].

**8.23.** При дослідженнях зростання інформаційних потоків у науці, тобто числа наукових публікацій *Y*, виходять з припущення, що швидкість зростання *dY*/*dt* є пропорційною досягнутому рівню числа публікацій згідно з рівнянням

$$
\frac{dY}{dt} = kY.
$$

Розв'язок рівняння визначає досягнутий рівень числа публікацій у залежності від часу і має вигляд експоненти  $Y = Y_0 \exp(kt)$ , де  $k$  — константа, яка характеризує в середньому відгуки на публікації в тій чи іншій галузі знань (*k* > *0*), *Y<sup>0</sup>* – величина, що характеризує деякий вихідний рівень розвитку науки. Однак експоненціальне зростання *Y* з часом не може зберегтися, оскільки на нього впливають різні стримуючі фактори. Тому механізм зростання числа публікацій подають наступним диференціальним рівнянням:

$$
\frac{dY}{dt} = kY(Y_{\text{max}} - Y),
$$

де  $Y_{max}$  – максимально можливе значення *Y*. Для  $k = 0,1$ ;  $Y_0 = 0,01$ ; *Ymax* = 1 розрахувати залежність *Y*(*t*), яка задовольняє цьому рівнянню. Порівняти результати аналітичного та чисельних розрахунків. Виявити значення часу *t max*, який відповідає максимальній швидкості зростання числа наукових публікацій [10].

**8.24.** Взаємодія  $H_1 + Br_2 \rightarrow 2 HBr \epsilon$  складним багатостадійним процесом. За певних умов ступінь конверсії брому описується рівнянням

$$
\frac{dx}{dt} = k_2 k_3 \sqrt{\frac{k_1}{k_5}} \frac{\left(\frac{[H_2]_0}{[Br_2]_0} - x\right) (1-x)^{1.5}}{k_3 (1-x) + 2k_4 x},
$$

де  $k_1, k_2, k_3, k_4, k_5$  – константи швидкості елементарних стадій,  $[H_2]_0$  і  $\left[\text{Br}_2\right]_0$  – вихідні концентрації реагентів. Якщо ввести позначення

$$
k_2 k_3 \sqrt{\frac{k_1}{k_5}} = k_{\rm ef} \; , \qquad \frac{\left[ H_2 \right]_0}{\left[ B r_2 \right]_0} = r \; ,
$$

184

то рівняння можна записати у вигляді

$$
\frac{dx}{dt} = k_{ef} \frac{(r-x)(1-x)^{1.5}}{k_3(1-x) + 2k_4x}.
$$

Розрахувати залежність ступеня конверсії від часу при *r* = 2,  $k_{\alpha} = k_2 = k_4 = 1$ .

**8.25.** Розглянути модель розподілу потенціалу в поруватому електроді. Для випадку сповільненої стадії розряду-іонізації безрозмірна перенапруга *η* передається рівнянням

$$
\frac{d^2\eta}{dx^2}=\nu^2\left(e^{0.5\eta}-e^{-0.5\eta}\right)
$$

з граничними умовами

$$
\frac{d\eta}{dx}(0) = \delta \; ; \; \; \frac{d\eta}{dx}(1) = \delta\beta \; .
$$

Побудувати профіль перенапруги при *ν = δ* = 1 і *β* = –0,1 [70].

**8.26.** Розглянути зворотну реакцію 2*А* ↔ *В*, ускладнену дифузією. Реакція перебігає в поруватому шарі каталізатора, і загальний потік маси в цьому випадку описується рівнянням

$$
N_A = -D\frac{dC_A}{dx} + \frac{C_A}{C_T}\left(N_A + N_B\right),
$$

де *D* – ефективний коефіцієнт дифузії,  $C_{T}$  – загальна концентрація,  $N_{B}$  – загальний потік маси компонента  $B\left(N_{_{B}}\!=\!-N_{_{\rm A}}\!/\!2\right)$ . З іншого боку,

$$
-\frac{dN_A}{dx} = k\left(C_A^2 - \frac{C_T - C_A}{K}\right),
$$

де *k* – константа швидкості, *К* – константа рівноваги. Граничні умови наступні: *C<sub>A</sub>*(0) = 1⋅10<sup>-5</sup> моль/см<sup>3</sup> і (*dC<sub>A</sub>*/*dx*)<sub>*x*<sup>*=*</sup>*L*</sub> = 0 [70].

Розв'язати за допомогою чисельних методів диференціальне рівняння відносно розподілу концентрації реагенту  $C_A(x)$  при наступних значеннях параметрів:  $D = 1.10^{-2}$  cm<sup>2</sup>/c;  $C_T = 4.10^{-5}$  моль/cm<sup>3</sup>;  $k = 8 \cdot 10^4 \text{ см}^3 / (\text{с·моль}); L = 0,2 \text{ см}; K = 6 \cdot 10^5 \text{ см}^3 / \text{моль}.$ 

**8.27.** У проточному реакторі ідеального змішування об'ємом 1000 л за ізотермічних умов перебігає реакція другого порядку *2A* → *B* з константою швидкості *k* = 1 л/(моль∙с). На вхід реактора подається розчин реагенту A концентрацією  $C_{A0}$  = 1 моль/л зі швидкістю 100 л/год. З такою самою швидкістю з реактора виводиться реакційна суміш, концентрація реагенту А в якій складає  $C<sub>4</sub>$  моль/л. Скласти математичну модель реактора у вигляді диференціального рівняння, яке описує залежність С, від часу і розв'язати його чисельно для наступних вихідних умов: а<sup> $\int$ </sup>  $C_A(0) = C_{AB}$ ; б)  $C_A(0) = 0$ . Для обох випадків визначити стаціонарні концентрації реагенту  $A$ .

8.28. У результаті кінетичного розгляду механізму розкладання етану в наближенні квазістаціонарності було отримане диференціальне рівняння, яке описує змінення концентрації  $C_2H_6$  у часі:

$$
\frac{dC_{C2H6}}{dt} = -k_1 \frac{3k_s + 2k_6}{k_s + k_6} C_{C2H6} - k_3 \sqrt{\frac{k_1}{k_s + k_6}} \sqrt{C_{C2H6}}
$$

де  $k_1, k_2, k_5, k_6$  – константи швидкості відповідних елементарних стадій. Розв'язати рівняння та подати графічно залежність концентрації етану від часу при  $T = 900 K$ , якщо його вихідна концентрація складає 0,001 моль/л, а константи швидкості за цієї температури дорівнюють:  $k_1 = 1,31 \cdot 10^{-5} \text{ c}^{-1}, k_3 = 3,57 \cdot 10^3 \text{ c}^{-1}, k_5 = 1,15 \cdot 10^{13} \text{ m/(m0Ib·c)}, k_6 = 1,45 \cdot 10^{12} \text{ m/(m0Ib·c)}.$ <br>Отриману інформацію використати в іншому розв'язуючому блоці

Given/Odesolve, в якому чисельно розрахувати залежність концентрації етилену (одного з продуктів цієї реакції). Відомо, що

$$
\frac{dC_{C2H4}}{dt} = k_3 \sqrt{\frac{k_1}{k_5 + k_6}} \sqrt{C_{C2H6}} + \frac{k_1 k_6}{k_5 + k_6} C_{C2H6}
$$

i  $C_{\alpha}$  (0) = 0.

## **Розділ 9**

# **ВБУДОВАНІ ЗАСОБИ MATHCAD ДЛЯ ЧИСЕЛЬНОГО РОЗВ'ЯЗАННЯ СИСТЕМ ДИФЕРЕНЦІАЛЬНИХ РІВНЯНЬ**

У системі Mathcad також передбачені ефективні засоби для чисельного розв'язання систем диференціальних рівнянь. По-перше, це стосується так званих вбудованих функцій–інтеграторів: rkfixed, Rkadapt, Adams, AdamsBDF, Radau, Stiffb, Stiffr та ін. Кожна з цих вбудованих функцій використовує певний чисельний метод розв'язання, але загальною рисою, що об'єднує інтегратори, є те, що всі вони потребують для своєї роботи *вектора правих частин системи диференціальних рівнянь*.

Серед арсеналу вбудованих функцій розглянемо роботу функції rkfixed. При роботі функції rkfixed реалізується алгоритм розв'язання системи рівнянь методом Рунге–Кутта (rk) четвертого порядку з фіксованим кроком інтегрування (fixed). Згідно з синтаксисом Mathcad функція має 5 аргументів:

 $rkfixed(v, x1, x2, npoints, f),$ 

де v – вектор початкових значень для шуканого розв'язку; х1 та х2 – значення точок початку та кінця відрізка інтегрування; npoints – число точок інтегрування; f – *вектор–функція* правих частин системи диференціальних рівнянь.

Формування вектора–функції f потребує дотримання певних вимог. Як правило, ця функція попередньо оголошується перед застосуванням функції rkfixed у вигляді

 $f(t,x) :=$  [вектор правих частин системи ДР].

де t – незалежна змінна; x – вектор шуканих функцій. Права частина конструкції містить вектор правих частин системи диференціальних рівнянь, причому кожна з шуканих функцій записується у вигляді індексної змінної x, тобто x<sub>0</sub>, x<sub>1</sub> тощо. Кількість елементів вектора x, як і кількість елементів вектора правих частин системи, дорівнює кількості рівнянь у ній.

Пояснимо роботу функції rkfixed на прикладі чисельного розв'язання задачі послідовної хімічної реакції.

*Приклад 27***.** Нехай вихідна речовина *А* перетворюється в продукт *F*.

Перетворення йде через 2 послідовні стадії з утворенням проміжних реагентів *B* і *D*:

$$
A \xrightarrow{k_1=0,1} B \xrightarrow{k_2=0,05} D \xrightarrow{k_3=0,04} F.
$$

Кожна зі стадій має перший порядок. Константи швидкостей окремих стадій відомі і дорівнюють:  $k_1 = 0, 1, k_2 = 0, 05, k_3 = 0, 04.$ Необхідно розрахувати та побудувати кінетичні криві для кожного з учасників реакції, якщо відомо, що до початку реакції реакційна суміш складалася лише з реагенту *А*.

Розв'язання цього прикладу наведене на рис. 74 і обіймає декілька етапів. Спочатку складається система диференціальних рівнянь, яка містить похідні *dc<sub>i</sub>*dt для кожного з учасників реакції. Для цього попередньо формується стехіометрична матриця α та вектор швидкостей елементарних стадій. У результаті отримуємо вектор правих частин системи диференціальних рівнянь.

|                                                                                                    |                |              |              | $\alpha := \begin{pmatrix} -1 & 1 & 0 & 0 \\ 0 & -1 & 1 & 0 \\ 0 & 0 & -1 & 1 \end{pmatrix}$ $r = \begin{pmatrix} k_1 \cdot A \\ k_2 \cdot B \\ k_3 \cdot D \end{pmatrix}$ $\alpha^T \cdot \begin{pmatrix} k_1 \cdot A \\ k_2 \cdot B \\ k_3 \cdot D \end{pmatrix} \rightarrow \begin{pmatrix} -A \cdot k_1 \\ A \cdot k_1 - B \cdot k_2 \\ B \cdot k_2 - D \cdot k_3 \\ D \cdot k_3 \end{pmatrix}$<br>$k_1 = 0.1$ $k_2 = 0.05$ $k_3 = 0.04$ |         |                |  |
|----------------------------------------------------------------------------------------------------|----------------|--------------|--------------|----------------------------------------------------------------------------------------------------|---------|----------------|--|
| $F(t,x) := \begin{pmatrix} -x_0 \cdot k_1 \\ x_0 \cdot k_1 - x_1 \cdot k_2 \\ x_1 \cdot k_2 - x_2 \cdot k_3 \\ x_2 \cdot k_3 \end{pmatrix} \qquad \begin{pmatrix} A_0 \\ B_0 \\ D_0 \\ F_0 \end{pmatrix} := \begin{pmatrix} 1 \\ 0 \\ 0 \\ 0 \end{pmatrix} \qquad v := \begin{pmatrix} A_0 \\ B_0 \\ D_0 \\ F_0 \end{pmatrix}$<br>$S := r$ kfixed(v, tn, tk, N, F)<br>tn := 0 tk := 100 N := 1000 |                |              |              |                                                                                                    |         |                |  |
|                                                                                                    |                | $\mathbf{0}$ | $\mathbf{1}$ | $\overline{2}$                                                                                                    | 3       | $\overline{4}$ |  |
|                                                                                                    | $\mathbf 0$    | 0            | 1            | 0                                                                                                    | 0       | 0              |  |
|                                                                                                    | $\mathbf{1}$   | 0.1          | 0.99005      | 0.00993                                                                                                    | 0.00002 | 0              |  |
|                                                                                                    | $\overline{2}$ | 0.2          | 0.9802       | 0.0197                                                                                                    | 0.0001  | 0              |  |
|                                                                                                    | $\mathbf{3}$   | 0.3          | 0.97045      | 0.02933                                                                                                    | 0.00022 | 0              |  |
| $S =$                                                                                                    | $\overline{4}$ | 0.4          | 0.96079      | 0.03882                                                                                                    | 0.00039 | 0              |  |
|                                                                                                    | 5              | 0.5          | 0.95123      | 0.04816                                                                                                    | 0.00061 | ٥              |  |
|                                                                                                    | 6              | 0.6          | 0.94176      | 0.05736                                                                                                    | 0.00087 | 0.00001        |  |
|                                                                                                    | $\overline{7}$ | 0.7          | 0.93239      | 0.06642                                                                                                    | 0.00117 | 0.00001        |  |
|                                                                                                    | 8              | 0.8          | 0.92312      | 0.07535                                                                                                    | 0.00152 | 0.00002        |  |
|                                                                                                    | 9              | 0.9          | 0.91393      | 0.08413                                                                                                    | 0.00191 | 0.00002        |  |
|                                                                                                    | 10             | 1            | 0.90484      | 0.09278                                                                                                    | 0.00235 | $\cdots$       |  |

**Рис. 74. Чисельне розв'язання системи диференціальних рівнянь для послідовності реакцій першого порядку**

188

Далі привласнюємо чисельні значення константам швидкостей кожної стадії та з отриманого вектора правих частин формуємо функцію-вектор F(t,x). Зауважимо, що в функції-векторі концентрація речовини *А* визначається як х<sub>0</sub>, речовини *B* – як х<sub>1</sub>, речовини *D* – як х<sub>2</sub> (0, 1, 2 – індекси рангування!). Незалежна змінна (у даному випадку – це час t) обов'язково вказується як перший аргумент функції–вектора F(t,x). Вихідні концентрації учасників реакції розміщуємо у векторі v, після чого засосовуємо функцію rkfixed.

Результат чисельного розв'язання розміщено в матриці S. Підрахуємо число рядків та стовпчиків матриці:

$$
cols(S) = 5 \qquad \text{rows}(S) = 1001.
$$

За результатами підрахунків можна зробити загальний висновок: якщо система складена з *n* рівнянь, матриця розв'язку має (*n* + 1) стовпчиків. Неважко побачити, що нульовий стовпчик починається зі значення tn = 0 і закінчується значенням tk = 1000. При кількості кроків інтегрування N число рядків матриці S буде складати N + 1. Перший рядок містить значення змінної х<sub>о</sub> на кожному кроці інтегрування, тобто для даної задачі – це поточні значення концентрації реагенту *A*. Відповідно, стовпчики 2, 3, 4 відображають поточні концентрації реагентів *B, D і F*.

Отже, певні змінні можна перевизначити та подати кінцевий результат розрахунку у вигляді кінетичних кривих для всіх речовин, що беруть участь у реакції (рис. 75).

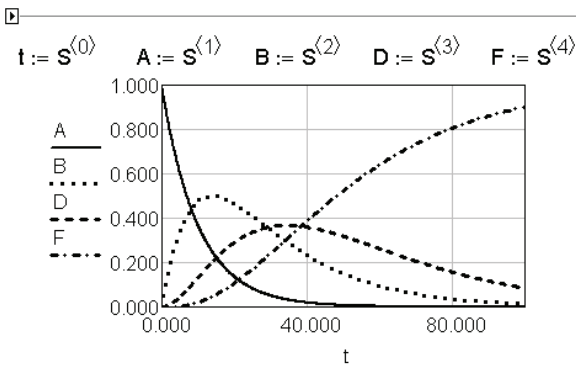

**Рис. 75. Розрахункові кінетичні криві учасників реакції**

Слід зауважити, що кінетичні криві, зображені на рис. 75, побудовані не на підставі їх розрахунку за аналітичними формулами, а як результат

*чисельного* розв'язання відповідної системи диференціальних рівнянь. До речі, розглянута система рівнянь має відносно простий аналітичний розв'язок, тому можна порівняти результати чисельних розрахунків з кінетичними кривими, побудованими за аналітичними формулами. Таке порівняння свідчить про те, що функція rkfixed забезпечує достатньо високу точність обчислень.

Отже, при використанні вбудованої функції для чисельного інтегрування обов'язковим етапом є формування вектора правих частин системи диференціальних рівнянь. Розв'язати задачу до прикладу 27 можна, однак, і іншим шляхом, зокрема за допомогою розв'язуючого блока GIVEN/ODESOLVE. Основні правила роботи з цим блоком не відрізняються від тих, що були розглянуті при чисельному розв'язанні диференціальних рівнянь. У тілі блока слід розташувати всі рівняння, що входять до складу системи (кожне рівняння записується окремо), та вказати всі початкові умови. Відміна полягає лише в формі звернення до функції ODESOLVE. Відповідний варіант документа наведений на рис. 76.

$$
k_1 := .1
$$
  $k_2 := .05$   $k_3 := .04$   $t_{\text{end}} := 100$ 

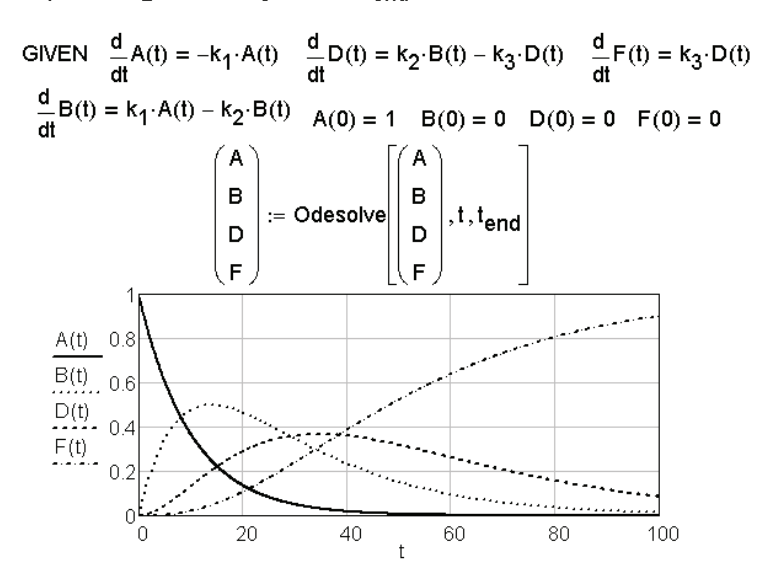

**Рис. 76. Використання блока GIVEN/ODESOLVE для чисельного розв'язання системи диференціальних рівнянь**

190

Таким чином, заcоби Mathcad для чисельного розв'язання систем диференціальних рівнянь дають змогу швидкого розрахунку кінетичних кривих усіх учасників складного багатостадійного хімічного процесу. Оскільки незалежною змінною в кінетичних задачах є час *t*, то розглянутий підхід можна використовувати для комп'ютерного моделювання динаміки зміни будь-якої функції часу на підставі постульованої диференціальної моделі процесу. Багато аналогій з кінетичними моделями хімічних реакцій можна знайти в інших галузях знань (мікробіологія, соціологія тощо). Розгляд відповідних прикладів дуже корисний для формування практичних навичок складання диференціальних моделей.

*Приклад 27* [10]. Деякі мікроорганізми розмножуються пропорційно їх наявній кількості (коефіцієнт пропорціональності *k*), але одночасно виробляють продукти життєдіяльності, які є отрутою для самих мікроорганізмів. Швидкість винищення внаслідок дії отрути пропорціональна кількості отрути та поточній чисельності мікроорганізмів з коефіцієнтом пропорціональності  $k_1$ . Швидкість утворення отрути пропорціональна наявній кількості мікроорганізмів (з коефіцієнтом *k*<sub>2</sub>). Нехай початкова чисельність колонії мікроорганізмів складає *N*<sup>0</sup> , при цьому до початку розмноження кількість отрути *Z* дорівнює нулю. Скласти відповідну систему диференціальних рівнянь та розв'язати її чисельно, представивши графічно динаміку змінення чисельності живих мікроорганізмів у часі та кількості отрути в системі. Прийняти  $k = 0,1$ ;  $k_1 = 0,0001$ ;  $k_2 = 0,01$ ;  $N_0 = 2000$ . Які висновки можна зробити на підставі отриманого розв'язку задачі? Які можна провести аналогії з процесами, які можуть відбуватися в хімічних системах?

*Розв'язання*. Складаємо систему диференціальних рівнянь відповідно з умовами задачі. Змінення чисельності мікроорганізмів у часі визначається прибутком *kN* за рахунок розмноження та убування –*k*1 *NZ* внаслідок отруєння. Отже, перше диференціальне рівняння системи буде мати вигляд

$$
\frac{dN}{dt} = kN - k_1NZ \; .
$$

Швидкість змінення отрути в системі буде описуватися рівнянням

$$
\frac{dZ}{dt} = k_2 N \; .
$$

Відповідний Mathcad–документ поданий на рис. 77.

191

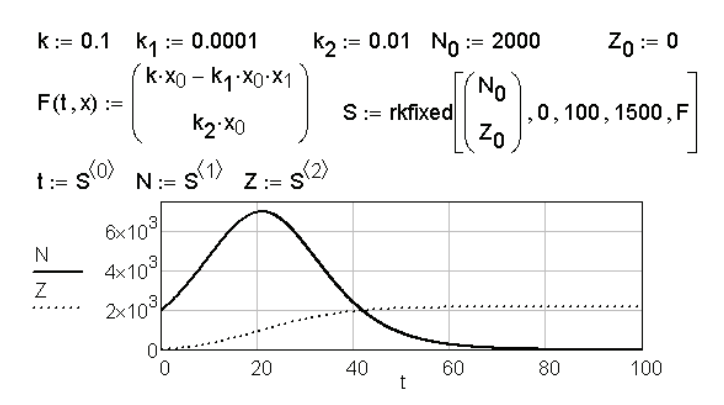

**Рис. 77. Динаміка змінення чисельності колонії мікроорганізмів**

Як бачимо з рис. 77, кількість мікроорганізмів спочатку зростає у часі і в певний момент досягає свого максимального значення, після чого колонія вимирає повністю. Крива *Z*(*t*) є типовою кривою з перегином: швидкість накопичення отрути спочатку відносно невелика, але вона швидко зростає з часом, доки не досягне максимуму. Звичайно, при повному винищенні мікроорганізмів кількість отрути стабілізується та стає сталою. Як хімічний аналог для цієї моделі можна розглядати складну хімічну реакцію, в якій на проміжних стадіях беруть участь речовини *N* і *Z*. При цьому речовина *Z* є каталізатором розкладу речовини *N* у відповідності з математичними співвідношеннями розглянутої системи рівнянь.

Звичайно, вбудовану функції-інтегратори можна застосовувати і для розв'язання окремого диференціального рівняння. На рис. 78 показано, зокрема, яким чином можна чисельно розрахувати кінетичну криву для реагенту *А* в реакції першого порядку з константою швидкості *k* = 0,05 c–1. Нехай вихідна концентрація сполуки *А* дорівнює 1 моль/л*.*

Більш складні диференціальні моделі зустрічаються в прямій задачі неізотермічної кінетики. Розглянемо випадок, коли багатостадійна реакція відбувається за умов зміни температури реакційного середовища. Якщо елементарні стадії є реакціями з термічним характером активації, то залежність їх швидкості від температури можна описати рівнянням Ареніуса:

$$
k_i = k_{i0} \exp[-E_{ai}/(RT)],
$$

де  $k$  – константа швидкості,  $k_{0}$  – передекспоненціальний множник,  $E_{a}$  – енергія активації, *і* – номер стадії. Очевидно, що в таких випадках сис-

тема диференціальних рівнянь, що описують зміну концентрації учасників реакції у часі, повинна містити ще одне диференціальне рівняння, яке містить температуру *T* як *залежну* змінну. Похідна *dT*/*dt* задає закон, за яким змінюється у часі температура реакційного середовища.

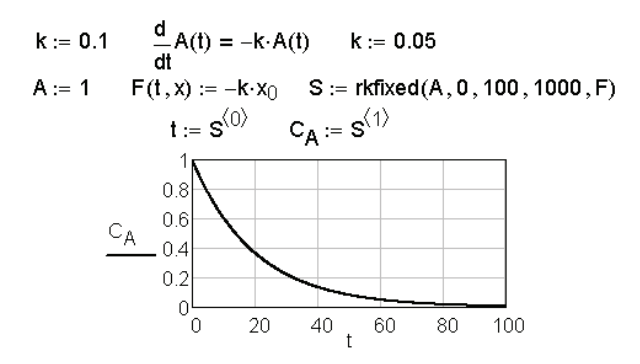

**Рис. 78. Застосування функції rkfixed до окремого диференціального рівняння**

*Приклад 28.* У термографічному аналізі реєструють *дериватограму* – залежність маси зразка від температури.

Відомо, що речовина *GeCl*<sup>4</sup> при нагріванні розкладається за механізмом

(I) 
$$
\begin{array}{lll}\n\text{GeCl}_4 & \rightarrow \text{GeCl}_2 + \text{Cl}_2 & (k_1), \\
\text{(II)} & \text{GeCl}_2 \rightarrow \text{GeCl}_2 & (k_2),\n\end{array}
$$

з наступними температурними залежностями для констант швидкостей:

$$
k_1 = 3.10^{12} \exp[-29000/(RT)],
$$
  $k_2 = 6.10^{14} \exp[-48000/(RT)].$ 

Преекспонентні множники мають розмірність хв–1, енергії активації виражені в кал/моль). Взяли зразок GeCl<sub>4</sub> кількістю речовини 0,002 моль і почали його нагрівати зі швидкістю 10 K/хв. Провести комп'ютерне моделювання термографічного дослідження:

а) скласти систему диференціальних рівнянь, що описує прирощення кількості всіх твердих речовин, які беруть участь у процесі, в залежності від часу. До системи включити також рівняння для похідної *dT*/*dt*;

б) розв'язати систему диференціальних рівнянь чисельно, представивши залежності кількостей твердих речовин в залежності від часу нагрівання;

в) зобразити модельну дериватограму – залежність маси твердого зразка від температури.

*Розв'язання*. Маса зразка в процесі нагрівання буде змінюватися за рахунок зміни його хімічного складу та виділення газоподібного хлору. Диференціальні рівняння для концентрацій твердих речовин, що беруть участь у сумарному процесі, будуть мати вигляд:

$$
d[GeCl_4]/dt = -k_1[GeCl_4],
$$
  

$$
d[GeCl_2]/dt = k_1[GeCl_4] - k_2[GeCl_2],
$$
  

$$
d[Ge] = k_2[GeCl_2].
$$

Очевидно, температура зразка *T* у процесі нагрівання змінюється згідно з рівнянням:

$$
T = T_{0} + 10t,
$$

де *Т*<sub>0</sub> – значення температури, з якої починають нагрівання. Звідси легко отримати останнє диференціальне рівняння математичної моделі:

$$
dT/dt=10.
$$

Подальший порядок дій полягає в тому, щоб коректно записати вектор правих частин системи з точки зору синтаксису Mathcad з урахуванням ареніусовських залежностей констант швидкостей від температури. Відповідний фрагмент документа показано на рис. 79.

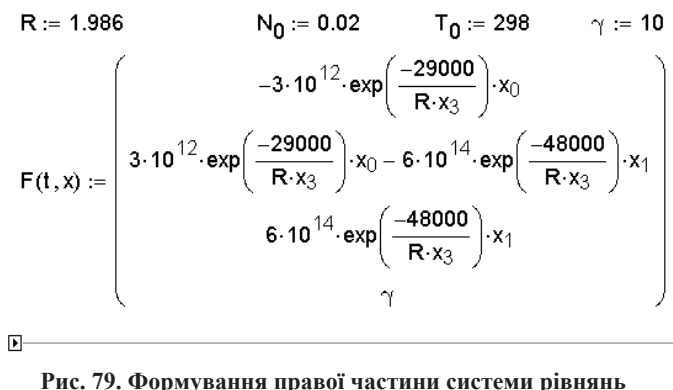

**у прямій задачі неізотермічної кінетики**

Тепер можна провести чисельне інтегрування системи і на підставі отриманих результатів побудувати графіки залежностей кількостей речовин від часу та залежності маси зразка від температури. У фрагменті, зображеному на рис. 80, показано застосування ще однієї вбудованої функції системи Mathcad, а саме інтегратора Rkadapt. Зауважимо, що формат завдання аргументів для обох вбудованих функцій однаковий.

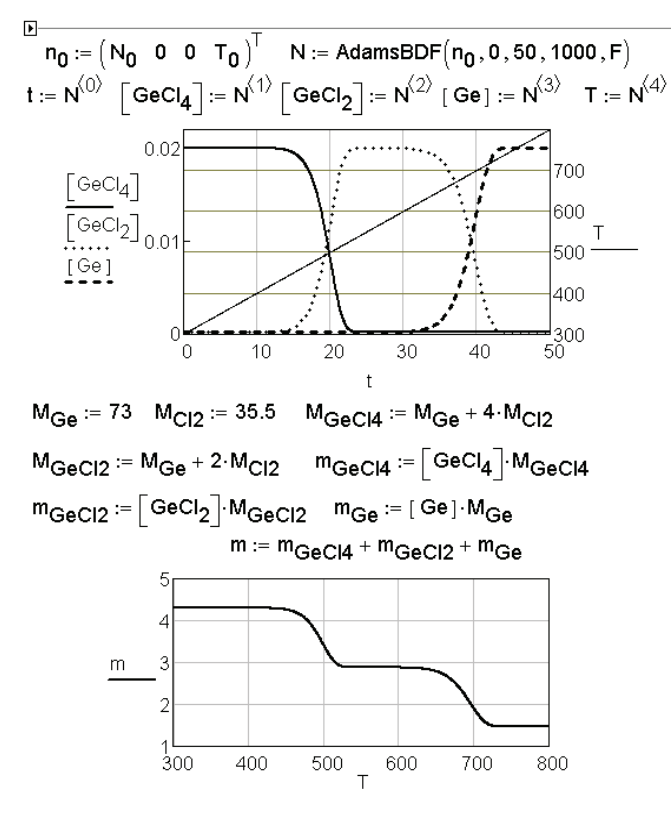

**Рис. 80. Результати комп'ютерного моделювання термогравіметричного дослідження**

З рис. 80 видно, як змінюється склад зразка у часі. Приблизно через 45 хв зразок буде складатися з чистого германію. Різниця в кінетичних параметрах окремих стадій процесу чітко проявляється в появі характерних ділянок на графіку залежності маси зразка віл температури.

## Задачі до розділу 9

9.1. Нерозгалужена ланцюгова реакція термічного розкладу етану перебігає за механізмом:

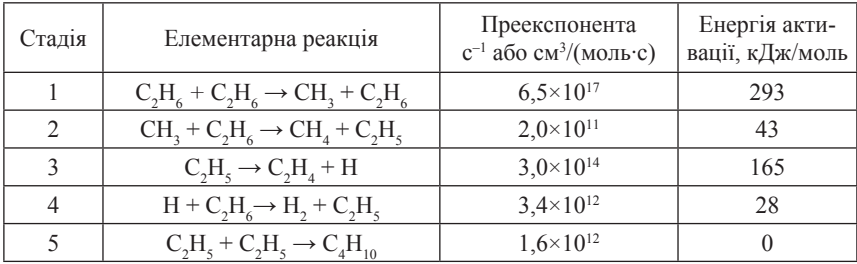

Використовуючи дані таблиці, скласти систему диференціальних рівнянь для заданої кінетичної схеми і на підставі її чисельного розв'язку побудувати кінетичні криві всіх учасників реакції, яка перебігає при 600 $\mathrm{^0C}$  і вихілному тискові 600 торр.

9.2. Механізм реакції термічного розкладу ацетальдегіду (Райс, Герцфельд) і залежності констант швидкостей елементарних стадій від температури навелені в таблиці:

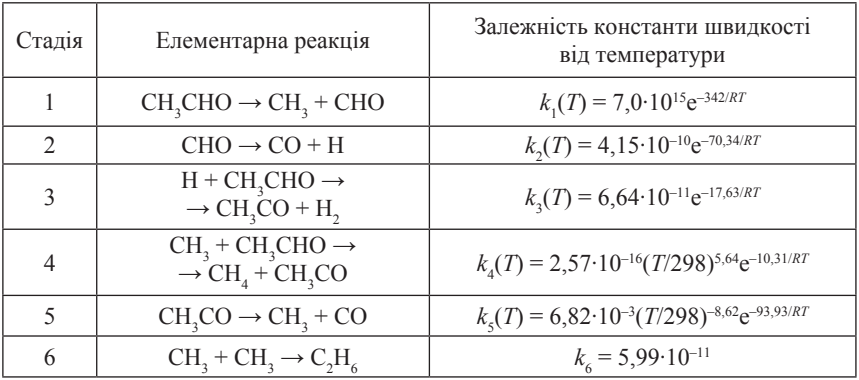

Скласти систему диференціальних рівнянь, що описує кінетику процесу, та побудувати кінетичні криві для всіх стабільних учасників реакції при температурі 1000 К. Вихідна концентрація ацетальдегіду складає 10<sup>20</sup> молекул/см<sup>3</sup>. Інші речовини в момент початку реакції відсутні.

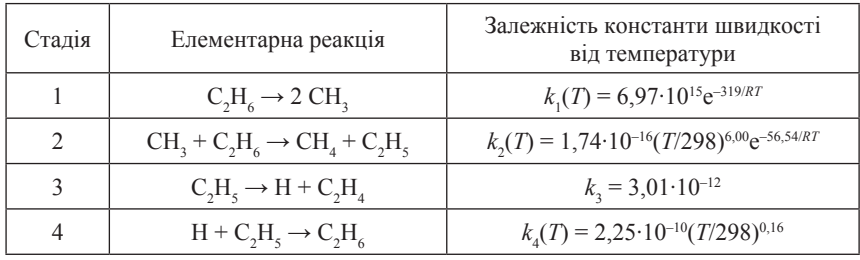

**9.3.** Термічний розклад етану відбувається за наступним механізмом:

Енергії активації виражені в кДж/моль, преекспонентні множники – в с<sup>−1</sup> або в см<sup>3</sup>/(молекул∙с) в залежності від загального порядку елементарної стадії. В момент початку реакції вихідна концентрація етану дорівнювала  $10^{19}$  молекул/см $^3$ , вихідні концентрації інших учасників реакції були нульовими. На підставі чисельного розв'язання системи диференціальних рівнянь, що описує цей механізм, побудувати кінетичні криві всіх речовин і активних частинок, що беруть участь у процесі розкладу етану. Температура 950 *К*.

**9.4.** Метиловий естер є складовою частиною біопалива, яке отримують метанолізом тригліцеридів жирних кислот. Процес перебігає через наступний ряд послідовних стадій:

$$
TG + M \xrightarrow{k_1} ME + DG,
$$
  
\n
$$
DG + M \xrightarrow{k_2} ME + MG,
$$
  
\n
$$
MG + M \xrightarrow{k_3} ME + MG,
$$
  
\n
$$
MG + M \xrightarrow{k_5} ME + G.
$$

У наведеній кінетичній схемі: *TG* – тригліцерид, *DG* – дигліцерид, *MG* – моногліцерид, *M* – метанол, *ME* – метиловий естер, *G* – гліцерин. Константи швидкості елементарних стадій визначені в [48] і складають  $(n \text{ mod } 1 \text{ c}^{-1})$ :  $k_1 = 0.0218$ ,  $k_2 = 0.0029$ ,  $k_3 = 0.0651$ ,  $k_4 = 0.0319$ ,  $k_5 = 0.2280$ ,  $k = 0.0128$ .

Промоделювати хід кінетичних кривих для всіх речовин, що беруть участь у реакції, якщо вихідна концентрація тригліцериду та метанолу складає 1 моль/л і 5 моль/л відповідно.

**9.5.** Спрощений механізм розкладу диметилового етеру та кінетичні параметри елементарних стадій наведені у таблиці:

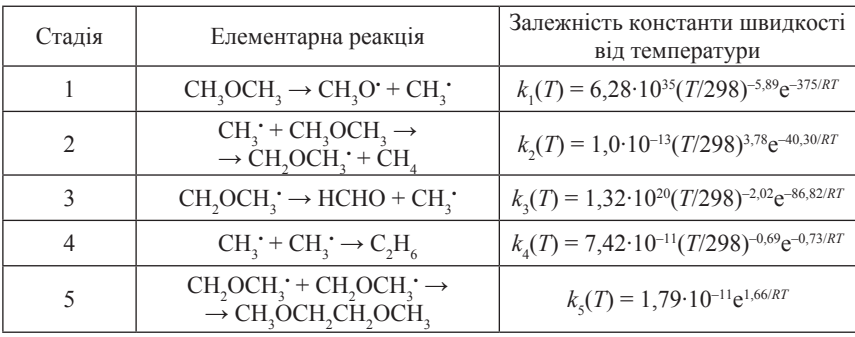

Енергії активації виражені в кДж/моль, преекспонентні множники — в с<sup>−1</sup> або в см<sup>3</sup>/(молекул∙с) в залежності від загального порядку елементарної стадії. Розв'язати пряму кінетичну задачу для даної схеми реакції.

**9.6.** Мета–ксилол (*X*) синтезують у реакторі ідеального витіснення при 830 К та 35 атм, використовуючи в якості вихідної речовини мезитилен (*M*). При цьому відбуваються реакції:

$$
M + H_2 \rightarrow X + CH_4,
$$
  

$$
X + H_2 \rightarrow T + CH_4,
$$

де *T* – толуол.

Процес описується системою рівнянь:

$$
dC_H/d\tau = -k_1 C_H^{0.5} C_M - k_2 C_X C_H^{0.5};
$$
  
\n
$$
dC_M/d\tau = -k_1 C_H^{0.5} C_M;
$$
  
\n
$$
\frac{dC_X}{d\tau} = k_1 C_H^{0.5} C_M - k_2 C_X C_H^{0.5}.
$$

Тут  $\tau$  – час перебування в реакторі, год;  $C_{\mu}$ ,  $C_{\nu}$ ,  $C_{\nu}$  – поточні концентрації гідрогену, мезитилену та ксилолу відповідно, моль/л. Константи швидкості дорівнюють  $k_1 = 13,79$  (л/моль)<sup>0,5</sup>год<sup>-1</sup> і  $k_2 = 7,55$  (л/моль)<sup>0,5</sup>год<sup>-1</sup>. Проінтегрувати систему рівнянь на інтервалі від 0 до 0,5 год та графічно зобразити кінетичні криві речовин *Н*, *М*, *Х*. Визначити оптимальний час перебування, який забезпечує максимальну концентрацію ксилолу. Прийняти, що вихідна реакційна суміш складалася лише з речовин *Н* і *М* з концентраціями 9,525 і 4,763 моль/л відповідно.

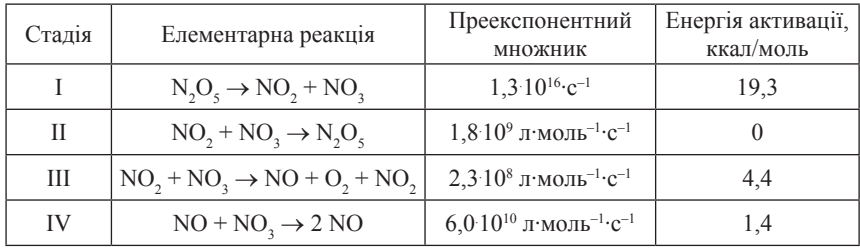

**9.7.** Термічний розклад  $N_2O_5$  — багатостадійний процес. Сукупність елементарних стадій та їх кінетичні параметри подані в таблиці:

Вихідна концентрація N<sub>2</sub>O<sub>5</sub> складає [N<sub>2</sub>O<sub>5</sub>]<sub>0</sub>=0,040 моль/л. Побудувати кінетичні криві для всіх учасників реакції: а) при *T* = 450 K; б) при *T* = 600 K. Далі проаналізувати кінетичну схему в наближенні квазістаціонарності, прийнявши, що NO і NO<sub>3</sub> — нестабільні інтермедіати. Розрахувати хід кінетичних кривих для стабільних учасників реакції на підставі скороченої математичної моделі, до якої не входять концентрації інтермедіатів. Порівнюючи результати обох розрахунків, зробити висновок щодо застосовності методу квазістаціонарних концентрацій для цієї кінетичної схеми.

**9.8** [45]. Дослідження процесів згоряння пов'язане з необхідністю знання концентрацій атомів гідрогену та гідроксильних радикалів. Маємо інформацію щодо наступних реакцій:

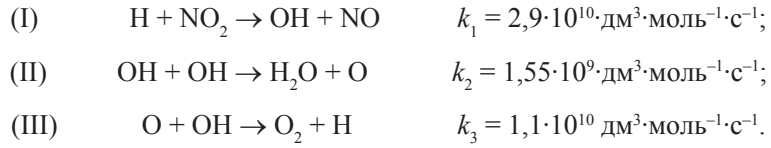

На підставі значень вихідних концентрацій атомів Н та молекул  $\rm NO_{2}$  (4,5∙10<sup>–10</sup> і 5,6∙10<sup>–10</sup> моль/см<sup>3</sup> відповідно), розрахувати та побудувати залежності концентрацій  $O$ ,  $O_2$  і OH від часу в інтервалі  $0-10$  нс. Виявити, в якій мірі обраний алгоритм розв'язання системи диференціальних рівнянь впливає на кінцеві результати розрахунку.

**9.9.** Термічний розклад гідропероксиду *ROOH* відбувається за схемою:

ROOH → RO' + OH'  
\nOH' + ROOH → H<sub>2</sub>O + RO'<sub>2</sub>:  
\n
$$
k_1 = 10^{-4} \cdot c^{-1};
$$
  
\n $k_2 = 10^5 \text{ M}^{-1} \cdot c^{-1};$ 

 $RO^* + ROOH \rightarrow ROH + RO_2^*$   $k_3 = 10^4 \text{ M}^{-1} \cdot \text{c}^{-1};$ 

 $RO_2^+ + RO_2^+$  → стабільні продукти *k*<sub>4</sub> = 10<sup>7</sup> M<sup>-1</sup>⋅c<sup>-1</sup>.

Скласти математичну модель процесу та розрахувати кінетичні криві для всіх наведених речовин та проміжних частинок, якщо  $[{\rm{ROOH}}]_0 =$ 0,1 М. Показати, що при заданих значеннях констант правомірним є застосування методу квазістаціонарних концентрацій. Обчислити значення стаціонарних концентрацій радикалів та значення стаціонарної швидкості розкладення ROOH.

**9.10** [39]. Розглянути спрощену модель динаміки взаємодії озону в атмосфері. Припустимо, що земна атмосфера є замкнутою системою зі сталими температурою і об'ємом. Розглянемо одночасну взаємодію трьох реагентів: атомарного гідрогену О, озону О<sub>3</sub> і молекулярного кисню  $\mathrm{O}_{\mathrm{2}}$ . Механізм цієї взаємодії наступний:

$$
O + O_2 \xrightarrow{\kappa_1} O_3,
$$
  
\n
$$
O + O_3 \xrightarrow{\kappa_2} 2 O_2,
$$
  
\n
$$
O_2 \xrightarrow{\kappa_3(t)} 2 O_3,
$$
  
\n
$$
O_3 \xrightarrow{\kappa_4(t)} O + O_2.
$$

Запис  $k_3(t)$  і  $k_4(t)$  означає, що константи швидкості цих стадій змінюються з часом. Це пояснюється тим, що дві останні стадії процесу описують вплив сонячного світла, під дією якого молекулярний кисень і озон фотодисоціюють. Незважаючи на суттєву спрощеність моделі, яка, насамперед не враховує залежності концентрації реактантів від висоти, наведена кінетична схема все ж дозволяє виписати диференціальні рівняння для похідних концентрацій O і O<sub>3</sub>:

$$
d[O]/dt = -k_1[O][O_2] - k_2[O][O_3] + 2k_3(t)[O_2] + k_4(t)[O_3],
$$
  

$$
d[O_3]/dt = k_1[O][O_2] - k_2[O][O_3] - k_4(t)[O_3].
$$

Оскільки значення  $[O_2]$  набагато більше концентрацій  $[O]$  і  $[O_3]$ , можна припустити, що на концентрацію кисню два інших реагенти суттєво не впливають і її можна вважати сталою у часі. Тому відповідним рівнянням для  $d[O_2]/dt$  можна знехтувати.

Значення констант  $k_1$  і  $k_2$  відомі і дорівнюють 1,63·10<sup>-16</sup> і 4,66·10<sup>-16</sup> відповідно. Дві інші константи швидкостей змінюються двічі на добу. Вони описуються формулами

$$
k_{i}(t) = \begin{cases} \exp\left(-\frac{c_{i}}{\sin(\omega t)}\right), & \sin(\omega t) > 0 \\ 0, & \sin(\omega t) \le 0, \quad i = 3, 4 \end{cases}
$$

в яких ω = π/43200 с<sup>-1</sup> (π/12 год<sup>-1</sup>),  $c_1 = 22,62$ ,  $c_4 = 7,601$ . Значення  $k_3$ і *k*<sup>4</sup> різко зростають на світанку (*t* = 0), досягають максимуму опівдні (*t* = 6 **.** 3600 *с*) та падають до нуля, коли зайшло сонце (*t* = 12 **.** 3600 *с*).

Розрахувати залежності  $[O](t)$  і  $[O_3](t)$ , прийнявши, що вихідні концентрації учасників реакції складають (молекул/см<sup>3</sup>): [O](0) = 10<sup>6</sup>, [O<sub>3</sub>]  $(0) = 10^{12}$ ,  $[O_2](0) = 3.7 \cdot 10^{16}$ .

**9.11.** Відомою коливальних реакцій є реакція *Брея*–*Лібавськи* (*Bray– Liebhafsky*) – каталітичне розкладання пероксиду водню в присутності йодат-іонів. Для опису кінетики цієї реакції запропоновано багато математичних моделей, зокрема одна з яких наведена в роботі [64]:

$$
dx/d\tau = x^{\alpha} - x^{0.5}y,
$$
  
 
$$
dy/d\tau = x^{1-\alpha} - \delta(y - \beta).
$$

Тут *x*, *y* – безрозмірні концентрації проміжних речовин, що утворюються в ході реакції, а саме I<sub>2</sub>(*aq*) і O<sub>2</sub>(*aq*); τ – час; α, β, δ – деякі сталі величини.

Розрахувати та подати графічно залежності *x*(τ) i *y*(τ) на інтервалі τ  $\sin 0$  πο 150, якшο  $x(0) = 0.06$ ;  $y(0) = 0.60$ ;  $\alpha = 0.55$ ;  $\beta = 0.03$ ; δ = 0,2882. Порівняти отримані результати розрахунку з результатами, наведеними в [11].

**9.12.** Матеріальний та енергетичний баланси деякого реактора подаються у вигляді наступної системи звичайних диференціальних рівнянь:

$$
dC/dt = -10,5(C-1) - \varphi^2 C \exp[\gamma(1 - 1/T)],
$$
  
 
$$
dT/dt = -10,5(T-1) + \beta \varphi^2 C \exp[\gamma(1 - 1/T)],
$$

де *C* i *T* – безрозмірні концентрація та температура відповідно. Чисельно розв'язати систему рівнянь при початкових умовах *С*(0) = 0,73  $\hat{i}$  *T*(0) = 1 та наступних значеннях параметрів:  $\varphi^2 = 1.21$ ; β = 0,15; γ = 30. Зобразити графічно залежності концентрації і температури від часу. Визначити стаціонарні значення температури і концентрації.

9.13. У деякій системі має місце складний процес. в якому беруть участь 16 речовин. Перелік елементарних реакцій та кінетичні параметри кожної з них наведені нижче:

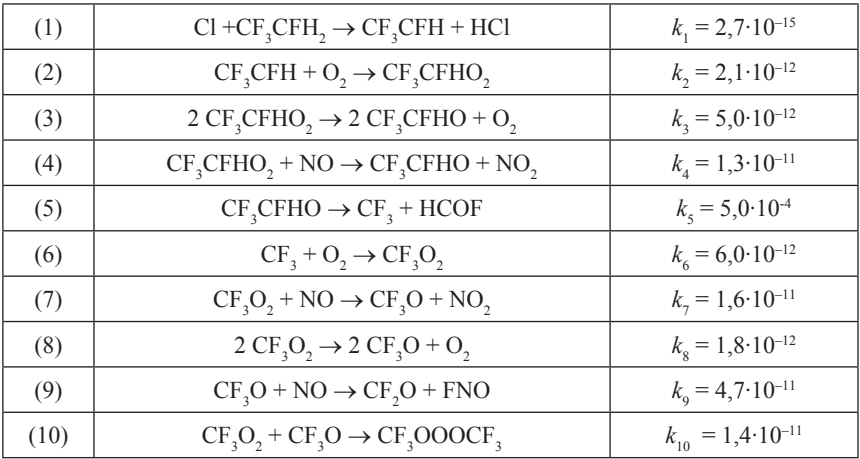

Константа швидкості  $k<sub>z</sub>$  має розмірність с<sup>-1</sup>, усі інші константи виражені в см<sup>3</sup>молекул<sup>-1</sup>·с<sup>-1</sup>. Вихідні концентрації реагентів<br>(молекул·см<sup>-3</sup>) складали: [Cl]<sub>0</sub> = 4,32·10<sup>13</sup>, [CF<sub>3</sub>CFH<sub>2</sub>] = 2,67·10<sup>17</sup>,<br>[NO] = 7,26·10<sup>13</sup>, [O<sub>2</sub>] = 2,30·10<sup>16</sup>. Розрахувати кінетичні криві для кожного з учасників реакції.

9.14. Розглянути модель проточного реактора ідеального змішування, в якому відбувається послідовна реакція  $A \xrightarrow{k_1} B \xrightarrow{k_2} C$ . Система рівнянь матеріального балансу реактора має виглял

$$
\frac{dC_A}{dt} = \frac{1}{\tau} \left( C_{A,in} - C_A \right) - k_1 C_A ,
$$

$$
\frac{dC_B}{dt} = -\frac{1}{\tau} C_B + k_1 C_A - k_2 C_B ,
$$

$$
\frac{dC_C}{dt} = -\frac{1}{\tau} C_C + k_2 C_B
$$

з початковими умовами  $C_a(0) = C_a(0) = C_c(0) = 0$  моль/л. У реактор безперервно подається реагент А концентрацією  $C_{\text{max}} = 1 + \sin(2t)$  моль/л (час і виміряний в хвилинах). Час перебування в реакторі т складає 1 хв;  $k_1 = 1 \text{ xB}^{-1}$ ,  $k_2 = 1/4 \text{ xB}^{-1}$ . Розв'язати систему рівнянь матеріального ба-202

лансу та побудувати залежності концентрацій всіх учасників реакції від часу.

**9.15**. Деяка фармакокінетична модель описує залежність концентрації лікарського препарату  $C_1$  і  $C_2$  у різних частинах організму ( $C_1$  – у крові, *С*<sub>2</sub> – у тканинах):

$$
dC_1/dt = -k_1C_1 + k_2C_2 + u,
$$
  

$$
dC_2/dt = k_3C_1 - k_4C_2,
$$

з початковими умовами  $C_1(0) = C_2(0) = 0$ . Препарат вводиться до організму зі швидкістю 5,2 ppm/хв. (ppm – число частинок на мільйон). Константи швидкості складають  $(xB^{-1})$ :  $k_1 = 0.26$ ;  $k_2 = 0.1$ ;  $k_3 = 0.1$ ;  $k_4 = 0.094$ . Розв'язати систему відносно невідомих концентрацій як аналітично, так і за допомогою чисельних методів.

**9.16.** Розв'язати пряму кінетичну задачу для послідовної реакції із зворотністю в другій стадії (*V*, *T* – *const*):

$$
A \xrightarrow{k_1} B \xrightarrow{k_2} C
$$

Порівняти результати чисельного та аналітичного розв'язків. Прийняти  $C_A(0) = 1$  моль/л;  $C_B(0) = C_C(0) = 0$  моль/л. Значення констант швидкостей складають  $(c^{-1})$ :  $k_1 = 1$ ,  $k_2 = 1/2$ ,  $k_3 = 1/4$ . Аналітичне розв'язання здійснити за допомогою перетворення Лапласа.

**9.17**. Розв'язати задачу 9.16 для випадку послідовної реакції зі зворотністю в першій стадії:

$$
A \xrightarrow[k_3]{\frac{k_1}{k_3}} B \xrightarrow{k_2} C.
$$

**9.18** [70]. Розглянути трубчастий адіабатичний реактор із наступними параметрами: довжина  $L = 2$  м, радіус  $R<sub>n</sub> = 0, 1$  м, концентрація реагенту на вході  $c_0 = 30 \text{ моль/м}$ <sup>3</sup>, тепловий ефект реакції  $\Delta H = -10000 \text{ Jx}$ (моль, питома теплоємність реакційної суміші *C<sub>p</sub>* = 1000 Дж/(кг∙К), температура на вході  $T_{0}$  = 700 K, густина  $\rho = 1200$  кг/м<sup>3</sup>, швидкість подачі реагенту в реактор  $u_0 = 3$  м/с, енергія активації  $E_a = 100$  Дж/моль, константа швидкості  $k_0 = 5$  с<sup>-1</sup>. Безрозмірна концентрація *у* та безрозмірна температура θ пов'язані рівняннями матеріального і теплового балансів:

$$
dy/dz = -D_a y \exp[\delta(1 - 1/\theta)],
$$
  

$$
d\theta/dz = \beta D_a y \exp[\delta(1 - 1/\theta)].
$$

При цьому θ(0) = 1, *y*(0) = 1. Параметри *Da* , β, δ передаються співвідношеннями:

$$
D_{a} = Lk_{0}/u_{0}; \ \beta = c_{0}(-\Delta H)/(\rho C_{p}T_{0}); \ \delta = E_{a}/(RT_{0}).
$$

Чисельно розв'язати наведену систему рівнянь і побудувати профілі концентрації та температури по довжині реактора *z*.

**9.19.** Здійснити чисельне розв'язання прямої кінетичної задачі для реакції, яка перебігає за механізмом:

$$
A \xrightarrow[k]{} B + C, 2B \xrightarrow{k} C.
$$

Вихідна концентрація реагенту *А* складала 1 моль/л, інші речовини в момент початку реакції були відсутні. Розрахувати кінетичні криві для всіх реактантів. Прийняти значення констант швидкостей  $k_1 = 8 \cdot 10^2$ ,  $k_2 = 2 \cdot 10^4$  i  $k_3 = 6 \cdot 10^7$ . Використати засоби інтегрування жорстких систем диференціальних рівнянь.

**9.20.** Реакція *A* + 2*B* → *R* + *S* перебігає за механізмом

$$
A+B\frac{\stackrel{k_1}{\longleftarrow}X}{\longleftarrow}X,
$$

$$
X + B \xrightarrow{k_3} R + S.
$$

Побудувати кінетичні криві для всіх речовин, що беруть участь у процесі, якщо  $k_1 = 1/10$ ,  $k_2 = 1/10$ ,  $k_3 = 10$ . Вихідні концентрації речовин *А* і *В* складають 1,0 і 0,8 моль/л відповідно [55].

**9.21** [63]. Кінетична схема автокаталітичної реакції, запропонована *Робертсоном* (1966), використовується для тестування інтеграторів різноманітних комп'ютерних програмних продуктів. Схема має вигляд

$$
A \xrightarrow{k_1=4 \cdot 10^{-2}} B,
$$
  
\n
$$
B + B \xrightarrow{k_2=3 \cdot 10^7} C + B,
$$
  
\n
$$
B + C \xrightarrow{k_3=1 \cdot 10^4} A + C.
$$

Розв'язати пряму кінетичну задачу для моделі Робертсона, прийнявши наступні значення вихідних концентрацій реагентів:  $A_0 = 1$ ,  $B_0 = C_0 = 0$ . Порівняти результати чисельного інтегрування системи диференціальних рівнянь з використанням різних функцій-інтеграторів системи Mathcad.

**9.22.** У деякій реакційній системі мають місце такі елементарні реакції:

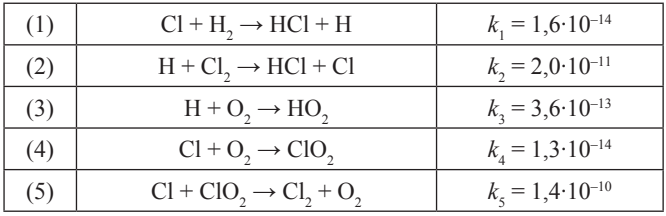

Константи швидкості виражені в cм3 */*молекул∙с. Вихідна реакційна суміш має наступний склад (молекул/см<sup>3</sup>): [*Cl*] = 10<sup>14</sup>; [*Cl*<sub>2</sub>] = 3,25⋅10<sup>16</sup>; [*H*<sub>2</sub>] = 1,62⋅10<sup>18</sup>; [*O*<sub>2</sub>] = 4,84⋅10<sup>18</sup>. На підставі розв'язку відповідної системи диференціальних рівнянь для наведеної схеми розрахувати динаміку зміни концентрацій учасників реакції від її початку до 10–4 с.

**9.23.** В ізотермічному реакторі відбувається складна послідовно– паралельна реакція (реакція *ван де Вуссе*):

> $A \xrightarrow{k_1} B \xrightarrow{k_2} C$ .  $2A \xrightarrow{k_3} D$ .

Система диференціальних рівнянь, що описують кінетику цієї реакції, має вигляд [61]

$$
\frac{dC_A}{dt} = \frac{F}{V}(C_{A'} - C_A) - k_1C_A - k_3C_A^2,
$$

$$
\frac{dC_B}{dt} = -\frac{F}{V}C_B + k_1C_A - k_2C_B.
$$

Вихідні параметри системи:  $F/V = 4/7$  хв<sup>-1</sup>;  $C_{Af} = 10$  моль/л;  $k_1 = 5/6 \text{ xB}^{-1}$ ;  $k_2 = 5/3 \text{ xB}^{-1}$ ;  $k_3 = 1/6 \text{ m/(MOLb XB)}$ . Вихідні концентрації реагенту *А* та проміжного продукту *B* дорівнюють 2,000 і 1,117 моль/л відповідно. Побудувати транзієнти концентрацій речовин *А* і *В* та визначити їх стаціонарні концентрації.

**9.24.** Багатостадійна газофазна реакція перебігає за механізмом:

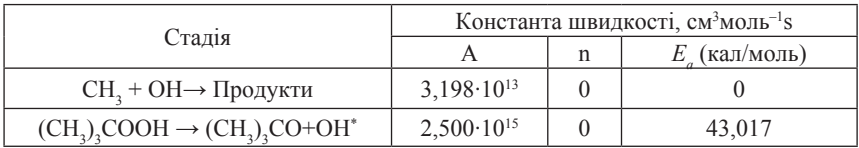

*Продовження таблиці*

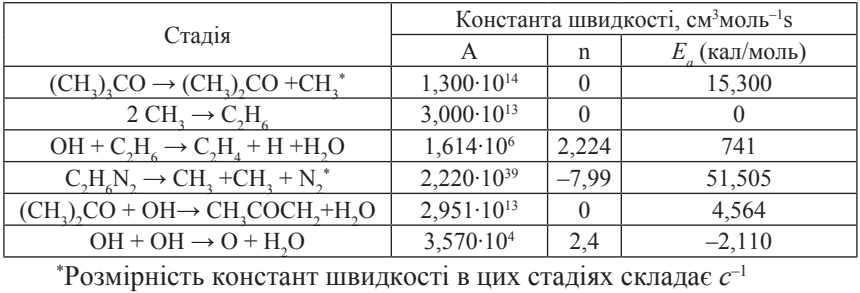

Константи швидкості для всіх стадій визначаються рівнянням

$$
k = A \cdot T^n \exp[-E_a/(RT)].
$$

Перед початком експерименту в реакційній суміші були присутні  $(\text{CH}_3)$ <sub>3</sub>COOH і C<sub>2</sub>H<sub>6</sub>N<sub>2</sub> з концентраціями відповідно 21,5 ppm і 75 ppm в аргоні. Загальний тиск складав 1,70 бар, температура – 1245 К.

Розрахувати залежність концентрації OH–радикалів від часу на інтервалі від 0 до 200 мкс.

**9.25.** Термічне розкладання дисилану  $Si_2H_6$  відбувається за механізмом (1200 К):

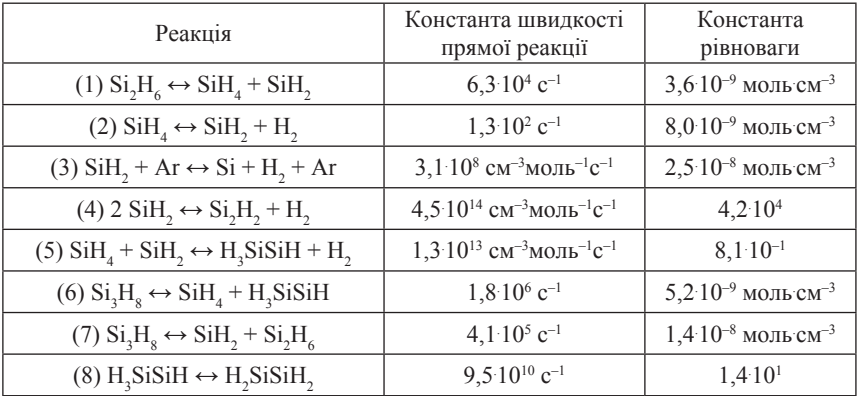

Вихідна концентрація  $\mathrm{Si}_{2}\mathrm{H}_{6}$  складала 30 ppm в атмосфері аргону. Загальний тиск в системі 0,4 бар. Розрахувати динаміку зміни стану реакційної суміші на інтервалі 0–100 мкс.

9.26. Механізм розкладання AlCl, в присутності молекулярного водню з переліком елементарних стадій та їх кінетичними параметрами (константами швидкостей прямих  $k_{c}$  і зворотних  $k_{c}$  реакцій) наведені в таблині

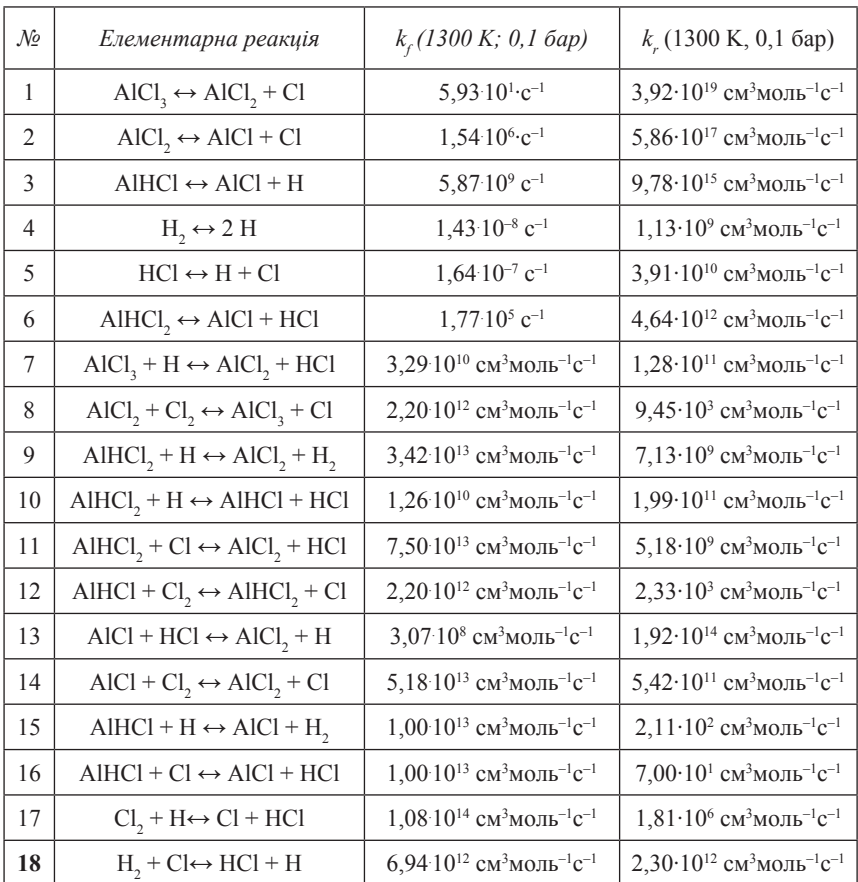

На момент початку реакції склад реакційної суміші був наступним: 0,997 мольних частки водню та 0,003 мольних частки AlCl, при загальному тискові в системі 0,1 бар. Умови проведення реакції ізохорно-ізотермічні ( $T = 1300$  K). Розв'язати пряму кінетичну задачу для наведеного випадку.

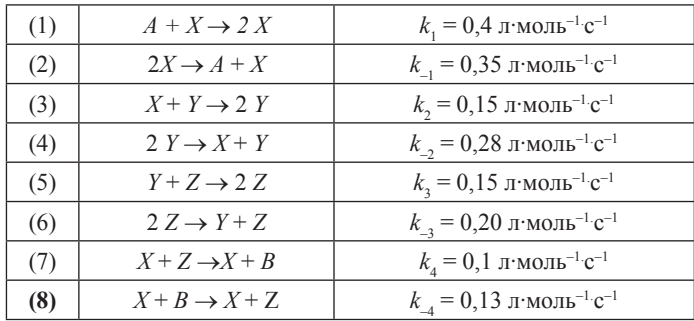

**9.27.** Механізм реакції наступний (таблиця):

Вихідні концентрації реагентів (моль/л):  $A_0 = 1$ ;  $X_0 = 0.5$ ;  $Y_0 = 0.3$ ;  $Z_{0}$  = 1,  $B_{0}$  = 0,5. Розрахувати та побудувати кінетичні криві для учасників реакції, а також усі можливі фазові траєкторії. Дослідити вплив вихідної концентрації речовини *В* на характер концентраційних коливань інших реактантів.

**9.28** [60]. Газова суміш складається з гідрогену, оксигену та аргону. Загальний тиск у системі складає 1 атм при 300 К, а парціальні тиски H<sub>2</sub> та  $O_2$  за цих умов дорівнюють 5 **мбар та 100 мбар відповідно. Су**міш піддають радіоактивному випромінюванню на дуже короткий час (*τ* = 5,0∙10–9 с), що призводить до утворення вільних радикалів H. Унаслідок цього починається ланцюгова реакція, спрощений механізм якої має вигляд:

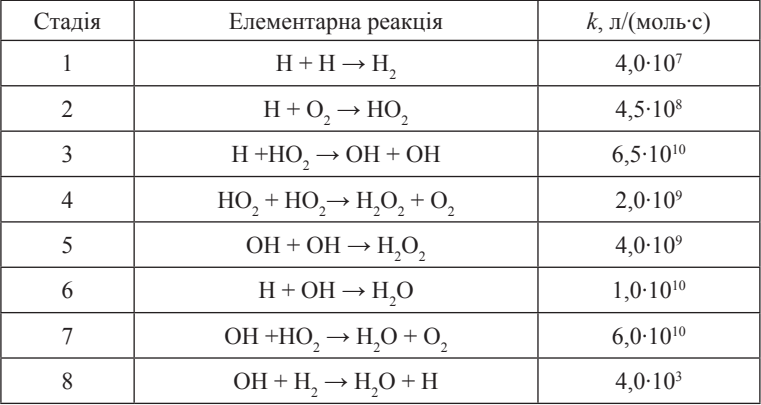

Скласти систему лиференціальних рівнянь для наведеної кінетичної схеми. При цьому вважати, що рівняння, яке описує змінення концентрації Н-радикалів, має вигляд:

$$
\frac{dH\left(t\right)}{dt}=\sum_{i}v_{i}r_{i}+D(t)\,,
$$

Перший доданок у правій частині рівняння відповідає алгебраїчній сумі швидкостей стадій, в яких беруть участь Н-радикали, з урахуванням стехіометрії;  $D(t)$  – функція, що описує вплив імпульсу випромінювання на стадію зародження ланцюга. Прийняти, що  $D(t) = 90$ , якщо  $0 \le t \le \tau$ : у противному випалку –  $D(t) = 0$ . Розв'язати систему чисельно та подати у вигляді таблиць та графіків залежності концентрацій всіх радикалів від часу на інтервалі від 0 до 1·10<sup>-4</sup> с. Порівняти результати розрахунків, отриманих за допомогою інтеграторів Rkadapt, Radau, Stiffb, Stiffr, При наявності версій Mathcad 14 або 15 застосувати також інтегратори BDF і AdamsBDF.

9.29. Взаємодія CH, ClO з O, відбувається паралельно з мономолекулярним розкладанням CH<sub>2</sub>ClO за сумарною схемою:

$$
CH_2ClO + O_2 \rightarrow HC(O)Cl + HO_2,
$$
  
CH\_2ClO  $\rightarrow$  HCO + HCl.

При цьому вихідний хлорвмісний радикал СН, СЮ формується в результаті фотохімічного окиснення метилхлориду СН, СІ. Учасники процесу беруть участь у наступному ланцюгу хімічних перетворень:

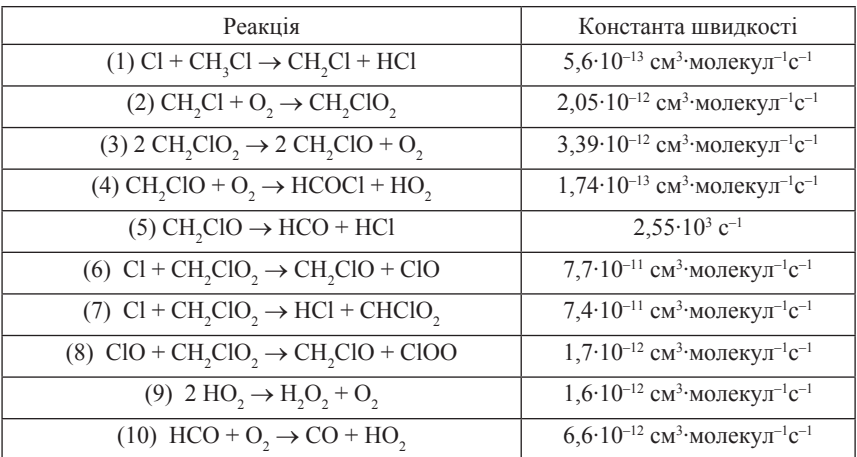

*Продовження таблиці*

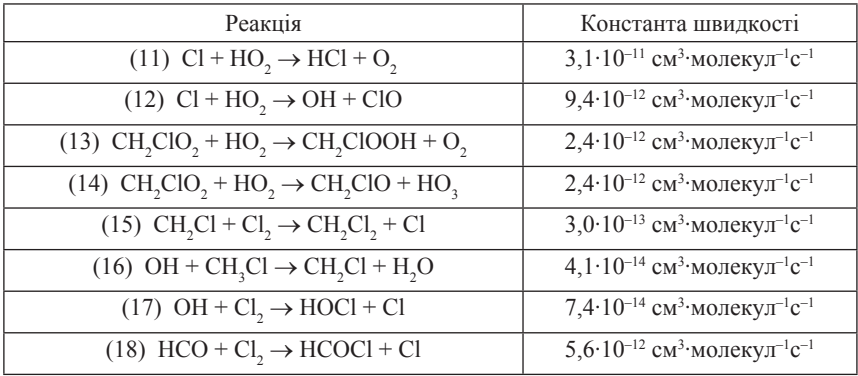

Перебіг процесу ініціювався атомарним хлором, що утворювався при фотодисоціації Cl<sub>2</sub>. На момент початку реакції концентрації реагентів складали (молекул/см<sup>3</sup>): [Cl]<sub>0</sub> = 2,00⋅10<sup>13</sup>; [Cl<sub>2</sub>]<sub>0</sub> = 1,66⋅10<sup>17</sup>;  $\text{[CH}_{3}\text{Cl}_{0} = 2,76 \cdot 10^{17}$ ;  $\text{[O}_{2}\text{]} = 6,52 \cdot 10^{17}$ . Розв'язати пряму кінетичну задачу для цього механізму. Інтегрування вести на інтервалі часу 0–0,03 с.

| Стадія         | Реакція                | Константа швидкості |  |  |
|----------------|------------------------|---------------------|--|--|
|                | $A \rightarrow 2A$     | 30                  |  |  |
| $\overline{c}$ | $2A \rightarrow A$     | 0,5                 |  |  |
| $\mathcal{E}$  | $A + B \rightarrow 2B$ |                     |  |  |
| 4              | $B \to P_1$            | 10                  |  |  |
| 5              | $A + C \rightarrow P$  |                     |  |  |
| 6              | $C \rightarrow 2C$     | 16,5                |  |  |
|                | $2C \rightarrow C$     | 0,5                 |  |  |

**9.30.** Формально-кінетична схема реакції має вигляд:

Розрахувати та подати в графічній формі залежності речовин *А*, *В*, *С* від часу. Графічне зображення тривимірної фазової траєкторії в координатах *А*(*t*), *B*(*t*), *C*(*t*) має назву атрактора *Ресслера* (*Rössler* attractor). Побудувати атрактор Ресслера.

**9.31**. Два сполучених реактори заповнені рідкою реакційною сумішшю. Висота рідини в кожному реакторі залежить від часу. Ця залежність описується наступною системою рівнянь [70]:

$$
\frac{dh_1}{dt} = \frac{F}{A_1} - \frac{\beta_1}{A_1} \sqrt{h_1 - h_2} ,
$$
  

$$
dh_1, \beta_1, \dots, \beta_n
$$

$$
\frac{dh_2}{dt} = \frac{\beta_1}{A_1} \sqrt{h_1 - h_2} - \frac{\beta_2}{A_2} \sqrt{h_2} \; .
$$

На момент часу  $t = 0$  рівень рідини в реакторах складав  $h_1(0) = 12$  м  $i h_2(0) = 7$  м. Визначити, яким чином змінюється рівень рідини в кожному з реакторів протягом часу від 0 до 100 хв, якщо  $F = 0,142 \text{ m}^3/\text{xB}$ ;  $\beta_1 = 0,128 \text{ m}^{2.5}/\text{XB}; \beta_2 = 0,105 \text{ m}^{2.5}/\text{XB}; A_1 = 0,465 \text{ m}^2; A_2 = 0,929 \text{ m}^2.$ 

### **СПИСОК ВИКОРИСТАНОЇ ЛІТЕРАТУРИ**

1.**Баталин Г. И.** Расчеты по физической химии / Г. И. Баталин. – К.: Вища шк., 1977. – 192 с.

2.**Батлер Дж.** Ионные равновесия (Математическое описание) / Дж. Батлер. – Л.: Химия, 1973. – 446 с

3.**Батунер Л. М**. Математические методы в химической технике / Л. М. Батунер, М. Е. Позин. – Л.: ГХИ, 1963. – 638 с.

4.**Бенсон С**. Основы химической кинетики / C. Бенсон. – М.: Мир, 1964. – 603 с.

5.**Брановицкая С. В.** Вычислительная математика в химии и химической технологии / С. В. Брановицкая, Р. Б. Медведев, Ю. Я. Фиалков. – К.: Вища шк., 1986. – 216 с.

6.**Бусыгин Н. Ю.** Автоматизированные системы химических расчетов: решение задач в среде Mathcad [Электронный ресурс] / Н. Ю. Бусыгин.– СПб.: СПГУТД, 2009. – http://eco.sutd.ru/mathcad/

7.**Воронцов А. В.** Основные понятия и формулы химической кинетики / А. В. Воронцов, А. Г. Окунев. – Новосибирск, изд-во Новосибирского государственного университета, 2009. – 118 c.

8.**Воскобойников Ю. Е.** Программирование в математическом пакете MATHCAD / Ю. Е. Воскобойников, Т. Н. Воскобойникова. – Новосибирск: Изд-во Новосибир. гос. архитектурно-строительного ун-та, 1999. – 33 с.

9. **Галюс З.** Теоретические основы электрохимического анализа / З. Галюс. – М.: Мир, 1974. – 552 с.

10. **Гутер Р. С.** Дифференциальные уравнения / Р. С. Гутер, А. Р. Янпольский. – М.: Высшая шк., 1976.– 304 с

11. **Дьяконов В. П.** Компьютерная математика / В. П. Дьяконов // Соросовский образовательный журнал. – 2001. – Т. 7. – С. 116–121.

12. **Дьяконов В. П.** MATHCAD 8/2000: специальный справочник / В. П. Дьяконов. – СПб.: Питер, 2000. – 440 с.

13. **Дьяконов В. П.** Новые информационные технологии: учеб. пос. / В. П. Дьяконов, И. В. Абраменкова и др. – М: СОЛОН-ПРЕСС, 2008 г. – 640 с.

14. **Еремин В. В**. Задачи по физической химии : В 2 ч. / В. В. Еремин, С. И. Каргов, Н. Е. Кузьменко. – М.: МГУ, 1999. Часть II. Химическая кинетика. Электрохимия. – 92 с.

15. **Кафаров В. В.** Методы кибернетики в химии и химической технологии / В. В. Кафаров. – М.: Химия, 1976. – 464 с.

16. **Кирьянов Д. В.** Самоучитель Mathcad 13 / Д. В. Кирьянов. – СПб.: БХВ–Петербург, 2006. – 528 с.

17. **Кобринец В. П.** Применение ЭВМ в химической технологии / В. П. Кобринец, Д. С. Карпович, А. В. Овсянников.– Минск: изд-во БГТУ,  $2005. - 42$  c.

18. **Коробов В. И.** Химическая кинетика: введение с Mathcad/Maple/MCS / В. И. Коробов, В. Ф. Очков. – М.: Горячая линия – Телеком, 2009. – 384 с.

212

19. **Коробов В. І.** Системи комп'ютерної математики в хімії. Основні засоби організації обчислень / В. І. Коробов. – Д.: РВВ ДДУ, 2004. – 136 с.

20. Краткий справочник физико-химических величин / под ред. К. П. Мищенко и А. А. Равделя. – Л.: Химия, 1974. – 200 с.

21. **Мариничев А. Н.** Физико-химические расчеты на микро-ЭВМ / А. Н. Мариничев, М. Л. Турбович, И. Г. Зенкевич. – Л.: Химия, 1990. – 256 с.

22. **Мартьянова А. Е.** Компьютерные вычисления в пакете Mathcad. [Электронный ресурс]. – http://www.exponenta.ru/educat/systemat/ martiyanova/2.asp.

23. **Мастяева И. Н.** Методы оптимизации / И. Н. Мастяева, О. Н. Семенихина. – М.: МЭСИ, 2005. – 99 с.

24. Математичні методи в хімії та хімічній технології / Ю. К. Рудавський, Є. М. Мокрий, З. Г. Піх [та ін.] / за ред. проф. Ю. К. Рудавського. – Л.: Світ,  $1993. - 208$  c.

25. **Назин Г. М.** Термическое разложение алифатических нитросоединений / Г. М. Назин, Г. Б. Манелис // Успехи химии. – Т. 63. – 1994. – № 4. – С. 327–337.

26. **Налбандян Ю. С.** Руководство к решению задач по линейному программированию. Методическое пособие для студентов специальности «Менеджмент организаций» (дневное и заочное отделения) экономического факультета ЮФУ / Ю. С. Налбандян. – Р.-на-Дону, 2007. – 44 с.

27. **Нарышкин Д. Г.** Общая химия. Расчетные задачи и их программное обеспечение / Д. Г. Нарышкин, А. Ф. Феоктистов. – М.: Изд–во МЭИ, 1994. – 104 с.

28. **Очков В. Ф.** Mathcad 14 для студентов и инженеров: русская версия / В. Ф. Очков. – БХВ-Петербург, 2009. – 498 с.

29. **Очков В. Ф.** MathCAD PLUS 6.0 для студентов и инженеров / В. Ф. Очков. – М.: Компьютер Пресс, 1996. – 238 с.

30. **Очков В. Ф.** Физические и экономические величины в Mathcad и Maple / В. Ф. Очков. – М.: Финансы и статистика, 2002. – 191 c.

31. Примеры задач линейного программирования. [Электронный ресурс]. – http://math.semestr.ru/simplex/zadacha1.php

32. Расчетные задания по курсу вычислительной математики – http:// smitu.cef.spbstu.ru/for\_students/vychmat\_tasks.htm

33. Расчеты и задачи по коллоидной химии / под ред. В. И. Барановой. – М.: Высш. шк., 1989. – 288 с.

34. Сборник задач по теоретической электрохимии / под ред. Ф. И. Кукоза. – М.: Высш. шк., 1982. – 160 с.

35. **Сигорский В. П.** Математический аппарат инженера / В. П. Сигорский. – К.: Техніка, 1975. – 766 с.

36. **Скуг Д.** Основы аналитической химии / Д. Скуг, Д. Уэст. – М.: Мир, 1979. Т. 1. – 482 с.

37. **Смородинский С. С.** Оптимизация решений на основе методов и моделей математического программирования / С. С. Смородинский, Н. В. Батин. – Минск: БГУИР, 2003. – 136 с.

38. **Телина И. С.** Теория и методы принятия решений. Методические указания к практическим занятиям / И. С. Телина. – Новгород: изд-во НовГУ им. Ярослава Мудрого, 2007. – 27 с.

39. **Тишина Н. А.** Численные методы в прикладных задачах: методические указания к курсовой работе / Н. А. Тишина. – Оренбург: ГОУ ОГУ, 2007. – 64 с.

40. **Турчак Л. И.** Основы численных методов / Л. И. Турчак. – М.: Наука,  $1987. - 320$  c.

41. **Холоднов В. А**. Решение задач нелинейного программирования на основе градиентных методов с использованием системы компьютерной математики Mathcad: [методические указания] / В. А. Холоднов, Е. С. Боровинская, В. П. Андоеева, В. И. Черемисин. – СПб.: СПбГТИ (ТУ), 2010. – 69 с.

42. **Швец В. Ф.** Математическое моделирование и оптимизация в химической технологии / В. Ф. Швец // Соросовский образовательный журнал. – 1998. – № 11. – C. 149–154.

43. **Эберт К.** Компьютеры. Применение в химии / К. Эберт, Х. Эдерер. – М.: Мир, 1988.– 416 с.

44. **Эммануэль М. Н.** Курс химической кинетики (гомогенные реакции) / М. Н. Эмануэль, Д. Г. Кнорре. – М.: Высш. шк., 1962. – 414 с.

45. **Эткинс П**. Физическая химия : В 2 т. / П. Эткинс. – M.: Мир, 1980. – Т. 1, 2.

46. **Adidharma H**. Mathcad for Chemical Engineers / H. Adidharma, V. Temyanko. – Trafford Publishing, 2007. – 188 р.

47. Assignment 3: ODE Modeling – Spread of AIDS, Chemical Reactions. – http://www.math.hmc.edu/~depillis/MATH164/hw3\_97/hw3\_97.html

48. **Bambase M. E.** Kinetics of Hydroxide–catalyzed Methanolysis of Crude Sunflower Oil for the Production of Fuel–grade Methyl Esters / M. E. Bambase, N. Nakamura, J. Tanaka, M. Matsumura // J. Chem. Technol. Biotechnol. – 2007. –  $V$  82 – P. 273–280.

49. **Bequette B. W.** Process control: modeling, design, and simulation / B. W. Bequette. – Prentice Hall Professional, 2003. – 769 p.

50. **Bittrich H.** Methoden chemisch-kinetisсher Berechnungen / H. Bittrich, D. Haberland, G. Just. – Leipzig: VEB Deutsсher Verlag für Grundstoffindustrie, 1979. – 314 S.

51. **Bond A. C.** Kinetics of the decomposition of tetraborane(10) / A. C. Bond, M. L. Pinsky // J. Am. Chem. Soc. – 1970. – V. 92. –  $\mathbb{N}$  1. – P. 32–36.

52. Chemical Engineering Example of Nonlinear Regression – http://numericalmethods.eng.usf.edu/strippedfiles/mws/che/06reg/mws\_che\_reg\_txt\_nonlinearmodel examples.pdf

53. **Constantinides A.** Numerical Methods for Chemical Engineers with MATLAB Applications / A. Constantinides, N. Mostoufi. – Prentice-Hall, 1999. – 544 p.

54. **Cutlip M. B.** Problem Solving in Chemical and Biochemical Engineering with POLYMATH, Excel, and MATLAB / M. B. Cutlip, M. Shacham. – Prentice Hall, 2008. – 752 р.

55. Differential Equations for Chemical Kinetics. – http:/library.wolfram. com/ examples/chemicalkinetics/

56. **Edgar T. F.** Optimization of chemical processes / T. F. Edgar, D. M. Himmelblau, L. S. Lasdon. – McGraw-Hill, 2001. – 651 р.

57. Example for Vapour Pressure Data fitting. – http://help.syscad.net/index. php/Example\_for\_Vapour\_Pressure\_Data\_fitting

58. Fitting Debye's Heat Capacity Equation to Experimental Data for Silver – http://www.users.csbsju.edu/~frioux/q-intro/Debye-gen.pdf

59. http://infohost.nmt.edu/~jaltig/ClockRxnKinetics.pdf

60. **Kirkegaard P.** CHEMSIMUL: A Simulator for chemical kinetics / P. Kirkegaard, E. Bjergbakke. – Riso National Laboratory, Roskide, Denmark,  $1999. - 33$  p.

61. Module 2. Ordinary Differential Equations. – http://homepages.rpi.edu/~bequeb/ courses/cpc/modules/ode01.pdf

62. **Nauman E. B.** Chemical reactor design, optimization, and scaleup / E. B. Nauman. – John Wiley & Sons, 2008. – 608 P.

63. ODE–Problem. – http://www.radford.edu/~thompson/vodef90web/ problems/ demosnodislin/Single/DemoRobertson/demorobertson.pdf

64. **Ren J.** Computational Simulation of Bray–Liebhafsky (BL) Oscillating Chemical Reaction / J. Ren, J. Z. Gao, W. Yang. // Portugaliae Electrochimica Acta.  $2008. - V. 26. - N<sub>2</sub> 4. - P. 349-360.$ 

65. **Soloveichik D.** DNA as a Universal Substrate for Chemical Kinetics / D. Soloveichik, G. Seelig, E. Winfree // 14th International Meeting on DNA Computing, DNA 14, Prague, 2008. – P. 57–69

66. **Smith H.** Some reliability problems in the chemical industry / H. Smith, S. D. Dubey // Industrial Quality Control. – 1964. – № 2. – V. 21. – P. 64–70.

67. **Swaney R.** Estimation of Parameters from Data / R. Swaney, J. B. Rawlingsy. – http://cbe255.che.wisc.edu/paramest.pdf

68. **Swihart M.** Applied Chemical Kinetics (Lecture Notes). – http://www.eng. buffalo.edu/Courses/ce561/LecNotes.html

69. The Use of Mathematical Software Packages in Chemical Engineering. – http://www.polymath-software.com/ASEE/index.htm

70. **White R. E.** Computational Methods in Chemical Engineering with Maple / R. E. White, V. R. Subramanian. – Springer–Verlag, Berlin Heidelberg,  $2010 - 860$  p.

71. **Wright M. R.** An introduction to chemical kinetics / M. R. Wright. – John Wiley and Sons, 2004. – 441 p.

72. **Zondervan E**. Modeling a reactor system – http://edu.chem.tue.nl/ 6KM06/ Presentations/COURSE%20OUTLINE.pdf

Навчальне видання

**Коробов Віктор Іванович Очков Валерій Федорович** 

### **ХІМІЧНІ РОЗРАХУНКИ В СЕРЕДОВИЩІ MATHCAD**

НАВЧАЛЬНИЙ ПОСІБНИК

Редактор А. В. Нечай Технічний редактор В. А. Усенко Коректор А. В. Нечай Оригінал-макет Г. М. Хомич

Підписано до друку 15.08.2012. Формат 60×84 $\nu_{_{16}}$ . Папір друкарський. Друк плоский. Ум. друк. арк. 12,55. Ум. фарбовідб. 13,04. Обл.-вид. арк. 14,85. Тираж 100 прим. Вид. № 1578. Зам. № .

> **Свідоцтво держреєстрації ДК № 289 від 21.12.2000 р.** ДП «Видавництво ДНУ», пр. Гагаріна, 72, м. Дніпропетровськ, 49010

Друкарня ДНУ, вул. Наукова, 5, м. Дніпропетровськ, 49050

ISBN 978-966-551-383-4